МИНИСТЕРСТВО ОБРАЗОВАНИЯ И НАУКИ РОССИЙСКОЙ ФЕДЕРАЦИИ

Федеральное государственное бюджетное образовательное учреждение

высшего образования

«Московский авиационный институт»

(национальный исследовательский университет) МАИ

На правах рукописи

Клыков Антон Владимирович

# **«ИССЛЕДОВАНИЕ ПОМЕХОЗАЩИЩЕННОСТИ ЭЛЕКТРИЧЕСКИХ ЖГУТОВ ЭЛЕКТРОТЕХНИЧЕСКИХ КОМПЛЕКСОВ ЛЕТАТЕЛЬНЫХ АППАРАТОВ ПРИ ВОЗДЕЙСТВИИ МОЩНЫХ ЭЛЕКТРОМАГНИТНЫХ ПОМЕХ»**

05.09.03 – Электротехнические комплексы и системы

## ДИССЕРТАЦИЯ

на соискание ученой степени кандидата технических наук

Научный руководитель

Профессор, д.т.н. В.Ю. Кириллов

Москва, 2016 г.

# **ОГЛАВЛЕНИЕ**

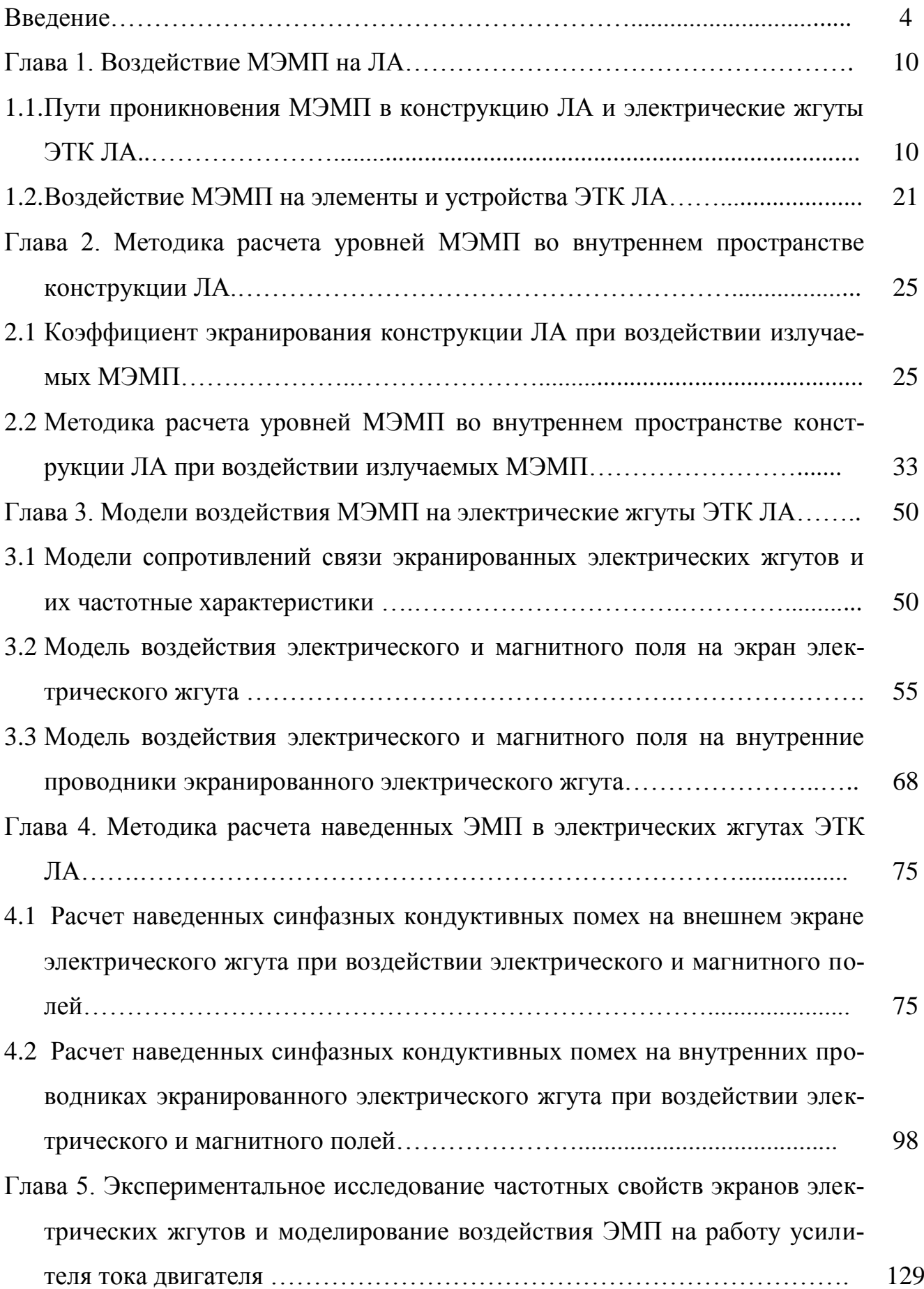

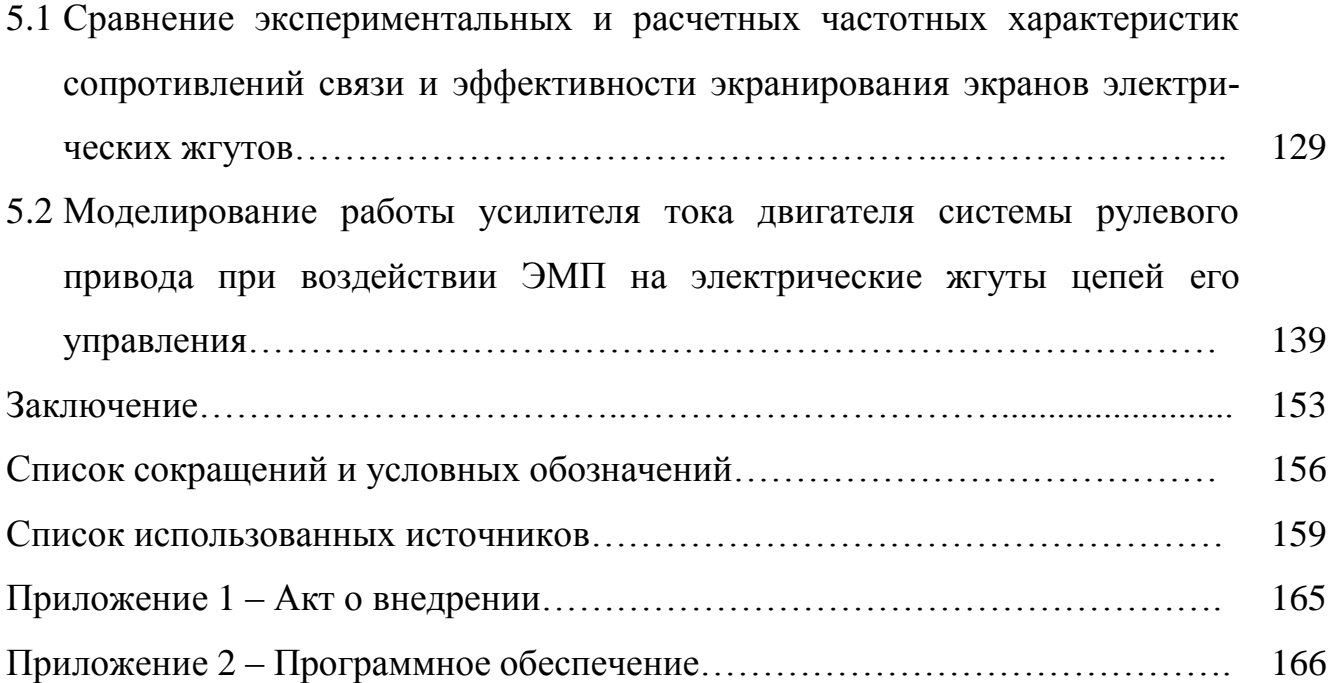

### **ВВЕДЕНИЕ**

Актуальность работы. Электрические жгуты (провода, кабели), входящие в электротехнический комплекс (ЭТК) летательных аппаратов (ЛА), в силу их протяженности и разветвлённой структуры наиболее подвержены воздействию излучаемых мощных электромагнитных помех (МЭМП).

На современном этапе авиастроения актуальность обеспечения помехозащищенности ЭТК ЛА от воздействия МЭМП, а также обеспечения надежной передачи энергии и информации по электрическим жгутам возрастает. Этому способствуют следующие факторы [1, 2, 3]:

- уменьшение эффективности экранирования конструкции ЛА, вследствие расширенного применения композитных материалов;

— усложнение электромагнитной обстановки (ЭМО) и ухудшение электромагнитной экологии из-за электромагнитного загрязнения окружающей среды, вызванное интенсивным и неконтролируемым авиационными властями увеличением количества и мощности источников МЭМП, например, источников электромагнитных полей высокой интенсивности;

- разработка и внедрение новых электронных и электрических систем ЭТК ЛА, выполняющих функции необходимые для безопасного продолжения полета и посадки;

- рост числа и мощности приемников электрической энергии, переход к электродистанционной системе управления, к концепциям самолетов с повышенным уровнем электрификации и самолетов с полностью электрифицированным оборулованием.

Создаваемые источниками естественного и искусственного происхождения излучаемые МЭМП в виде электрических и магнитных полей, распространяясь в атмосферной или космической среде, достигают корпуса ЛА, проникают во внутреннее пространство его конструкции и создают кондуктивные электромагнитные помехи (ЭМП). Кондуктивные ЭМП воздействуют на электропроводные элементы конструкции ЛА, на экраны электрических жгутов, на их внутренние проводники и проявляются в виде импульсных токов в конструкции и в электрических

жгутах ЭТК ЛА [8, 35]. Кондуктивные ЭМП, распространяясь по цепям электрических жгутов, проникают через электрические соединители приборов и устройств ЭТК ЛА на проводящие дорожки печатных плат и через выводы полупроводниковых приборов и интегральных микросхем воздействуют на их внутреннюю структуру, что в итоге может привести к ухудшению качества функционирования или отказу ЭТК ЛА [19, 36, 37].

Помехозащищенность электрических жгутов ЭТК ЛА от МЭМП обеспечивается металлическими плетеными экранами (далее – экранами), которые отличаются параметрами конструкции, такими как: материал и толщина нити, из которой изготовлен экран; количество прядей и нитей в пряди; угол плетения. В зависимости от данных параметров различные экраны имеют разные характеристики эффективности экранирования и массы, которые являются наиболее важными при выборе типа экрана проектируемых электрических жгутов ЭТК ЛА [4].

Таким образом, исследование помехозащищенности электрических жгутов ЭТК ЛА при воздействии МЭМП связано с расчетом кондуктивных ЭМП, распространяющихся по цепям (экранам и внутренним проводникам) экранированных электрических жгутов и приводящих к возможному ухудшению качества функционирования или отказу ЭТК ЛА, что является актуальной и важной научно-технической задачей, решение которой позволит повысить помехозащищенность электрических жгутов ЭТК ЛА от МЭМП.

Вопросам МЭМП, воздействующих на ЛА, посвящены работы В.И. Кравченко, Л.Н Кечиева, Н.В. Балюка, В.П. Булекова, В.Ю. Кириллова, Э.М. Базеляна, Ю.П. Райзера, Л.О. Мыровой [5-11] и др.

Вопросам помехозащищенности электрических жгутов ЭТК ЛА с плетеными экранами посвящены работы таких авторов как: В.И. Кравченко, И.И. Гроднев, А.Ф. Дьяков, В.Ю. Кириллов, М.М. Томилин, М.В. Марченко, В.Х. Нгуен, R.D. Leach, M.B. Alexander, C.A. Clarke, W.E. Larsen, E.F. Vance, T. Kley, M. Tyni [12-24] и др.

Существующие математические модели проникновения МЭМП во внутреннее пространство конструкции ЛА и корпусов приборов и устройств ЭТК ЛА [5, 6, 7,

5

11] разработаны для случая периодических излучаемых МЭМП. Известные математические модели и методики расчета наведенных токов и напряжений на экранах и внутренних проводниках электрических жгутов ЭТК ЛА [20-24] разработаны для случаев воздействия кондуктивных периодических и импульсных ЭМП на электрические жгуты с одним и несколькими экранами. В диссертационной работе предложены математические модели и методики расчета: проникновения во внутреннее пространство конструкции ЛА и корпусов приборов и устройств ЭТК ЛА импульсных излучаемых МЭМП; наведенных токов и напряжений на экранах и внутренних проводниках электрических жгутов ЭТК ЛА, рассматриваемых как цепи с распределенными параметрами, для случаев воздействия периодических и импульсных излучаемых МЭМП.

**Цель и задачи работы.** Цель диссертационной работы заключается в повышении помехозащищенности электрических жгутов ЭТК ЛА при воздействии излучаемых МЭМП путем исследования результатов их воздействия в виде наведенных токов и напряжений на экранах и внутренних проводниках электрических жгутов, влияющих на работоспособность и качество функционирования ЭТК ЛА.

Для достижения поставленной цели необходимо решение следующих задач:

―разработать методику расчета уровней излучаемых МЭМП, проникающих во внутреннее пространство конструкции ЛА и корпусов приборов и устройств ЭТК ЛА;

―разработать математические модели воздействия периодических и импульсных излучаемых МЭМП на экраны и внутренние проводники экранированных электрических жгутов ЭТК ЛА, рассматриваемых в виде электрических цепей с распределенными параметрами;

―разработать методики расчета наведенных излучаемыми МЭМП кондуктивных ЭМП на экранах и внутренних проводниках экранированных электрических жгутов ЭТК ЛА с использованием методов анализа электрических цепей с распределенными параметрами;

―провести сравнение экспериментальных и расчетных характеристик помехозащищенности электрических жгутов ЭТК ЛА;

―провести моделирование воздействия кондуктивных ЭМП, наведенных на внутренних проводниках экранированных электрических жгутов излучаемыми МЭМП, на приборы и устройства ЭТК ЛА.

**Предмет и объект исследования.** Предметом исследования является помехозащищенность электрических жгутов от излучаемых МЭМП, проникающих во внутреннее пространство конструкции ЛА и корпусов приборов и устройств ЭТК ЛА. Объектом исследования является экранированные электрические жгуты.

**Методы исследования.** При решении поставленных задач в диссертационной работе использованы методы теоретической электротехники, теории экранирования, теории функций комплексного переменного и операционное исчисление. Для решения уравнений и построения диаграмм использован пакет программ MATLAB, для проведения имитационного компьютерного моделирования воздействия МЭМП на ЭТК ЛА применен пакет программ OrCad 9.2.

**Научная новизна** диссертационной работы заключается в следующем:

―разработаны математическая модель и методика расчета спектральных характеристик и энергий импульсных излучаемых МЭМП, проникающих во внутреннее пространство конструкции ЛА и корпусов приборов и устройств ЭТК ЛА;

―разработаны математические модели и методика расчета воздействия периодических и импульсных МЭМП в виде электрического и магнитного полей на экраны электрических жгутов ЭТК ЛА, рассматриваемых в виде электрических цепей с распределенными параметрами;

―разработаны математические модели и методика расчета наведенных электрическим и магнитным полями кондуктивных периодических и импульсных ЭМП на внутренних проводниках экранированных электрических жгутов ЭТК ЛА, рассматриваемых в виде электрических цепей с распределенными параметрами.

**Достоверность полученных результатов работы** обуславливается корректностью исходных положений, приближений и преобразований, использованием апробированного адекватного математического аппарата, компьютерных программ и логической обоснованностью выводов. Полученные результаты подтвер-

7

ждены компьютерным моделированием и физическими экспериментами.

#### **Практическая значимость работы**

1. Разработано программное обеспечение, которое позволяет рассчитывать проникновение импульсных МЭМП во внутреннее пространство конструкции ЛА и корпусов приборов и устройств ЭТК ЛА. Программное обеспечение использовано для расчета спектральных характеристик и энергий импульсных МЭМП, воздействующих на электрические жгуты самолета МС-21.

2. Создан стенд, позволяющий измерять эффективность экранирования и сопротивление связи экранов электрических жгутов. Исследованы частотные характеристики эффективности экранирования и сопротивления связи экранов электрических жгутов в сравнении с частотными характеристиками их математических моделей.

3. Проведено моделирование воздействия кондуктивных ЭМП, наведенных на внутренних проводниках экранированных электрических жгутов внешними излучаемыми МЭМП, на устройство ЭТК ЛА.

#### **Основные положения, выносимые на защиту**

1. Математическая модель и методика расчета спектральных характеристик и энергий импульсных излучаемых МЭМП в виде электрического и магнитного полей, проникающих во внутреннее пространство конструкции ЛА и корпусов приборов и устройств ЭТК ЛА;

2. Математические модели и методика расчета воздействия периодических и импульсных излучаемых МЭМП на экраны электрических жгутов ЭТК ЛА, рассматриваемых в виде электрических цепей с распределенными параметрами;

3. Математические модели и методика расчета наведенных импульсными излучаемыми МЭМП кондуктивных ЭМП на внутренних проводниках экранированных электрических жгутов ЭТК ЛА с использованием методов анализа электрических цепей с распределенными параметрами.

### **Реализация и внедрение основных результатов работы.**

Полученные результаты диссертационной работы в части математических моделей воздействия периодических и импульсных излучаемых МЭМП на экраны

электрических жгутов ЭТК ЛА и методики расчета наведенных данными МЭМП кондуктивных ЭМП на внутренних проводниках экранированных электрических жгутов были использованы в рамках СЧ ОКР «Жгутокаб-МАИ»: «Разработка математических моделей и создание проекта отраслевого стандарта по подтверждению параметров помехозащищенности кабельных сборок», проводимой в Московском авиационном институте (национальном исследовательском университете) [54, 55]. Полученные результаты диссертационной работы в части методики расчета наведённых кондуктивных ЭМП в электрических жгутах используются в АО «ОКБ «Аэрокосмические системы» (г. Дубна) при проектировании бортовой кабельной сети самолета МС-21. Акт о внедрении результатов диссертационной работы приведен в приложении 1.

**Апробация работы.** Основные результаты диссертационной работы представлялись и докладывались на Московской молодёжной научно-практической конференции «Инновации в авиации и космонавтике» в 2013, 2014 годах, II и III Всероссийских научно-технических конференциях «Технологии, измерения и испытания в области электромагнитной совместимости – ТехноЭМС» в 2015, 2016 годах.

**Публикации.** По теме диссертации опубликовано 11 публикаций, в том числе 7 научных статей в рецензируемых научных журналах, рекомендованных ВАК РФ, и 4 публикации тезисов докладов конференций.

**Структура и объем диссертации.** Диссертационная работа состоит из введения, 5 глав, заключения и списка использованных источников. Общий объем диссертации без приложений 164 страниц, включая 56 рисунков и 4 таблиц. Список использованных источников включает 55 наименований.

## **Глава 1. Воздействие МЭМП на ЛА**

1.1. Пути проникновения МЭМП в конструкцию ЛА и электрические жгуты ЭТК ЛА

На основе ГОСТ Р 50397-2011 [25] введем определение: м*ощные электромагнитные помехи* (МЭМП) – электромагнитные явления, процессы, которые могут привести к ухудшению качества функционирования электротехнического комплекса ЛА, к появлению сбоев и отказов и, в ряде случаев, к выходу из строя элементов и устройств ЭТК ЛА.

На основе ГОСТ 18311-80 [32] введем определение: *электротехнический комплекс* (ЭТК) – это совокупность взаимосвязанных электротехнических устройств и изделий, предназначенных для производства, преобразования, передачи, распределения, потребления электрической энергии. Таким образом, электротехнических комплекс ЛА включает в себя всё бортовое электротехническое и радиоэлектронное оборудование, все системы, создающие и использующие в процессе своей работы электрическую энергию [33].

На основе SAE AS 50881D [34] введем следующие определения:

*Электрический жгут* – совокупность любого количества проводов, электрических кабелей, а также их соединителей и наконечников, разработанная и изготовленная таким образом, чтобы обеспечить возможность установки и демонтажа в виде единого изделия. Электрический жгут может быть либо открытым (неэкранированным), либо защищенным (экранированным).

*Электрический кабель* – несколько изолированных проводников, сплошных или скрученных, заключенных в общую оболочку, либо несколько изолированных проводников, скрученных или спрессованных вместе, не имеющих общей оболочки, либо один изолированный проводник с экраном или внешним проводником.

Распространение МЭМП во внутреннем пространстве конструкции ЛА связано с процессами проникновения МЭМП через апертуры конструкции ЛА и корпусов приборов и устройств ЭТК ЛА (например, места соединений (стыков) элементов конструкции, радиопрозрачные обтекатели антенн, композитные элементы конструкции и др.). На рисунке 1.1 представлена схема проникновения и распространения МЭМП во внутреннем пространстве конструкции ЛА и корпусов приборов и устройств ЭТК ЛА. На рисунке 1.2 приведены схемы проникновения и распространения МЭМП во внутреннем пространстве конструкции ЛА и корпусов приборов и устройств ЭТК ЛА [19].

Усредненные параметры напряженности влияющих электрических и магнитных полей для расстояния 10 м от канала разряда молнии [6]:

$$
E_{M} = 3 \cdot 10^{6} \text{ B/m}; \frac{dE}{dt} = 3 \cdot 10^{12} \text{ B/m} \cdot c; H_{M} = 800 \text{ A/m}; \frac{dH}{dt} = 3 \cdot 10^{11} \text{ A/m} \cdot c;
$$

$$
\tau_{H} = 10 \text{ mKc},
$$

где  $E_{\text{M}}$ ,  $H_{\text{M}}$  – амплитудные значения напряженностей поля;  $\tau_{\text{nu}}$  – длительность импульса на уровне 0,5.

В случае протекания тока молнии по конструкции ЛА амплитудное значение напряженности магнитного поля определяется как:

$$
H_{\scriptscriptstyle M}=\frac{I_{\scriptscriptstyle M}}{2\pi R'}
$$

где *I*<sup>м</sup> – амплитудное значения тока молнии, протекающий по конструкции ЛА, *R* – радиус конструкции ЛА.

Форма электрического и магнитного полей импульса молнии, имеют вид биэкспоненциальной функции (рисунок 1.3):

$$
E(t) = EM \cdot k \cdot (e-\delta_1 \cdot t - e-\delta_2 \cdot t), t \ge 0;
$$
\n(1.1)

$$
H(t) = Hmake·k·(e-δ1·t - e-δ2·t), t \ge 0.
$$
\n(1.2)

где  $\delta_1$ ,  $\delta_2$  – параметры, характеризующие функции;  $k$  – нормирующий коэффициент.

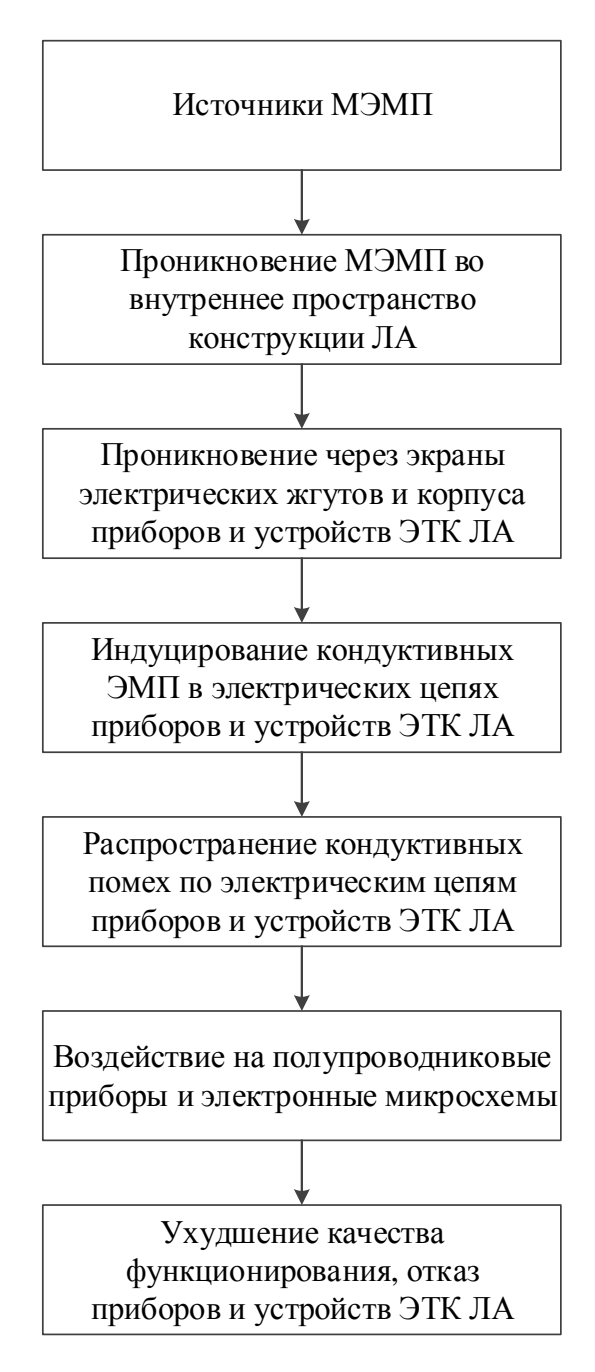

Рисунок 1.1 – Схема проникновения и распространения электромагнитных помех

во внутреннем пространстве конструкции ЛА

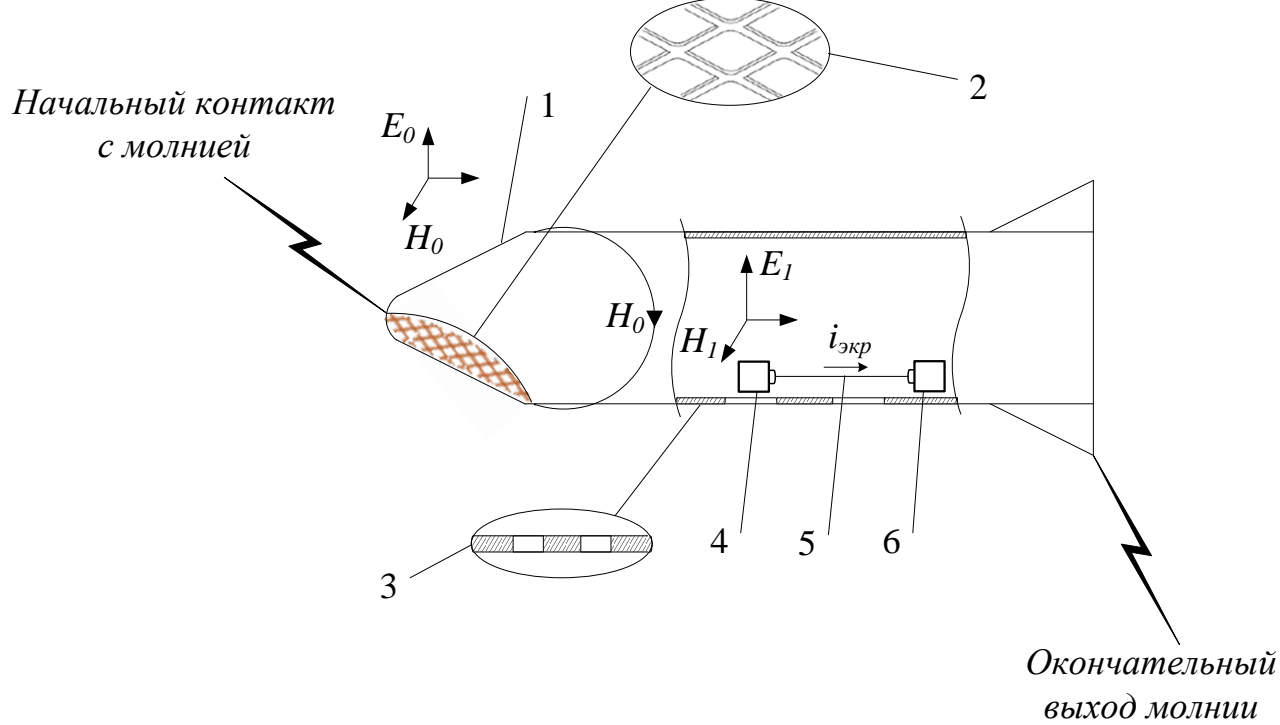

1 - внешний корпус ЛА; 2,3 – апертуры в корпусе ЛА (например, в виде прямоугольных или круглых отверстий); 4,6 – приборы и устройства ЭТК ЛА; 5 – электрический жгут, соединяющий приборы и устройства ЭТК ЛА; *iэкр* - токи, индуцируемые на экранах электрических жгутов

Рисунок 1.2 – Схема проникновения и распространения электромагнитных помех во внутреннем пространстве конструкции ЛА

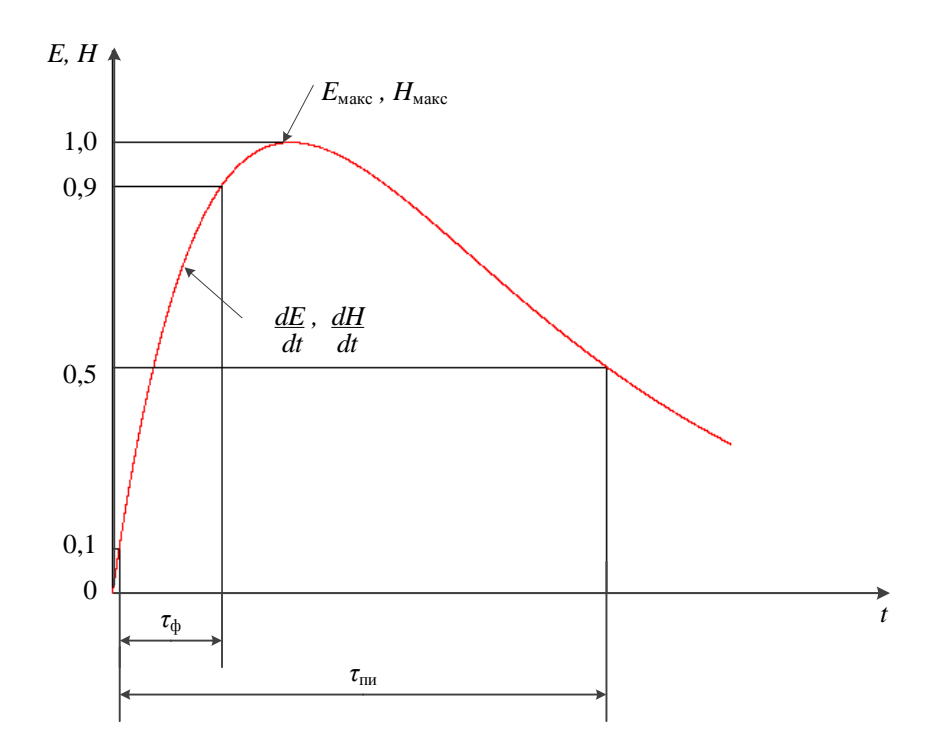

Рисунок 1.3 - Форма электромагнитного импульса, где:

 $\tau_{\phi}$  – длительность фронта импульса;  $\tau_{\text{u}}$  – длительность импульса на уровне 0,5

Параметры  $\delta_1$ ,  $\delta_2$  и нормирующий коэффициент  $k$  импульсной МЭМП приближенно имеют вид [6]:

 $\sim$   $\sim$ 

$$
\delta_1 \approx \frac{0.7}{\tau_{\text{th}}},
$$

$$
\delta_2 \approx \frac{3.25}{\tau_{\phi}},
$$

$$
k = \frac{1}{\left(\frac{\delta_1}{\delta_2}\right)^{\frac{\delta_1}{\delta_2 - \delta_1}} - \left(\frac{\delta_1}{\delta_2}\right)^{\frac{\delta_2}{\delta_2 - \delta_1}}}
$$

где  $\tau_{\text{nu}}$  – длительность импульса на уровне 0,5, с;  $\tau_{\phi}$  – длительность фронта импульса, с.

Другим источником МЭМП является электромагнитный импульс высотного ядерного взрыва (ЭМИ ВЯВ). Импульсы электрической и магнитной напряженности ЭМИ ВЯВ также можно описать биэкспоненциальной функцией (выражения 1.1-1.2). В таблице 1.1 приведены типовые значения параметров ЭМИ ВЯВ [8, 10]. Таблина 1.1

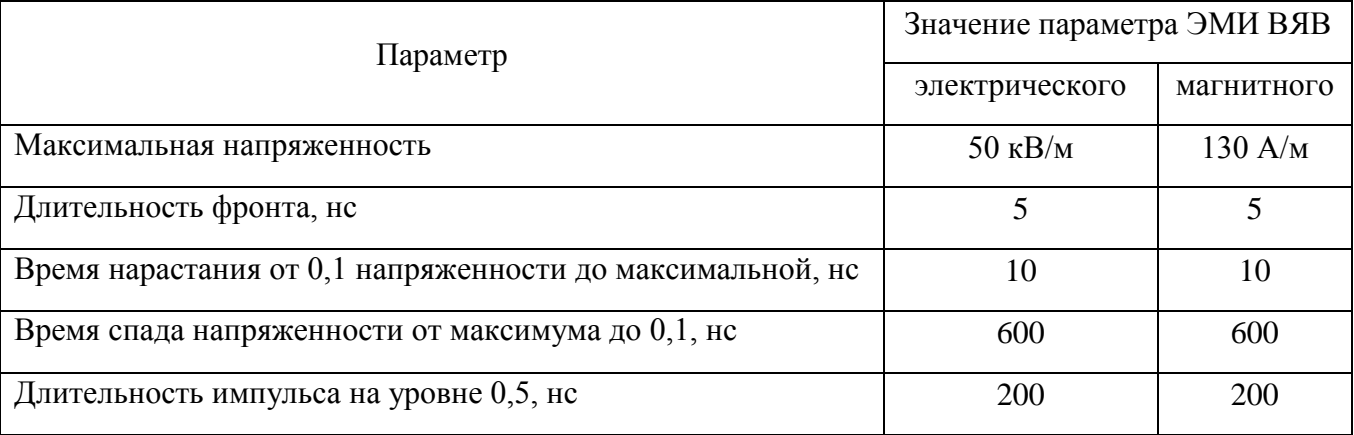

Известны выражения для расчета уровней МЭМП проникающих через одиночное отверстие (рисунок 1.4) [5, 6]. Если размер отверстия в конструкции ЛА много меньше линейных размеров самой конструкции ЛА, а также если минимальная длина волны периодического электрического (магнитного) поля превышает размер отверстия и фронт импульсного электрического (магнитного) поля значительно превышает время распространения через отверстие, то для расстояния от отверстия в 1,5-2,0 раза превышающего размер отверстия справедливы выражения, определяющие амплитуды напряженности электрического и магнитного полей в конструкции ЛА, проникающие через отверстия в его стенках. Для круглого одиночного отверстия данные выражения имеют вид [5, 6]:

$$
E_r = \frac{E_0 \cdot D^3 \cdot \cos^4 \theta}{12\pi \cdot r_1^3} \cdot e^{-\frac{4.8 \cdot t}{D}}; \ E_\theta = \frac{E_0 \cdot D^3 \cdot \sin \theta \cdot \cos^3 \theta}{24\pi \cdot r_1^3} \cdot e^{-\frac{4.8 \cdot t}{D}}; \tag{2.5}
$$

$$
E_a = \sqrt{E_r^2 + E_\theta^2} = \frac{E_0 \cdot D^3 \cdot \cos^3 \theta}{24\pi \cdot r_1^3} \cdot \sqrt{3 \cdot \cos^2 \theta + 1} \cdot e^{-\frac{4.8 \cdot t}{D}};
$$
 (2.6)

$$
E_1 = E_a \cdot \cos(\beta + \theta) \tag{2.7}
$$

$$
cos(\beta) = \frac{E_r}{E_a} = \frac{2\cos\theta}{\sqrt{3\cdot\cos^2\theta + 1}}; \ \beta = \arccos\left(\frac{2\cos\theta}{\sqrt{3\cdot\cos^2\theta + 1}}\right); \tag{2.8}
$$

$$
E_1 = \frac{E_0 \cdot D^3 \cdot \cos^3 \theta}{24\pi \cdot r_1^3} \cdot \sqrt{3 \cdot \cos^2 \theta + 1} \cdot e^{-\frac{4.8 \cdot t}{D}} \cdot \cos \left[ \arccos \left( \frac{2 \cos \theta}{\sqrt{3 \cdot \cos^2 \theta + 1}} \right) + \theta \right]; \quad (2.9)
$$

$$
H_1 = H_{\varphi} = \frac{H_0 \cdot D^3 \cdot \cos^3 \theta}{12\pi \cdot r_1^3} \cdot e^{-\frac{3.68 \cdot t}{D}}.
$$
 (2.10)

Рассмотрим, в качестве примера, проникновение через одиночное круглое отверстие диаметром 0,2 м электрического и магнитного поля грозового разряда с характеристиками  $E_0 = 3$  MB/м;  $I_M = 200$  кА;  $R = 2$  м;  $H_0 = 15916$  А/м при  $t = 1$  мм. Диаграммы амплитудных значений напряженностей электрического и магнитного поля грозового разряда (выражения 2.9-2.10), проникающих через одиночное круглое отверстие диаметром 0,2 м, в зависимости от угла *θ* и расстояния  $r_I$  (от 0,4 до 2 м) от отверстия приведены на рисунках 1.5-1.6.

В случае проникновения через одиночное круглое отверстие диаметром 0,2 м ЭМИ ВЯВ с характеристиками  $E_0 = 50000$  В/м;  $H_0 = 130$  А/м при  $t = 1$  мм, диаграммы амплитудных значений напряженностей электрического и магнитного поля ЭМИ ВЯВ (выражения 2.9-2.10), проникающих через одиночное круглое отверстие диаметром 0,2 м, в зависимости от угла *θ* и расстояния *r<sup>1</sup>* (от 0,4 до 2 м) от отверстия приведены на рисунках 1.7-1.8.

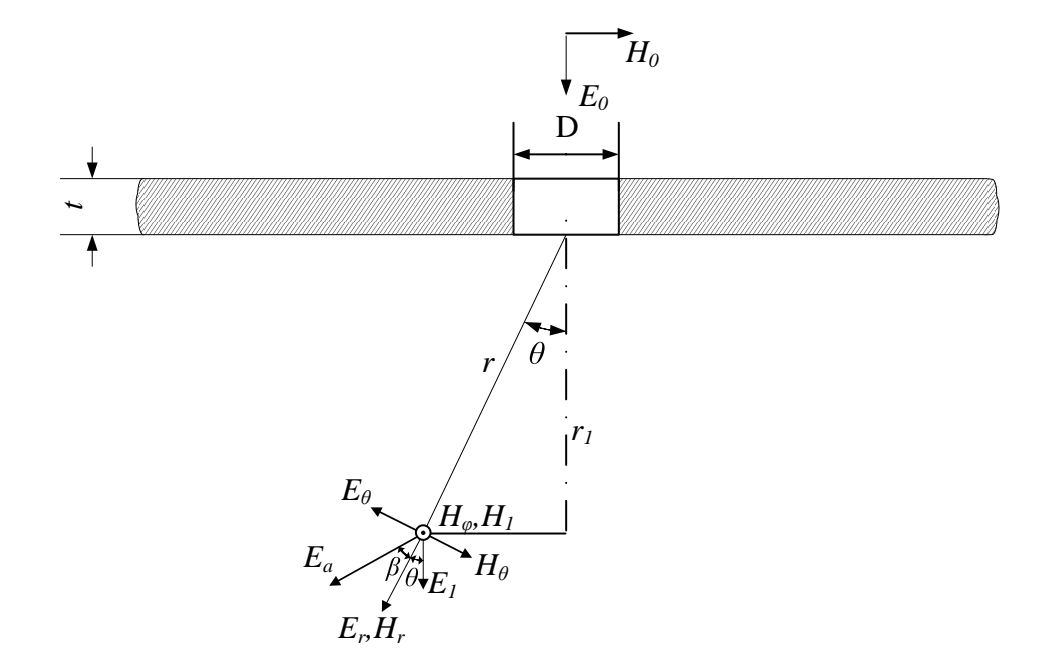

*E0*, *H<sup>0</sup>* – соответственно напряженность электрического и магнитного поля на поверхности отверстия; *t* – толщина конструкции ЛА; *θ* – полярный угол относительно нормали к отверстию; *D* – диаметр отверстия; *r<sup>1</sup>* – расстояние перпендикулярно отверстию; *r* – расстояние до точки определения составляющих напряженностей электромагнитного поля  $r = r_1 / \cos \theta$ ;  $E_r$ ,  $E_\theta$ ,  $H_r$ ,  $H_\theta$ ,  $H_\varphi$  – соответственно составляющие напряженности электрического и магнитного полей при их проникновении через отверстие; *E1*, *H<sup>1</sup>* – соответственно суммарные напряженности электрического и магнитного поля, перпендикулярные отверстию.

Рисунок 1.4 – Проникновение МЭМП через одиночное круглое отверстие

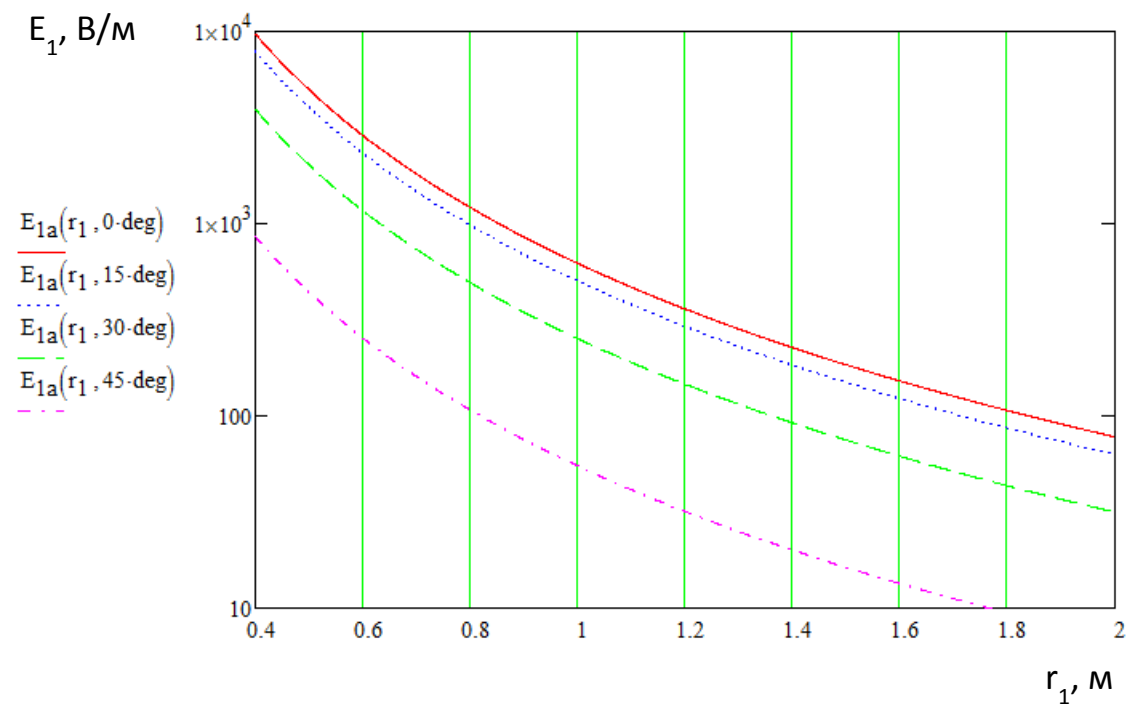

Рисунок 1.5 – Диаграмма амплитудных значений напряженностей электрического поля грозового разряда при проникновении через одиночное круглое отверстие

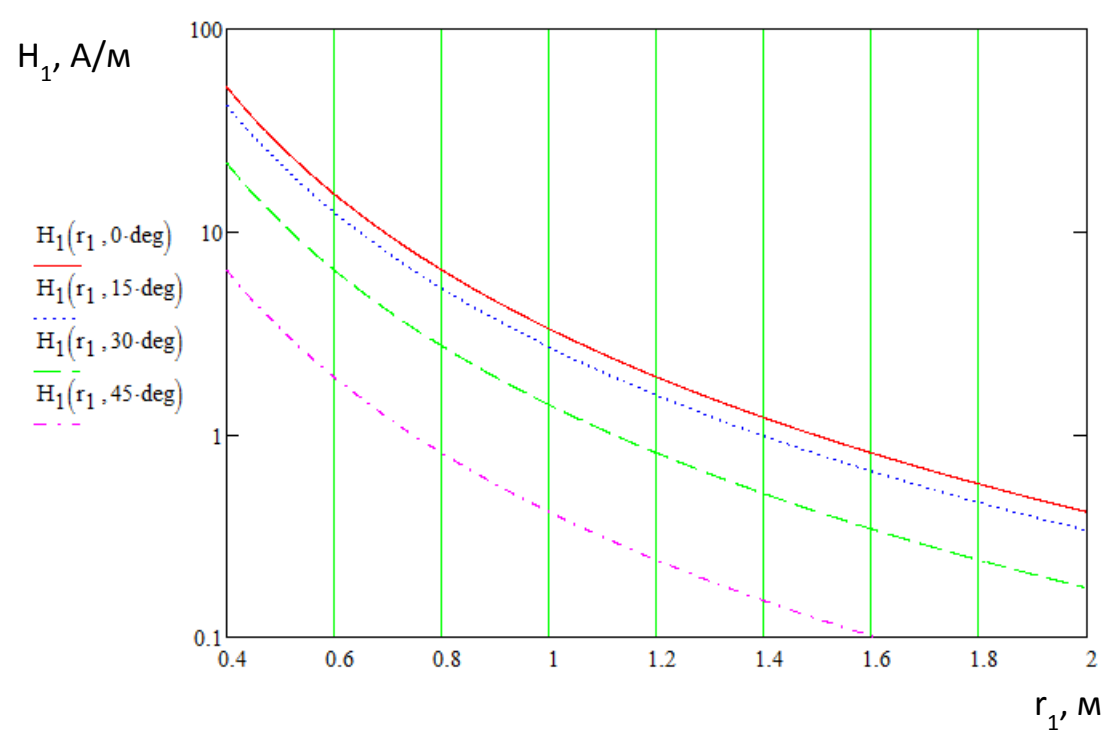

Рисунок 1.6 – Диаграмма амплитудных значений напряженностей магнитного поля грозового разряда при проникновении через одиночное круглое отверстие

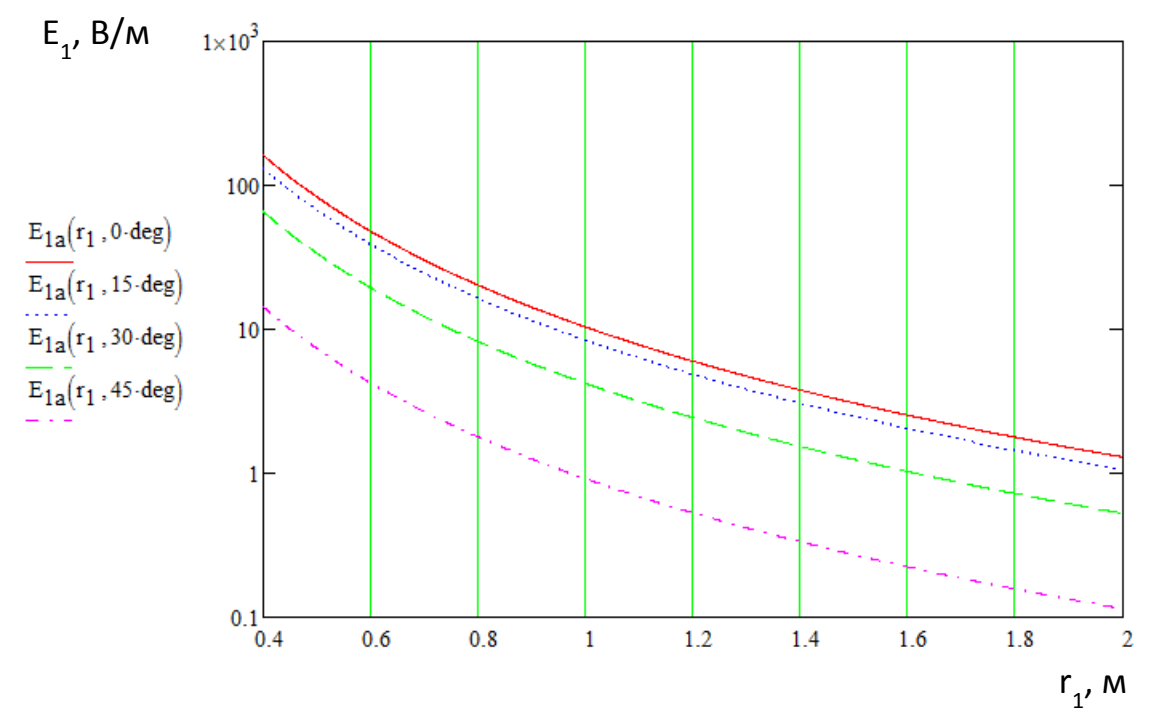

Рисунок 1.7 – Диаграмма амплитудных значений напряженностей электрического поля ЭМИ ВЯВ при проникновении через одиночное круглое отверстие

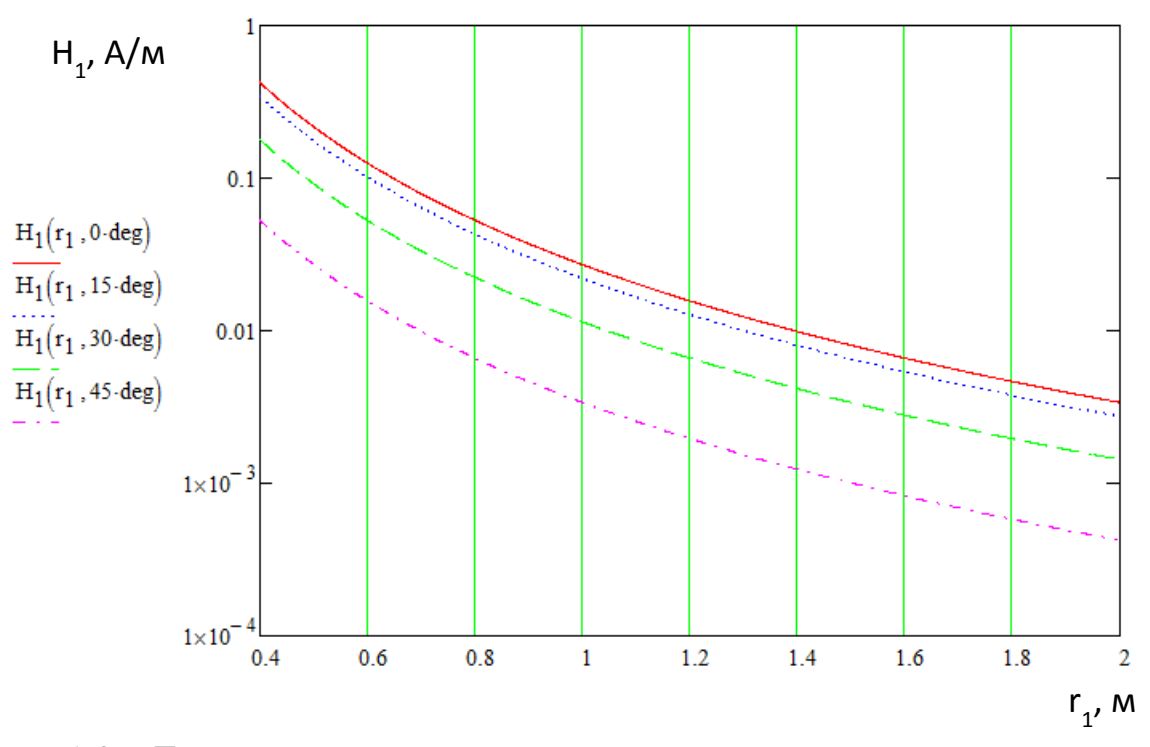

Рисунок 1.8 – Диаграмма амплитудных значений напряженностей магнитного поля поля ЭМИ ВЯВ при проникновении через одиночное круглое отверстие

По приведенным выражениям [5, 6] можно провести только расчет амплитудных значений излучаемых МЭМП, проникающих через одиночное отверстие, без учета временных и спектральных характеристик МЭМП. Таким образом, целесообразно разработать математическую модель и методику расчета уровней излучаемых МЭМП, проникающих через группировку апертур.

#### 1.2. Воздействие МЭМП на элементы и устройства ЭТК ЛА

Результаты расчета амплитудных значений напряженностей электрического и магнитного полей грозового разряда и ЭМИ ВЯВ показывают, что через одиночное отверстие проникают значительные МЭМП, которые могут наводить на экранах и внутренних проводниках электрических жгутов ЭТК ЛА значительные кондуктивные ЭМП [33]. Кондуктивные ЭМП, распространяясь по цепям электрических жгутов, воздействуют на элементы и устройства ЭТК, что может привести к ухудшению качества функционирования или отказу ЭТК ЛА.

Работоспособность элементов и устройств ЭТК при воздействии МЭМП зависит от помехозащищенности электронных компонентов. На основе ГОСТ Р 50397-2011 введем определение: помехозащищенность – это способность устройства, оборудования или системы функционировать без ухудшения качества при воздействии на него электромагнитных помех [12, 25, 39].

Уровень восприимчивости схем на основе транзисторно-транзисторной логики находится на уровне 800 мВ в диапазоне частот до 10 МГц, свыше 10 МГц уровень восприимчивости вырастает до 5 В. На рисунках 1.9-1.10 и в таблице 1.2 приведены уровни восприимчивости различных логических микросхем [12]. Таблица 1.2 – Уровни восприимчивости полупроводниковых приборов

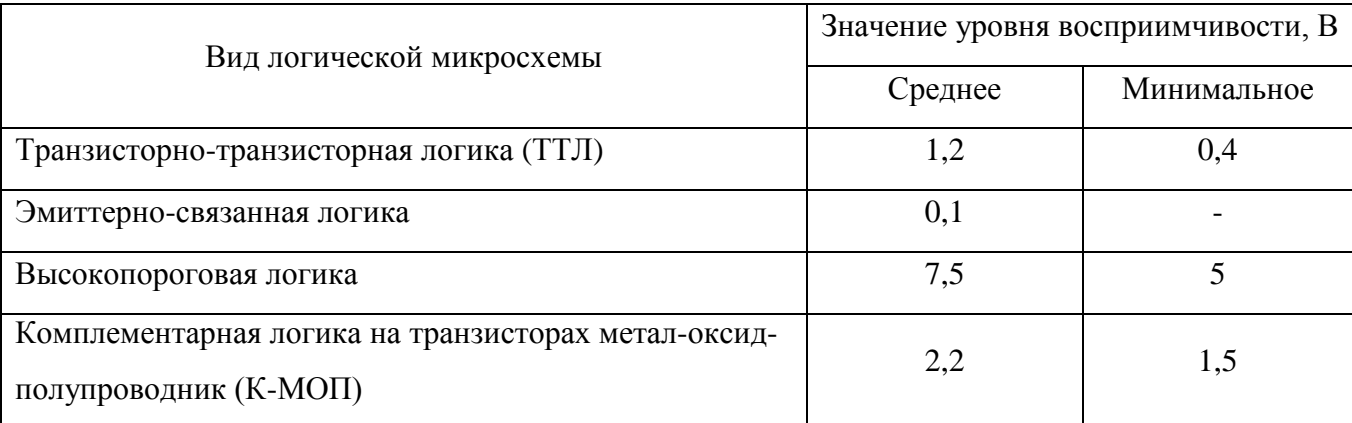

В работе Томилина М.М. [21] предложена математическая модель расчета уровней импульсных токов и напряжений на экранах и внутренних проводниках электрических жгутов токов при воздействии электростатических разрядов (ЭСР).

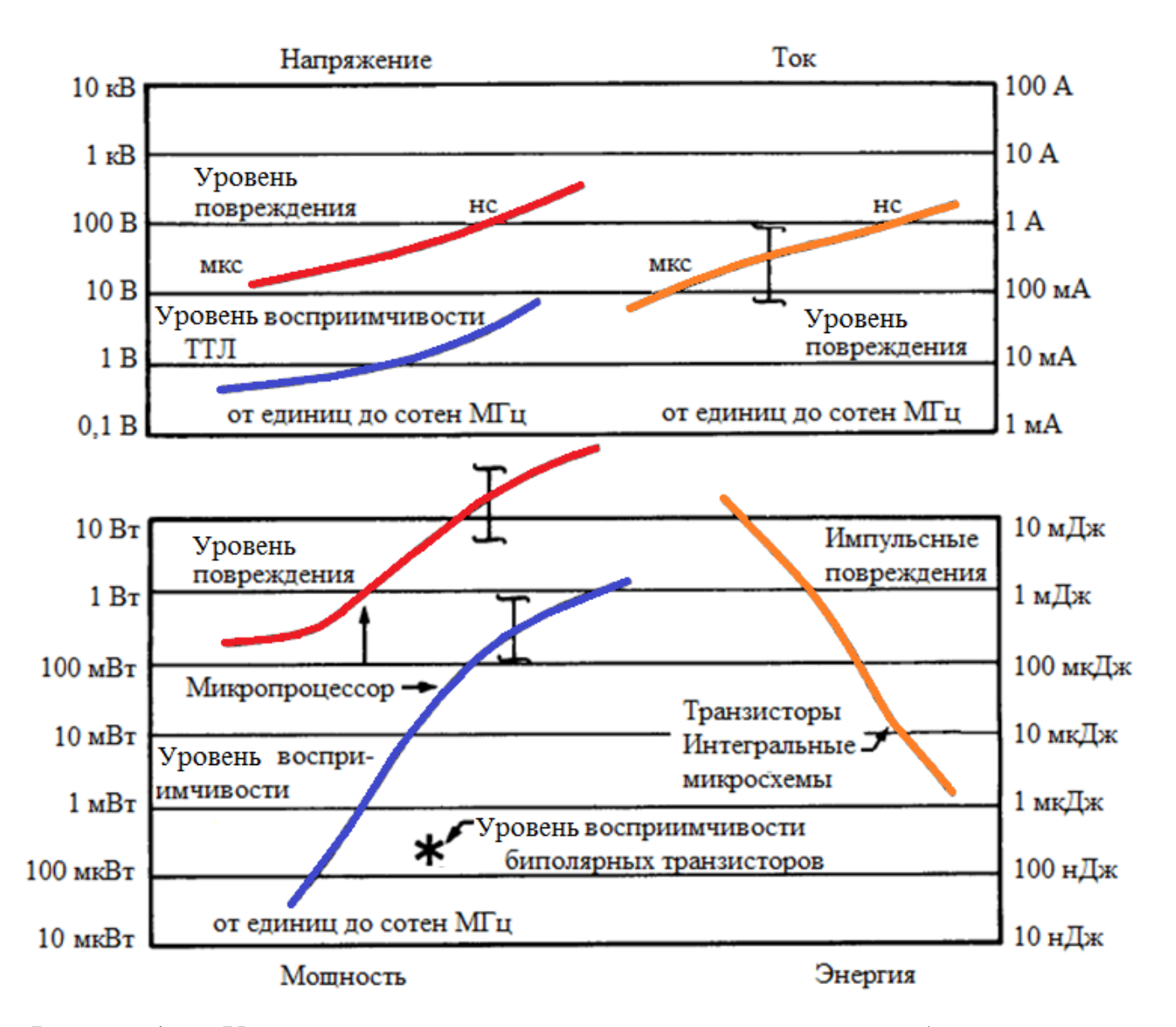

Рисунок 1.9 – Уровни восприимчивости полупроводниковых приборов

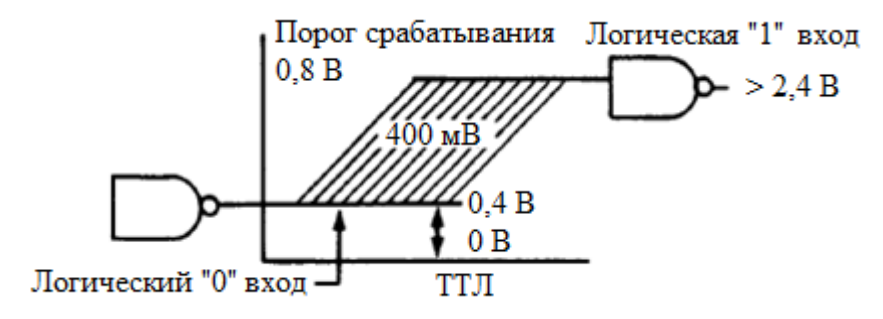

Рисунок 1.10 – Уровень восприимчивости транзисторов

22

В работе Марченко М.В. [22] предложена математическая модель расчета уровней импульсных токов и напряжений на экранах электрических жгутов при воздействии импульсных электрического и магнитного полей, создаваемых ЭСР.

В работе Со Аунга [23] предложена математическая модель расчета уровней импульсных токов и напряжений на экранах, рассматриваемых в виде цепей с распределенными параметрами, и внутренних проводниках электрических жгутов, рассматриваемых в виде цепей с сосредоточенными параметрами, при воздействии магнитного поля грозового разрядов.

В работе Нгуен В. Х. [24] предложена математическая модель расчета уровней импульсных токов и напряжений на внутренних проводниках экранированного электрического жгута с несколькими экранами при воздействии импульсных кондуктивных ЭМП.

Указанные выше математические модели расчета уровней импульсных и периодических токов и напряжений на экранах и внутренних проводниках экранированных электрических жгутов не охватывают случаи воздействия МЭМП в виде:

― распределенных импульсных и периодических электрического и магнитного полей;

― локализованных импульсных и периодических электрического и магнитного полей.

Таким образом, целесообразно разработать математические модели и методики расчета уровней импульсных и периодических токов и напряжений на экранах и внутренних проводниках электрических жгутов для указанных выше случаев.

Выводы по главе 1:

1. Рассмотрены параметры МЭМП в виде электрического и магнитного полей грозового разряда и ЭМИ ВЯВ, воздействующих на конструкцию ЛА и электрические жгуты ЭТК ЛА.

2. Известна математическая модель для расчета амплитудных значений МЭМП, проникающих через одиночное отверстие, без учета временной и спектральных характеристик МЭМП. Когда как для случая периодической или импульсной МЭМП, проникающей через апертуры конструкции ЛА и корпусов приборов и устройств ЭТК ЛА (например, места соединений (стыков) элементов конструкции, радиопрозрачные обтекатели антенн, композитные элементы конструкции и др.) необходима разработка новой математической модели.

3. Рассмотрены уровни восприимчивости различных логических микросхем к ЭМП.

4. Приведен анализ существующих математических моделей расчета уровней импульсных и периодических токов и напряжений на экранах и внутренних проводниках электрических жгутов, который показывает необходимость разработки новых математических моделей воздействия на экраны и внутренние проводники электрических жгутов МЭМП:

― распределенных импульсных и периодических электрического и магнитного полей;

― локализованных импульсных и периодических электрического и магнитного полей.

# Глава 2. Методика расчета уровней МЭМП во внутреннем пространстве конструкции ЛА

 $2.1.$ Коэффициент экранирования конструкции  $\overline{J}$ A при воздействии излучаемых МЭМП

Для оценки степени ослабления электромагнитных волн экраном вводятся показатели: коэффициент экранирования  $K$  и эффективность экранирования  $S$ .

Коэффициент экранирования определяется как отношение напряженности электрического (магнитного) поля в некоторой точке пространства после установки экрана к напряженности поля в этой же точке до установки экрана. В практических случаях коэффициент экранирования определяется как безразмерная величина по амплитудным значениям поля. Малое значение коэффициента экранирования соответствует высокой степени экранирования, а большое - низкой. Предельные значения коэффициента экранирования соответствуют предельным идеальным ситуациям: 1 - полное отсутствие экранирования; 0 - идеальное экранирование, обеспечивающее полную защиту оборудования от внешних полей. Коэффициент экранирования сплошного однородного экрана при условии, что размеры экрана много больше расстояния между источником помех и некоторой точки пространства, для которой проводится расчет, определяется по формуле  $[11]$ :

$$
K = \frac{E_1}{E_0},\tag{2.1}
$$

где  $E_1$  – электрическая (или магнитная  $H_1$ ) составляющая поля после установки экрана;  $E_0$  – электрическая (или магнитная  $H_0$ ) составляющая поля до установки экрана.

Эффективность экранирования определяется по формуле [11]:

$$
S = 20 \cdot \lg \frac{E_0}{E_1}, \text{AB} \tag{2.2}
$$

Определение эффективности экранирования в децибелах имеет ряд существенных преимуществ при проведении экспериментальных исследований, обработке результатов эксперимента и выполнении проектных вычислений.

Коэффициент экранирования и эффективность экранирования связаны отношением:

$$
S = 20 \cdot \lg \frac{1}{K} = -20 \cdot \lg K, \quad \text{AB}
$$
\n
$$
(2.3)
$$

Эффективность экранирования является основным показателем качества экрана, характеризующим его способность снижать уровень электромагнитной энергии, как воздействующей на рецептор, так и исходящей от излучающего источника. Выражение (2.3) определяет потери, и поэтому значение S всегда положитель-HO.

Расчет суммарного коэффициента экранирования конструкции ЛА или корпусов приборов и устройств ЭТК ЛА (далее - конструкции ЛА), представленных в виде экранов с группировками апертур, разделяется на расчет коэффициента экранирования сплошного однородного экрана и расчет коэффициента экранирования апертур. Суммарный коэффициент экранирования конструкции ЛА с nзонами апертур определяется выражением [11]:

$$
S_{\Sigma} = -20 \cdot \lg \left( K_{\text{exp}} + \sum_{i=1}^{n} K_{\text{an } n} \right), \, \text{AB} \tag{2.4}
$$

$$
K_{\Sigma} = \frac{1}{10^{S_{\Sigma}/20}} = K_{\text{exp}} + \sum_{i=1}^{N} K_{\text{an } n}
$$
 (2.5)

где  $S_{\Sigma}$  – суммарная эффективность экранирования с учетом утечек через апертуры;  $K_{\text{exp}}$  – коэффициент экранирования сплошного однородного экрана;  $K_{\text{an }n}$  – коэффициент экранирования в n-й зоне апертур;  $n -$ число зон апертур, вызывающих утечки.

Коэффициент экранирования сплошного однородного экрана при условии, что размеры экрана много больше расстояния между источником помех и некоторой точки пространства, для которой проводится расчет, определяется через эффективность экранирования S<sub>экр</sub> по формуле [11]:

$$
K_{\rm \text{exp}} = \frac{1}{10^{S_{\rm \text{step}}/20}},\tag{2.6}
$$

$$
S_{\text{exp}} = R + A + B, \text{AB} \tag{2.7}
$$

где  $R$  – потери на отражение от границы раздела сред при входе электромагнитной волны в экран;  $A$  – потери на поглощение электромагнитной волны в толще экрана;  $B$  – потери за счет многократных переотражений в толще экрана.

На рисунке 2.1 представлен общий механизм экранирования сплошного однородного бесконечного по площади экрана.

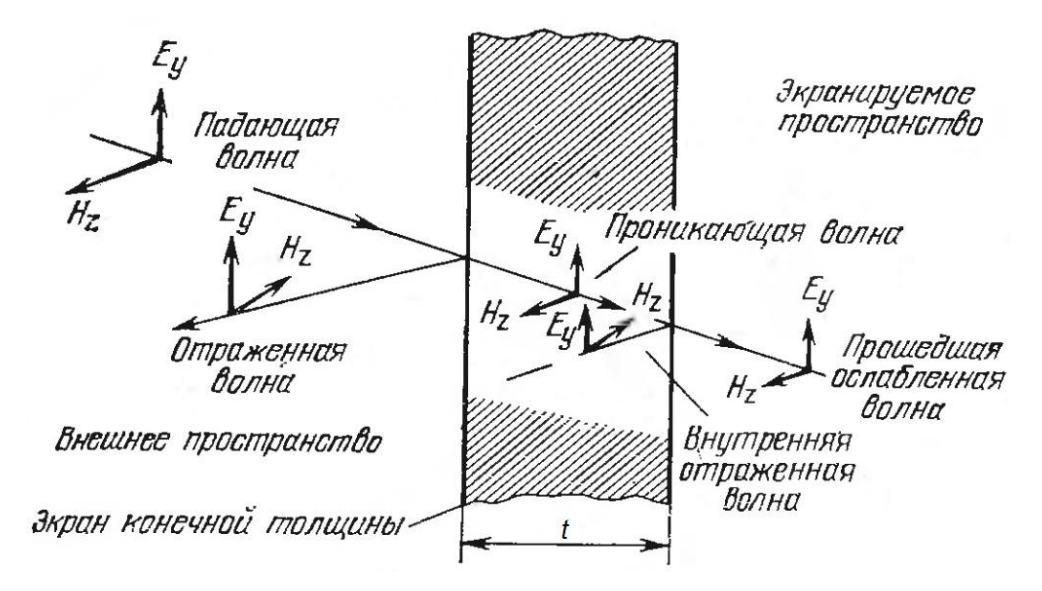

Рисунок 2.1 – Прохождение плоской электромагнитной волны через однородный электромагнитный экран

Действие потерь на отражения в процессе экранирования происходит благодаря разности волновых сопротивлений сред на границах между металлом и воздухом. Потери на отражение от границы раздела сред при входе электромагнитной волны в электромагнитный экран определяется по формуле [11]:

$$
R(f) = 108.1 - 10 \cdot \lg(f \mu_r \sigma_r), \, \text{AB} \tag{2.8}
$$

где *µ<sup>r</sup>* – относительная магнитная проницаемость материала экрана; *σ<sup>r</sup>* – относительная проводимость (относительно меди) материала экрана; *f* – частота, Гц.

Потери на поглощение электромагнитной волны, прошедшей через толщу экрана, определяется по формуле [11]:

$$
A(f) = 131.4 \cdot t \cdot \sqrt{f \mu_r \sigma_r} \cdot \text{dB} \tag{2.9}
$$

где *t* – толщина стенки экрана, м; *µ<sup>r</sup>* – относительная магнитная проницаемость материала экрана; *σ<sup>r</sup>* – относительная проводимость (относительно меди) материала экрана; *f* – частота, Гц.

Повторные отражения возникают при отражении от второй границы «металлвоздух» на выходе электромагнитной волны из толщи металлической стенки экрана. Поскольку при этом часть электромагнитной энергии, отражаясь от этой границы не проникает во внутреннюю защищаемую область, то худшему случаю

соответствует пренебрежение данным фактором, что допустимо при потерях на поглощение А более 6 дБ. Это условие соблюдается при использовании материалов, толщина которых превышает толщину скин-слоя, т.е. в большинстве практических случаев. В зависимости от фазы отраженной волны она может либо добавляться к воздействующей, либо вычитаться из нее [11], [40]. Для особо тонких материалов и проводящих покрытий потери на повторные отражения при определенных условиях следует учитывать.

$$
B(f) = 20 \cdot \lg(1 - e^{-2 \cdot t \sqrt{\pi f \mu \sigma}} \cdot e^{-j \cdot 2 \cdot t \sqrt{\pi f \mu \sigma}}), \, \text{dB} \tag{2.10}
$$

где  $\mu$  – абсолютная магнитная проницаемость материала экрана;  $\sigma$  – удельная проводимость материала экрана.

Таким образом, выражение коэффициента экранирования сплошного однородного экрана (2.6) с учетом выражений (2.7)-(2.9), пренебрегая потерями за счет многократных переотражений в толще экрана, можно представить в виде:

$$
K_{\rm exp}(f) = \frac{\sqrt{\frac{\mu_r f}{\sigma_r}}}{10^{6.57 \cdot t \cdot \sqrt{f \mu_r \sigma_r}} \cdot 10^{5.405}},\tag{2.11}
$$

где  $\mu_r$  – относительная магнитная проницаемость материала экрана;  $\sigma_r$  – относительная проводимость (относительно меди) материала экрана;  $f$  – частота, Гц; t - толщина стенки экрана, м.

Апертуры представляют собой путь проникновения МЭМП в экранированный объем. Проникновение через апертуру зависит от ее размера, типа, местоположения и других факторов.

Коэффициент экранирования зоны апертур  $K_{an}$  определяется через эффективность экранирования зоны апертур  $S_{an}$  по формуле [11]:

$$
K_{\rm an} = \frac{1}{10^{S_{\rm an}/20}},\tag{2.12}
$$

$$
S_{\rm an} = R_{\rm an} + A_{\rm an} + B_{\rm an} + K_{\rm an1} + K_{\rm an2} + K_{\rm an3} , \, \text{AB} \tag{2.13}
$$

где  $A_{\text{an}}$  – потери на поглощение одиночной апертуры;  $R_{\text{an}}$  – потери на отражение одиночной апертуры;  $B_{\text{an}}$  - поправочный коэффициент отражения одиночной апертуры;  $K_{\text{an1}}$  – поправочный коэффициент числа апертур;  $K_{\text{an2}}$  – поправочный

коэффициент близости апертур на низких частотах; *Ка*п3 – поправочный коэффициент близости апертур на высоких частотах.

Наиболее распространенными апертурами в конструкции ЛА являются зоны с отверстиями той или иной формы. Отверстия в конструкции ЛА рассматриваются как волноводы, их длина соответствует толщине t стенки экрана. Для волновода можно определить частоту среза, до которой он в известной мере ослабляет электромагнитную волну. Частота среза *fср* определяется геометрическими размерами отверстия и вычисляется по следующим формулам [11]:

для круглого отверстия

$$
f_{\rm cp}=\frac{175\cdot 10^{12}}{D}, \Gamma_{\rm H}
$$

для прямоугольного отверстия

$$
f_{\rm cp} = \frac{150 \cdot 10^{12}}{W}, \Gamma_{\rm H}
$$

где *D –* диаметр отверстия, м*; W* – наибольший размер отверстия, м.

Потери на поглощение *A*ап зоны с отверстием вычисляются при частоте ниже частоты  $f_{\rm cn}$  по приближенным соотношениям [11]: для круглого отверстия

$$
A_{\rm an} = 32 \frac{t}{D}, \, \text{AB} \tag{2.14}
$$

для прямоугольного отверстия

$$
A_{\rm an} = 27.3 \frac{t}{W}, \, \text{AB} \tag{2.15}
$$

где *t* – толщина экрана, м; *D –* диаметр круглого отверстия, м*; W* – наибольший размер прямоугольного отверстия, м.

При наличии патрубка (волновода) на отверстии потери на поглощение *Aап* зоны с отверстием вычисляются при частоте ниже частоты *fср* по приближенным соотношениям [11]:

для круглого отверстия

$$
A_{\rm an} = 32 \frac{l_w}{D}, \, \text{AB} \tag{2.16}
$$

для прямоугольного отверстия

$$
A_{\rm an} = 27.2 \frac{l_w}{W}, \text{AB} \tag{2.17}
$$

где *l<sup>w</sup>* – длина волновода, м; *D –* диаметр сечения волновода, м*; W* – наибольший линейный размер сечения волновода, м.

Потери на отражение *R*ап зоны с отверстием вычисляются по приближенным соотношениям [11]:

для круглого отверстия

$$
R_{\text{an}}(f) = 162 - 20 \cdot \text{lg}(Df), \text{dB}
$$
\n
$$
(2.12)
$$

 $(2.18)$ 

для прямоугольного отверстия

$$
R_{\text{an}}(f) = 160 - 20 \cdot \lg(Wf) + 20 \lg \left(1 + \ln \frac{W}{h}\right), \text{AB} \tag{2.19}
$$

где *D –* диаметр круглого отверстия, м; *W* – ширина прямоугольного отверстия, м;  $h$  – высота прямоугольного отверстия, м;  $f$  – частота,  $\Gamma$ ц.

Поправочный коэффициент отражения *B*ап одиночной апертуры определяется по формуле [11]:

$$
B_{\rm an} = 20 \cdot \lg(1 - 10^{-A_{\rm an}/10}), \, \text{AB} \tag{2.20}
$$

где *A*ап – потери на поглощение, определяемые по формулам (2.14)-(2.17) в зависимости от вида отверстия. При потерях на поглощение *A*ап > 10 дБ поправочным коэффициентом отражения *B*ап одиночной апертуры можно пренебречь.

Влияние числа отверстий учитывается поправочным коэффициентом  $K_{\text{an}1}$ , определяемым по формуле [11]:

$$
K_{\text{an1}} = 10 \cdot \lg(a \cdot m), \text{AB} \tag{2.21}
$$

где *а* – площадь одного отверстия, м<sup>2</sup>; *m* – число отверстий на один м<sup>2</sup>, м<sup>-2</sup>. Коэффициент определяется при условии, когда расстояние от источника электромагнитного возмущения существенно больше диаметра отверстия или его максимального размера, что всегда справедливо для дальней зоны. Если это условие не соблюдается, то  $K_{\text{an}1} = 0$ .

Влияние близости апертур на низких частотах учитывается поправочным коэффициентом *K*ап2, определяемым по формуле [11]:

$$
K_{\text{an2}} = -20 \cdot \lg(1 + 35 \cdot p^{-2.3}), \text{AB} \tag{2.22}
$$

где *p* – коэффициент, учитывающий относительный размер скин-слоя в расстоянии между отверстиями.

Значение *p* рассчитывается по формуле [11]:

$$
p = \frac{c_w}{\delta},\tag{2.23}
$$

где *c<sup>w</sup>* – зазор проводящего материала между отверстиями, м; *δ* – толщина скинслоя, м.

Толщина скин-слоя определяется по формуле:

$$
\delta = \frac{0,066}{\sqrt{f\mu_r \sigma_r}},\tag{2.24}
$$

где *µ<sup>r</sup>* – относительная магнитная проницаемость материала экрана; *σ<sup>r</sup>* – относительная проводимость (относительно меди) материала экрана; *f* – частота, Гц.

Таким образом, выражение поправочного коэффициента близости апертур (2.22) с учетом выражений (2.23)-(2.24), можно представить в виде [11]:

$$
K_{\text{an}2}(f) = -20 \cdot \lg \left[ 1 + 35 \cdot \left( \frac{0.066}{\sqrt{c_w^2 f \mu_r \sigma_r}} \right)^{2,3} \right], \text{AB} \tag{2.25}
$$

Коэффициент *K*ап2 становится значимым при *p* < 20. Частота, ниже которой следует учитывать *K*ап2, определяется по формуле [11]:

$$
f < \frac{1.7}{c_w^2 \mu_r \sigma_r} \text{.} \text{F}_{\text{II}} \tag{2.26}
$$

Влияние близости апертур на высоких частотах учитывается поправочным коэффициентом *K*ап3, определяемым по формуле [11]:

$$
K_{\text{an}3} = 20 \cdot \lg(\coth \frac{A_{\text{an}}}{8,686}) , \text{AB}
$$
 (2.27)

где *A*ап – потери на поглощение, определяемые по формулам (2.14)-(2.17) в зависимости от вида отверстия.

Таким образом, коэффициент экранирования зоны апертур *Kап* в случае круглого отверстия с учетом выражений (2.12)-(2.15), (2.18) можно представить в виде:

$$
K_{\text{an}}(f) = \frac{2f \cdot \left[1 + 35 \cdot \left(\frac{0.066}{\sqrt{c_w^2 f \mu_r \sigma_r}}\right)^{2,3}\right]}{10^{1.6 \frac{t}{D}} \cdot \left(1 - 10^{-3.2 \frac{t}{D}}\right) \cdot 10^{8.1} \cdot \sqrt{\pi m} \cdot \coth\left(3.684 \cdot \frac{t}{D}\right)},
$$
(2.28)

где *f* – частота, Гц; *t* – толщина стенки экрана, м; *D* – диаметр круглого отверстия, м; *c<sup>w</sup>* – зазор проводящего материала между отверстиями, м; *m* – число отверстий на один м<sup>2</sup>, м<sup>-2</sup>.

Коэффициент экранирования зоны апертур *Kап* в случае прямоугольного отверстия с учетом выражений (2.12)-(2.14), (2.15), (2.19)-(2.27) можно представить в виде:

$$
K_{\text{an}}(f) = \frac{\sqrt{W} \cdot f \cdot \left[1 + 35 \cdot \left(\frac{0.066}{\sqrt{c_w^2 f \mu_r \sigma_r}}\right)^{2.3}\right]}{10^{1.365 \frac{t}{W}} \cdot \left(1 - 10^{-2.73 \frac{t}{W}}\right) \cdot 10^8 \cdot \sqrt{\pi m} \cdot \coth\left(3.143 \cdot \frac{t}{W}\right) \cdot \left(1 + \ln\frac{W}{h}\right)},\tag{2.29}
$$

где *f* – частота, Гц; *t* – толщина стенки экрана, м; *W* – ширина прямоугольного отверстия, м; *h* – высота прямоугольного отверстия, м; *c<sup>w</sup>* – зазор проводящего материала между отверстиями, м; *m* – число отверстий на один м<sup>2</sup>, м<sup>-2</sup>.

Коэффициент экранирования зоны апертур *Kап* в случае круглого отверстия с патрубком (волноводом) с учетом выражений (2.12), (2.13), (2.16), (2.18), (2.20)- (2.27) можно представить в виде:

$$
K_{\text{an}}(f) = \frac{2f \cdot \left[1 + 35 \cdot \left(\frac{0.066}{\sqrt{c_w^2 f \mu_r \sigma_r}}\right)^{2.3}\right]}{10^{1.6 \frac{l_w}{D}} \cdot \left(1 - 10^{-3.2 \frac{l_w}{D}}\right) \cdot 10^{8.1} \cdot \sqrt{\pi m} \cdot \coth\left(3.684 \cdot \frac{l_w}{D}\right)},\tag{2.30}
$$

где *f* – частота, Гц; *l<sup>w</sup>* – длина волновода, м; *D* – диаметр круглого отверстия, м; *c<sup>w</sup>* – зазор проводящего материала между отверстиями, м; *m* – число отверстий на один м<sup>2</sup>, м<sup>-2</sup>.

Коэффициент экранирования зоны апертур *Kап* в случае прямоугольного отверстия с патрубком (волноводом) с учетом выражений (2.12), (2.13), (2.17), (2.19)-(2.27) можно представить в виде:

$$
K_{\text{an}}(f) = \frac{\sqrt{W} \cdot f \cdot \left[1 + 35 \cdot \left(\frac{0.066}{\sqrt{c_w^2 f \mu_r \sigma_r}}\right)^{2.3}\right]}{10^{1.365 \frac{l_w}{W}} \cdot \left(1 - 10^{-2.72 \frac{l_w}{W}}\right) \cdot 10^8 \cdot \sqrt{\pi m} \cdot \coth\left(3.131 \cdot \frac{l_w}{W}\right) \cdot \left(1 + \ln \frac{W}{h}\right)},\tag{2.31}
$$

где *f* – частота, Гц; *l<sup>w</sup>* – длина волновода, м; *W* – ширина прямоугольного отверстия, м; *h* – высота прямоугольного отверстия, м; *c<sup>w</sup>* – зазор проводящего материала между отверстиями, м; *m* – число отверстий на один м<sup>2</sup>, м<sup>-2</sup>.

2.2. Методика расчета уровней МЭМП во внутреннем пространстве конструкции ЛА при воздействии излучаемых МЭМП

Методика расчета уровней МЭМП в виде спектральных характеристик и энергий во внутреннем пространстве конструкции ЛА или корпусов приборов и устройств ЭТК ЛА (далее – конструкции ЛА) при воздействии излучаемых МЭМП основана на расчете ослабления излучаемых МЭМП конструкцией ЛА, состоящем из расчета коэффициента экранирования конструкции ЛА и коэффициента экранирования апертур конструкции ЛА [11].

Алгоритм расчета приведен на рисунке 2.1.

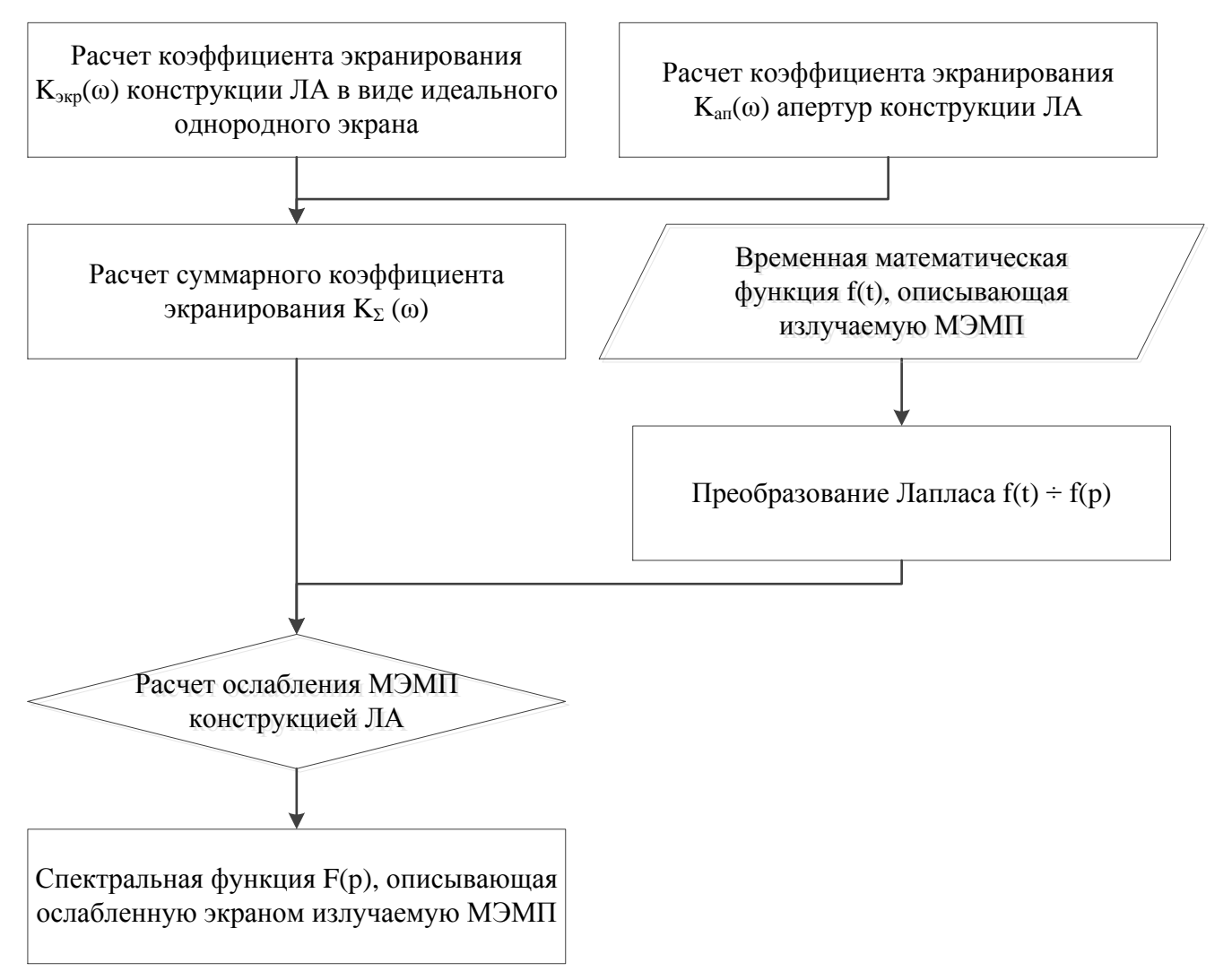

Рисунок 2.2 – Алгоритм расчета уровней МЭМП

Схема, описывающая расчетный случай приведена на рисунке 2.2.

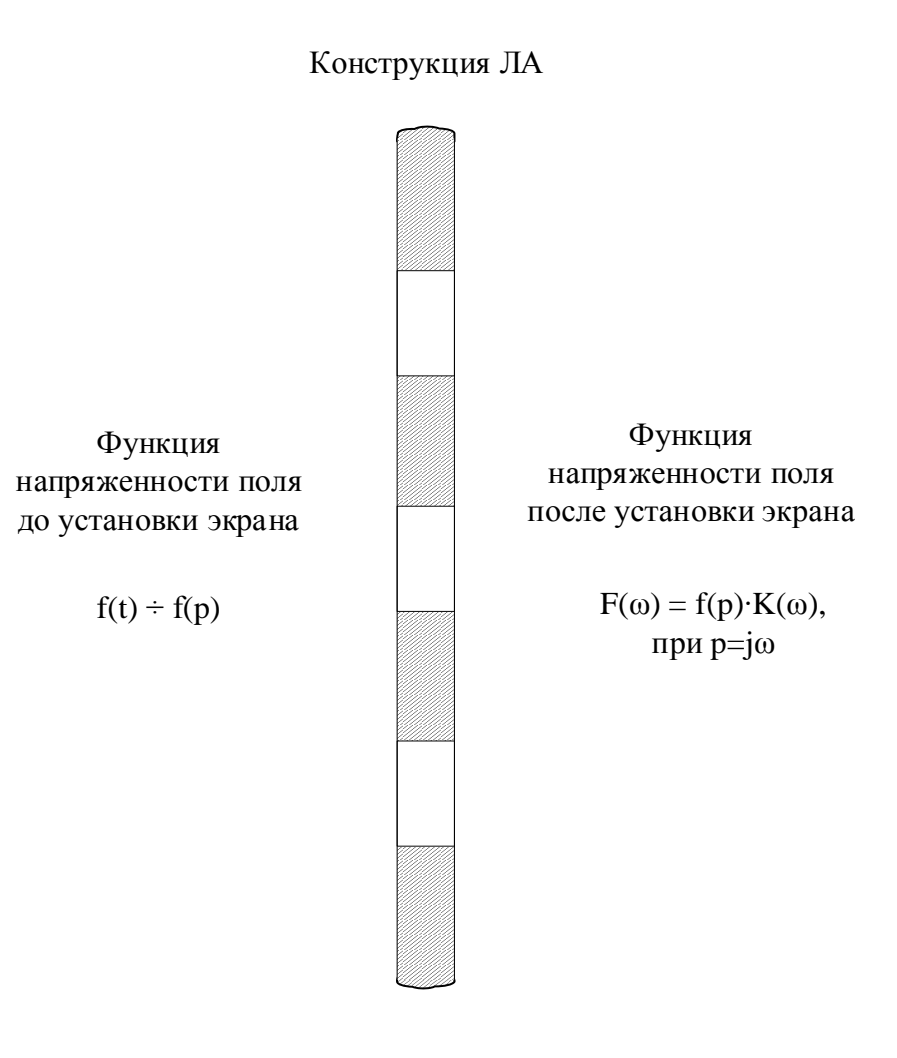

Суммарный коэффициент экранирования K(ω)

### Рисунок 2.3

Суммарный коэффициент экранирования *K* конструкцией ЛА в зависимости от вида и количества зон апертур можно получить из выражений (2.4), (2.5), (2.11), (2.28)-(2.31). Для конструкции ЛА с одиночной зоной апертур в виде круглых отверстий суммарный коэффициент экранирования *K*(ω) при ω 2π*f* примет вид:

$$
K_{\Sigma}(\omega) = \left[ \frac{\sqrt{\frac{\mu_r \omega}{2\pi \sigma_r}}}{10^{2.62 \cdot t \sqrt{\omega \mu_r \sigma_r}} \cdot 10^{5.405}} + \frac{\omega \cdot \left[ 1 + 35 \cdot (0.166 / \sqrt{c_w^2 \omega \mu_r \sigma_r})^{2.3} \right]}{10^{1.6} \frac{t}{D} \cdot \left( 1 - 10^{-3.2} \frac{t}{D} \right) \cdot 10^{8.1} \cdot \sqrt{\pi^3 m} \cdot \coth\left( 3.684 \cdot \frac{t}{D} \right)} \right],
$$
\n(2.32)

где *µ<sup>r</sup>* – относительная магнитная проницаемость материала экрана; *σ<sup>r</sup>* – относительная проводимость (относительно меди) материала экрана; *f* – частота, Гц;  $t$  – толщина стенки экрана, м;  $D$  – диаметр круглого отверстия, м;  $c_w$  – зазор проводящего материала между отверстиями, м; *m* – число отверстий на один м<sup>2</sup>, м<sup>-2</sup>.

Bнешняя МЭМП может быть представлена периодической или импульсными<br>
"НКЦИЯМИ ВИДА:<br>  $f_{\text{rep}}(t) = \sum_{k=1}^{N} A_{mk} \cdot \sin(k\omega_1 t + \psi_k) \doteq \sum_{k=1}^{N} A_{mk} \cdot \frac{psin\psi_k + k\omega_1 \cdot \cos\psi_k}{p^2 + k^2\omega_1^2},$  (2.33) функциями вида:  $\sum_{N=1}^{N}$ 

to Marephaha weakay of beperinman, m, m = 4ncilo of beperinh na один m , m .  
\nllah sa M
$$
\overline{OMII}
$$
 noaker быть представлена периодической или импульсным  
\n
$$
f_{\text{rep}}(t) = \sum_{k=1}^{N} A_{mk} \cdot \sin(k\omega_1 t + \psi_k) = \sum_{k=1}^{N} A_{mk} \cdot \frac{psin\psi_k + k\omega_1 \cdot \cos\psi_k}{p^2 + k^2\omega_1^2},
$$
\n(2.33)

$$
f_{\text{rep}}(t) = \sum_{k=1} A_{mk} \cdot \sin(k\omega_{1}t + \psi_{k}) \doteq \sum_{k=1} A_{mk} \cdot \frac{p \sin \psi_{k} + k\omega_{1} \cdot \cos \psi_{k}}{p^{2} + k^{2} \omega_{1}^{2}}, \qquad (2.33)
$$
  

$$
f_{\text{num}}(t) = A_{m} \cdot \begin{cases} k(e^{-\delta_{1}t} - e^{-\delta_{2}t}) \\ e^{-\sigma t} \cdot \sin \omega_{1}t \end{cases} \doteq f_{\text{num}}(p) = A_{m} \cdot \begin{cases} k \frac{(\delta_{2} - \delta_{1})}{(p + \delta_{1}) \cdot (p + \delta_{2})}, & (2.34) \\ \frac{\omega_{1}}{(p + \sigma_{1})^{2} + \omega^{2}};\end{cases}
$$

$$
= A_{m} \cdot \begin{cases} k\left(e^{-\delta_{1} \cdot t} - e^{-\delta_{2} \cdot t}\right) \\ e^{-\sigma \cdot t} \cdot \sin \omega_{1} t \end{cases} \doteq f_{num}(p) = A_{m} \cdot \begin{cases} k\frac{2}{(p+\delta_{1}) \cdot (p+\delta_{2})}, \\ \frac{\omega_{1}}{(p+\sigma)^{2} + \omega_{1}^{2}}; \end{cases}
$$
(2.35)

где *A*<sup>м</sup> – амплитудные значения напряженности электрического или магнитного полей;  $\delta_1, \delta_2, \sigma, \omega_1$  – параметры, характеризующие функции,  $\delta_2 > \delta_1$ ;  $\omega_1 > \sigma$ ; *k* – нормирующий коэффициент апериодической функции; *р* – оператор Лапласа.

Выражение суммарного коэффициента экранирования принято использовать для случая проникновения через экран с апертурами периодической МЭМП. В случае проникновения через экран с апертурами импульсной МЭМП, спектральную функцию *F(ω)* проникающей во внутреннее пространство конструкции ЛА импульсной МЭМП, можно представить в виде:

$$
F(\omega) = \mathbf{K}_{\Sigma}(\omega) \cdot \mathbf{f}(p)|_{p=j\omega},\tag{2.36}
$$

где  $K_{\Sigma}(\omega)$  – суммарный коэффициент экранирования конструкции ЛА с апертурами; f*(p)* = L{f(*t*)} – функция изображения внешней импульсной МЭМП, *р* – оператор Лапласа.

Ослабленную конструкцией ЛА периодическую МЭМП *F*пер*(ω)* для конструкции ЛА с одиночной зоной апертур в виде круглых отверстий с учетом выражений (2.32), (2.33), (2.36) при *p = jω* можно представить в виде:

$$
F_{\text{rep}}(\omega) = \left[ \frac{\sqrt{\frac{\mu_r \omega}{2\pi \sigma_r}}}{10^{2.62 \cdot \sqrt{\omega_{\mu_r \sigma_r}}} \cdot 10^{5.405}} + \frac{\omega \cdot [1 + 35 \cdot (0.166/\sqrt{c_w^2 \omega_{\mu_r \sigma_r}})^{2.3}]}{10^{1.6\frac{t}{D}} \cdot (1 - 10^{-3.2\frac{t}{D}}) \cdot 10^{8.1} \cdot \sqrt{\pi^3 m} \cdot \coth\left(3.684 \cdot \frac{t}{D}\right)} \right].
$$
\n(2.37)

Ослабленную конструкцией ЛА импульсную МЭМП  $F_{\text{NMI}}(\omega)$  для конструкции ЛА с одиночной зоной апертур в виде круглых отверстий с учетом выражений (2.32), (2.34), (2.35) (2.36) при  $p = j\omega$  можно представить в виде:

$$
F_{\text{HMI}}(\omega) = \left[ \frac{\sqrt{\frac{\mu_r \omega}{2\pi \sigma_r}}}{10^{2.62 \cdot t \sqrt{\omega \mu_r \sigma_r} \cdot 10^{5.405}}} + \frac{\omega \left[ 1 + 35 \cdot (0.166/\sqrt{c_w^2 \omega \mu_r \sigma_r})^{2.3} \right]}{10^{1.6} \overline{D} \cdot \left( 1 - 10^{-3.2} \overline{D} \right) \cdot 10^{8.1} \cdot \sqrt{\pi^3 m} \cdot \coth \left( 3.684 \cdot \frac{t}{D} \right)} \right] \cdot A_m \cdot \left| \frac{j\omega \cdot (\delta_2 - \delta_1)}{(j\omega + \delta_1) \cdot (j\omega + \delta_2)} \right|,
$$
\n
$$
F_{\text{HMI}}(\omega) = \left[ \frac{\sqrt{\frac{\mu_r \omega}{2\pi \sigma_r}}}{10^{2.62 \cdot t \cdot \sqrt{\omega \mu_r \sigma_r}} \cdot 10^{5.405}} + \frac{\omega \left[ 1 + 35 \cdot (0.166/\sqrt{c_w^2 \omega \mu_r \sigma_r})^{2.3} \right]}{10^{1.6} \overline{D} \cdot \left( 1 - 10^{-3.2} \overline{D} \right) \cdot 10^{8.1} \cdot \sqrt{\pi^3 m} \cdot \coth \left( 3.684 \cdot \frac{t}{D} \right)} \right] \cdot A_m \cdot \left| \frac{\omega_1}{(j\omega + \sigma)^2 + \omega_1^2} \right|,
$$
\n
$$
F_{\text{HPI}}(\omega) = \left[ \frac{\omega_1}{10^{1.6} \overline{D} \cdot \left( 1 - 10^{-3.2} \overline{D} \right) \cdot 10^{8.1} \cdot \sqrt{\pi^3 m} \cdot \coth \left( 3.684 \cdot \frac{t}{D} \right)} \right] \cdot A_m \cdot \left| \frac{\omega_1}{(j\omega + \sigma)^2 + \omega_1^2} \right|,
$$
\n
$$
F_{\text{HMI}}(\omega) = \left[ \frac{\omega_1}{10^{1.6} \overline{D} \cdot (1 - 10^{-3.2} \overline{D}) \cdot 10^{8.1} \cdot \sqrt{\pi^3 m} \cdot \coth \left( 3.684 \cdot \
$$

тельная проводимость (относительно меди) материала экрана;  $f$  - частота, Гц;  $t$  – толщина стенки экрана, м;  $D$  – диаметр круглого отверстия, м;  $c_w$  – зазор проводящего материала между отверстиями, м;  $m$  – число отверстий на один м<sup>2</sup>, м<sup>-2</sup>.

Для определения энергии периодической и импульсной МЭМП воспользуемся теоремой Релея (формула Парсеваля) [29]:

для случая периодической МЭМП перед экраном

$$
W_{\text{nep}} = \frac{1}{2\pi} \int_{-\infty}^{+\infty} \left| f_{\text{nep}}(\omega) \right|^2 d\omega, \tag{2.40}
$$
где  $f_{\text{rep}}(\omega)$  определяется из выражения (2.33), при р = j $\omega$ . для случая импульсной МЭМП перед экраном

$$
W_{HMI} = \frac{1}{2\pi} \int_{-\infty}^{+\infty} \left| f_{HMI}(\omega) \right|^2 d\omega, \qquad (2.41)
$$

где  $\rm{f}_{_{\rm{HMI}}}(\omega)$  определяется из выражений (2.34), (2.35), при р = ј $\rm{\omega}.$ 

для служя периодически МЭМП, ослабленной конструкцией ЛА  
\n
$$
W_{\text{rep}} = \frac{1}{2\pi} \int_{-\infty}^{+\infty} \left| F_{\text{rep}}(\omega) \right|^2 d\omega = \frac{1}{2\pi} \int_{-\infty}^{+\infty} \left| f_{\text{rep}}(\omega) \cdot K(\omega) \right|^2 d\omega, \tag{2.42}
$$

где  $F_{\text{rep}}(\omega)$  определяется из выражений (2.36), (2.37), при р = j $\omega$ . для случая импульсной МЭМП, ослабленной конструкцией ЛА

$$
M_{\text{HMI}} = \frac{1}{2\pi} \int_{-\infty}^{+\infty} \left| F_{\text{HMI}}(\omega) \right|^2 d\omega = \frac{1}{2\pi} \int_{-\infty}^{+\infty} \left| f_{\text{HMI}}(\omega) \cdot K(\omega) \right|^2 d\omega, \tag{2.43}
$$

где  $F_{\text{\tiny{HMI}}}(\omega)$  определяется из выражений (2.36), (2.38), (2.39), при р = ј $\omega$ .

При этом для расчета энергий, проходящих через сплошной экран и через апертуры, в выражениях (2.42), (2.43) необходимо суммарный коэффициент экранирования K<sub>Σ</sub> заменить на коэффициент экранирования сплошного экрана K<sub>экр</sub> и коэффициент экранирования апертур *Kап* соответственно.

В случаях, когда энергия МЭМП, прошедшей через сплошной экран, существенно меньше энергии прошедшей через экран с апертурами в формулах (2.36)- (2.39) можно пренебречь суммарным коэффициентом экранирования  $K_{\Sigma}$  и использовать коэффициент экранирования апертур *Kап*.

Исходя из приведенных выше выражений и алгоритма расчета (рисунок 2.2), методика расчета спектральных характеристик и энергий периодических и импульсных МЭМП, проникающих во внутреннее пространство конструкции ЛА, представленной в виде сплошного экрана с группировкой апертур заключается в:

1. Определение параметров конструкции ЛА и зон апертур.

2. Расчет коэффициента экранирования *K*экр(*f*) конструкции ЛА в виде сплошного экрана (2.11).

3. Расчет коэффициентов экранирования зон апертур *K*ап <sup>n</sup>(*f*) конструкции ЛА, где n – количество зон апертур. В зависимости от вида апертур расчет производится по формулам (2.28)-(2.31).

4. Расчет суммарного коэффициента экранирования  $K_{\Sigma}(f)$  по формуле (2.5).

5. Определение параметров воздействующей на конструкцию ЛА временной функции периодической или импульсной МЭМП (2.33)-(2.35).

6. Преобразование Лапласа временной функции *f*(t) периодической или импульсной МЭМП.

7. Расчет ослабленной конструкцией ЛА операторной функции *F(p)* периодической или импульсной МЭМП по формуле (2.37)-(2.39), при *p = jω*.

8. Определение энергии периодической или импульсной МЭМП, ослабленной конструкцией ЛА.

В качестве примера, рассмотрим по приведенной выше методике расчет ослабления конструкцией ЛА в виде сплошного экрана с одной зоной апертур в виде круглых отверстий импульсных МЭМП в виде электрического поля грозового разряда и электрического поля ЭМИ ВЯВ в диапазоне частот от 10 кГц до 400 МГц. На рисунке 2.4 приведено изображение рассчитываемого примера.

Частотные диаграммы коэффициентов экранирования и эффективностей экранирования сплошного экрана конструкции ЛА, состоящего из алюминия, с одиночной зоной апертур в виде круглых отверстий с параметрами  $\mu_r = 1$ ;  $\sigma_r = 0.636$ ;  $t = 0,001$  м,  $D = 0,005$  *м;*  $c_w = 0,01$  *м;*  $m = 5$   $\pi^2$  приведены на рисунках 2.5, 2.6, 2.7.

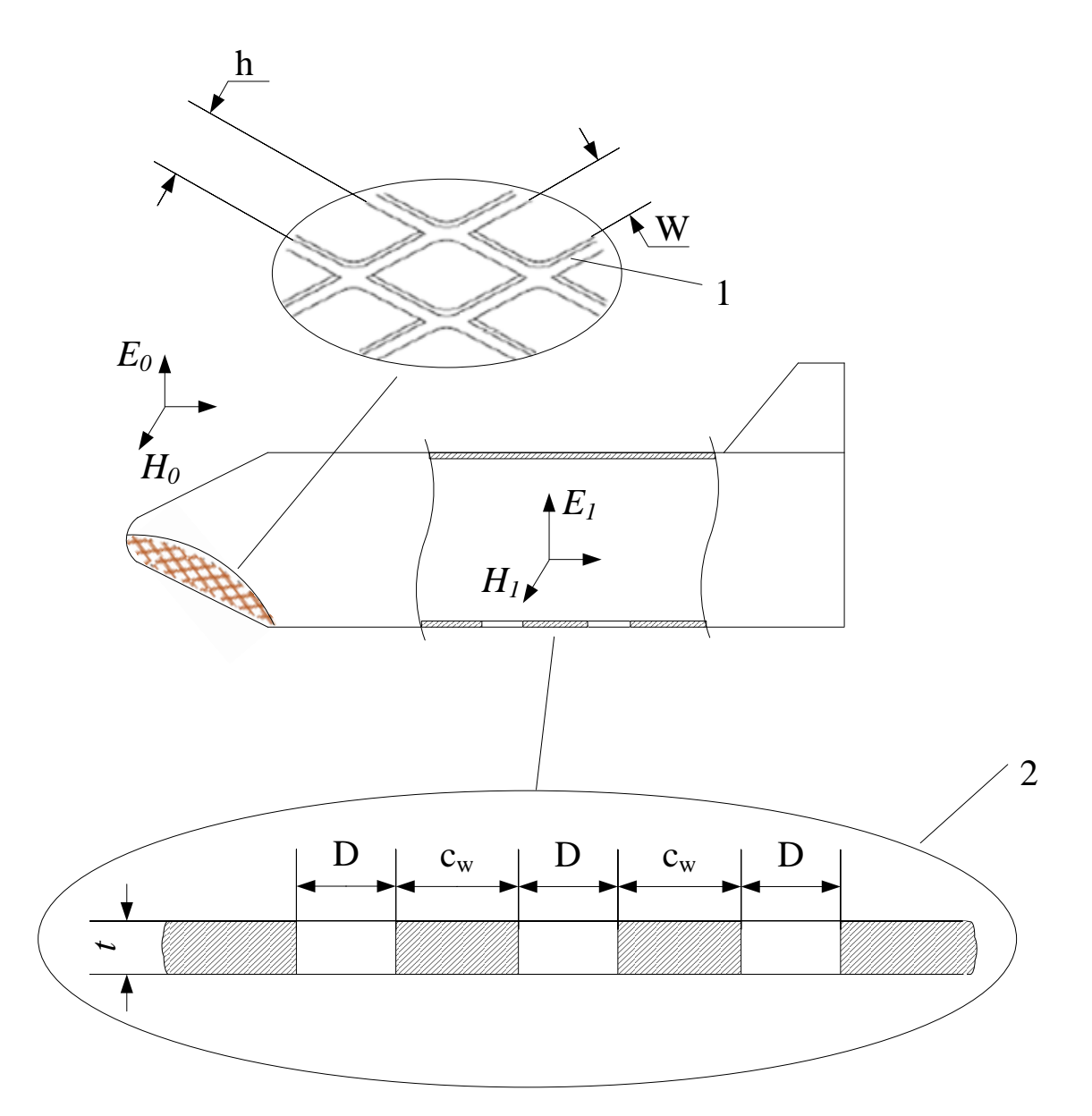

Рисунок 2.4 – Конструкция ЛА с зонами апертур в виде прямоугольных (1) и круглых (2) отверстий

Результаты вычислений ослабленной импульсной МЭМП (2.34) в виде электрического поля ЭМИ ВЯВ ( $A_m = 50$  кВ/м;  $\delta_I = 3{,}5{\cdot}10^6$  c<sup>-1</sup>;  $\delta_2 = 6{,}5{\cdot}10^8$  c<sup>-1</sup>;  $k = 1,0343$ ), проникающего через экран с одной зоной апертур, состоящей из круглых отверстий и имеющей параметры  $\mu_r = 1$ ;  $\sigma_r = 0.636$ ;  $t = 0.001$  м,  $D = 0.005$  м;  $c_w = 0.01$  *м; m* = 5  $m^2$ , приведены в таблице 2.1 и на рисунке 2.10. Временная и частотная диаграммы напряженности электрического поля ЭМИ ВЯВ перед экраном приведена рисунке 2.8.

Таблица 2.1 – Результаты вычислений ослабления импульсной МЭМП в виде электрического поля ЭМИ ВЯВ

| Наименование параметра                                                    | Значение             |  |
|---------------------------------------------------------------------------|----------------------|--|
| перед экраном                                                             |                      |  |
| Амплитудное значение импульсной МЭМП перед экраном, В/м                   | 50000                |  |
| Длительность фронта импульсной МЭМП перед экраном, нс                     | 5                    |  |
| Длительность импульса импульсной МЭМП перед экраном, нс                   | <b>200</b>           |  |
| Энергия импульсной МЭМП до экрана, Дж                                     | 187,99               |  |
| после сплошного экрана с одиночной зоной апертур в виде круглых отверстий |                      |  |
| Энергия импульсной МЭМП, проникшей через сплошной экран, Дж               | $1,84 \cdot 10^{-7}$ |  |
| Энергия импульсной МЭМП, проникшей через апертуры, Дж                     | 0,221                |  |
| Энергия импульсной МЭМП после экрана, Дж                                  | 0,221                |  |

Результаты вычислений ослабленной импульсной МЭМП (2.34) в виде электрического поля грозового разряда ( $A_m = 3$  MB/м;  $\delta_l = 7 \cdot 10^4$  c<sup>-1</sup>;  $\delta_2 = 3{,}25 \cdot 10^6$  c<sup>-1</sup>;  $k = 1,1121$ ), проникающего через экран с одной зоной апертур, состоящей из круглых отверстий и имеющей параметры  $\mu_r = 1$ ;  $\sigma_r = 0.636$ ;  $t = 0.001$  м,  $D = 0.005$  м;  $c_w = 0.01$  *м;*  $m = 5$  *м*<sup>-2</sup>, приведены в таблице 2.2 и на рисунке 2.11. Временная и частотная диаграммы импульса напряженности электрического поля грозового разряда перед экраном приведена рисунке 2.9.

Таблица 2.2 – Результаты вычислений ослабления импульсной МЭМП в виде электрического поля грозового разряда

| Наименование параметра                                                    | Значение       |  |
|---------------------------------------------------------------------------|----------------|--|
| перед экраном                                                             |                |  |
| Амплитудное значение импульсной МЭМП перед экраном, В/м                   | $3 \cdot 10^6$ |  |
| Длительность фронта импульсной МЭМП перед экраном, нс                     |                |  |
| Длительность импульса импульсной МЭМП перед экраном, нс                   | 10             |  |
| Энергия импульсной МЭМП до экрана, Дж                                     | 37,690         |  |
| после сплошного экрана с одиночной зоной апертур в виде круглых отверстий |                |  |
| Энергия импульсной МЭМП, проникшей через сплошной экран, Дж               | 0,573          |  |
| Энергия импульсной МЭМП, проникшей через апертуры, Дж                     | 0,527          |  |
| Энергия импульсной МЭМП после экрана, Дж                                  | 1,314          |  |

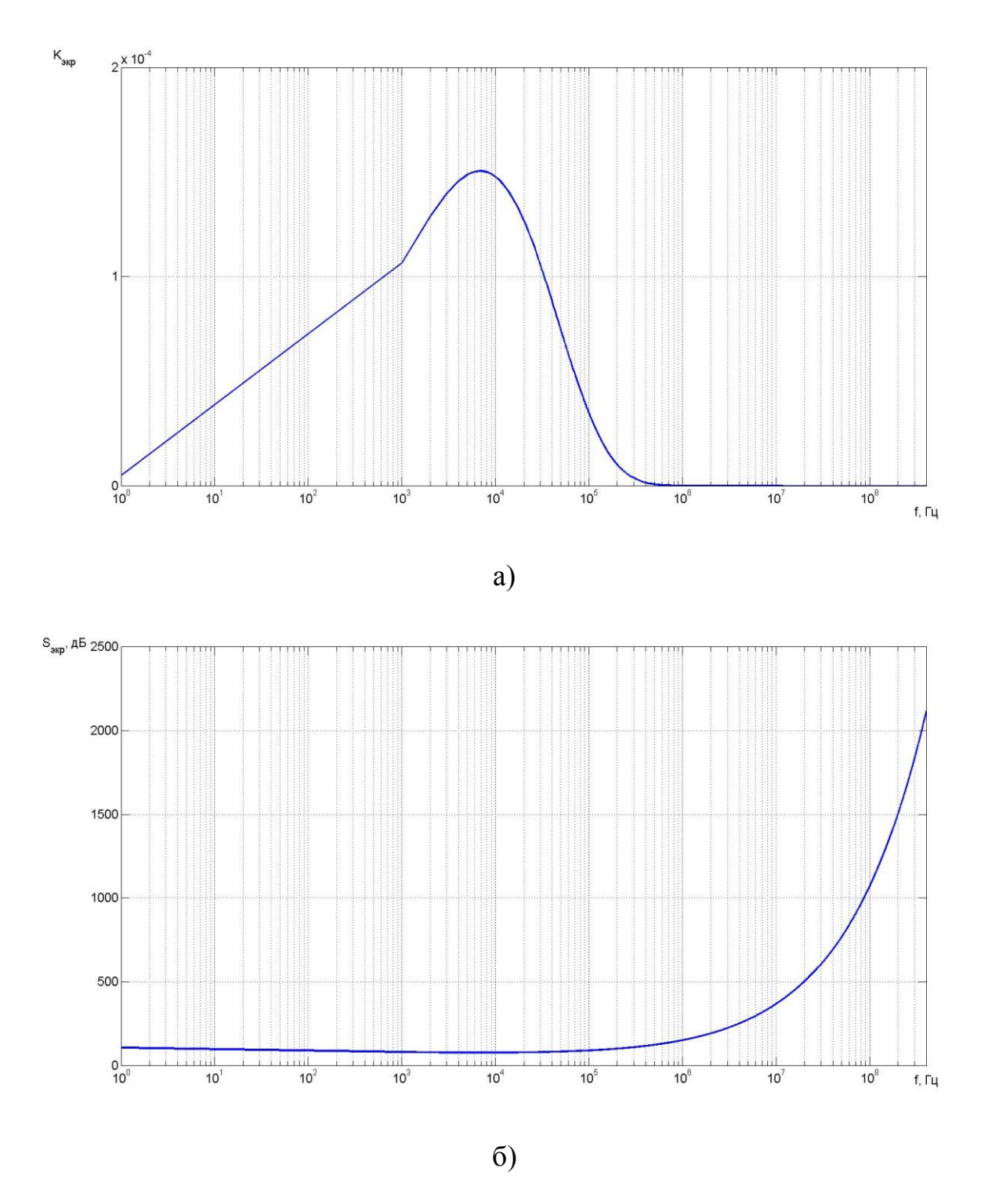

Рисунок 2.5 - Частотная диаграмма коэффициента экранирования (а) и эффективности экранирования (б) сплошного экрана с параметрами  $\mu_r = 1$ ;  $\sigma_r = 0,636$ ;  $t = 0,001$  M.

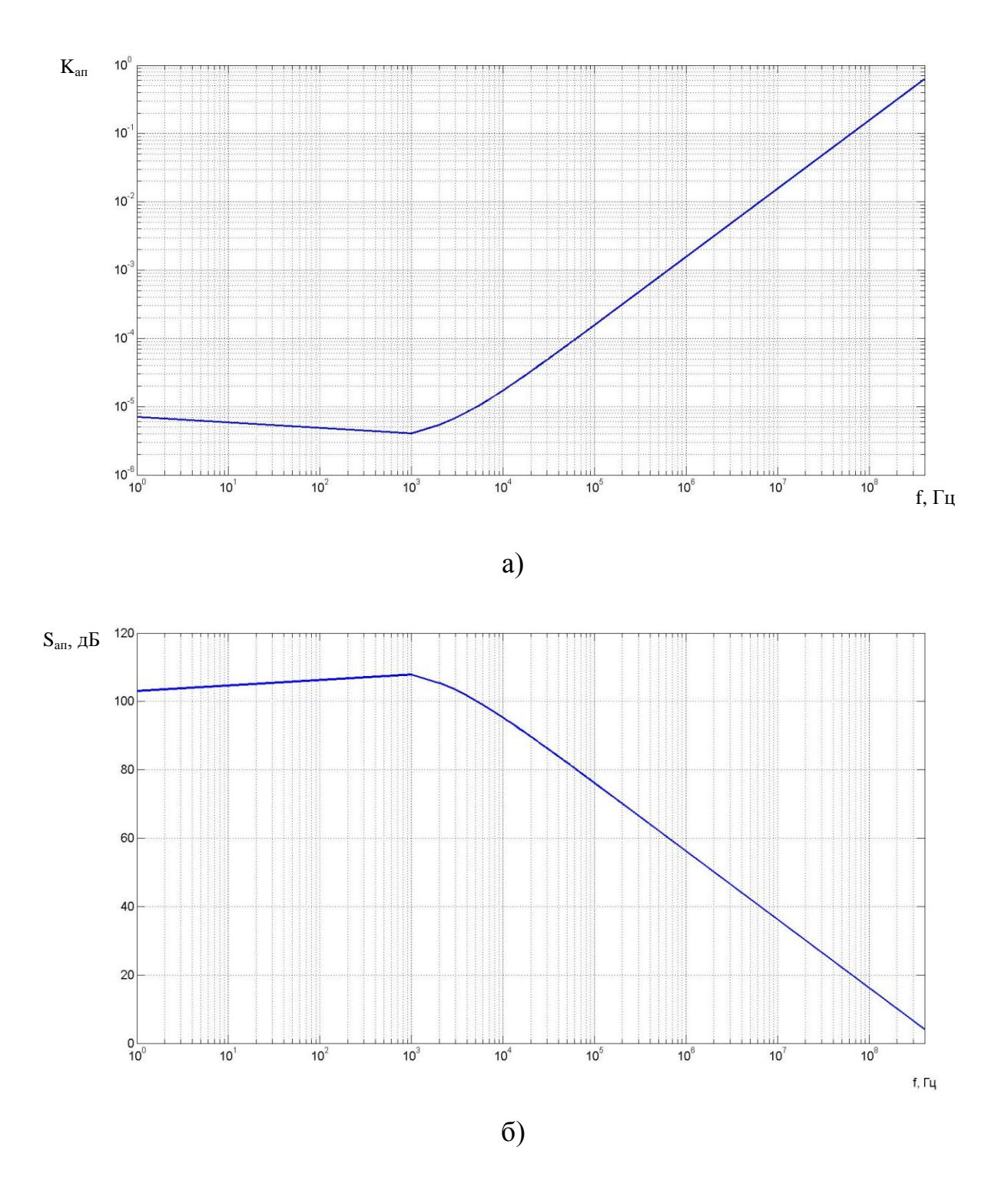

Рисунок 2.6 - Частотная диаграмма коэффициента экранирования (а) и эффективности экранирования (б) зоны с апертурами в виде круглых отверстий с параметрами  $\mu_r = 1$ ;  $\sigma_r = 0.636$ ;  $t = 0.001$  м,  $D = 0.005$  м;  $c_w = 0.01$  м;  $m = 5$  м<sup>-2</sup>.

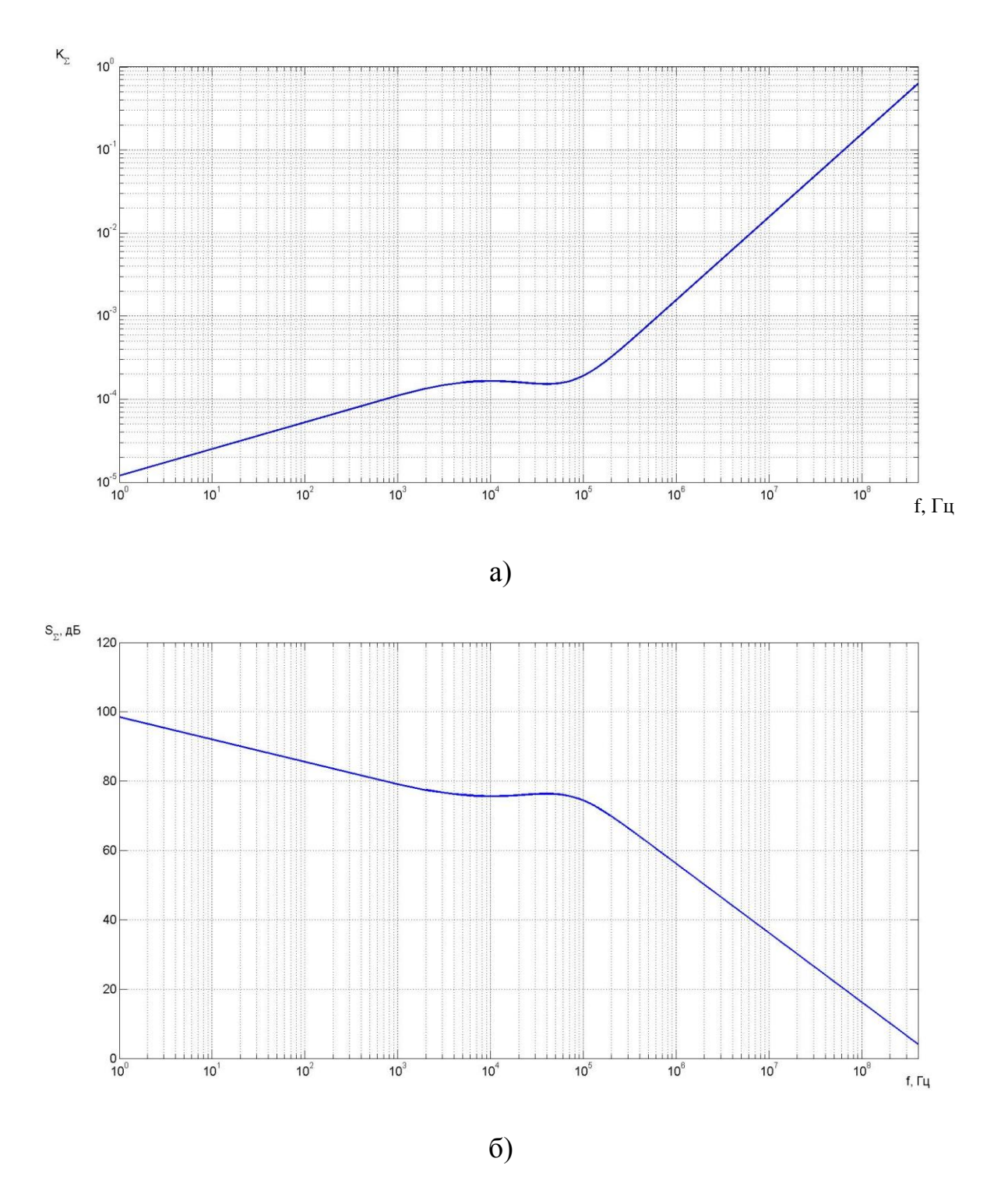

Рисунок 2.7 – Частотная диаграмма суммарного коэффициента экранирования (а) и эффективности экранирования (б) конструкции ЛА в виде сплошного экрана с одной зоной апертур в виде круглых отверстий с параметрами  $\mu_r = 1$ ;  $\sigma_r = 0,636$ ;  $t = 0,001$  м,  $D = 0,005$  м;  $c_w = 0,01$  м;  $m = 5$  м<sup>-2</sup>.

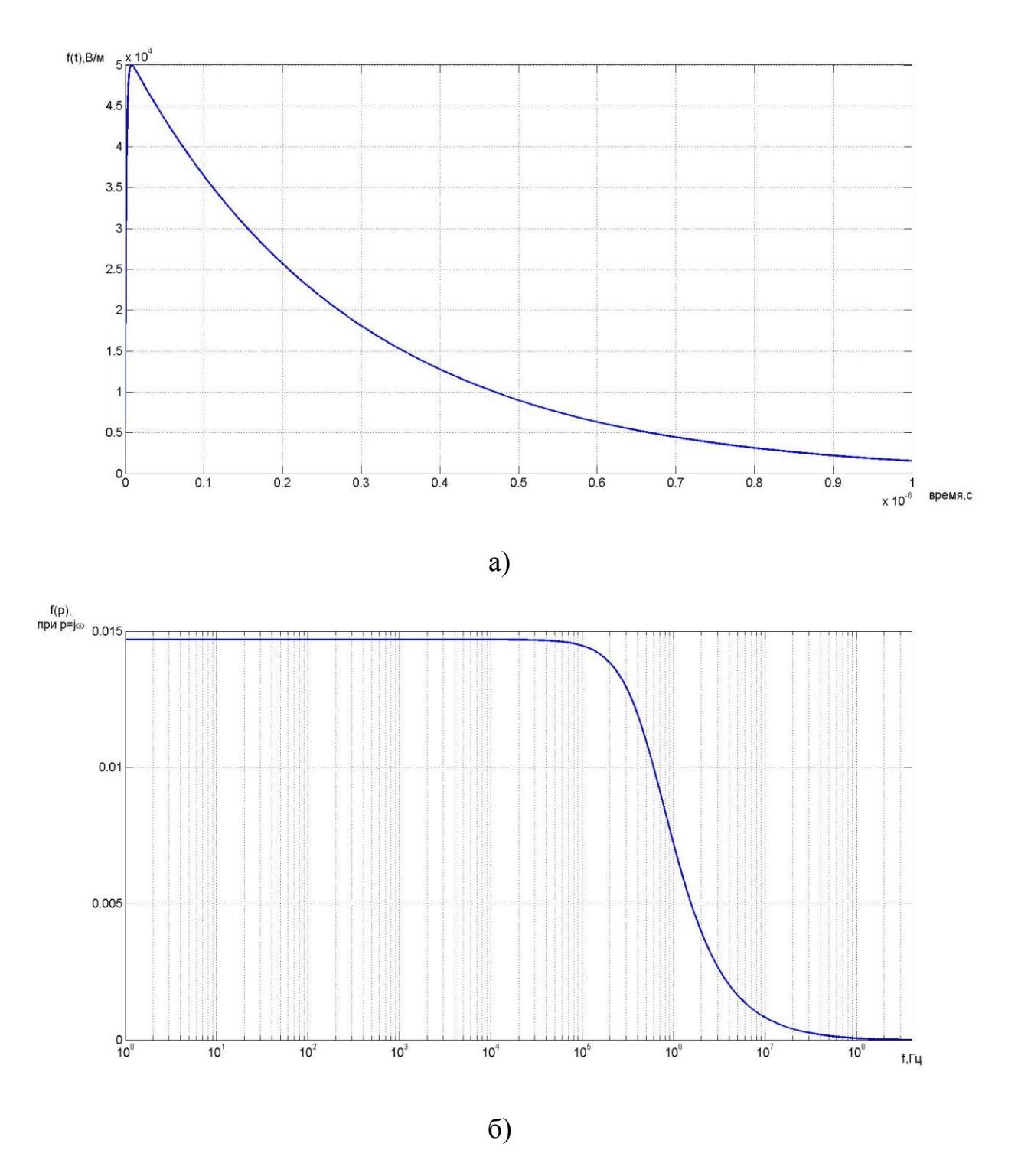

Рисунок 2.8 - Временная (а) и частотная (б) диаграмма напряженности импульсной МЭМП ЭМИ ВЯВ с параметрами  $A = 50$  кВ/м;  $\tau_{\phi} = 5$  нс;  $\tau_{\mu} = 200$  нс;  $\delta_l = 3.5 \cdot 10^6 \text{ c}^{-1}; \delta_2 = 6.5 \cdot 10^8 \text{ c}^{-1}; k = 1,0343.$ 

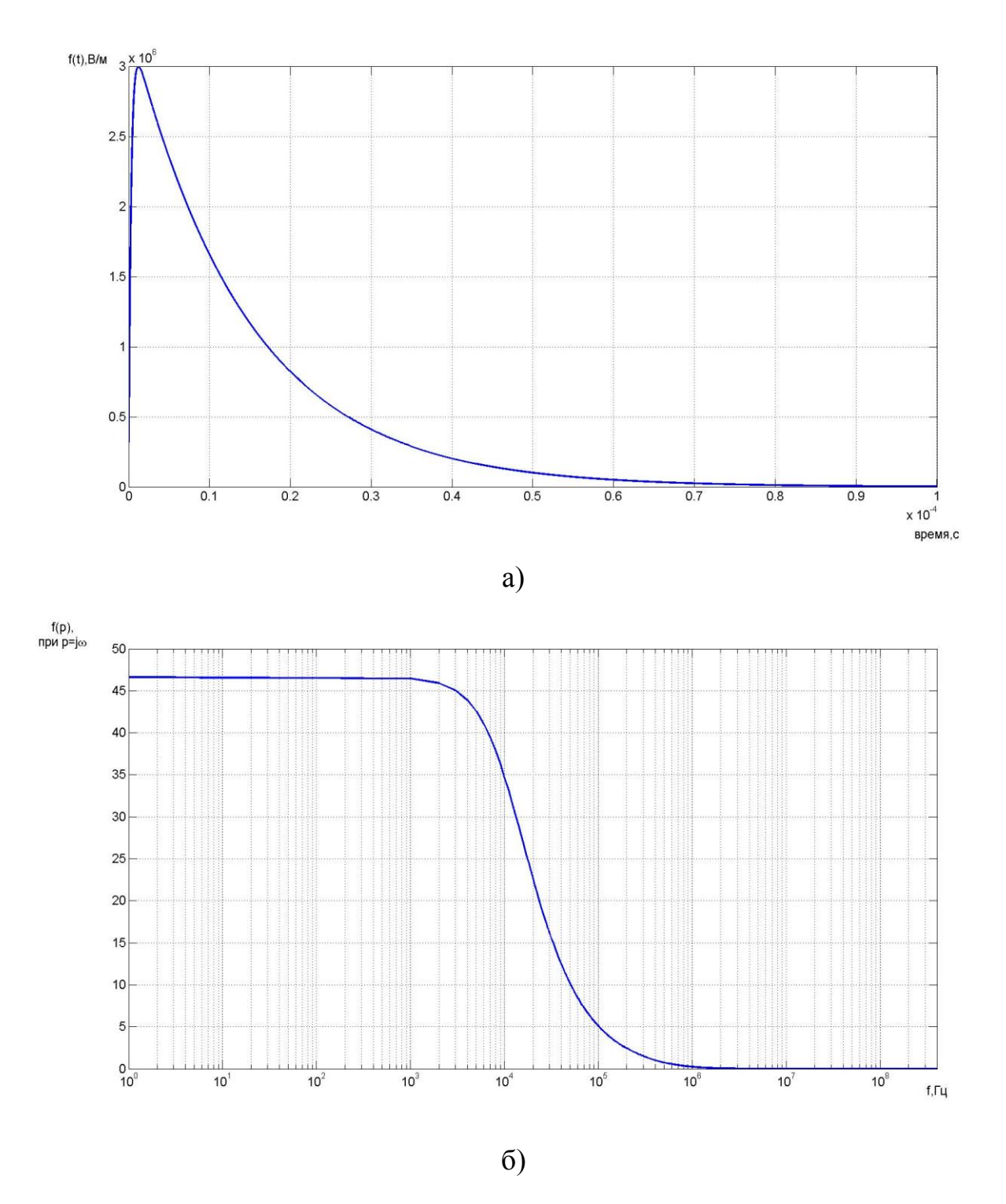

Рисунок 2.9 - Временная (а) и частотная (б) диаграмма напряженности импульсной МЭМП грозового разряда с параметрами  $A = 3$  МВ/м;  $\tau_{\phi} = 1$  мкс;  $\tau_{\mu} = 10$  мкс;  $\delta_l$  = 7·10<sup>4</sup> c<sup>-1</sup>;  $\delta_2$  = 3,25·10<sup>6</sup> c<sup>-1</sup>;  $k$  = 1,1121.

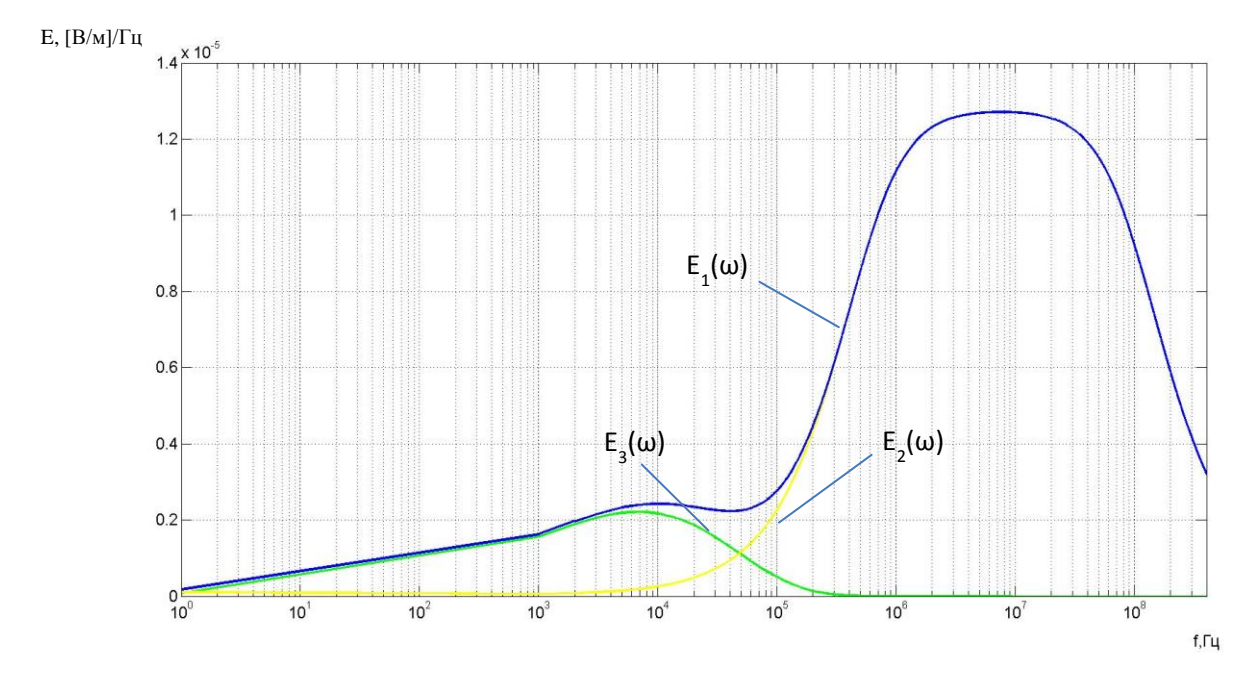

1 -  $E_1(\omega) = K_{\Sigma}(\omega) \cdot f_{\text{unif}}(p)$ , при р=j $\omega$  – спектральная функция импульсной МЭМП, проникшей через экран с апертурами;  $2 - E_2(\omega) = K_{\text{an}}(\omega) \cdot f_{\text{mm}}(p)$ , при р= $j\omega$  –

спектральная функция импульсной МЭМП, проникшей через апертуры;

3 -  $E_3(\omega) = K_{\text{exp}}(\omega) \cdot f_{\text{num}}(p)$ , при р=ј $\omega$  – спектральная функция импульсной МЭМП, проникшей через экран, где: K<sub>Σ</sub>(ω) – суммарный коэффициент экранирования;  $K_{\text{an}}(\omega)$  – коэффициент экранирования зон апертур;  $K_{\text{3KP}}(\omega)$  – коэффициент экранирования сплошного экрана;  $f_{\text{num}}(p)$  – операторная функция импульсной МЭМП Рисунок 2.10 – Частотная диаграмма спектральных функций напряженности электрического поля ЭМИ ВЯВ, проникшего через экран с одной зоной апертур, состоящей из круглых отверстий, с параметрами  $\mu_r = 1$ ;  $\sigma_r = 0.636$ ;  $t = 0.001$  м,  $D = 0.005$  *м;*  $c_w = 0.01$  *м;*  $m = 5$  *м*<sup>-2</sup>. Энергия электрического поля ЭМИ ВЯВ равна 187,99 Дж. Энергия электрического поля ЭМИ ВЯВ, проникшего через сплошной экран, равна  $1,84 \cdot 10^{-7}$  Дж. Энергия электрического поля ЭМИ ВЯВ, проникшего через апертуры, равна 0,221Дж. Энергия электрического поля ЭМИ ВЯВ, про-

никшего через экран с апертуры, практически равна 0,221 Дж.

47

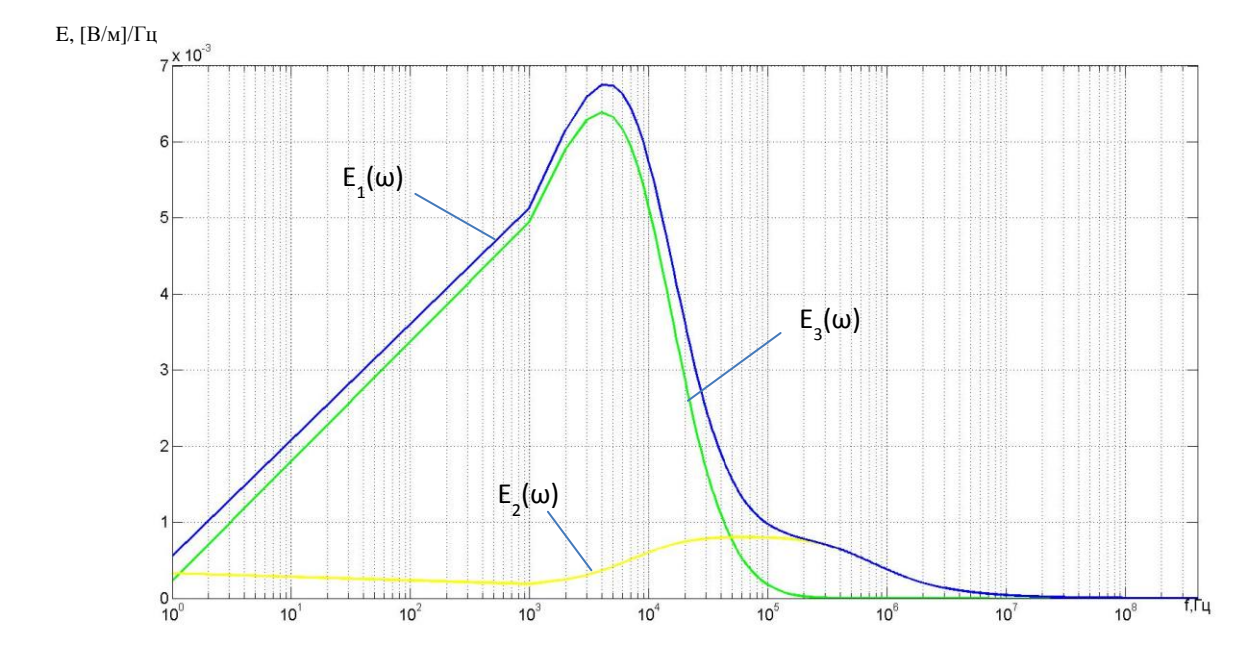

1 -  $E_1(\omega) = K_{\Sigma}(\omega) \cdot f_{\text{NMI}}(\rho)$ , при р=j $\omega$  – спектральная функция импульсной МЭМП, проникшей через экран с апертурами; 2 -  $E_2(\omega) = K_{\text{an}}(\omega) \cdot f_{\text{mm}}(p)$ , при р= $j\omega$  – спектральная функция импульсной МЭМП, проникшей через апертуры;  $3 - E_3(\omega) = K_{\text{max}}(\omega) \cdot f_{\text{max}}(p)$ , при р=jω – спектральная функция импульсной МЭМП, проникшей через экран, где: Κ<sub>Σ</sub>(ω) – суммарный коэффициент экранирования;  $K_{\text{an}}(\omega)$  – коэффициент экранирования зон апертур;  $K_{\text{app}}(\omega)$  – коэффициент экранирования сплошного экрана;  $f_{\text{num}}(p)$  – операторная функция импульсной МЭМП Рисунок 2.11 – Частотная диаграмма спектральных функций напряженности электрического поля грозового разряда, проникшего через экран с одной зоной апертур, состоящей из круглых отверстий, с параметрами  $\mu_r = 1$ ;  $\sigma_r = 0.636$ ;  $t = 0.001$  м,  $D = 0.005$  *м;*  $c_w = 0.01$  *м;*  $m = 5$  *м*<sup>-2</sup>. Энергия электрического поля грозового разряда равна  $3,679 \cdot 10^7$  Дж. Энергия электрического поля грозового разряда, проникшего через сплошной экран, равна 0,527 Дж. Энергия электрического поля грозового разряда, проникшего через апертуры, равна 0,573 Дж. Энергия электрического поля грозового разряда, проникшего через экран с апертуры, практически равна 1,314 Дж.

Выводы по главе 2:

1. Предложена методика расчета спектральных характеристик и энергий периодических и импульсных МЭМП, проникающих во внутреннее пространство конструкции ЛА или во внутреннее пространство корпусов приборов и устройств ЭТК ЛА, представленных в виде сплошного экрана с группировками апертур, состоящих из круглых и/или прямоугольных отверстий.

2. Приведен пример расчета спектральных характеристик и энергий импульсных МЭМП грозового разряда и ЭМИ ВЯВ, проникающих во внутреннее пространство конструкции ЛА, представленной в виде сплошного экрана с группировкой апертур, состоящей из круглых отверстий.

3. Пример расчета позволяет количественно оценить спектральные характеристики и энергии МЭМП, проникающие во внутреннее пространство конструкции ЛА.

## **Глава 3. Модели воздействия МЭМП на электрические жгуты ЭТК ЛА**

3.1. Модели сопротивлений связи экранированных электрических жгутов и их частотные характеристики

Помехозащищенность электрических жгутов ЭТК ЛА от излучаемых МЭМП во многом зависит от эффективности экранирования электрических жгутов, которая определяется параметрами экранов электрических жгутов. Эффективность экранирования связана с важной характеристикой экранов электрических жгутов – сопротивлением связи [38].

Сопротивление связи определяется отношением напряжения «холостого хода» между внутренними проводником и экраном электрического жгута к току, протекающему по экрану, на единицу длины:

$$
Z_{\text{CB.}} = \frac{U_{\text{B.}}}{I_{\text{B.}} \cdot \ell},\tag{3.1}
$$

где U<sub>э.п.</sub> – напряжение холостого хода между внутренним проводником (проводниками) и экраном;  $I_2$  – ток, протекающий по экрану;  $l$  – длина электрического жгута.

Выражение (3.1) справедливо для «электрически короткого» электрического жгута, т.е. для когда длина волны периодической или длительность импульса импульсной МЭМП, воздействующей на электрический жгут, больше геометрической длины электрического жгута и времени распространения импульса на расстояние, равное длине электрического жгута, соответственно.

Упрощенная формула сопротивления связи электрического жгута с плетёным экраном имеет вид [5]:

$$
\underline{Z}_{\text{ca.}}(\omega) = \frac{1+j}{2\pi r_0 \cdot \sigma_2 \cdot \delta(\omega) \cdot \text{sh}\left[\frac{(1+j)\cdot d}{\delta(\omega)}\right]} + j\omega M,
$$
\n(3.2)

где  $r_0$  – радиус экрана электрического жгута;  $\sigma_3$  – удельная проводимость материала экрана;  $\delta(\omega) = \sqrt{2/(\omega \cdot \mu_{\rm a} \cdot {\sigma_{\rm a}})}$ – толщина скин-слоя материала экрана; d – диаметр нити экрана; М – взаимная индуктивность между экраном и внутренними

проводниками жгута, характеризующая неоднородности экрана;  $\mu_a = \mu_r \cdot \mu_0 - a$ бсолютная магнитная проницаемость;  $\mu_r$  – относительная магнитная проницаемость;  $\mu_0 \approx 4\pi\cdotp 10^{-7}$  Гн/м — магнитная постоянная.

Для количественной оценки взаимной индуктивности М может быть использовано соотношение М/Z<sub>в.</sub>, численное равное, например [5]:

$$
\frac{M}{Z_{\rm a}} = \begin{cases} 98,5 \cdot 10^{-12} \frac{\Gamma_{\rm H}}{\rm OM \cdot M} - 0 \text{JUH II} \text{L} \text{J} \text{J} \text{K} \text{J} \text{K} \
$$

где  $Z_B$  – волновое сопротивление жгута.

Для вычисления сопротивления связи по выражению (3.2) пренебрегают токами смещения, и принимается допущение:

$$
d \ll r_0 \ll \lambda,
$$

где λ – наименьшая длина волны МЭМП.

При выполнении указанных условий на низких частотах

$$
\frac{d}{\delta(\omega)} \ll 1
$$

формула полного сопротивления связи принимает вид:

$$
R_o = |Z_{\rm cs.}| \approx \frac{1}{2\pi r_o d\sigma_{\rm s}},
$$

где  $R_0$  – сопротивление сплошного экрана по постоянному току.

На высоких частотах

$$
\frac{d}{\delta(\omega)} \gg 0; \sin\left[\frac{j \cdot d}{\delta(\omega)}\right] \approx 0, 5e^{(1+j)d\delta(\omega)}
$$

и полное сопротивление связи сплошного экрана определяется формулой

$$
|Z_{\text{CB}}| = 2\sqrt{2}e^{-d\gamma\delta(\omega)} \cdot R_0.
$$

Применение обратного преобразования Фурье к переходной функции экрана позволяет получить выражение вида:

$$
\frac{(1+j)\cdot d}{\delta(\omega)} = \sqrt{j\omega\tau_{c}},
$$

где  $\tau_c = \mu_0 \delta(\omega) d^2$ .

Полное сопротивление связи экрана можно представить в виде:

$$
\underline{Z}_{\text{ca.}}(\omega) = \frac{R_0 \sqrt{j \omega \tau_c}}{\text{sh} \sqrt{j \omega \tau_c}}.
$$

Постоянная времени проникновения тока через экран выражается формулой:

$$
\tau_{\rm c} = \frac{\left(\frac{d}{\delta(f)}\right)^2}{\pi f}.
$$

Сопротивление связи для плетеного экрана в соответствии с моделью Венса [14, 18] определяется выражением:

$$
\underline{Z}_{\text{CB.}}(\omega) = \underline{Z}_0(\omega) + j\omega M = \frac{4(1+j) \cdot d}{\pi d^2 N_{\kappa} \cdot N_{\text{n}} \cdot \sigma_s \cdot \delta(\omega) \cdot \cos \alpha \cdot \text{sh} \left[ \frac{(1+j) \cdot d}{\delta(\omega)} \right]} + j\omega M,
$$
\n(3.3)

где  $N_x$  – число прядей в экране;  $N_\text{n}$  – число нитей в пряди;  $\alpha = \arctg(4\pi r_0 P / N_{\ast})$  – угол плетения; р – число пересечений прядей.

Величина взаимной индуктивности М рассчитывается по формуле:

$$
M \approx \begin{cases} \frac{\pi \cdot \mu_0}{6N_{\kappa}} \cdot \left(1 - K\right)^{\frac{3}{2}} \cdot \frac{e^2}{E(e) - \left(1 - e^2\right) \cdot K(e)} - \max \alpha < 45^{\circ};\\ \frac{\pi \cdot \mu_0}{6N_{\kappa}} \cdot \left(1 - K\right)^{\frac{3}{2}} \cdot \frac{e^2}{\sqrt{1 - e^2} \cdot \left[K(e) - E(e)\right]} - \max \alpha > 45^{\circ}, \end{cases}
$$

где K = 2F –  $F^2$  – оптическое перекрытие экрана; F =  $\frac{PN_n d}{\sin \alpha}$  – заполнение экрана;

 $K(e)$ ,  $E(e)$  – полные эллиптические интегралы первого и второго рода соответственно.

$$
K(e) = \int_0^{\frac{\pi}{2}} \frac{1}{\sqrt{1 - e^2 \cdot \sin^2 \varphi}} d\varphi; E(e) = \int_0^{\frac{\pi}{2}} \sqrt{1 - e^2 \cdot \sin^2 \varphi} d\varphi;
$$

$$
e = \begin{cases} \sqrt{1 - tg^2 \alpha} - \pi \alpha < 45^\circ; \\ \sqrt{1 - ctg^2 \alpha} - \pi \alpha > 45^\circ, \end{cases}
$$

Использование выражения (3.3) целесообразно при выполнении условия  $(\omega)$  $\frac{d}{dx} \ll 1$ .  $\delta(\omega)$ При  $\omega$ м $\gg$  $|Z_0(\omega)|$  расчеты с использованием выражения (3.3) приводят к

большим погрешностям [14, 18].

Выражение сопротивления связи по модели Тайни [16] имеет вид:

 св. h b 2 ж. п. э. 4 1 d <sup>Z</sup> ω ω L L , 1 d πd N N σ δ ω cosα sh δ ω *j j j* (3.4)

где  $h = \frac{2\mu_a N_{\text{KL}}}{2.2888} \cdot \left(\frac{b}{-D}\right)^2 \cdot e^{-\frac{\pi d}{b} - 2}$ m  $L_h = \frac{2\mu_a N_{\kappa}}{\pi \cos \theta} \cdot \left(\frac{b}{\pi D}\right)^2 \cdot e$  $\frac{2\mu_{a}N_{\rm m}}{\pi \cos\alpha} \cdot \left(\frac{b}{\pi D_{\rm m}}\right)$  $\left(\frac{b}{a}\right)^2, e^{\frac{\pi d}{b}-2}$  $=\frac{2\mu_a N_{\rm xc}}{\pi \cos\alpha} \cdot \left(\frac{b}{\pi D_m}\right)^2 \cdot e^{\frac{\pi d}{b}}$ – индуктивность утечки через неоднородности экрана (щели); D<sub>m</sub> = 2r<sub>0</sub> + 2.5d – средний диаметр экрана; b =  $(2\pi D_{m}cos\alpha)/N_{m} - N_{n}d$ 

– ширина неоднородности экрана (щели);  $L_{\textrm{b}}$  =( $\mu_{\textrm{a}}$ h / 4 $\pi\text{D}_{\textrm{m}}) \cdot \left(1\!-\!t\text{g}^2\alpha\right)$  – индуктивность экрана; h = 2d<sup>2</sup> / b+ d – параметр индуктивности экрана.

Выражение сопротивления связи по модели Клея c обозначениями, принятыми в [15] имеет вид:

$$
\underline{Z}_{\mathrm{T}}\left(\omega\right) = \underline{Z}_{\mathrm{R}}\left(\omega\right) + j\omega L_{\mathrm{T}} + (1 + j)\cdot \omega L_{\mathrm{s}},\tag{3.5}
$$

где  $Z_{R}(\omega)$  $(1 + j)$  $(\omega)$  $(1 + j)$  $R_{\rm R}(\omega) \approx R_{\rm dc} \cdot d_{\rm R} \cdot \frac{(1+J)}{\delta(\omega)} / \, \text{sh} \left| d_{\rm R} \cdot \frac{(1+J)}{\delta(\omega)} \right|$  $\frac{(1+j)}{(sh)}$   $\frac{(1+j)}{(sh)}$  $Z_{\rm R} (\omega) \approx R_{\rm dc} \cdot d_{\rm R} \cdot \frac{(1 + j)}{\delta(\omega)} / \rm{sh} \left[ d_{\rm R} \cdot \frac{(1 + j)}{\delta(\omega)} \right]$  $\left(\frac{(1+j)}{\delta(\omega)}\right)$  sh  $\left[d_R \cdot \frac{(1+j)}{\delta(\omega)}\right]$  - $\left[ +j \right]_{\langle \text{sh} \rangle}$   $\left[ d \cdot \frac{(1+j)}{(1+j)} \right] = \pi$  $\approx R_{dc} \cdot d_R \cdot \frac{(1+j)}{\delta(\omega)} / \sin \left[ d_R \cdot \frac{(1+j)}{\delta(\omega)} \right] - \pi$  $\left[ d_{\text{R}} \cdot \frac{(1+j)}{\delta(\omega)} \right]$  — передаточное сопротивление эквивалентного цилиндрического экрана;  $R_{dc} = \frac{1}{\sigma_s G_0 \cos\alpha} \cdot \frac{2}{\pi^2 D_m d}$  $R_{\text{dc}} = \frac{1}{2} \frac{2}{\sqrt{2}}$  $\frac{\overline{\sigma_{\text{s}}G_0\cos\alpha}}{\pi^2D_{\text{m}}d}$  - $=\frac{1}{\sqrt{2}}$ .  $\frac{2}{\sqrt{2}}$  – сопротивление экрана по постоянному току на единицу длины электрического жгута;  $G_0 = \text{mnd}/2\pi D_m$ минимальный коэффициент заполнения;  $G = G_0 / cos \alpha$  — коэффициент заполнения;  $B = G (2 - G)$ -оптическая плотность; m – число прядей в экране; n – число нитей в

пряди;  $\alpha = \arctg(\pi D_m / s)$  — угол плетения; s — шаг плетения;

$$
d_{R} = 0.67 \cdot d / \sqrt{\cos \alpha} \approx (0, 7...0, 8) \cdot d \qquad \text{IPM} \qquad \alpha = 20...45^{\circ};
$$
  
\n
$$
L_{T} \approx \frac{\mu_{0}}{m} \bigg[ 0.875 \frac{\pi}{6} (2 - \cos \alpha)(1 - G)^{3} e^{-\tau_{H}} - \frac{0.11}{n} \cos(2k_{1}\alpha) \bigg] - \text{MHalykTHEHOCTB} \qquad \text{CB9311};
$$
  
\n
$$
\tau_{H} = 9.6G \sqrt[3]{B^{2}d / D_{m}} - \text{TOKA3111}, \qquad \text{Xapakrepu3y} \text{bulu} \qquad \text{3atyxahue магнитной состав-
$$

ляющей электромагнитного поля, проникающего вглубь электрического жгута из-

за неоднородностей экрана;  $\tau_E = 12G\sqrt[3]{B^2d/D_m}$  – показатель, характеризующий затухание электрической составляющей электромагнитного поля, проникающего вглубь электрического неоднородностей жгута из-за экрана;  $\omega L_s = \frac{1}{\pi \sigma_s \delta(\omega)} \cdot \frac{1}{D_{\infty}} \left[ 10 \pi G_0^2 \cos \alpha (1 - G) e^{-\tau_E} - \frac{3.3}{2 \pi G_0} \cos (2k_2 \alpha) \right] - \text{whoe}$ 

индуктивное сопротивление;  $k_1 = \frac{\pi}{4} \left[ \frac{2}{3} G_0 + \frac{\pi}{10} \right]^{-1}$ ;  $k_2 = \frac{\pi}{4} \left[ \frac{2}{3} G_0 + \frac{3}{8} \right]^{-1}$ .

Модели сопротивления связи экранов электрических жгутов отличаются из-за различного подхода к описанию физического явления наведения синфазного напряжения на внутренних проводниках электрического жгута при протекании тока по его внешнему экранирующему покрытию. В связи с этим целесообразно провести сравнение частотных характеристик сопротивлений связи, полученных расчетным путем по выражениям (3.2) - (3.5), с частотными характеристиками, которые можно получить экспериментально.

3.2. Модель воздействия электрического и магнитного поля на экран электрического жгута

Воздействие излучаемых МЭМП в виде электрического и магнитного полей на электрические жгуты ЭТК ЛА приводит к появлению токов и напряжений, возникающих на внешнем и внутреннем экранах, а также на внутренних проводниках электрических жгутов (рисунок 3.1).

Если минимальная длина волны периодического электрического (магнитного) поля превышает геометрическую длину электрического жгута, а фронт импульсного поля значительно превышает время распространения по длине электрического жгута, то эквивалентную схему электрического жгута следует рассматривать как электрическую цепь с сосредоточенными параметрами. Схемы воздействий электрического или магнитного полей на внешний экран электрического жгута приведены на рисунках 3.2-3.3 соответственно [5, 6]. Эквивалентная схема воздействия электрического и магнитного полей на внешний экран электрического жгута представлена на рисунке 3.4.

Выражение для расчета ЭДС, создаваемой магнитным полем H(t) на внешнем экране электрического жгута, имеет вид [5, 6]:

$$
e(t) = 2\mu_0 \ln \frac{dH(t)}{dt}
$$
 (3.6)

где *l* – длина электрического жгута; *h* – расстояние между внешним экраном электрического жгута и проводящей поверхностью.

Ток источника тока, представляющего воздействие электрического поля E(t), определяется выражением:

$$
J_0(t) = \frac{2\pi\varepsilon_0 \ln dE(t)}{\ln\left(\frac{2h}{a}\right)} \frac{dE(t)}{dt}
$$
 (3.7)

где *a* – радиус внешнего экрана электрического жгута.

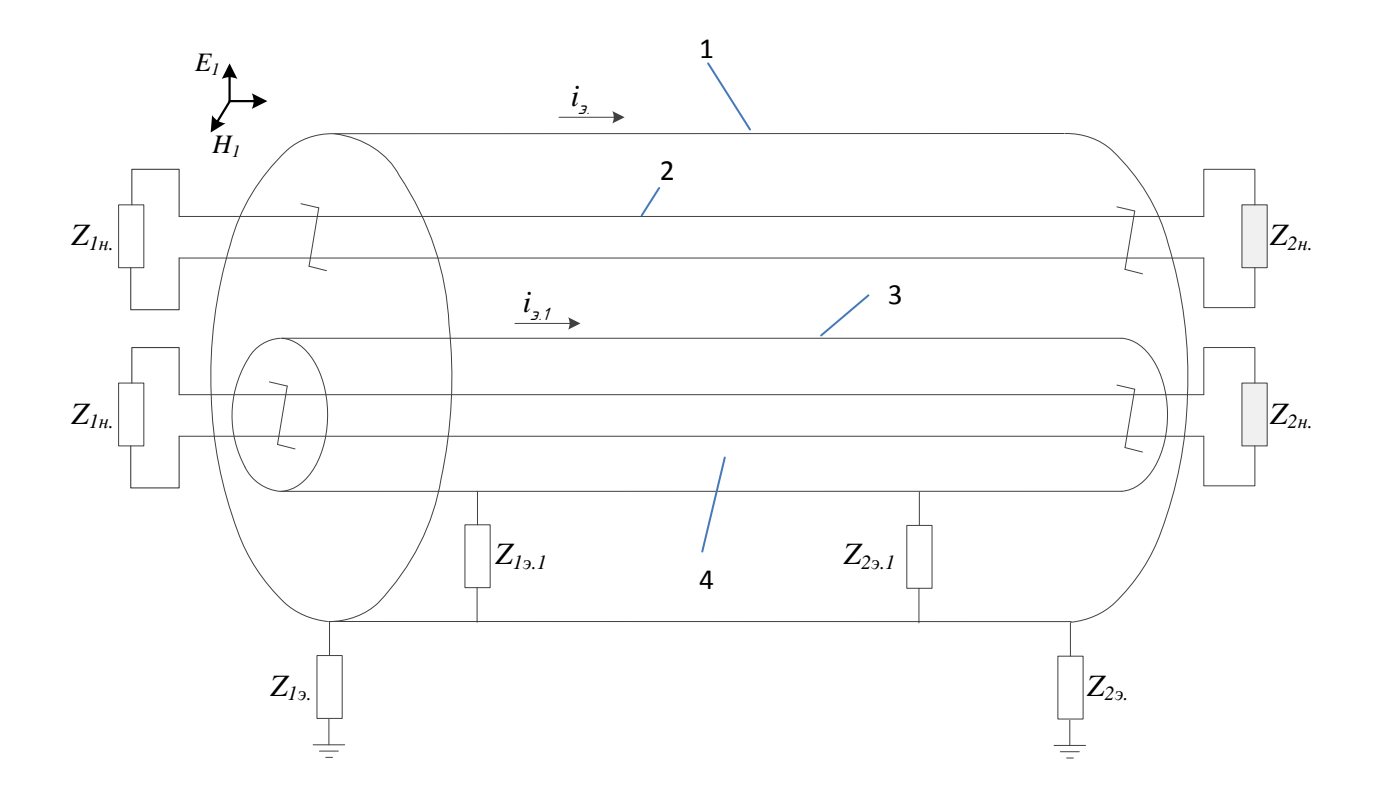

1 - внешний экран электрического жгута; 2 - неэкранированная витая пара; 3 - экран витой пары; 4- экранированная витая пара;  $E_I$ ,  $H_I$  – соответственно напряженность электрического и магнитного поля, воздействующего на электрический жгут;  $i_3$  – ток на внешнем экране;  $i_{3.1}$  – ток на экране витой пары;  $Z_{1H}$ ,  $Z_{2H}$  – сопротивление нагрузки витой пары;  $Z_{12}$ ,  $Z_{22}$  - сопротивления заземления внешнего экрана электрического жгута;  $Z_{1,31}$ ,  $Z_{2,31}$  – сопротивления соединений экрана витой пары и внешнего экрана электрического жгут Рисунок 3.1 - Схема экранированного электрического жгута при воздействии

электрического и магнитного поля

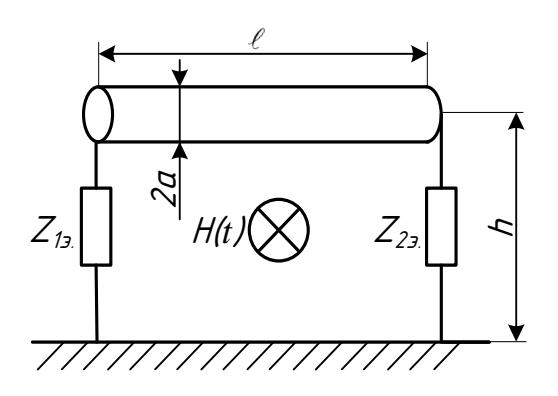

*a* – радиус внешнего экрана электрического жгута; *l* – длина электрического жгута; *h* – расстояние между внешним экраном электрического жгута и проводящей поверхностью; *Z*1э, *Z*2э – сопротивления заземления внешнего экрана электрического жгута

Рисунок 3.2 – Воздействие магнитного поля H(t) на внешний экран электрического жгута ЭТК ЛА

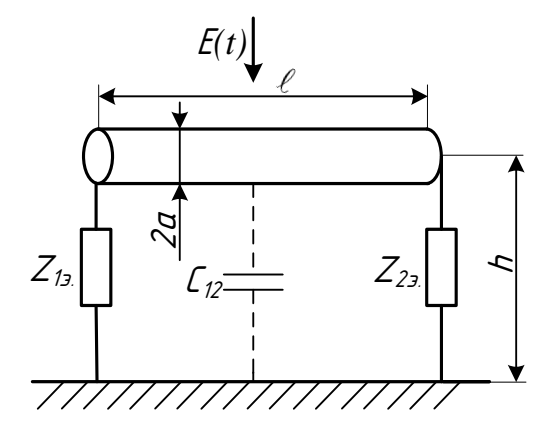

*a* – радиус внешнего экрана электрического жгута; *l* – длина электрического жгута; *h* – расстояние между внешним экраном электрического жгута и проводящей поверхностью; *C*<sup>12</sup> – ёмкостная связь между внешним экраном электрического жгута и проводящей поверхностью; *Z*1э, *Z*2э – сопротивления заземления внешнего экрана

## электрического жгута

Рисунок 3.3 – Воздействие электрического поля E(t) на внешний экран электрического жгута ЭТК ЛА

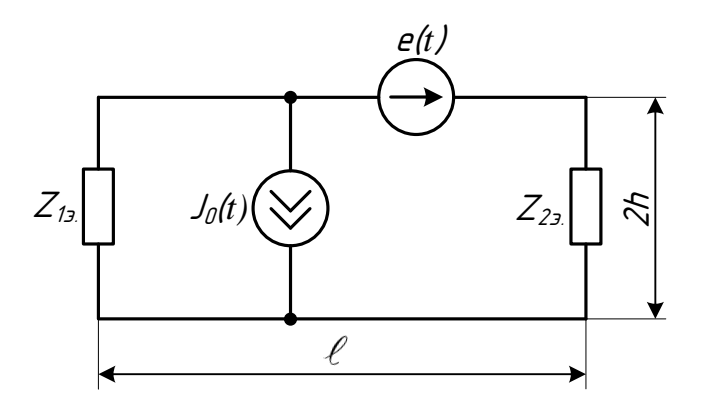

 $J_0(t)$  – источник тока, представляющий воздействие электрического поля;  $e(t)$  – источник ЭДС, представляющий воздействие магнитного поля;  $a$  – радиус внешнего экрана электрического жгута;  $l$  - длина электрического жгута;  $h$  - расстояние между внешним экраном электрического жгута и проводящей поверхностью; Z<sub>1</sub>, Z<sub>2</sub>, - сопротивления заземления внешнего экрана электрического жгута Рисунок 3.4 - Эквивалентная схема воздействия электрического и магнитного полей на внешний экран электрического жгута ЭТК ЛА

Выражения (3.6), (3.7) в операторной форме имеют вид

$$
e_{\mathfrak{a}}(p) = 2\mu_0 \ell \cdot h \cdot p \cdot H(p), \tag{3.8}
$$

$$
I_{n}(p) = \frac{2\pi\varepsilon_{0} \ell \cdot h}{\ln\left(\frac{2h}{a}\right)} \cdot p \cdot E(p), \tag{3.9}
$$

где  $H(p)$ ,  $E(p)$ –функции – изображения напряжённостей магнитного и электрического полей соответственно.

Если длительность фронта импульса электрического (магнитного) поля, воздействующих на электрический жгут, соизмерима или меньше времени распространения импульса на расстояние, равное длине электрического жгута, то оценка воздействия импульсных полей на электрический жгут, должна производиться с использованием методов расчёта переходных процессов в электрических цепях с распределёнными параметрами. Например, при длине электрического жгута менее 3 м и длительности фронта импульсного поля  $10^{-9}$  с расчёт параметров кондуктивных ЭМП выполняется по формулам для электрических цепей с распределенными параметрами [18, 43].

Электрическое и магнитное поля можно разделить на локализованное и распределенное. Локализованное поле сосредоточено в области пространства, размеры которого значительно меньше длины электрического жгута. Распределённое поле сосредоточено в области пространства, размеры которого значительно превышают длину электрического жгута.

В случаях, если периодическое или импульсное магнитное (электрическое) поле распределено в ограниченной области пространства, размеры которой значительно меньше длины электрического жгута (локализованное поле), эквивалентные схемы воздействия на внешний экран электрического жгута ЭТК ЛА представлены на рисунках 3.5-3.6.

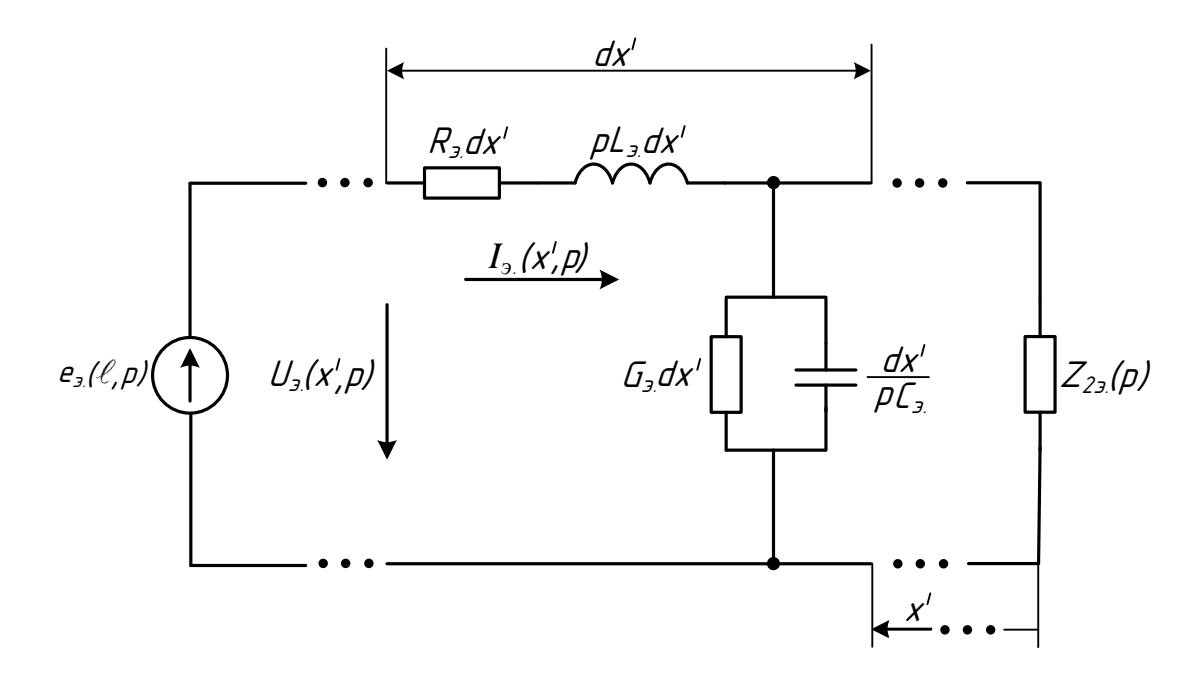

 $e_{3}(\ell,p)$ – эквивалентная ЭДС в операторной форме;  $R_{3}$ ,  $L_{3}$ ,  $G_{3}$ ,  $C_{3}$  – распределённые параметры экрана электрического жгута;  $Z_{22} (p)$  – операторное сопротивление заземления внешнего экрана электрического жгута; I<sub>3</sub>(x', p) - операторный распределенный ток на внешнем экране электрического жгута;  $U_{3}$  (x', p) - оператор-

ное распределенное напряжение на внешнем экране электрического жгута Рисунок 3.5 - Эквивалентная схема в операторной форме для случая воздействия излучаемой МЭМП, распределённой в ограниченной области пространства, размеры которой значительно меньше длины электрического жгута, в виде магнитного поля, на экран электрического жгута ЭТК ЛА

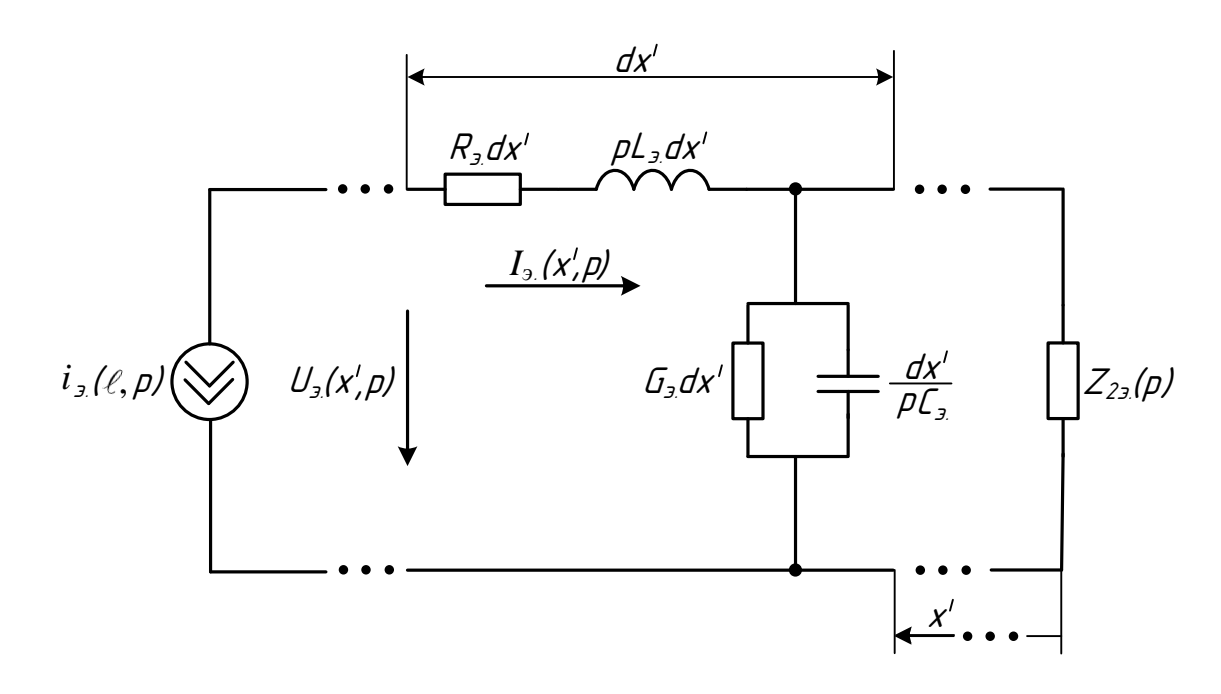

 $i_{s}(\ell,p)$  – эквивалентный источник тока в операторной форме  $R_{s}$ ,  $L_{s}$ ,  $G_{s}$ ,  $C_{s}$  – распределённые параметры экрана электрического жгута;  $Z_{23} (p)$  – операторное сопротивление заземления внешнего экрана электрического жгута; I<sub>3</sub>( $x$ ', p) - операторный распределенный ток на внешнем экране электрического жгута;  $U_3(x', p)$  – опера-

торное распределенное напряжение на внешнем экране электрического жгута Рисунок 3.6 - Эквивалентная схема в операторной форме для случая воздействия излучаемой МЭМП, распределённой в ограниченной области пространства, размеры которой значительно меньше длины электрического жгута, в виде электрического поля, на экран электрического жгута ЭТК ЛА

Ток I<sub>3</sub>( $x'$ , p) и напряжение U<sub>3</sub>( $x'$ , p) на внешнем экране электрического жгута определяются из решения 3.10-3.13.

$$
\begin{cases}\n-R_{3} \cdot i_{3} (x, t) - L_{3} \cdot \frac{dI_{3} (x, t)}{dt} + \frac{dU_{3} (x, t)}{dx} = 0, \\
-G_{3} \cdot u_{3} (x, t) - C_{3} \cdot \frac{dU_{3} (x, t)}{dt} + \frac{dI_{3} (x, t)}{dx} = 0,\n\end{cases}
$$
\n(3.10)

Система уравнений (3.10) в операторной форме

$$
\begin{cases}\n\frac{dU_{\mathfrak{A}}(x, p)}{dx} = (R_{\mathfrak{A}} + pL_{\mathfrak{A}}) \cdot I_{\mathfrak{A}}(x, p),\n\frac{dI_{\mathfrak{A}}(x, p)}{dx} = (G_{\mathfrak{A}} + pC_{\mathfrak{A}}) \cdot U_{\mathfrak{A}}(x, p),\n\end{cases}
$$
\n(3.11)

Преобразование системы уравнений (3.11) позволяет получить уравнения

$$
\frac{d^2U_{\alpha} (x',p)}{dx^2} = \gamma_{\alpha}^2 (p) \cdot U_{\alpha} (x,p); \qquad (3.12)
$$

$$
\frac{d^2I_{a}(\mathbf{x}, \mathbf{p})}{d\mathbf{x}^2} = \gamma_{a}^2(\mathbf{p}) \cdot I_{a}(\mathbf{x}, \mathbf{p}),
$$
\n(3.13)

Эквивалентная схема протекания тока по экрану витой пары представлена на рисунке 3.7.

Операторная ЭДС в данной схеме определяется выражением

$$
e_{_{9.1}}(x',p) = I_{_{3.p.}}(x',p) \cdot Z_{_{a.cB.1}}(p),
$$

где  $I_{a,p} (x, p)$  – операторный результирующий ток на внешнем экране электрического жгута от воздействия магнитного и электрического полей;  $Z_{a_{\text{CB},1}}(p)$  - операторная функция, модуль которой аппроксимирует модуль частотной характеристики сопротивления связи между внешним экраном и экраном витой пары электрического жгута.

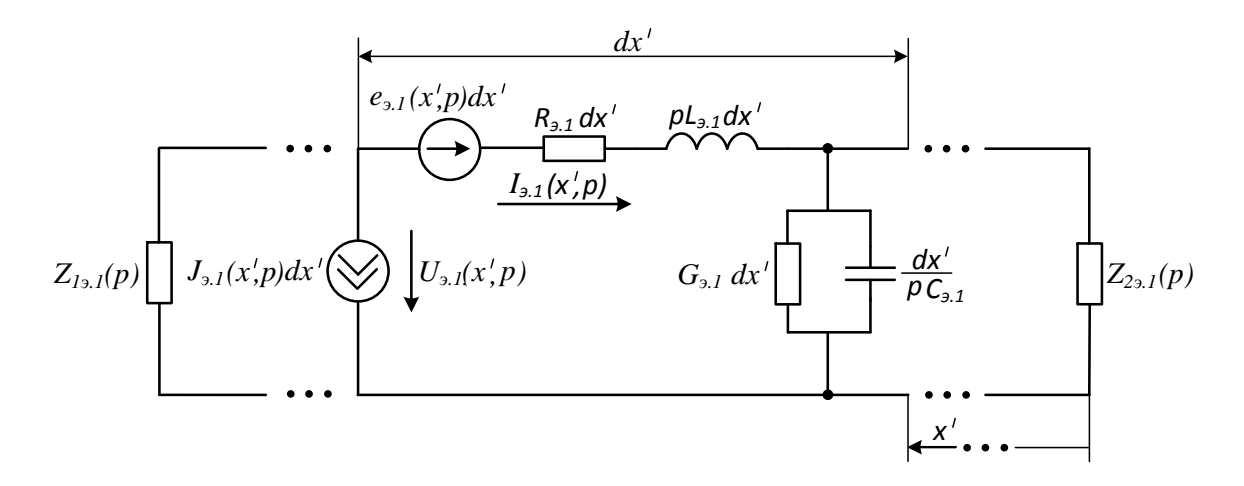

 $e_{3.1}$  (x', p) = I<sub>3</sub>(x', p)  $Z_{a.cB1}(p) - 3\pi C$  на элементарном участке экрана витой пары в операторной форме;  $J_{3,1}(x', p) = U_3(x', p) \cdot Y_{acbl}(p) - \text{rok}$  распределённого источника на экране витой пары в операторной форме;  $I_3(x', p)$  – операторный распределенный ток на внешнем экране электрического жгута от воздействия излучаемой МЭМП;  $U_3(x, p)$  – операторное распределенное напряжение на внешнем эк-

ране электрического жгута от воздействия излучаемой МЭМП; Z<sub>a.cв1</sub>(p),  $Y_{a, c, b}(p)$  – операторные функции, модули которых аппроксимируют модули частотных характеристик сопротивления и проводимости связи между внешним экраном и экраном витой пары электрического жгута соответственно;  $Z_{1,21}(p)$ ,  $Z_{2,21}(p)$ - операторные сопротивления соединений экрана витой пары и внешнего экрана;

 $R_{3,1}, L_{3,1}, G_{3,1}, C_{3,1}$  – распределённые параметры экрана витой пары;  $I_{3.1}(x', p)$  – операторный распределенный ток на внешнем экране электрического жгута;  $U_{9,1}(x, p)$  – операторное распределенное напряжение на внешнем экране электрического жгута

Рисунок 3.7 – Эквивалентная схема, иллюстрирующая протекание тока по экрану витой пары при воздействии излучаемой МЭМП на внешний экран электрического жгута ЭТК ЛА

Операторный ток источника определяется выражением

$$
i_{3.1}(x', p) = U_{3.p.}(x', p) \cdot Y_{a.cB.1}(p),
$$

где  $U_{2p}$ ( x', p) – операторное результирующее напряжение на внешнем экране электрического жгута от воздействия магнитного и электрического полей:  $Y_{a, c, b}(p)$  -операторная функция, модуль которой аппроксимирует модуль частотной характеристики проводимости связи между внешним экраном и экраном витой пары электрического жгута.

Система уравнений для определения тока  $I_{3,1}(x^3, p)$  и напряжения  $U_{3,1}(x^3, p)$ имеет вид:

$$
\begin{cases}\n-R_{_{9,1}} \cdot I_{_{9,1}}(x, p) - pL_{_{9,1}} \cdot I_{_{9,1}}(x, p) + \frac{dU_{_{9,1}}(x, p)}{dx} = I_{_{9}}(x, p) \cdot Z_{_{a, CB, 1}}(p), \\
-U_{_{9,1}}(x, p) \cdot G_{_{9,1}} - pC_{_{9,1}} \cdot U_{_{9,1}}(x, p) + \frac{dI_{_{9,1}}(x, p)}{dx} = U_{_{9}}(x, p) \cdot Y_{_{a, CB, 1}}(p),\n\end{cases} (3.14)
$$

где  $R_{3,1}, L_{3,1}, G_{3,1}, C_{3,1}$  – соответственно распределённые сопротивление, индуктивность, проводимость и ёмкость экрана витой пары электрического жгута.

Преобразование системы уравнений (3.14) позволяет получить раздельные уравнения второго порядка относительно ток тока  $I_{3,1}(x',p)$  и напряжения  $U_{3,1}(x^{\prime},p)$ :

$$
\frac{d^{2}I_{3,1}(x^{'} , p)}{dx^{2}} - \gamma_{3,1}^{2}(p) \cdot I_{3,1}(x^{'} , p) = \frac{dU_{3}(x^{'} , p)}{dx^{2}} \cdot Y_{a \text{c}B,1}(p) -
$$
\n
$$
-I_{3}(x^{'} , p) \cdot (G_{3,1} + pC_{3,1}) \cdot Z_{a \text{c}B,1}(p);
$$
\n
$$
\frac{d^{2}U_{3,1}(x^{'} , p)}{dx^{2}} - \gamma_{3,1}^{2}(p) \cdot U_{3,1}(x^{'} , p) = \frac{dI_{3}(x^{'} , p)}{dx^{2}} \cdot Z_{a \text{c}B,1}(p) -
$$
\n
$$
-U_{3}(x^{'} , p) \cdot (R_{3,1} + pL_{3,1}) \cdot Y_{a \text{c}B,1}(p),
$$
\n(3.16)\n
$$
-U_{3}(x^{'} , p) \cdot (R_{3,1} + pL_{3,1}) \cdot Y_{a \text{c}B,1}(p),
$$
\n(3.17)

где  $\gamma$ витой пары в операторной форме.

Ток  $I_{3,1}(x',p)$  и напряжение  $U_{3,1}(x',p)$  на экране витой пары электрического жгута определяются из решения (3.14) - (3.16).

Эквивалентная схема воздействия на внешний экран электрического жгута магнитного и электрического полей, распределённых в области пространства, размеры которого соизмеримы или больше длины электрического жгута, приведена на рисунке 3.8.

Система уравнений для определения мгновенных значений тока I<sub>3</sub>(x', t) и напряжения U<sub>2</sub>(x', t) имеет вид

$$
\begin{cases}\n\frac{\partial U_{s}(x,t)}{\partial x} = R_{s}I_{s}(x,t) + L_{s}\frac{\partial I_{s}(x,t)}{\partial t} - \frac{\partial}{\partial t}\int_{0}^{z_{0}}B_{yn}(x,z,t)dz, \\
\frac{\partial I_{s}(x,t)}{\partial x} = G_{s}U_{s}(x,t) + C_{s}\frac{\partial U_{s}(x,t)}{\partial t} - C_{s}\frac{\partial}{\partial t}\int_{0}^{z_{0}}E_{zn}(x,z,t)dz,\n\end{cases}
$$
\n(3.17)

где  $B_{\text{vn}}(x, z, t)$  – мгновенное значение магнитной индукции;  $E_{\text{zn}}(x, z, t)$  – мгновенное значение напряженности электрического поля.

Алгебраические преобразования системы (3.17) позволяют получить раздельные уравнения второго порядка относительно тока и напряжения на внешнем экране электрического жгута.

Уравнения относительно тока  $I_3(x', t)$  и напряжения  $U_3(x', t)$  при воздействии магнитного поля, т.е. при  $E_{zn}$  (x', z, t) = 0, имеют вид

$$
\frac{\partial^2 I_{s.}(x,t)}{\partial x^2} = L_{0.3}C_{0.3} \cdot \frac{\partial^2 I_{s.}(x,t)}{\partial t^2} + [G_{0.3}L_{0.3} + C_{0.3}R_{0.3}] \cdot \frac{\partial I_{s.}(x,t)}{\partial t} ++ G_{0.3}R_{0.3} \cdot I_{s.}(x,t) - G_{0.3} \cdot \frac{\partial}{\partial t} \int_{0}^{z_0} B_{y_{\text{II.}}}(x,z,t) dz - C_{0.3} \cdot \frac{\partial}{\partial t} \int_{0}^{z_0} B_{y_{\text{II.}}}(x,z,t) dz;\n\frac{\partial^2 U_{s.}(x,t)}{\partial x^2} = L_{0.3}C_{0.3} \cdot \frac{\partial^2 U_{s.}(x,t)}{\partial t^2} + [G_{0.3}L_{0.3} + C_{0.3}R_{0.3}] \cdot \frac{\partial U_{s.}(x,t)}{\partial t} ++ G_{0.3}R_{0.3} \cdot U_{s.}(x,t) - \frac{\partial^2}{\partial t \partial x} \int_{0}^{z_0} B_{y_{\text{II.}}}(x,z,t) dz.
$$
\n(3.18)

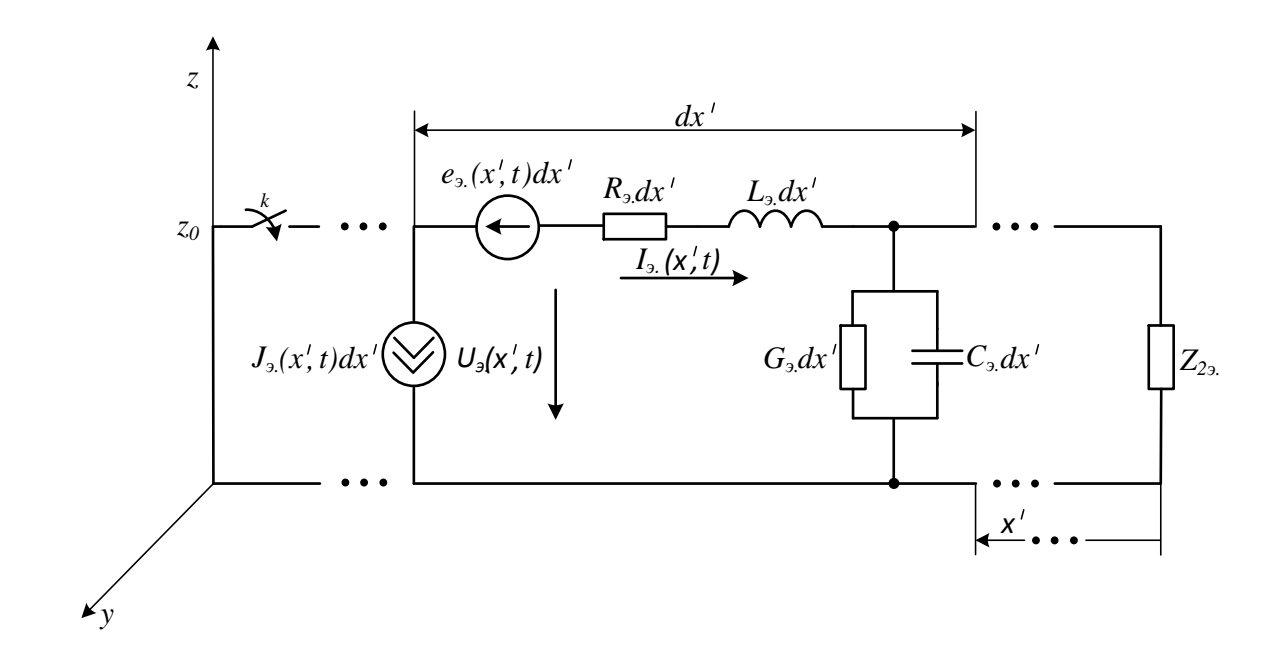

 $R_3, L_3, G_3, C_3$  – распределённые параметры экрана электрического жгута;  $Z_{23}$  – сопротивление заземления внешнего экрана;  $e_a(x^*, t) = -\frac{\partial}{\partial t} \int_{0}^{z_0} B_{yn} (x^*, z, t) dz - 3\pi C$  на

элементарном участке внешнего экрана электрического жгута;

$$
J_{\text{A}}(x, t) = -C_{\text{A}} \cdot \frac{\partial}{\partial t} \int_{0}^{z_0} E_{z_0} (x, z, t) dz - \text{MCTOHHMK TOKA HA JJEMCHTAPHOM Y4ACTKE BHEIII}.
$$

него экрана электрического жгута

Рисунок 3.8 - Эквивалентная схема для случая воздействия электрического и магнитного полей, распределённых в области пространства, размеры которого соизмеримы или больше длины электрического жгута, на внешний экран электрического жгута в виде цепи с распределенными параметрами

Уравнения относительно тока  $I_3(x^2, t)$  и напряжения  $U_3(x^2, t)$  при воздействии электрического поля, т.е. при  $B_{yn}$  (x', z, t) = 0, имеют вид

$$
\frac{\partial^2 I_{s}(x,t)}{\partial x^2} = L_{s}C_{s} \cdot \frac{\partial^2 I_{s}(x,t)}{\partial t^2} + [G_{s}L_{s} + C_{s}R_{s}] \cdot \frac{\partial I_{s}(x,t)}{\partial t} +\n+ G_{s}R_{s} \cdot I_{s}(x,t) - C_{s} \cdot \frac{\partial^2}{\partial t \partial x} \int_{0}^{z_0} E_{z_{1}}(x,z,t) dz;\n\frac{\partial^2 U_{s}(x,t)}{\partial x^2} = L_{s}C_{s} \cdot \frac{\partial^2 U_{s}(x,t)}{\partial t^2} + [G_{s}L_{s} + C_{s}R_{s}] \cdot \frac{\partial U_{s}(x,t)}{\partial t} +\n+ G_{s}R_{s} \cdot U_{s}(x,t) - C_{s} \cdot \left[R_{s} \frac{\partial}{\partial t} \int_{0}^{z_0} E_{z_{1}}(x,z,t) dz + L_{s} \frac{\partial}{\partial t} \int_{0}^{z_0} E_{z_{1}}(x,z,t) dz\right].
$$
\n(3.19)

Уравнения (3.18) и (3.19) в операторной форме имеют вид:

при воздействии магнитного поля

$$
\frac{\partial^2 \mathbf{I}_s(\mathbf{x}, \mathbf{p})}{\partial \mathbf{x}^2} - \gamma_s^2(\mathbf{p}) \cdot \mathbf{I}_s(\mathbf{x}, \mathbf{p}) = -p \mathbf{G}_{0s} \int_0^{z_0} \mathbf{B}_{\mathbf{y} \mathbf{n}}(\mathbf{x}, \mathbf{z}, \mathbf{p}) d\mathbf{z} - p^2 \mathbf{C}_{0s} \int_0^{z_0} \mathbf{B}_{\mathbf{y} \mathbf{n}}(\mathbf{x}, \mathbf{z}, \mathbf{p}) d\mathbf{z};
$$
\n
$$
\frac{\partial^2 \mathbf{U}_s(\mathbf{x}, \mathbf{p})}{\partial \mathbf{x}^2} - \gamma_s^2(\mathbf{p}) \cdot \mathbf{U}_s(\mathbf{x}, \mathbf{p}) = -p \frac{\partial}{\partial \mathbf{x}} \int_0^{z_0} \mathbf{B}_{\mathbf{y} \mathbf{n}}(\mathbf{x}, \mathbf{z}, \mathbf{p}) d\mathbf{z};
$$
\n(3.20)

при воздействии электрического поля

$$
\frac{\partial^2 I_{s.}(x,p)}{\partial x^2} - \gamma_{s.}^2(p) \cdot I_{s.}(x,p) = -pC_{0s.} \cdot \frac{\partial}{\partial x} \int_{0}^{z_0} E_{z_m}(x,z,p)dz;
$$
\n
$$
\frac{\partial^2 U_{s.}(x,p)}{\partial x^2} - \gamma_{s.}^2(p)U_{s.}(x,p) = -pC_{0s.} \left[ R_{0s.} \int_{0}^{z_0} E_{z_m}(x,z,p)dz + pL_{0s.} \int_{0}^{z_0} E_{z_m}(x,z,p)dz \right],
$$
\n(3.21)

где  $E_{zn.}$  (x', z, p),  $B_{yn.}$  (x', z, p) – соответственно напряженность электрического поля и индукция магнитного поля в операторной форме;  $Y_3(p)$  – коэффициент распространения для внешнего экрана электрического жгута в операторной форме.

3.3. Модель воздействия электрического и магнитного поля на внутренние проводники экранированного электрического жгута

Эквивалентная схема проводника неэкранированной витой пары экранированного электрического жгута при воздействии магнитного и электрического полей на внешний экран электрического жгута отражена на схеме, приведённой на рисунке 3.9, для случая электрической цепи с распределенными параметрами.

Операторная ЭДС в данной схеме определяется выражением

$$
e_{B,\pi}(x',p) = I_{A,p}(x',p) \cdot Z_{A,CB}(p),
$$

где  $I_{3p}(x', p)$  – операторный результирующий ток на внешнем экране электрического жгута от воздействия магнитного и электрического полей;  $Z_{\text{a} \text{ c} \text{B}}(\text{p})$ - операторная функция, модуль которой аппроксимируют модуль частотной характеристики сопротивления связи между внешним экраном и проводником неэкранированной витой пары электрического жгута.

Операторный ток источника определяется выражением

$$
i_{\text{B}}(x, p) = U_{\text{B}}(x, p) \cdot Y_{\text{a}, \text{CB}}(p),
$$

где  $U_{a,p,1}(x', p)$  – операторное результирующее напряжение на внешнем экране электрического жгута от воздействия магнитного и электрического полей;  $Y_{\text{a}^\text{CR}}(p)$  – операторная функция, модуль которой аппроксимирует модуль частотной характеристики проводимости связи между внешним экраном и проводником неэкранированной витой пары электрического жгута.

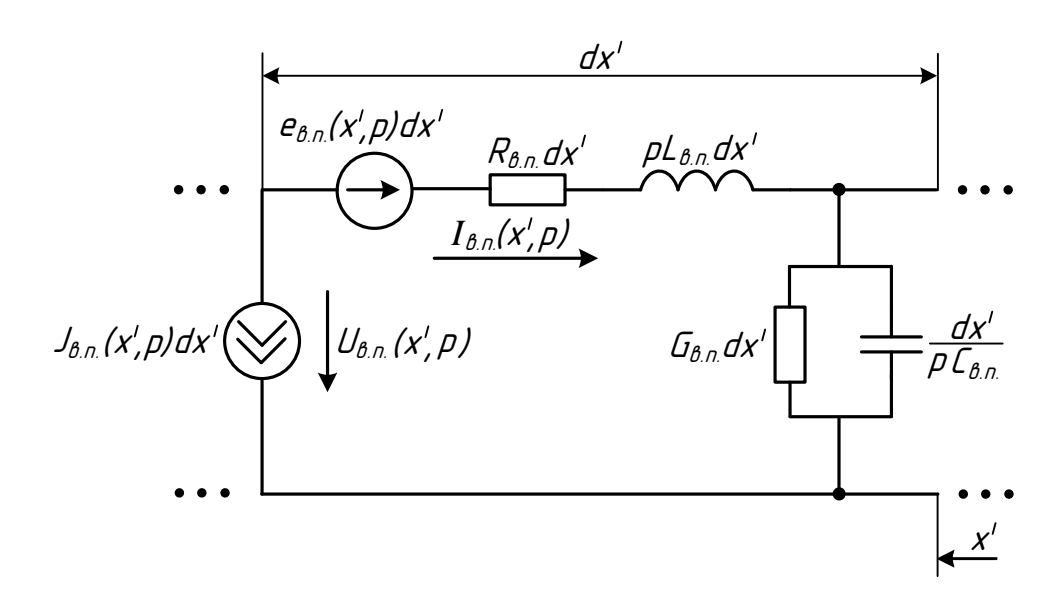

 $R_{\text{BL}}$ ,  $L_{\text{BL}}$ ,  $G_{\text{BL}}$ ,  $C_{\text{BL}}$  – распределенные параметры внутреннего проводника неэкранированной витой пары электрического жгута;  $e_{B \text{m}}(x, p) = I_{A}(x, p) \cdot Z_{a \text{c}B}(p) - \partial AC$  на элементарном участке проводника неэкранированной витой пары электрического жгута в операторной форме;  $Z_{a, c}(\rho)$  – операторная функция сопротивления связи проводника неэкранированной витой пары электрического жгута;

 $J_{B,n}$  (x', p) =  $U_3$  (x', p) $Y_{A, CB}(p)$  – источник тока на элементарном участке проводника неэкранированной витой пары электрического жгута в операторной форме;

Yа.св(p) – операторная функция проводимости связи проводника неэкранированной витой пары

Рисунок 3.9 – Эквивалентная схема проводника неэкранированной витой пары экранированного электрического жгута ЭТК ЛА:

Система уравнений для определения тока на внутреннем (относительно внешнего экрана) проводнике неэкранированной витой пары  $I_{\text{BL}}(x^2, p)$  и напряжения между проводником неэкранированной витой пары и внешним экраном электрического жгута U<sub>RU</sub> (x', p) имеет вид:

$$
-R_{_{B.\Pi.}} \cdot I_{_{B.\Pi.}}(x^{\prime}, p) - pL_{_{B.\Pi.}} \cdot I_{_{B.\Pi.}}(x^{\prime}, p) + \frac{dU_{_{B.\Pi.}}(x^{\prime}, p)}{dx} = I_{_{3.}}(x^{\prime}, p) \cdot Z_{_{a.cB.}}(p),
$$
  

$$
-U_{_{B.\Pi.}}(x^{\prime}, p) \cdot G_{_{B.\Pi.}} - pC_{_{B.\Pi.}} \cdot U_{_{B.\Pi.}}(x^{\prime}, p) + \frac{dI_{_{B.\Pi.}}(x^{\prime}, p)}{dx} = U_{_{3.}}(x^{\prime}, p) \cdot Y_{_{a.cB.}}(p),
$$
  
(3.22)

где  $R_{B\text{m}}$ ,  $L_{B\text{m}}$ ,  $G_{B\text{m}}$ ,  $C_{B\text{m}}$  – соответственно распределённые сопротивление, индуктивность, проводимость и ёмкость проводника неэкранированной витой пары электрического жгута;  $Z_{acs}(p)$ ,  $Y_{acs}(p)$  – операторные функции, модули которых аппроксимируют модули частотных характеристик соответственно сопротивления и проводимости связи между внешним экраном и проводником неэкранированной витой пары электрического жгута.

Преобразование системы уравнений (3.22) позволяет получить раздельные уравнения второго порядка относительно тока  $I_{\text{BL}}(x, p)$  и напряжения  $U_{\text{BL}}(x, p)$ :

$$
\frac{d^{2}I_{_{B,\Pi}}(x^{'} , p)}{dx^{2}} - \gamma_{_{B,\Pi}}^{2}(p) \cdot I_{_{B,\Pi}}(x^{'} , p) = \frac{dU_{_{9}}(x^{'} , p)}{dx^{2}} \cdot Y_{_{aCB}}(p) -
$$
\n
$$
-I_{_{9}}(x^{'} , p) \cdot (G_{_{B,\Pi}} + pC_{_{B,\Pi}}) \cdot Z_{_{aCB}}(p);
$$
\n
$$
\frac{d^{2}U_{_{B,\Pi}}(x^{'} , p)}{dx^{2}} - \gamma_{_{B,\Pi}}^{2}(p) \cdot U_{_{B,\Pi}}(x^{'} , p) = \frac{dI_{_{9}}(x^{'} , p)}{dx^{2}} \cdot Z_{_{aCB}}(p) -
$$
\n
$$
-U_{_{9}}(x^{'} , p) \cdot (R_{_{B,\Pi}} + pL_{_{B,\Pi}}) \cdot Y_{_{aCB}}(p),
$$
\n(3.24)

где  $\gamma_{B,n} (p) = \sqrt{(R_{B,n} + pL_{B,n}) \cdot (G_{B,n} + pC_{B,n})}$  – коэффициент распространения проводника неэкранированной витой пары электрического жгута в операторной форме.

Ток  $I_{BIL}(x', p)$  и напряжение  $U_{BIL}(x', p)$  на проводнике неэкранированной витой пары экранированного электрического жгута определяются из решения (3.22)- $(3.24).$ 

Эквивалентная схема проводника экранированной витой пары экранированного электрического жгута при воздействии магнитного и электрического полей на внешний экран электрического жгута отражена на схеме, приведенной на рисунке  $3.10.$ 

Операторная ЭДС в данной схеме определяется выражением

$$
e_{B,n,1}(x^{\prime},p)=I_{A,p1,1}(x^{\prime},p)\cdot Z_{a_{C}B,2}(p),
$$

где  $I_{3p,1}(x', p)$  – операторный результирующий ток на экране витой пары электрического жгута от воздействия магнитного и электрического полей;  $Z_{a, c, b, 2}(p)$  – операторная функция, модуль которой аппроксимирует модуль частотной характеристики сопротивления связи между экраном и внутренним проводником витой пары экранированного электрического жгута.

Операторный ток источника определяется выражением

$$
J_{B,n,1}(x, p) = U_{A,p,1}(x, p) \cdot Y_{A,B,n,2}(p),
$$

где  $U_{a,p,1}(x^3, p)$  – операторное результирующее напряжение на экране витой пары электрического жгута от воздействия магнитного и электрического полей;  $Y_{\text{a} \text{ c} \text{b}}(p)$ – операторная функция, модуль которой аппроксимирует модуль частотной характеристики проводимости связи между экраном и внутренним проводником витой пары экранированного электрического жгута.

Система уравнений для определения тока на внутреннем (относительно экрана витой пары) проводнике экранированной витой пары  $I_{Bn}$  (x', p) и напряжения между проводником экранированной витой пары и экраном витой пары электриче-<br>
ского жгута  $U_{Bn,1}(x', p)$  имеет вид<br>  $\left(-R_{Bn,1} \cdot I_{Bn,1}(x', p) - pL_{Bn,1} \cdot I_{Bn,1}(x', p) + \frac{dU_{Bn,1}(x', p)}{dx'} = I_{An}(x', p) \cdot Z_{A, CB, 2}(p),\right.$ ского жгута  $U_{Bn,1}(x, p)$  имеет вид

 ' ' ' в.п.1 в.п.1 в.п.1 в.п.1 в.п.1 э.1 а.св.2 ' ' ' ' в.п.1 в.п.1 в.п.1 в.п.1 в.п.1 э.1 а.св.2 ' R I x , p pL I x , p I x , p Z p , dx dI x , p U x , p G pC U x , p U x , p Y p , dx (3.26)

 $\mathcal{L}$   $\mathcal{L}$   $\mathcal{L}$ 

где  $R_{_{\texttt{B},\texttt{m}},\texttt{I}}, \texttt{G}_{_{\texttt{B},\texttt{m}},\texttt{I}}, \texttt{C}_{_{\texttt{B},\texttt{m}},\texttt{I}}$  – соответственно распределённые сопротивление, индуктивность, проводимость и ёмкость проводника экранированной витой пары экранированного электрического жгута;  $Z_\text{\tiny a.cB.2}(p)$ ,  $Y_\text{\tiny a.cB.2}(p)-$ функции, модули которых аппроксимируют модули частотных характеристик соответственно сопротивления и проводимости связи между экраном и внутренним проводником витой пары.

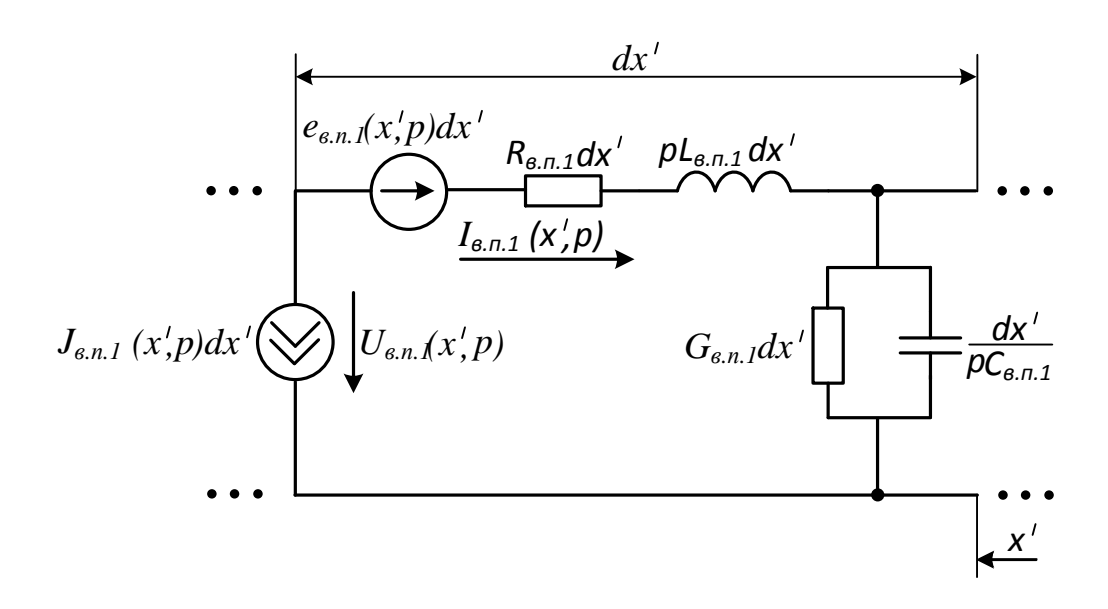

 $e_{B,n,1}$  (x', p) =  $I_{3,1}$ (x', p)  $Z_{a,cs}(p) - 3\pi C$  на элементарном участке внутреннего проводника экранированной витой пары в операторной форме;

 $J_{B,n,1}$  (x', p) =  $U_{D,1}$ (x', p) $Y_{A,CB,2}(p)$  – источник тока на элементарном участке внутреннего проводника экранированной витой пары в операторной форме;  $R_{B,n,1}$ ,  $L_{B,n,1}$ ,  $G_{B,n,1}, C_{B,n,1}$  – распределенные параметры внутреннего проводника экранированной витой пары

Рисунок 3.10 – Эквивалентная схема проводника экранированной витой пары экранированного электрического жгута:
Преобразование системы уравнений (3.26) позволяет получить раздельные уравнения второго порядка относительно тока  $I_{B,n,1}(x^2, p)$  и напряжения  $U_{B,n,1}(x^2, p)$ .

$$
\frac{d^{2}I_{B,n,1}(x^{'} ,p)}{dx^{2}} - \gamma_{B,n,1}^{2}(p) \cdot I_{B,n,1}(x^{'} ,p) = \frac{dU_{A,1}(x^{'} ,p)}{dx^{2}} \cdot Y_{A,B,n,2}(p) -
$$
\n
$$
-I_{A,1}(x^{'} ,p) \cdot (G_{B,n,1} + pC_{B,n,1}) \cdot Z_{A,B,n,2}(p);
$$
\n
$$
\frac{d^{2}U_{B,n,1}(x^{'} ,p)}{dx^{2}} - \gamma_{B,n,1}^{2}(p) \cdot U_{B,n,1}(x^{'} ,p) = \frac{dI_{A,1}(x^{'} ,p)}{dx^{2}} \cdot Z_{A,B,n,2}(p) -
$$
\n
$$
-U_{A,1}(x^{'} ,p) \cdot (R_{B,n,1} + pL_{B,n,1}) \cdot Y_{A,B,n,2}(p), \qquad (3.28)
$$

где  $\gamma_{B,n,1}(p) = \sqrt{(R_{B,n,1} + pL_{B,n,1}) \cdot (G_{B,n,1} + pC_{B,n,1})}$  – коэффициент распространения проводника экранированной витой пары электрического жгута в операторной форме.

Ток  $I_{B,n,1}(x^{\prime}, p)$  и напряжение  $U_{B,n,1}(x^{\prime}, p)$  на проводнике экранированной витой пары экранированного электрического жгута определяются из решения (3.26) - $(3.28).$ 

Выводы по главе 3:

1. Приведенные в диссертационной работе модели сопротивления связи экранов электрических жгутов отличаются из-за различного подхода к описанию физического явления наведения синфазного напряжения на внутренних проводниках электрического жгута при протекании тока по его экрану.

2. Предложены математические модели воздействия электрического и магнитного полей на внешний и внутренний экраны электрического жгута, рассматриваемых в виде цепей с сосредоточенными параметрами, а также математические модели воздействия электрического и магнитного локализованного и распределенного полей на внешний и внутренний экраны электрического жгута, рассматриваемых в виде цепей с распределенными параметрами.

3. Предложены математические модели воздействия электрического и магнитного полей на внутренние проводники неэкранированной и экранированной витых пар экранированного электрического жгута, рассматриваемых в виде цепей с распределенными параметрами.

## **Глава 4. Методика расчета наведенных ЭМП в электрических жгутах ЭТК ЛА**

4.1. Расчет наведенных синфазных кондуктивных помех на внешнем экране электрического жгута при воздействии электрического и магнитного полей

Схема вариантов расчета кондуктивных ЭМП наведенных излучаемыми МЭМП в виде электрического и магнитного полей на экранах и внутренних проводниках электрических жгутов ЭТК ЛА приведена на рисунке 4.1.

Электрическое и магнитное поля можно разделить на локализованное и распределенное.

Локализованное поле сосредоточено в области пространства, размеры которого значительно меньше длины электрического жгута. Распределённое поле сосредоточено в области пространства, размеры которого значительно превышают длину электрического жгута. Напряженность распределенного поля при его воздействии принимается одинаковой в окрестности и по всей длине электрического жгута. Распределенное поле может быть импульсным и периодическим.

При их воздействии электрические жгуты в зависимости от параметров распределенного поля (длительности фронта импульса или минимальной длины волны) должны рассматриваются как «электрически длинные» или «электрически короткие», а расчёт токов и напряжений производится с помощью теории цепей с сосредоточенными или распределёнными параметрами соответственно.

Если внешний экран электрического жгута можно представить в виде цепи с сосредоточенными параметрами расчёт токов и напряжений при воздействии электрического и магнитного полей производится на основе эквивалентной схемы (рисунок 3.4).

Выражение для определения тока имеет вид:<br>  $I_n(n) = \frac{e(p)}{n+1}$ 

$$
I_{a} (p) = \frac{e(p)}{Z_{1}(p) + Z_{2}(p)} + I_{n} (p), \qquad (4.1)
$$

где e(p) и  $I_u(p)$  определяются выражениями (3.8) и (3.9) соответственно.

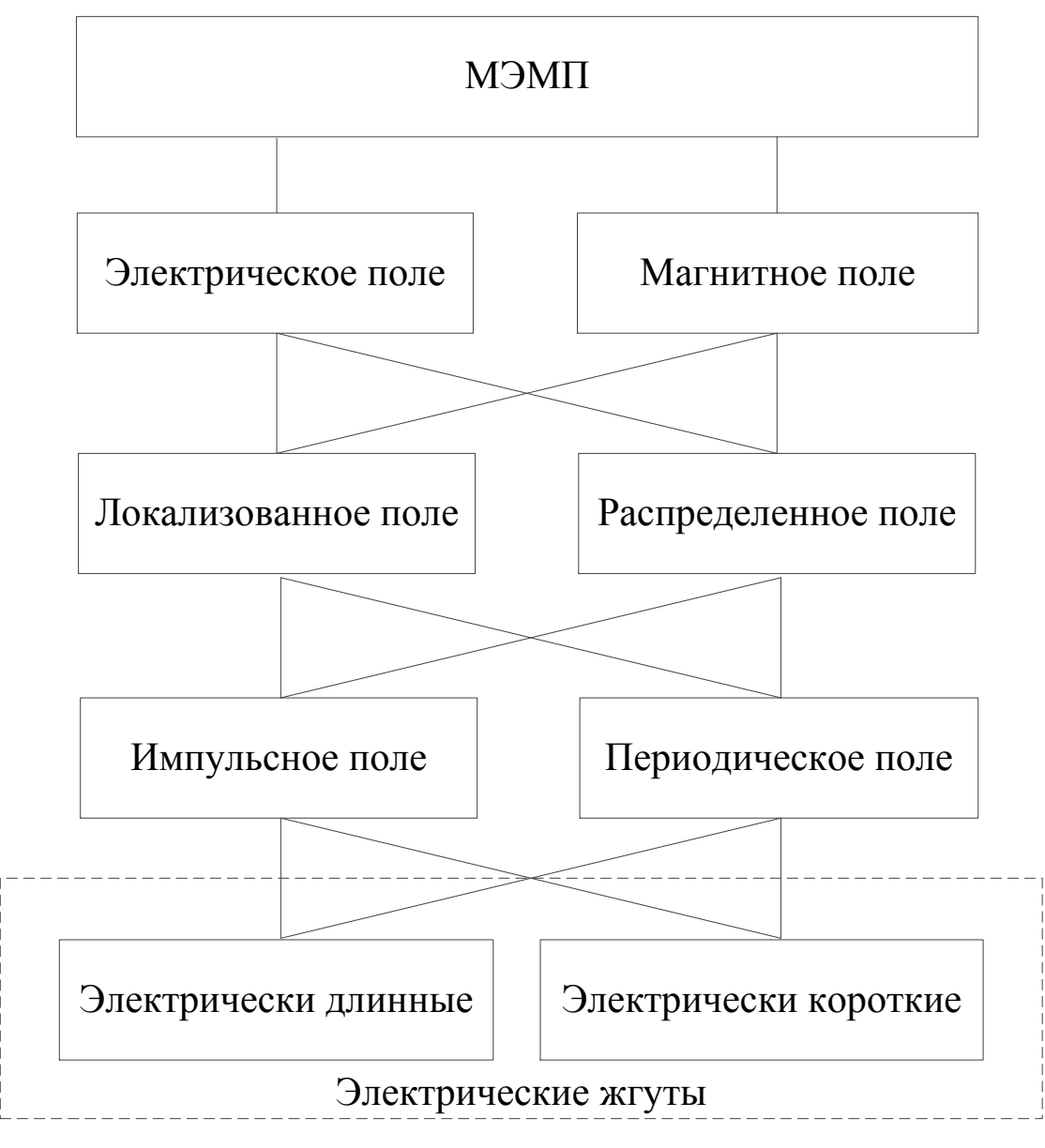

Рисунок 4.1 – Схема вариантов расчета кондуктивных ЭМП наведенных

излучаемыми МЭМП

Напряжение на проводниках заземления внешнего экрана электрического жгута:

$$
U_1(p) = I_2(p) \cdot Z_1(p); U_2(p) = I_2(p) \cdot Z_2(p).
$$

В случае, если внешний экран электрического жгута необходимо представить в виде цепи с распределёнными параметрами при воздействии магнитного поля (рисунки 3.2, 3.5), распределённого в ограниченной области пространства, размеры которой значительно меньше длины электрического жгута [53], описывающая изменение напряжения на внешнем экране электрического жгута в операторной форме. примет вид:

$$
U_{3}(x, p) = e_{3}(\ell, p)x
$$
  
\n
$$
\times \frac{Z_{23}(p) \cdot \gamma_{3}(p) \cdot ch[\gamma_{3}(p) \cdot x'] + (R_{3} + pL_{3}) \cdot sh[\gamma_{3}(p) \cdot x']}{Z_{23}(p) \cdot \gamma_{3}(p) \cdot ch[\gamma_{3}(p) \cdot \ell] + (R_{3} + pL_{3}) \cdot sh[\gamma_{3}(p) \cdot \ell]},
$$
\n(4.2)

где  $e_3(l, p)$  – изображение эквивалентного источника ЭДС, моделирующего воздействие магнитного поля на внешний экран электрического жгута.

Выражение для операторного тока на любом участке внешнего экрана электрического жгута при воздействии магнитного поля, полученное с использованием первого уравнения системы (3.11), а также формулы (4.2) имеет вид:

$$
I_{s}(x, p) = e_{s}(\ell, p) \cdot \frac{1}{Z_{s,a}(p)} \times
$$
  

$$
\times \frac{Z_{2a}(p) \cdot \gamma_{a}(p) \cdot sh[\gamma_{a}(p) \cdot x] + (R_{0a} + pL_{0a}) \cdot ch[\gamma_{a}(p) \cdot x]}{Z_{2a}(p) \cdot \gamma_{a}(p) \cdot ch[\gamma_{a}(p) \cdot \ell] + (R_{0a} + pL_{0a}) \cdot sh[\gamma_{a}(p) \cdot \ell]}.
$$
  
(4.3)

Для получения выражений  $U_3(x', p)$  и  $I_3(x', p)$  в случае воздействия электрического поля (рисунок 3.3), распределённого в ограниченной области пространства, размеры которой значительно меньше длины электрического жгута, необходимо решить систему уравнений (3.11), используя вместо второго граничного условия  $U_3$  (l, p) операторный ток i<sub>3</sub> (l, p) в начале линии (рисунок 3.6).

Из решения системы уравнений (3.11) следует:

$$
U_{3}(\mathbf{x}, \mathbf{p}) = I_{\mathbf{h}}(\ell, \mathbf{p}) \cdot Z_{\mathbf{h},3}(\mathbf{p}) \times
$$
  
 
$$
\times \frac{Z_{23}(\mathbf{p}) \cdot \gamma_{3}(\mathbf{p}) \cdot \mathbf{ch}[\gamma_{3}(\mathbf{p}) \cdot \mathbf{x}'] + (R_{3} + \mathbf{p}L_{3}) \cdot \mathbf{sh}[\gamma_{3}(\mathbf{p}) \cdot \mathbf{x}']}{Z_{23}(\mathbf{p}) \cdot \gamma_{3}(\mathbf{p}) \cdot \mathbf{sh}[\gamma_{3}(\mathbf{p}) \cdot \ell] + (R_{3} + \mathbf{p}L_{3}) \cdot \mathbf{ch}[\gamma_{3}(\mathbf{p}) \cdot \ell]};
$$
(4.4)

$$
I_{3}(x, p) = I_{\mu}(\ell, p) \times
$$
  
\n
$$
\times \frac{Z_{23}(p) \cdot \gamma_{3}(p) \cdot sh[\gamma_{3}(p) \cdot x^{\prime}] + (R_{3} + pL_{3}) \cdot ch[\gamma_{3}(p) \cdot x^{\prime}]}{Z_{23}(p) \cdot \gamma_{3}(p) \cdot sh[\gamma_{3}(p) \cdot \ell] + (R_{3} + pL_{3}) \cdot ch[\gamma_{3}(p) \cdot \ell]} ,
$$
\n(4.5)

где  $I_n$ ( $l$ , p) – изображение эквивалентного источника тока, моделирующего воздействие электрического поля на внешний экран электрического жгута.

Операторные ЭДС  $e_3$  (*l*, p) и ток источника  $I_u$  (*l*, p) определяются по формулам  $(3.8)$  и  $(3.9)$  соответственно.

Рассматривая, в качестве примера, воздействие импульсных магнитного и электрического полей, представленных в виде следующих функций:

$$
H(t) = H_{m} \cdot \begin{cases} e^{-\delta_{1} \cdot t} - e^{-\delta_{2} \cdot t} \\ e^{-\sigma \cdot t} \cdot \sin \omega_{1} t \end{cases} \doteq H(p) = H_{m} \cdot \begin{cases} \frac{(\delta_{2} - \delta_{1})}{(p + \delta_{1}) \cdot (p + \delta_{2})}, \\ \frac{\omega_{1}}{p} \end{cases}
$$
(4.6)

$$
\frac{\omega_1}{(p+\sigma)^2 + \omega_1^2};\tag{4.7}
$$

$$
E(t) = E_{m} \cdot \begin{cases} e^{-\delta_{1} \cdot t} - e^{-\delta_{2} \cdot t} \\ e^{-\sigma \cdot t} \cdot \sin \omega_{1} t \end{cases} \doteq E(p) = E_{m} \cdot \begin{cases} \frac{(\delta_{2} - \delta_{1})}{(p + \delta_{1}) \cdot (p + \delta_{2})}, \\ \omega_{1} \end{cases}
$$
(4.8)

$$
\begin{array}{ccc}\n0_1 t & \cdots & \cdots \\
\frac{\omega_1}{(p+\sigma)^2 + \omega_1^2}, & \cdots & \cdots\n\end{array}
$$
\n(4.9)

где H<sub>m</sub>, E<sub>m</sub> - амплитудные значения напряжённостей импульсных магнитного и электрического полей соответственно;  $\delta_1, \delta_2, \sigma, \omega_1$  – параметры, характеризующие изменение  $H(t)$  или  $E(t)$ .

Получим на основе уравнений (4.2) - (4.5) выражения для определения операторных напряжений  $U_3(x', p)$  и токов  $I_3(x', p)$ , на внешнем экране электрического жгута.

Подстановка (3.8), с учётом (4.6) или (4.7), в (4.2) и (4.3), а также (3.9), с использованием (4.8) или (4.9), - в (4.4) и (4.5), позволяет получить выражения в операторной форме при условии, что изменение напряжённости импульсного магнитного (4.6) (электрического (4.8)) поля имеет апериодический характер.

Выражения для определения напряжений и токов на внешнем экране электрического жгута под воздействием импульсного магнитного поля:<br>
U (x, n) =  $\frac{k_1 \cdot p \cdot (\delta_2 - \delta_1)}{k_1 \cdot p \cdot (\delta_2 - \delta_1)} \cdot \frac{A_{19}(p)}{k_1 \cdot p \cdot (\delta_2 - \delta_1)}$ 

$$
U_{3}(x',p) = \frac{k_{1} \cdot p \cdot (\delta_{2} - \delta_{1})}{(p + \delta_{1}) \cdot (p + \delta_{2})} \cdot \frac{A_{13}(p)}{B_{13}(p)},
$$
(4.10)

$$
(p+o1) \cdot (p+o2) D13 (p)
$$
  

$$
I3(x, p) = \frac{k_1 \cdot p \cdot (\delta_2 - \delta_1)}{(p+\delta_1) \cdot (p+\delta_2)} \cdot \frac{A_{23}(p)}{B_{13}(p)},
$$
(4.11)

где  $k_1 = 2\mu_0 \ell \cdot h \cdot H_m$ ;

$$
(P + o_1) \cdot (P + o_2) L_{13.}(P)
$$
  
\n
$$
k_1 = 2\mu_0 \ell \cdot h \cdot H_m;
$$
  
\n
$$
A_{13.}(p) = Z_{23.}(p) \cdot \gamma_{3.}(p) \cdot ch[\gamma_{3.}(p) \cdot x^{\cdot}] + (R_{03.} + pL_{03.}) \cdot sh[\gamma_{3.}(p) \cdot x^{\cdot}];
$$
  
\n
$$
A_{23.}(p) = \frac{1}{Z_{B.3.}(p)} \cdot [Z_{23.}(p) \cdot \gamma_{3.}(p) \cdot sh[\gamma_{3.}(p) \cdot x^{\cdot}] + (R_{03.} + pL_{03.}) \cdot ch[\gamma_{3.}(p) \cdot x^{\cdot}]];
$$
  
\n
$$
B_{13.}(p) = Z_{23.}(p) \cdot \gamma_{3.}(p) \cdot ch[\gamma_{3.}(p) \cdot \ell] + (R_{03.} + pL_{03.}) \cdot sh[\gamma_{3.}(p) \cdot \ell].
$$

Выражения для определения напряжений и токов на внешнем экране электри-

ческого жгута под воздействнем импульсного электрического поля:  
\n
$$
U_{3}(x, p) = \frac{k_2 \cdot p \cdot (\delta_2 - \delta_1)}{(p + \delta_1) \cdot (p + \delta_2)} \cdot \frac{A_{33}(p)}{B_{23}(p)},
$$
\n(4.12)

$$
(p+o1) \cdot (p+o2) D29.(p)
$$
  

$$
I2(x, p) = \frac{k_2 \cdot p \cdot (\delta_2 - \delta_1)}{(p+\delta_1) \cdot (p+\delta_2)} \cdot \frac{A_{49.}}{B_{29.}}(p),
$$
 (4.13)

$$
\begin{aligned} &\text{rate }k_{2}=\frac{2\pi\epsilon_{0}\ell\cdot h}{\ln\!\left(\frac{2h}{a}\right)}\cdot E_{m}; \\&A_{3a}\left(p\right)=Z_{_{B,3}}\left(p\right)\cdot\left[Z_{2a}\left(p\right)\cdot\gamma_{a}\left(p\right)\cdot ch\left[\gamma_{a}\left(p\right)\cdot x^{'}\right]+\left(R_{_{0a}}+pL_{_{0a}}\right)\cdot sh\left[\gamma_{a}\left(p\right)\cdot x^{'}\right]\right]; \\&A_{4a}\left(p\right)=Z_{_{2a}}\left(p\right)\cdot\gamma_{a}\left(p\right)\cdot sh\left[\gamma_{a}\left(p\right)\cdot x^{'}\right]+ \left(R_{_{0a}}+pL_{_{0a}}\right)\cdot ch\left[\gamma_{a}\left(p\right)\cdot x^{'}\right]; \\&B_{_{2a}}\left(p\right)=Z_{_{2a}}\left(p\right)\cdot\gamma_{a}\left(p\right)\cdot sh\left[\gamma_{a}\left(p\right)\cdot \ell\right]+ \left(R_{_{0a}}+pL_{_{0a}}\right)\cdot ch\left[\gamma_{a}\left(p\right)\cdot \ell\right]. \end{aligned}
$$

Если изменение напряжённости импульсного магнитного поля имеет форму затухающего колебательного процесса (4.7), формулы для определения напряжения и тока на внешнем экране электрического жгута имеют вид:

$$
U_{\mathfrak{I}}(x, p) = \frac{k_1 \cdot p \cdot \omega_1}{\left(p + \sigma\right)^2 + \omega_1^2} \cdot \frac{A_{1\mathfrak{I}}(p)}{B_{1\mathfrak{I}}(p)},
$$
\n(4.14)

$$
\mathbf{I}_{\mathfrak{I}}(\mathbf{x}^{\prime}, \mathbf{p}) = \frac{\mathbf{k}_{1} \cdot \mathbf{p} \cdot \mathbf{\omega}_{1}}{\left(\mathbf{p} + \sigma\right)^{2} + \mathbf{\omega}_{1}^{2}} \cdot \frac{\mathbf{A}_{2\mathfrak{I}}(\mathbf{p})}{\mathbf{B}_{1\mathfrak{I}}(\mathbf{p})}. \tag{4.15}
$$

Если изменение напряжённости импульсного электрического поля имеет форму затухающего колебательного процесса (4.9), формулы для определения напряжения и тока на внешнем экране электрического жгута имеют вид

$$
U_{2}(x, p) = \frac{k_{2} \cdot p \cdot \omega_{1}}{(p + \sigma)^{2} + \omega_{1}^{2}} \cdot \frac{A_{32}(p)}{B_{22}(p)},
$$
\n(4.16)

$$
I_{3}(x',p) = \frac{k_{2} \cdot p \cdot \omega_{1}}{(p+\sigma)^{2} + \omega_{1}^{2}} \cdot \frac{A_{43}(p)}{B_{23}(p)}.
$$
\n(4.17)

Если изменение напряжённости магнитного поля имеет форму периодического процесса

$$
H(t) = \sum_{k=1}^{N} H_{mk} \cdot \sin(k\omega_1 t + \psi_k) \doteq \sum_{k=1}^{N} H_{mk} \cdot \frac{p\sin\psi_k + k\omega_1 \cdot \cos\psi_k}{p^2 + k^2\omega_1^2},
$$
(4.18)

то формулы для определения операторных напряжения и тока на внешнем экране электрического жгута имеют вид

$$
U_{3}(x, p) = 2\mu_{0} \ell \cdot h \cdot \sum_{k=1}^{N} pH_{mk} \cdot \frac{psin\psi_{k} + k\omega_{1} \cdot cos\psi_{k}}{p^{2} + k^{2}\omega_{1}^{2}} \cdot \frac{A_{13,k}(p)}{B_{13,k}(p)},
$$
(4.19)

$$
I_{3}(\mathbf{x}',\mathbf{p}) = 2\mu_0 \ell \cdot \mathbf{h} \cdot \sum_{k=1}^{N} \mathbf{p} H_{mk} \cdot \frac{\mathbf{p} \sin \psi_k + k \omega_1 \cdot \cos \psi_k}{p^2 + k^2 \omega_1^2} \cdot \frac{A_{23,k}(\mathbf{p})}{B_{13,k}(\mathbf{p})},
$$
(4.20)

 $_{\Gamma\pi e} A_{13,k}(p) = Z_{23,k}(p) \cdot \gamma_{3,k}(p) \cdot ch[\gamma_{3,k}(p) \cdot x] + (R_{3} + p_k L_{3}) \cdot sh[\gamma_{3,k}(p) \cdot x];$ 

$$
A_{23,k}(p) = \frac{1}{Z_{B,3,k}(p)} \cdot [Z_{23,k}(p) \cdot \gamma_{3,k}(p) \cdot sh[\gamma_{3,k}(p) \cdot x] + (R_{3} + p_k L_{3}) \cdot ch[\gamma_{3,k}(p) \cdot x]]];
$$
  
\n
$$
B_{13,k}(p) = Z_{23,k}(p) \cdot \gamma_{3,k}(p) \cdot ch[\gamma_{3,k}(p) \cdot \ell] + (R_{3} + p_k L_{3}) \cdot sh[\gamma_{3,k}(p) \cdot \ell];
$$
  
\n
$$
\gamma_{3,k}(p) = \sqrt{(R_{3} + p_k L_{3}) \cdot (G_{3} + p_k C_{3})}; Z_{B,3,k}(p) = \frac{R_{3} + p_k L_{3}}{\gamma_{3,k}(p)}; Z_{23,k}(p) = R_{23} + p_k L_{23}.
$$

Если изменение электрического поля имеет форму периодического процесса:

$$
E(t) = \sum_{k=1}^{N} E_{mk} \cdot \sin(k\omega_1 t + \psi_k) \doteq \sum_{k=1}^{N} E_{mk} \cdot \frac{p\sin\psi_k + k\omega_1 \cdot \cos\psi_k}{p^2 + k^2\omega_1^2},
$$
(4.21)

то формулы для определения операторных напряжения и тока на внешнем экране электрического жгута имеют вид

$$
U_{3}(x, p) = \frac{2\pi\varepsilon_{0} \ell \cdot h}{\ln\left(\frac{2h}{a}\right)} \cdot \sum_{k=1}^{N} pE_{mk} \cdot \frac{psin\psi_{k} + k\omega_{1} \cdot cos\psi_{k}}{p^{2} + k^{2}\omega_{1}^{2}} \cdot \frac{A_{33,k}(p)}{B_{23,k}(p)},
$$
(4.22)

$$
I_{3.}(x',p) = \frac{2\pi\varepsilon_{0} \ell \cdot h}{\ln\left(\frac{2h}{a}\right)} \cdot \sum_{k=1}^{N} pE_{mk} \cdot \frac{psin\psi_{k} + k\omega_{1} \cdot cos\psi_{k}}{p^{2} + k^{2}\omega_{1}^{2}} \cdot \frac{A_{43,k}(p)}{B_{23,k}(p)},
$$
(4.23)

$$
\text{rge } B_{23,k}(p) = Z_{23,k}(p) \cdot \gamma_{3,k}(p) \cdot \text{sh}[\gamma_{3,k}(p) \cdot \ell] + (R_{03} + p_k L_{03}) \cdot \text{ch}[\gamma_{3,k}(p) \cdot \ell];
$$
\n
$$
A_{33,k}(p) = Z_{B,3,k}(p) \cdot [Z_{23}(p) \cdot \gamma_{3,k}(p) \cdot \text{ch}[\gamma_{3,k}(p) \cdot x] + (R_{03} + p_k L_{03}) \cdot \text{sh}[\gamma_{3,k}(p) \cdot x]].
$$
\n
$$
A_{43,k}(p) = Z_{23}(p) \cdot \gamma_{3,k}(p) \cdot \text{sh}[\gamma_{3,k}(p) \cdot x] + (R_{03} + p_k L_{03}) \cdot \text{ch}[\gamma_{3,k}(p) \cdot x]].
$$

Переход во временную область для (4.10) - (4.13), осуществляется с использованием теоремы о разложении [42, 43]

при воздействии импульсного магнитного поля (4.6)

$$
U_{3.}(x, p) = U_{3.}(x, t) = \sum \frac{k_{1} \cdot p \cdot (\delta_{2} - \delta_{1}) \cdot A_{13.}(p) \cdot e^{p \cdot t}}{(2p + \delta_{1} + \delta_{2})B_{13.}(p)}\Big|_{p=-\delta_{1} \atop p=-\delta_{2}} + \sum_{i=1}^{n} \frac{k_{1} \cdot p \cdot (\delta_{2} - \delta_{1}) \cdot A_{13.}(p)}{(p + \delta_{1}) \cdot (p + \delta_{2}) \cdot \frac{\partial}{\partial p} B_{13.}(p)} \cdot e^{p \cdot t}\Big|_{p=p_{i}} \cdot e^{p \cdot t}
$$
\n
$$
I_{3.}(x, p) = I_{3.}(x, t) = \sum \frac{k_{1} \cdot p \cdot (\delta_{2} - \delta_{1}) \cdot A_{23.}(p) \cdot e^{p \cdot t}}{(2p + \delta_{1} + \delta_{2})B_{13.}(p)}\Big|_{p=-\delta_{1} \atop p=-\delta_{2}} + \sum_{i=1}^{n} \frac{k_{1} \cdot p \cdot (\delta_{2} - \delta_{1}) \cdot A_{23.}(p)}{(p + \delta_{1}) \cdot (p + \delta_{2}) \cdot \frac{\partial}{\partial p} B_{13.}(p)} \cdot e^{p \cdot t}\Big|_{p=\delta_{1} \atop p=p_{i}} \cdot e^{p \cdot t}
$$
\n(4.25)\n
$$
T \cdot R e \frac{\partial}{\partial p} B_{13.}(p) = p L_{23.} \cdot \gamma_{3.}(p) \cdot ch[\gamma_{3.}(p) \cdot \ell] + (1 - p) \cdot \gamma_{3.}(p) \cdot \gamma_{4.}(p) \cdot \ell + \gamma_{5.}(p) \cdot \ell + \gamma_{6.}(p) \cdot \ell + \gamma_{7.}(p) \cdot \ell + \gamma_{8.}(p) \cdot \ell + \gamma_{9.}(p) \cdot \ell + \gamma_{10.}(p) \cdot \ell + \gamma_{11.}(p) \cdot \ell + \gamma_{12.}(p) \cdot \ell + \gamma_{13.}(p) \cdot \ell + \gamma_{14.}(p) \cdot \ell + \gamma_{15.}(p) \cdot \ell + \gamma_{16.}(p) \cdot \ell + \gamma_{17.}(p) \cdot \ell + \gamma_{18.}(p) \cdot \ell + \gamma_{19.}(p) \cdot \ell + \gamma_{10.}(
$$

82  
\n+
$$
Z_{23}
$$
. (p)  $\cdot$  [ch[ $\gamma_3$ . (p)  $\cdot \ell$ ] +  $\ell \cdot \gamma_3$ . (p)  $\cdot$  sh[ $\gamma_3$ . (p)  $\cdot \ell$ ]]  $\cdot \frac{\partial}{\partial p} B_{03}$ . (p) + L<sub>3</sub>.  $\cdot$  sh[ $\gamma_3$ . (p)  $\cdot \ell$ ] +  
\n+ $\ell \cdot (R_{3.} + pL_{3.}) \cdot$  ch[ $\gamma_3$ . (p)  $\cdot \ell$ ] $\cdot \frac{\partial}{\partial p} B_{03}$ . (p);  
\n $\frac{\partial}{\partial p} B_{03}$ . (p) =  $\frac{L_{3.} \cdot (G_{3.} + pC_{3.}) + C_{3.} \cdot (R_{3.} + pL_{3.})}{2 \cdot \gamma_3$ . (p).

при воздействии импульсного электрического поля (4.8) p t <sup>1</sup> 2 ' ' 2 2 1 3э. k p δ δ A p e э. э. 1 2 2э. <sup>p</sup> <sup>δ</sup> p δ U x , p U x , t 2p δ δ B p n 2 2 1 3э. p t 1 1 2 2э. p p k p δ δ A p e , <sup>p</sup> δ p δ B p p *i i* (4.26) <sup>1</sup> 2 p t ' ' 2 2 1 4э. э. э. 1 2 2э. <sup>p</sup> <sup>δ</sup> p δ k p δ δ A p e I x , p I x , t 2p δ δ B p n 2 2 1 4э. p t 1 1 2 2э. p p k p δ δ A p e , <sup>p</sup> δ p δ B p p *i i* (4.27) где B p pL 2э. 2э. э. э. γ p sh γ p p +Z p sh 2э. э. э. э. 0э. э. э. γ p γ p ch γ p B p L ch γ p p R pL sh э. э. э. 0э. γ p B p . p 

Аналогичным образом определяются функции-оригиналы для (4.14) – (4.17) в случае воздействия импульсного магнитного поля  $(4.7)$ :<br> $\mathbf{k}_1 \cdot \mathbf{p} \cdot \omega_1 \cdot \mathbf{A}_{12} (\mathbf{p}) \cdot e^{\mathbf{p} \cdot \mathbf{t}}$ BHA HMITYJISCHOTO MATHHTHOTO IIOJA (4.7):<br>
, p)  $\dot{=} U_2(x, t) = \sum_{n=0}^{k_1 + p + \omega_1 + A_{12}} \frac{(p) \cdot e^{p \cdot t}}{p!}$ EXECUTION OF THE SET OF THE SET  $\cdot \mathbf{p} \cdot \omega_1 \cdot A_{13}(\mathbf{p}) \cdot e^{\mathbf{p} \cdot \mathbf{t}}$ 

цействия импульсного магнитного поля (4.7):  
\n
$$
U_{3}(x, p) \doteq U_{3}(x, t) = \sum \frac{k_{1} \cdot p \cdot \omega_{1} \cdot A_{13}(p) \cdot e^{p \cdot t}}{2(p + \sigma) B_{13}(p)} + \frac{1}{2(p + \sigma) B_{13}(p)} + \frac{1}{2(p + \sigma) B_{13}(p)} + \frac{1}{2(p + \sigma) B_{13}(p)} \cdot e^{p \cdot t} \cdot e^{p \cdot t}
$$
\n(4.28)

83  
\n
$$
I_{3}(\mathbf{x}, \mathbf{p}) \doteq I_{3}(\mathbf{x}, \mathbf{t}) = \sum \frac{k_{1} \cdot \mathbf{p} \cdot \omega_{1} \cdot A_{23}(\mathbf{p}) \cdot e^{\mathbf{p} \cdot \mathbf{t}}}{2(\mathbf{p} + \sigma) B_{13}(\mathbf{p})} + \sum_{p=-\sigma-j\omega_{1} \atop p=-\sigma+j\omega_{1}}^{n} + \sum_{i=1}^{n} \frac{k_{1} \cdot \mathbf{p} \cdot \omega_{1} \cdot A_{23}(\mathbf{p})}{[(\mathbf{p} + \sigma)^{2} + \omega_{1}^{2}] \cdot \frac{\partial}{\partial p} B_{13}(\mathbf{p})} \cdot e^{\mathbf{p} \cdot \mathbf{t}} \cdot e^{\mathbf{p} \cdot \mathbf{t}} \Big|_{p=p_{i};}
$$
\n(4.29)

в случае воздействия импульсного электрического поля (4.9)<br>  $\mathbf{k}_3 \cdot \mathbf{p} \cdot \omega_1 \cdot \mathbf{A}_{2a}(\mathbf{p}) \cdot e^{\mathbf{p} \cdot \mathbf{t}}$ 

$$
U_{3}(x, p) = U_{3}(x, t) = \sum \frac{k_{2} \cdot p \cdot \omega_{1} \cdot A_{33}(p) \cdot e^{p \cdot t}}{2(p + \sigma) B_{23}(p)} + \sum_{p=-\sigma+j\omega_{1}}^{n} (x, t) = \sum \frac{k_{2} \cdot p \cdot \omega_{1} \cdot A_{33}(p) \cdot e^{p \cdot t}}{2(p + \sigma) B_{23}(p)} + \sum_{p=-\sigma+j\omega_{1}}^{n} (4.30)
$$
\n
$$
+ \sum_{i=1}^{n} \frac{k_{2} \cdot p \cdot \omega_{1} \cdot A_{33}(p)}{[(p + \sigma)^{2} + \omega_{1}^{2}] \cdot \frac{\partial}{\partial p} B_{23}(p)} \cdot e^{p \cdot t} \Big|_{p=p_{i};}
$$
\n
$$
I_{3}(x, p) = I_{3}(x, t) = \sum \frac{k_{2} \cdot p \cdot \omega_{1} \cdot A_{43}(p) \cdot e^{p \cdot t}}{2(p + \sigma) B_{23}(p)} + \sum_{p=-\sigma+j\omega_{1}}^{n} (4.31)
$$
\n
$$
+ \sum_{i=1}^{n} \frac{k_{2} \cdot p \cdot \omega_{1} \cdot A_{43}(p)}{[(p + \sigma)^{2} + \omega_{1}^{2}] \cdot \frac{\partial}{\partial p} B_{23}(p)} \cdot e^{p \cdot t} \Big|_{p=p_{i}}.
$$
\n(4.31)

По аналогии с импульсными воздействиями оригиналы токов и напряжений на внешнем экране электрического жгута при воздействии периодических маг-

Формулы оригиналов напряжения и тока при воздействии периодического<br>
нитного поля (4.18):<br>  $U_{3} (x, t) = 2\mu_0 \ell \cdot h \cdot \sum_{k=1}^{N} H_{mk} \cdot \left[ \sum_{k=1}^{n} \frac{p(\text{psin}\psi_k + k\omega_1 \cdot \cos \psi_k)A_{13,k}(p) \cdot e^{pt}}{2n R_n (p)} \right]$ магнитного поля (4.18):

HHTHOTO *и* электрического полей определяются по следующим формулам.  
\nФормульт оритналов напряжения *и* тока при воздействии периодически  
\nматнитного поля (4.18):  
\n
$$
U_{s.}(x, t) = 2\mu_{0} \ell \cdot h \cdot \sum_{k=1}^{N} H_{mk} \cdot \left[ \sum_{i=1}^{2} \frac{p(\text{psin}\psi_{k} + k\omega_{1} \cdot \text{cos}\psi_{k})A_{13,k}(p) \cdot e^{pt}}{2p \cdot B_{13,k}(p)} \right]_{p=\pm j\omega k} + \sum_{i=1}^{N_{1}} \frac{p(\text{psin}\psi_{k} + k\omega_{1} \cdot \text{cos}\psi_{k})A_{13,k}(p) \cdot e^{pt}}{(p^{2} + k^{2}\omega_{1}^{2}) \cdot \frac{\partial}{\partial p} B_{13,k}(p)}.
$$
\n(4.32)

$$
I_{3.}(x, t) = 2\mu_{0} \ell \cdot h \cdot \sum_{k=1}^{N} H_{mk} \cdot \left[ \sum_{i=1}^{2} \frac{p(p\sin\psi_{k} + k\omega_{1} \cdot \cos\psi_{k})A_{23.}(p) \cdot e^{p\cdot t}}{2p \cdot B_{13.}(p)} \right]_{p=\pm j\omega k} + \sum_{i=1}^{N_{1}} \frac{p(p\sin\psi_{k} + k\omega_{1} \cdot \cos\psi_{k})A_{23.}(p) \cdot e^{p\cdot t}}{\left(p^{2} + k^{2}\omega_{1}^{2}\right) \cdot \frac{\partial}{\partial p} B_{13.}(p)} \cdot e^{p\cdot t} \Bigg|_{p=p_{i};}
$$
\n(4.33)

где $N_1$  - корни полинома  $B_{13,k}(p)$ ;

$$
\frac{\partial}{\partial p} B_{1_{3,k}}(p) = p_k L_{2_{3}} \cdot \gamma_{3,k}(p) \cdot ch[\gamma_{3,k}(p) \cdot \ell] ++ Z_{2_{3,k}}(p) \cdot [ch[\gamma_{3,k}(p) \cdot \ell] + \ell \cdot \gamma_{3,k}(p) \cdot sh[\gamma_{3,k}(p) \cdot \ell]] \cdot \frac{\partial}{\partial p} B_{0_{3,k}}(p) + L_{3} \cdot sh[\gamma_{3,k}(p) \cdot \ell] ++ \ell \cdot (R_{3} + p_k L_{3}) \cdot ch[\gamma_{3,k}(p) \cdot \ell] \cdot \frac{\partial}{\partial p} B_{0_{3,k}}(p);\frac{\partial}{\partial p} B_{0_{3,k}}(p) = \frac{L_{3} \cdot (G_{3} + p_k C_{3}) + C_{3} \cdot (R_{3} + p_k L_{3})}{2 \cdot \gamma_{3,k}(p)}.
$$

Формулы оригиналов напряжения и тока при воздействии периодического электрического поля (4.21):

$$
U_{3}(x,t) = \frac{2\pi\epsilon_{0}\ell \cdot h}{\ln\left(\frac{2h}{a}\right)} \cdot \sum_{k=1}^{N} E_{mk} \cdot \left[ \sum_{i=1}^{2} \frac{p(p\sin\psi_{k} + k\omega_{1} \cdot \cos\psi_{k})A_{33,k}(p) \cdot e^{p\cdot t}}{2p \cdot B_{23,k}(p)} + \sum_{p=\pm j\omega k}^{N_{1}} \frac{p(p\sin\psi_{k} + k\omega_{1} \cdot \cos\psi_{k})A_{33,k}(p) \cdot e^{p\cdot t}}{(p^{2} + k^{2}\omega_{1}^{2}) \cdot \frac{\partial}{\partial p} B_{23,k}(p)}\right]_{p=p_{i};}
$$
\n
$$
I_{3}(x,t) = \frac{2\pi\epsilon_{0}\ell \cdot h}{\ln\left(\frac{2h}{a}\right)} \cdot \sum_{k=1}^{N_{1}} H_{mk} \cdot \left[ \sum_{i=1}^{2} \frac{p(p\sin\psi_{k} + k\omega_{1} \cdot \cos\psi_{k})A_{43,k}(p) \cdot e^{p\cdot t}}{2p \cdot B_{23,k}(p)}\right]_{p=\pm j\omega k} + \sum_{i=1}^{N_{1}} \frac{p(p\sin\psi_{k} + k\omega_{1} \cdot \cos\psi_{k})A_{43,k}(p) \cdot e^{p\cdot t}}{(p^{2} + k^{2}\omega_{1}^{2}) \cdot \frac{\partial}{\partial p} B_{23,k}(p)} \cdot e^{p\cdot t} \cdot e^{p\cdot t} \Bigg|_{p=p_{i};}
$$
\n(4.35)

где  $N_1$  - корни полинома  $B_{2.3k}(p)$ ;

$$
\frac{\partial}{\partial p} B_{23,k}(p) = p_k L_{23} \cdot \gamma_{3,k}(p) \cdot sh[\gamma_{3,k}(p) \cdot \ell] ++ Z_{23,k}(p) \cdot [sh[\gamma_{3,k}(p) \cdot \ell] + \ell \cdot \gamma_{3,k}(p) \cdot ch[\gamma_{3,k}(p) \cdot \ell]] \cdot \frac{\partial}{\partial p} B_{03,k}(p) + L_{3} \cdot ch[\gamma_{3,k}(p) \cdot \ell] ++ \ell \cdot (R_{3} + p_k L_{3}) \cdot sh[\gamma_{3,k}(p) \cdot \ell] \cdot \frac{\partial}{\partial p} B_{03,k}(p).
$$

Для нахождения напряжений и токов на экране электрического жгута по формулам (4.24) – (4.35) необходимо найти корни  $p = p_i$  следующих трансцендент-<br>
ных уравнений:<br>  $B_{13}(p) = 0 \Leftrightarrow th[\gamma_{3}(p) \cdot \ell] = -Z_{23}(p) \cdot \frac{\sqrt{(R_{3.} + pL_{3.}) \cdot (G_{3.} + pC_{3.})}}{P_{13.} + P_{23.}}$ ; (4.36) ных уравнений:

$$
B_{13.}(p) = 0 \Leftrightarrow th[\gamma_{3.}(p) \cdot \ell] = -Z_{23.}(p) \cdot \frac{\sqrt{(R_{3.} + pL_{3.}) \cdot (G_{3.} + pC_{3.})}}{R_{3.} + pL_{3.}};
$$
(4.36)  

$$
B_{23.}(p) = 0 \Leftrightarrow th[\gamma_{3.}(p) \cdot \ell] = -\frac{1}{Z_{23.}(p)} \cdot \frac{R_{3.} + pL_{3.}}{\sqrt{(R_{3.} + pL_{3.}) \cdot (G_{3.} + pC_{3.})}}.
$$
(4.37)

$$
B_{1_{3}}(p) = 0 \Leftrightarrow th\left[\gamma_{s}(p)\cdot\ell\right] = -Z_{2_{3}}(p)\cdot\frac{\sqrt{(R_{3} + pL_{3})}\cdot(Q_{3} + pC_{3})}}{R_{3} + pL_{3}};
$$
(4.36)  

$$
B_{2_{3}}(p) = 0 \Leftrightarrow th\left[\gamma_{s}(p)\cdot\ell\right] = -\frac{1}{Z_{2_{3}}(p)}\cdot\frac{R_{3} + pL_{3}}{\sqrt{(R_{3} + pL_{3})}\cdot(G_{3} + pC_{3})}}.
$$
(4.37)

Поиск корней уравнений (4.36), (4.37), основанный на методе В.В. Базыкина [44 - 48] осуществляется с помощью алгоритма, который также позволяет получать временные диаграммы напряжения  ${\bf U}_{_{\rm 3}}\big({\rm x}^\cdot, {\rm t}\big)$  или тока  ${\bf I}_{_{\rm 3}}\big({\rm x}^\cdot, {\rm t}\big)$ , индуцированных при воздействии магнитного или электрического полей (4.6) – (4.9), (4.18), (4.21) в соответствие с формулам (4.24) – (4.35) на любом участке внешнего экрана электрического жгута.

Примеры временных диаграмм  $U_a(x,t)$  и  $I_a(x,t)$ , построенных на основе формул (4.25), (4.28), (4.31), приведены на рисунках 4.2 – 4.4.

Для расчета кондуктивных ЭМП на внешних экранах электрических жгутов, индуцированных излучаемыми МЭМП, в виде электрического и магнитного полей, распределённых в области пространства, размеры которого соизмеримы или больше длины электрического жгута (рисунок 3.8), необходимо решить интегродифференциальные уравнения (3.18) и (3.19), полученные из системы (3.17). Так, решение для тока  $\mathrm{I}_{_{9.}}\mathrm{(x^{'},t)}$ , можно получить из операторного уравнения (3.20).

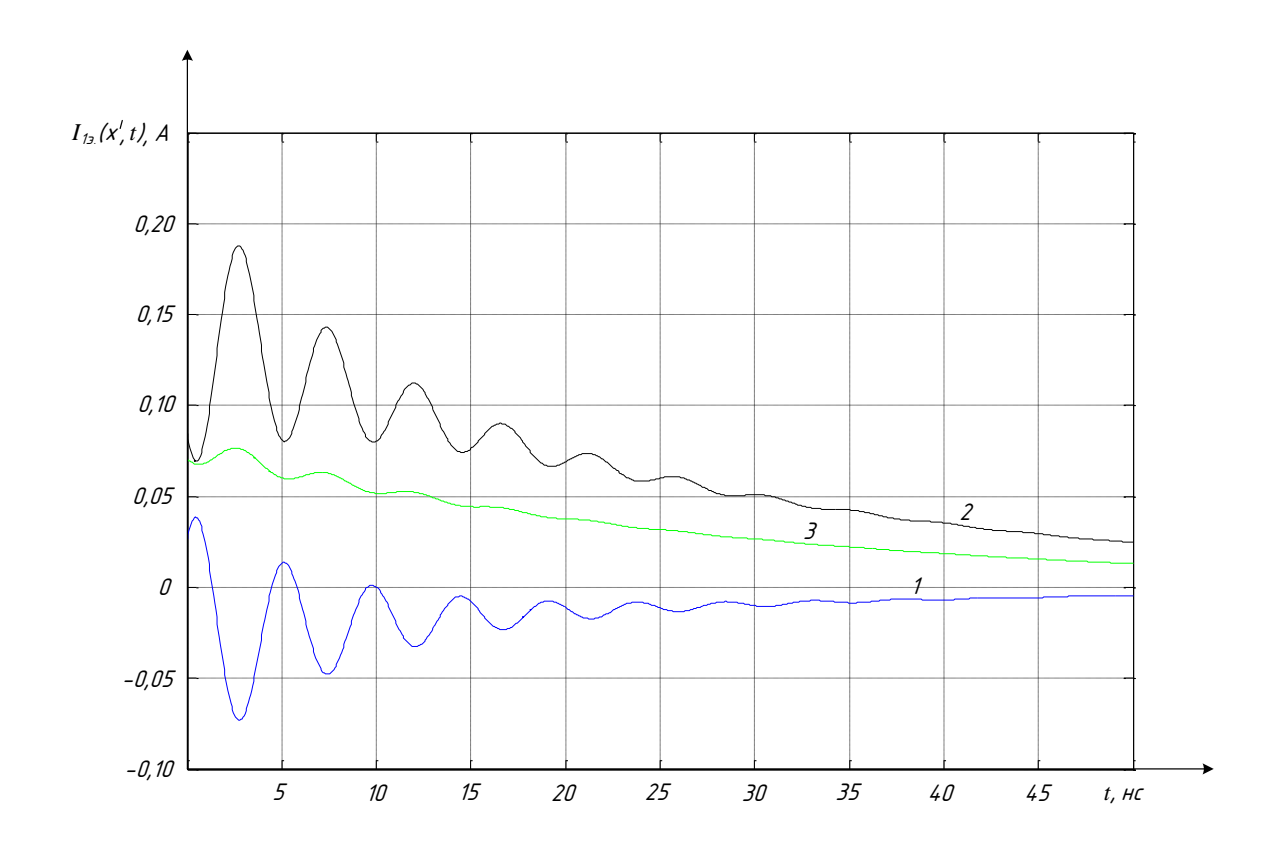

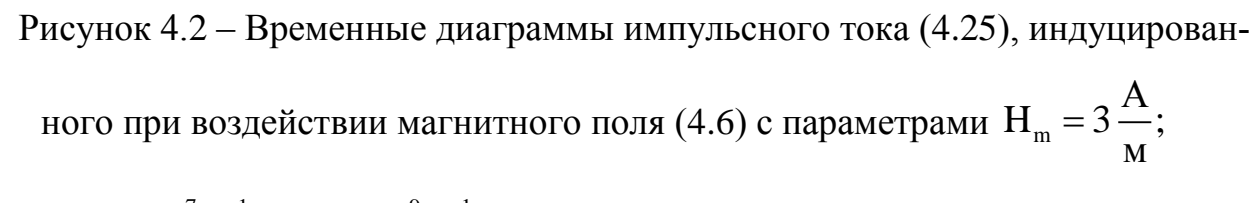

 $\delta_1 = 3{,}57 \cdot 10^7 \text{ c}^{-1}$ ;  $\delta_2 = 2 \cdot 10^9 \text{ c}^{-1}$  на внешнем экране электрического жгута при

$$
\ell = 5 \text{ m}; \, \text{h} = 5 \cdot 10^{-3} \text{ m}; \, \text{Z}_{23} = 0; \, \text{R}_{3} \approx 0,167 \frac{\text{Om}}{\text{m}}; \, \text{L}_{3} \approx 1,198 \cdot 10^{-6} \frac{\text{F}}{\text{m}};
$$
\n
$$
\text{G}_{3} \approx 2,333 \cdot 10^{-2} \frac{\text{C}}{\text{m}}; \, \text{C}_{3} \approx 9,277 \cdot 10^{-11} \frac{\text{\Phi}}{\text{m}} \text{c} \text{ y} \text{u} \text{e} \text{t} \text{C} \text{m} \text{m} = 150 \text{ nap kopheñ}
$$
\n
$$
\text{v} = 150 \text{ map } \text{f} = 150 \text{ map } \text{f} =
$$

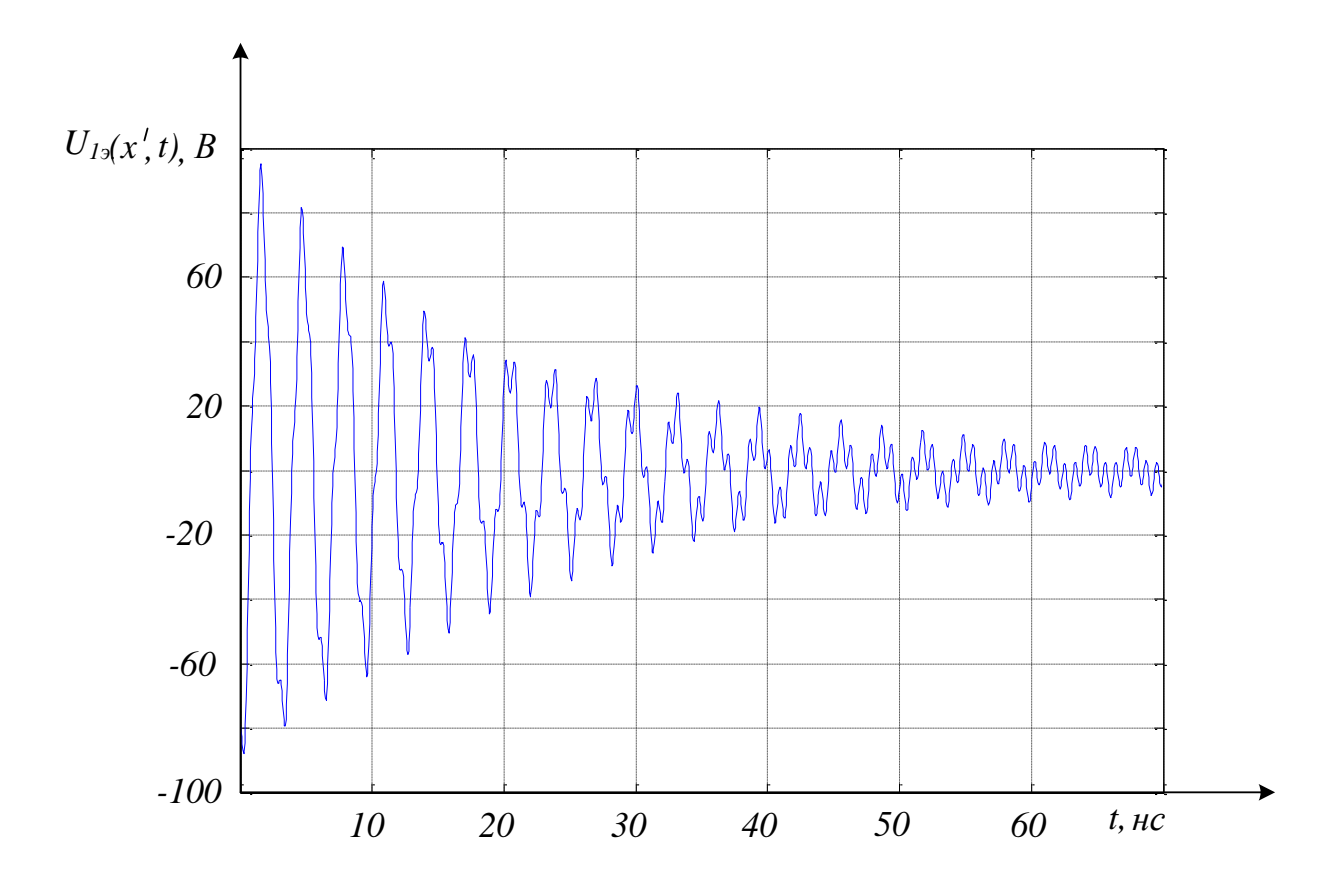

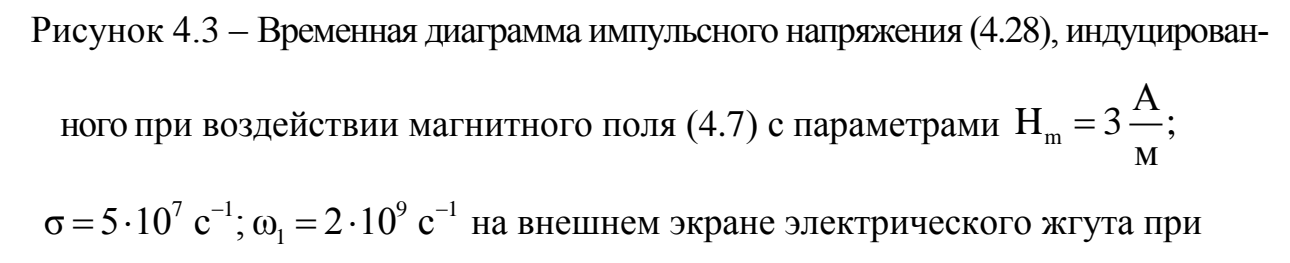

$$
\ell = 5 \text{ m.}; h = 5 \cdot 10^{-3} \text{ m.}; Z_{23} = 0; R_{3} \approx 0,167 \frac{\text{Om}}{\text{M}}; L_{3} \approx 1,198 \cdot 10^{-6} \frac{\text{F}}{\text{M}};
$$

 $G_{3.} \approx 2,333 \cdot 10^{-3} \frac{C_M}{M}$ ;  $C_{3.} \approx 9,277 \cdot 10^{-11} \frac{\Phi}{M}$ с учётом n = 90 пар корней

уравнения (4.36) в точке  $x = 0,2\ell$ 

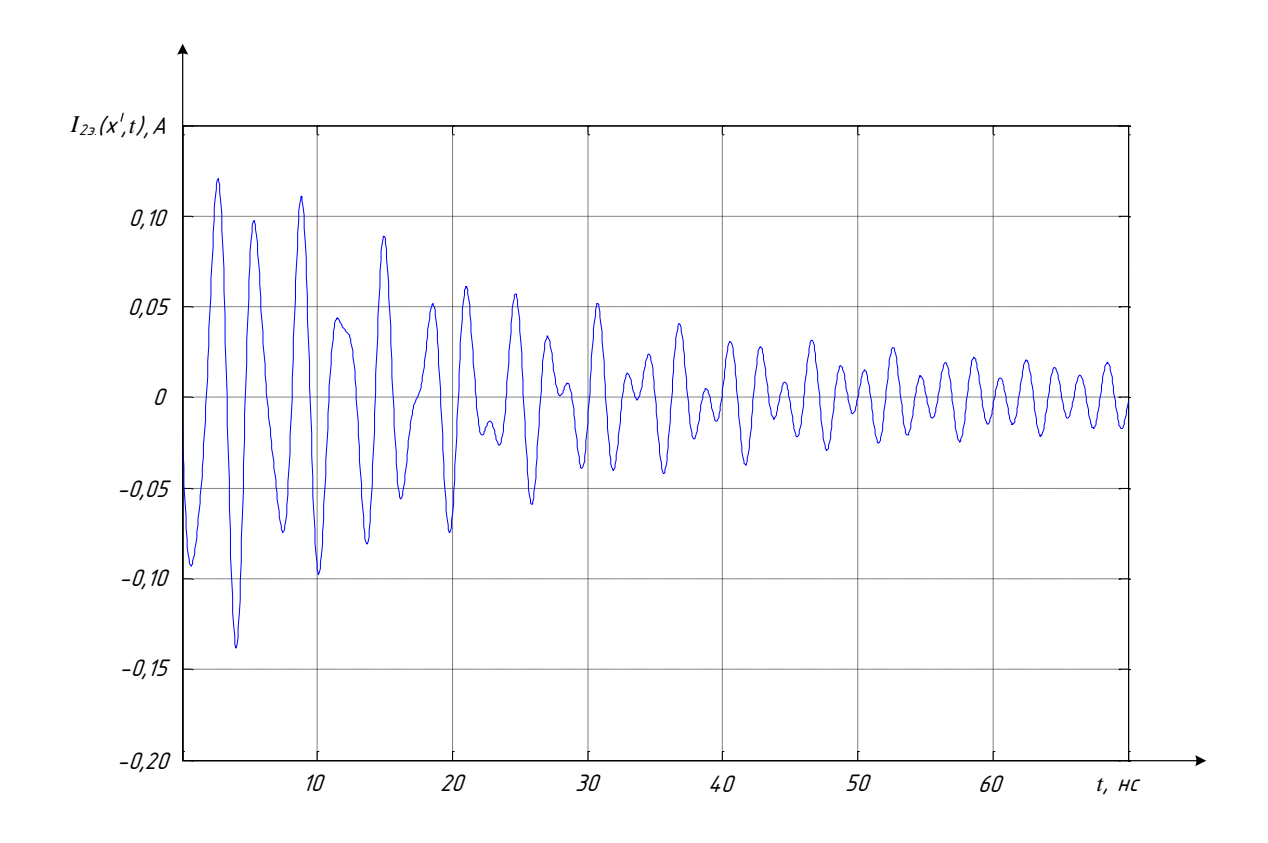

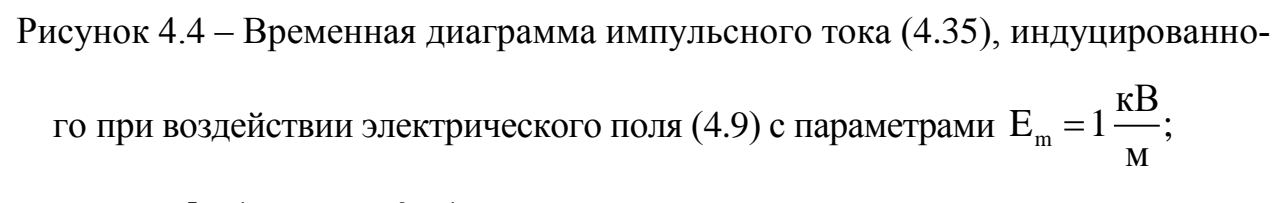

 $\sigma = 5 \cdot 10^7 \text{ c}^{-1} \omega_1 = 2 \cdot 10^9 \text{ c}^{-1}$  на внешнем экране электрического жгута при

$$
\ell = 5 \text{ m}; \ \ h = 5 \cdot 10^{-3} \text{ m}; \ a = 0, 5 \cdot 10^{-3} \text{ m}; \ Z_{23} = 0; \ \ R_{3} \approx 0, 167 \frac{\text{Om}}{\text{m}};
$$
\n
$$
L_{3} \approx 1, 198 \cdot 10^{-6} \frac{\text{F}}{\text{m}}; \ \ G_{3} \approx 2, 333 \cdot 10^{-3} \frac{\text{C}}{\text{m}}; \ C_{3} \approx 9, 277 \cdot 10^{-11} \frac{\Phi}{\text{m}} \text{c} \text{ yuěrom } \text{n} = 35 \text{ nap}
$$
\n
$$
\text{корней уравнения (4.37) в точке } x = 0, 1\ell
$$

В случае равномерно распределенного (при z = const) магнитного поля с индукцией

$$
B_{\text{yn.}}(t)|_{x=\text{const}} = B_{\text{m}} \cdot \begin{cases} e^{-\delta_1 \cdot t} - e^{-\delta_2 \cdot t} \\ e^{-\sigma \cdot t} \cdot \sin \omega_1 \cdot t \end{cases} \doteq B(p) = B_{\text{m}} \cdot \begin{cases} \frac{(\delta_2 - \delta_1)}{(p + \delta_1) \cdot (p + \delta_2)}, \\ \frac{\omega_1}{(p + \sigma)^2 + \omega_1^2}, \end{cases}
$$
(4.38)

уравнение (3.20) для тока  $I_3(x, p)$  в операторной форме примет вид:

$$
\frac{d^2I_{a.}(x',p)}{dx^2} - \gamma_{a.}^2(p) \cdot I_{a.}(x',p) = C_1(p),
$$
\n(4.40)

$$
\frac{d^2I_{a} (x', p)}{dx^2} - \gamma_{a}^2 (p) \cdot I_{a} (x', p) = C_2 (p), \qquad (4.41)
$$

$$
\text{rate } C_1(p) = -z_0 B_m \cdot \frac{pG_{\scriptscriptstyle{3}}(\delta_2 - \delta_1) + C_{\scriptscriptstyle{3}}(\delta_1 - \delta_2) \Big[ p(\delta_1 + \delta_2) + \delta_1 \delta_2 \Big]}{(p + \delta_1)(p + \delta_2)}; z_0 \cong 2h;
$$

 $C_2(p) = z_0 B_m \cdot \frac{pG_3 \omega_1 + C_3 \left[\omega_1(\sigma^2 - \omega_1^2) - 2\sigma \omega_1(p + \sigma)\right]}{(p + \sigma)^2 + \omega_1^2}; B_m - \text{annimrygence }$ значе-

ние магнитной индукции;  $\delta_1, \delta_2, \sigma, \omega_1$  – параметры, характеризующее изменение магнитной индукции во времени;  $\delta_2 > \delta_1$ ;  $\omega_1 > \sigma$ .

Уравнение (3.20) для напряжения  $U_3(x',p)$  в операторной форме имеет вид для магнитной индукции (4.38) и (4.39):

$$
\frac{d^2 U_{a} (x', p)}{dx^2} - \gamma_{a}^2 (p) \cdot U_{a} (x', p) = 0.
$$
 (4.42)

Уравнение (3.23) для напряжения  $U_3(x',p)$  на внешнем экране электрического жгута при воздействии распределенного электрического поля в операторной форме с учётом (4.8) и (4.9) имеет вид:

$$
\frac{d^2U_{3.}(x',p)}{dx^2} - \gamma_{3.}^2(p) \cdot U_{3.}(x',p) = C_1(p),
$$
\n(4.43)

$$
\frac{d^2 U_{\mathfrak{I}}(x',p)}{dx^2} - \gamma_{\mathfrak{I}}^2(p) \cdot U_{\mathfrak{I}}(x',p) = C_2(p). \tag{4.44}
$$

$$
\text{rate } C_1\big(p\big) = -z_0 E_m \cdot \frac{p R_{\scriptscriptstyle{3.}}\big(\delta_2 - \delta_1\big) + L_{\scriptscriptstyle{3.}}\big(\delta_1 - \delta_2\big) \Big[ p\big(\delta_1 + \delta_2\big) + \delta_1 \delta_2\Big]}{\big(p + \delta_1\big)\big(p + \delta_2\big)},
$$

 $C_2(p) = z_0 E_m \cdot \frac{pR_2 \omega_1 + L_2 \left[ \omega_1 (\sigma^2 - \omega_1^2) - 2\sigma \omega_1 (p + \sigma) \right]}{(p + \sigma)^2 + \omega_1^2}; E_m - \text{annmtrygence space}$ 

ние напряжённости электрического поля;  $\delta_1$ ,  $\delta_2$ ,  $\sigma$ ,  $\omega_1$  – параметры, характеризующее изменение напряжённости электрического поля во времени;  $\delta_2 > \delta_1$ ;  $\omega_1 > \sigma$ .

Уравнение (3.23) для тока I<sub>3</sub>(x',p) имеет вид

$$
\frac{d^2 I_s(x',p)}{dx^2} - \gamma_s^2(p) \cdot I_{s} (x',p) = 0.
$$
 (4.45)

Если изменение индукции магнитного поля имеет форму периодического процесса

$$
B(x^{\cdot},t) = \sum_{k=1}^{N} B_{mk}(x^{\cdot}) \cdot \sin(k\omega_1 t + \psi_k) \doteq \sum_{k=1}^{N} B_{mk}(x^{\cdot}) \cdot \frac{p\sin\psi_k + k\omega_1 \cdot \cos\psi_k}{p^2 + k^2\omega_1^2},
$$
(4.46)

то уравнения для определения тока и напряжения на внешнем экране электрического жгута имеют вид

$$
\frac{d^2I_s(x',p)}{dx^2} - \gamma_s^2(p) \cdot I_s(x',p) = C_1(x',p), \qquad (4.47)
$$

$$
\frac{d^2U_{3.}(x',p)}{dx^2} - \gamma_{3.}^2(p) \cdot U_{3.}(x',p) = C_2(x',p), \qquad (4.48)
$$

$$
\begin{aligned}\n\text{PDE } \mathbf{C}_1 \Big(\mathbf{x}^\top, \mathbf{p} \Big) &= \mathbf{z}_0 \cdot \Big[ -\mathbf{G}_\text{s} \cdot \sum_{k=1}^N \mathbf{B}_{mk} \Big(\mathbf{x}^\top \Big) k \omega_1 \cdot \frac{p \cos \psi_k - k \omega_1 \cdot \sin \psi_k}{p^2 + k^2 \omega_1^2} + \\
&+ \mathbf{C}_\text{s} \sum_{k=1}^N \mathbf{B}_{mk} \Big(\mathbf{x}^\top \Big) k^2 \omega_1^2 \cdot \frac{p \sin \psi_k + k \omega_1 \cdot \cos \psi_k}{p^2 + k^2 \omega_1^2} \Big], \\
\mathbf{C}_2 \Big(\mathbf{x}^\top, \mathbf{p} \Big) &= -\mathbf{z}_0 \sum_{k=1}^N k \omega \cdot \frac{d \mathbf{B}_{mk} \Big(\mathbf{x}^\top \Big)}{d \mathbf{x}} \cdot \frac{p \cos \psi_k - k \omega_1 \cdot \sin \psi_k}{p^2 + k^2 \omega_1^2}.\n\end{aligned}
$$

Если изменение напряжённости электрического поля имеет форму периодического процесса

$$
E(x',t) = \sum_{k=1}^{N} E_{mk}(x') \cdot \sin(k\omega_1 t + \psi_k) \doteq \sum_{k=1}^{N} E_{mk}(x') \cdot \frac{p\sin\psi_k + k\omega_1 \cdot \cos\psi_k}{p^2 + k^2\omega_1^2},
$$
(4.49)

то уравнения для определения тока и напряжения на внешнем экране электрического жгута имеют вид

$$
\frac{d^2I_s(x',p)}{dx^2} - \gamma_s^2(p) \cdot I_s(x',p) = C_1(x',p),\tag{4.50}
$$

$$
\frac{d^2U_{3.}(x',p)}{dx^2} - \gamma_{3.}^2(p) \cdot U_{3.}(x',p) = C_2(x',p), \qquad (4.51)
$$

$$
\begin{aligned} &\text{rate } C_1\Big(x^-,p\Big) = -z_0\sum_{k=1}^N k\omega_1 \cdot \frac{dE_{mk}\Big(x^-\Big)}{dx} \cdot \frac{p\cos\psi_k - k\omega_1 \cdot \sin\psi_k}{p^2 + k^2\omega_1^2} \\& C_2\Big(x^-,p\Big) = z_0 \cdot \Big[-R_{_3}G_{_3}\sum_{k=1}^N E_{mk}\Big(x^-\Big)k\omega_1 \cdot \frac{p\cos\psi_k - k\omega_1 \cdot \sin\psi_k}{p^2 + k^2\omega_1^2} + \\& + L_{_3}C_{_3}\sum_{k=1}^N B_{mk}\Big(x^-\Big)k^2\omega_1^2 \cdot \frac{p\sin\psi_k + k\omega_1 \cdot \cos\psi_k}{p^2 + k^2\omega_1^2}\Big]. \end{aligned}
$$

Операторное решение для тока каждого из уравнений (4.40), (4.41), (4.47),  $(4.50)$ 

$$
I_{3}(x, p) = \hat{I}_{3}(x, p) + I_{3}^{*}(x, p), \qquad (4.52)
$$

где  $\hat{I}_3(x, p)$ – решение однородного уравнения в операторной форме;  $I_3(x, p)$ – соответствующее частное решение уравнений  $(4.40)$ ,  $(4.41)$ ,  $(4.47)$ ,  $(4.50)$  в операторной форме.

Операторное решение для напряжения каждого из уравнений (4.43), (4.44),  $(4.48), (4.51)$ 

$$
U_{3}(x, p) = \hat{U}_{3}(x, p) + U_{3}^{*}(x, p), \qquad (4.53)
$$

где  $\hat{U}_3(x, p)$ – решение однородного уравнения в операторной форме;  $U_3^*(x, p)$ – соответствующее частное решение уравнений (4.43), (4.44), (4.48), (4.51) в операторной форме.

Для уравнений (4.42) и (4.45) существуют только решения однородных уравнений.

Частные решения получаются с использованием метода вариации произвольных постоянных [50] и имеют вид:

для уравнения (4.40)

$$
I_{3}^{*}(x^{\prime},p) = z_{0}B_{m} \cdot \frac{pG_{3}(\delta_{2}-\delta_{1})+C_{3}(\delta_{1}-\delta_{2})[p(\delta_{1}+\delta_{2})+\delta_{1}\delta_{2}]}{(p+\delta_{1})(p+\delta_{2})\cdot\gamma_{3}^{2}(p)};
$$
\n(4.54)

для уравнения (4.41)

$$
I_{3}^{*}\left(x,p\right) = -z_{0}B_{m} \cdot \frac{pG_{3}\omega_{1} + C_{3}\left[\omega_{1}\left(\sigma^{2} - \omega_{1}^{2}\right) - 2\sigma\omega_{1}\left(p + \sigma\right)\right]}{\left[\left(p + \sigma\right)^{2} + \omega_{1}^{2}\right] \cdot \gamma_{3}^{2}\left(p\right)};
$$
\n(4.55)

для уравнения (4.43)

$$
U_{3}^{*}(x, p) = z_{0}E_{m} \cdot \frac{pR_{3}(\delta_{2}-\delta_{1})+L_{3}(\delta_{1}-\delta_{2})[p(\delta_{1}+\delta_{2})+\delta_{1}\delta_{2}]}{(p+\delta_{1})(p+\delta_{2})\cdot\gamma_{3}^{2}(p)};
$$
\n(4.56)

для уравнения (4.44)

$$
U_{3}^{*}(x, p) = -z_{0}E_{m} \cdot \frac{pR_{3}\omega_{1} + L_{3}\left[\omega_{1}(\sigma^{2} - \omega_{1}^{2}) - 2\sigma\omega_{1}(p + \sigma)\right]}{\left[(p + \sigma)^{2} + \omega_{1}^{2}\right] \cdot \gamma_{3}^{2}(p)},
$$
\n(4.57)

для уравнения (4.47)

$$
I_{3}^{*}(x, p) = z_{0} \cdot \sum_{k=1}^{N} A_{1k}(x, p) \cdot \left[ -G_{3} \cdot \left( k\omega \cdot \frac{p\cos\psi_{k} - k\omega \cdot \sin\psi_{k}}{p^{2} + k^{2}\omega^{2}} \right) + C_{3} \cdot \left( k^{2}\omega^{2} \cdot \frac{p\sin\psi_{k} + k\omega \cdot \cos\psi_{k}}{p^{2} + k^{2}\omega^{2}} \right) \right],
$$
\n
$$
A_{1k}(x, p) = -\frac{1}{\gamma_{3k}(p)} \cdot \int B_{mk}(x) \cdot \sin[\gamma_{3k}(p) \cdot x] dx ;
$$
\n(4.58)

для уравнения (4.50)

$$
I_{3}^{*}(x, p) = -z_{0}C_{3} \sum_{k=1}^{N} A_{2k}(x, p) \cdot k\omega \cdot \frac{p \cos \psi_{k} - k\omega \cdot \sin \psi_{k}}{p^{2} + k^{2} \omega^{2}},
$$
\n
$$
A_{2k}(x, p) = -\frac{1}{\gamma_{3k}(p)} \cdot \int \frac{dE_{mk}(x)}{dx} \cdot sh[\gamma_{3k}(p) \cdot x] dx';
$$
\n(4.59)

для уравнения (4.48)

$$
U_{3}^{*}(x, p) = -z_{0} \sum_{k=1}^{N} A_{3k}(x, p) \cdot k\omega \cdot \frac{p \cos \psi_{k} - k\omega \cdot \sin \psi_{k}}{p^{2} + k^{2} \omega^{2}},
$$
(4.60)

$$
A_{3k}(x^{\prime},p) = -\frac{1}{\gamma_{3k}(p)} \cdot \int \frac{dB_{mk}(x^{\prime})}{dx} \cdot sh\left[\gamma_{3k}(p) \cdot x^{\prime}\right] dx^{\prime};
$$

для уравнения (4.51)

$$
U_{3}^{*}(x, p) = z_{0} \cdot \sum_{k=1}^{N} A_{4k}(x, p) \cdot \left[ -R_{3}G_{3} \cdot \left( k\omega \cdot \frac{p\cos\psi_{k} - k\omega \cdot \sin\psi_{k}}{p^{2} + k^{2}\omega^{2}} \right) + L_{3}C_{3} \cdot \left( k^{2}\omega^{2} \cdot \frac{p\sin\psi_{k} + k\omega \cdot \cos\psi_{k}}{p^{2} + k^{2}\omega^{2}} \right) \right],
$$
\n
$$
A_{4k}(x, p) = -\frac{1}{\gamma_{3k}(p)} \cdot \int E_{mk}(x) \cdot \sin[\gamma_{3k}(p) \cdot x] dx.
$$
\n(4.61)

Решения однородных уравнений относительно напряжения  $\hat{U}_a(x^{\cdot},p)$  и тока  $\hat{I}_3(x, p)$ , соответствующих эквивалентной схеме, представленной на рисунке 3.8, при воздействии на внешний экран электрического жгута электрического поля, распределённого в области пространства, размеры которого соизмеримы или больше длины электрического жгута имеют вид:

$$
\frac{d^2 \hat{U}_{3.}(x, p)}{dx^2} - \gamma_3^2(p) \cdot \hat{U}_{3.}(x, p) = 0,
$$
\n
$$
\frac{d^2 \hat{I}_{3.}(x, p)}{dx^2} - \gamma_3^2(p) \cdot \hat{I}_{3.}(x, p) = 0
$$
\n
$$
\hat{U}_{3.}(x, p) = \frac{hA_{13.}(p) \cdot \left[E(\ell, p) - \frac{Z_{13.}(p)}{Z_{23.}(p)} \cdot E(0, p)\right]}{B_{3.}(p)},
$$
\n
$$
\hat{I}_{3.}(x, p) = \frac{hA_{23.}(p) \cdot \left[E(\ell, p) - \frac{Z_{13.}(p)}{Z_{23.}(p)} \cdot E(0, p)\right]}{B_{3.}(p)},
$$
\n(4.63)

$$
A_{13.}(p) = Z_{23.}(p) \text{ch}[\gamma_{3.}(p)x'] + Z_{B.3.}(p) \text{sh}[\gamma_{3.}(p) \cdot x'];
$$
  

$$
A_{23.}(p) = \frac{1}{Z_{B.3.}(p)} \cdot [Z_{23.}(p) \cdot \text{sh}[\gamma_{3.}(p) \cdot x'] + Z_{B.3.}(p) \cdot \text{ch}[\gamma_{3.}(p) \cdot x']];
$$

$$
B_{_{9}}(p) = ch\big[\gamma_{_{9}}(p)\cdot\ell\big]\cdot\big[\,Z_{_{29}}(p)-Z_{_{19}}(p)\big]+sh\big[\,\gamma_{_{9}}(p)\cdot\ell\big]\bigg[\,Z_{_{B,9}}(p)-\frac{Z_{_{29}}(p)\cdot Z_{_{19}}(p)}{Z_{_{B,9}}(p)}\bigg]
$$

где  $E(\ell, p)$ ,  $E(0, p)$  – операторные выражения напряжённости электрического поля при  $x' = \ell$  и  $x' = 0$  соответственно; h - длина проводников заземления.

Решения однородных уравнений относительно напряжения  $\hat{U}_3(x^{\prime},p)$  и тока  $\hat{I}_3(x, p)$  при воздействии на внешний экран электрического жгута магнитного поля, распределённого в области пространства, размеры которого соизмеримы или больше длины электрического жгута имеют вид:

$$
\hat{U}_{3}(x, p) = \frac{ph \cdot A_{13}(p) \cdot \left[ B(\ell, p) - \frac{Z_{13}(p)}{Z_{23}(p)} \cdot B(0, p) \right]}{B_{3}(p)},
$$
\n(4.64)

$$
\hat{I}_{3.}(x, p) = \frac{ph \cdot A_{23.}(p) \cdot \left[ B(\ell, p) - \frac{Z_{13.}(p)}{Z_{23.}(p)} \cdot B(0, p) \right]}{B_{3.}(p)},
$$
\n(4.65)

где  $A_{12} (p)$ ,  $A_{22} (p)$ ,  $B_{2} (p)$  – определены в (4.62) и (4.63);  $B(\ell,p)$ ,  $B(0,p)$  – операторные выражения индукции магнитного поля при  $x' = l$  и  $x' = 0$  соответственно.

Согласно свойству линейности [5], переходы во временную область для (4.52) и (4.53) имеют вид:

$$
I_{3}(x',p) = \hat{I}_{3}(x',p) + I_{3}(x',p) = I_{3}(x',t) = \hat{I}_{3}(x',t) + I_{3}(x',t), \qquad (4.66)
$$

$$
U_{3}(x',p) = \hat{U}_{3}(x',p) + U_{3}^{*}(x',p) = U_{3}(x',t) = \hat{U}_{3}(x',t) + U_{3}^{*}(x',t), \qquad (4.67)
$$

где  $\hat{I}_3(x,t)$ – решение однородного уравнения во временной области;  $I_3^*(x,t)$ – частное решение каждого из уравнений (4.40), (4.41), (4.47), (4.50) во временной области;  $\hat{U}_3(x,t)$ – решение однородного уравнения во временной области;  $U^*_{3}(x,t)$  – частное решение каждого из уравнений (4.43), (4.44), (4.48), (4.51) во временной области.

Применение теоремы о разложении для каждой из формул (4.51) - (4.54), позволяет получить выражения, описывающие изменение тока (напряжения) на внешнем экране электрического жгута во временной области:

Например, для (4.54)

$$
I_{3}^{*}(x, p) = I_{3}^{*}(x, t) = z_{0}B_{m} \cdot \sum \frac{A_{1}(p)}{\frac{\partial}{\partial p}B(p)} \cdot e^{pt} \Big|_{p=-\delta_{1}; p=-\delta_{2}} ,
$$
\n
$$
A_{1}(p) = pG_{3} \cdot (\delta_{2} - \delta_{1}) + C_{3} \cdot (\delta_{1} - \delta_{2}) \cdot [p(\delta_{1} + \delta_{2}) + \delta_{1}\delta_{2}],
$$
\n
$$
\frac{\partial}{\partial p}B(p) = [L_{3} \cdot (G_{3} + pC_{3}) + C_{3} \cdot (R_{3} + pL_{3})] \times
$$
\n
$$
\times (p + \delta_{1}) \cdot (p + \delta_{2}) + \gamma_{3}^{2}(p) \cdot (2p + \delta_{1} + \delta_{2});
$$
\n
$$
\text{AHS (4.55)}
$$
\n
$$
(4.55)
$$

$$
I_{3.}^{*}(x, p) = I_{3.}^{*}(x, t) = -z_{0}B_{m} \cdot \sum \frac{A_{2}(p)}{\frac{\partial}{\partial p}} \cdot e^{pt} \Big|_{p=-\sigma-j\omega_{1}; p=-\sigma+j\omega_{1}},
$$
\n
$$
A_{2}(p) = pG_{3.} \omega_{1} + C_{3.} \Big[\omega_{1}(\sigma^{2} - \omega_{1}^{2}) - 2\sigma\omega_{1}(p+\sigma)\Big],
$$
\n
$$
\frac{\partial}{\partial p}B(p) = \Big[L_{3.} \cdot (G_{3.} + pC_{3.}) + C_{3.} \cdot (R_{3.} + pL_{3.})\Big] \times \Big[(p+\sigma)^{2} + \omega_{1}^{2}\Big] + 2\gamma_{3.}^{2}(p) \cdot (p+\sigma).
$$
\n(A.69)

для (4.60)

$$
U_{3}^{*}(x, p) \doteq U_{3}^{*}(x, t) = -z_{0} \sum_{k=1}^{N} A_{3k}(x, p) \cdot k\omega_{1} \cdot \frac{p \cos \psi_{k} - k\omega_{1} \cdot \sin \psi_{k}}{2p} \bigg|_{p=-jk\omega; p=jk\omega}, \quad (4.70)
$$

где  $A_{3k}(x, p)$ – определено в (4.60).

Таким образом, использование формул (4.66), (4.67) с учетом соответствующего выражения (например, (4.68) - (4.70), позволяет получать временные зависимости тока  $I_3(x', t)$  и напряжения  $U_3(x', t)$  на внешнем экране электрического жгута для различных формул описания магнитной индукции (см. (4.38), (4.39), (4.46)) и напряжённости электрического поля (см. (4.8), (4.9), (4.49)), характеризующих интенсивность воздействия излучаемых МЭМП.

Рассмотрим воздействие магнитного поля на внешний экран электрического жгута длиной  $l = 1,5$  м с первичными параметрами:  $R_{\text{a}} \approx 0.071 \text{OM/m}$ ;  $L_{\rm s} \approx 3,215 \cdot 10^{-7} \text{ Tr} / \text{m}$ ; G 1,5 M с первичными параметрами:  $R_3 \approx 0.071 \text{ OM/m}$ ;<br> $G_a \approx 4.333 \cdot 10^{-2} \text{ CM/m}$ ;  $C_a \approx 6.896 \cdot 10^{-11} \Phi/m$ ; h = 5  $\cdot 10^{-3}$  M и и  $Z_{2a} = 0$ . При этом магнитное поле характеризуется индукцией вида (4.39) с  $Z_{23} = 0$ . При этом магнитное поле характеризуется индукцией вида (4.39) с<br>B<sub>m</sub>=3,77 мкТл;  $\sigma$ =5·10<sup>7</sup> c<sup>-1</sup>; ω<sub>1</sub> = 2·10<sup>9</sup> c<sup>-1</sup>. Временная диаграмма тока I<sub>3</sub>(x<sup>2</sup>, t) с учётом n = 50 пар корней уравнения (4.41), построенная по формулам (4.66), (4.29) и (4.69), представлена на рисунке 4.5.

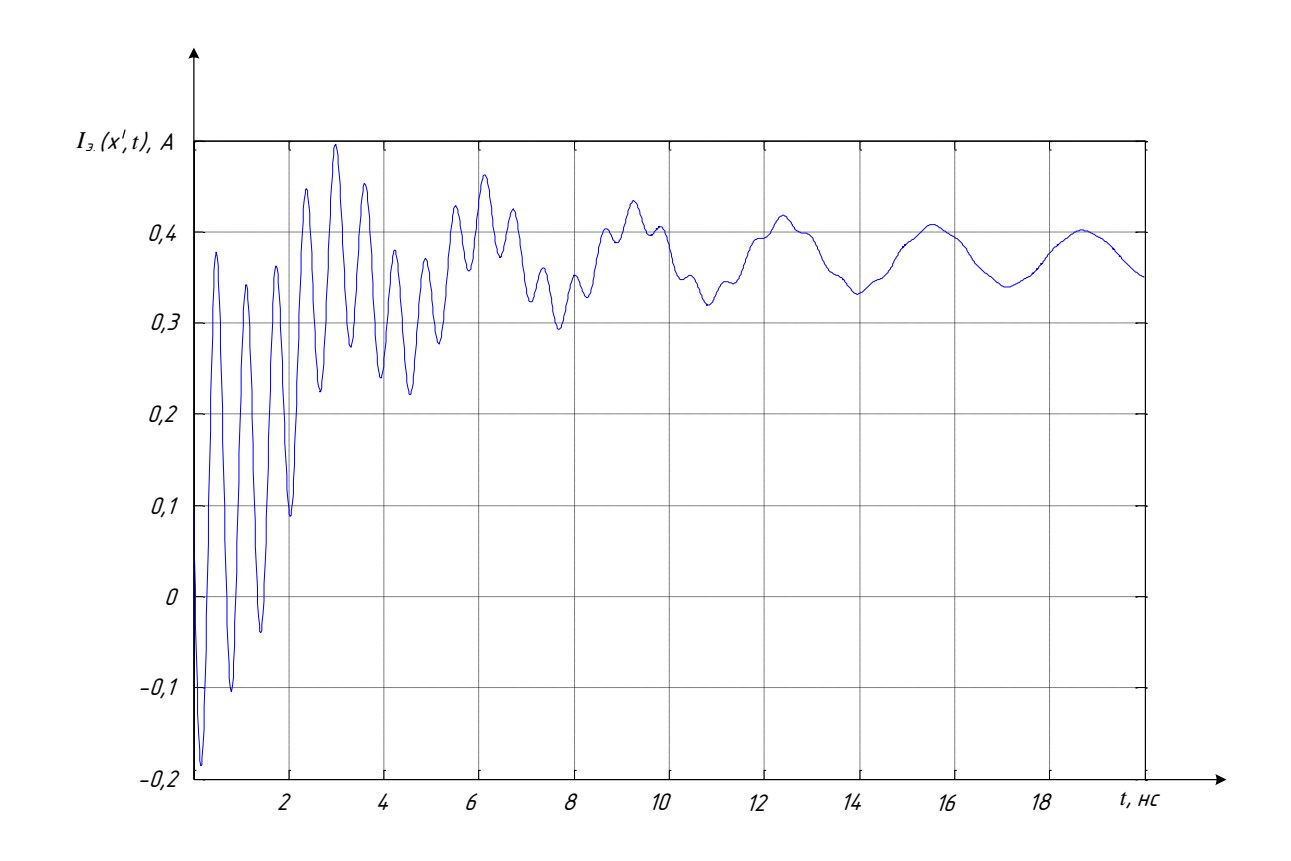

Рисунок 4.5 – Временная диаграмма импульсного тока (4.66), с учётом (4.29) и (4.69), наведённого на внешнем экране электрического жгута длиной  $l = 1.5$  м в

$$
τοчκε x = 0,1\ell
$$
  $\text{при } Z_{22} = 0; h = 0,005 \text{ м}; R_{22} ≈ 0,071 \frac{\text{OM}}{\text{M}}; L_{22} ≈ 3,215 \frac{\text{F}}{\text{M}};$ 

 $G_{3.} \approx 4,333 \cdot 10^{-2} \frac{C_M}{M}$ ;  $C_{3.} \approx 6,896 \cdot 10^{-11} \frac{\Phi}{M}$  равномерно распределенным магнит-

ным полем с индукцией вида (4.39) и параметрами

 $B_m = 3.77$  мкТл;  $\sigma = 5 \cdot 10^7$  с<sup>-1</sup>;  $\omega_1 = 2 \cdot 10^9$  с<sup>-1</sup>, построенная для n = 50 пар корней уравнения (4.36)

4.2. Расчет наведенных синфазных кондуктивных помех на внутренних проводниках экранированного электрического жгута при воздействии электрического и магнитного полей

В случаях, если электрический жгут может быть представлен в виде электрической цепи с сосредоточенными параметрами, то выражение для операторного тока I<sub>9.1</sub>(р) на экране витой пары имеет вид:<br>  $I_{\text{A}}(p) = \ell \cdot \left[ \frac{I_{\text{B}}(p) \cdot Z_{\text{a.cB,I}}(p)}{I_{\text{B}}(p) - P_{\text{a.cB,I}}(p)} \right]$ I ИМЕЕТ ВИД:<br> $\left[\frac{I_{\rho}(p) \cdot Z_{a \text{CB}}(p)}{I_{\rho}(p) \cdot Z_{a \text{CB}}(p)} + \text{H}(p)Y - (p)\right]$ 

BHTOH HappH IMeger BHZ:  
\n
$$
I_{3.1}(p) = \ell \cdot \left[ \frac{I_{3.}(p) \cdot Z_{a.cB.1}(p)}{Z_1(p) + Z_2(p)} + U_{3.}(p) Y_{a.cB.1}(p) \right],
$$

где  $l$  – длина электрического жгута;  $I_2(p)$  – операторный ток, протекающий по внешнему экрану электрического жгута вследствие воздействия излучаемых МЭМП в виде электрического и магнитного полей;  $U_3(p)$  – операторное напряжение на внешнем экране электрического жгута, возникающее вследствие воздействия излучаемых МЭМП в виде электрического и магнитного полей;  $Z_{a, c_1}(p)$ ,  $Y_{a, c_2}(p)$  – операторные функции, модули которых аппроксимируют частотные характеристики соответственно сопротивления и проводимости связи между внешним экраном электрического жгута и экраном витой пары;  $Z_1(p)$ ,  $Z_2(p)$  – операторные функции сопротивления проводников, соединяющих экран витой пары с внешним экраном электрического жгута.

Выражение для определения операторного напряжения на экране витой пары:<br>  $U_{\text{a.1}}(p) = U_{\text{a.}}(p)Y_{\text{a.}e\text{b.1}}(p)Z_{\text{1}}(p)\ell.$ 

$$
U_{_{9.1}}(p) = U_{_{9.}}(p) Y_{_{a.cB.1}}(p) Z_{_1}(p) \ell.
$$

Операторное напряжение  $U_{BIL}$  ( $x$ <sup>2</sup>, p) между проводником неэкранированной витой пары и внешним экраном электрического жгута определяется:

$$
U_{_{B. \Pi.}}(p) = I_{_{\mathfrak{D.}}}(p) Z_{_{a. \text{CB.}}}(p) \ell,
$$

где Zа.св(p) – операторная функция, модуль которой аппроксимирует частотную характеристику сопротивления связи между внешним экраном и проводником неэкранированной витой пары электрического жгута.

Операторное напряжение U<sub>B, п.1</sub>(р) между проводником и экраном витой пары электрического жгута определяется:

$$
U_{B,n,1}(p) = I_{A,1}(p) Z_{a,CB,2}(p) \ell,
$$

где  $Z_{a.cB,2}(p)$  – операторная функция, модуль которой аппроксимирует частотную характеристику сопротивления связи между экраном и внутренним проводником витой пары.

Уравнения для определения операторного напряжения  $U_{1}(x',p)$  на экране витой пары электрического жгута, рассматриваемый как цепь с распределенными параметрами, при воздействии на внешний экран электрического жгута излучаемой МЭМП име-ЮТ ВИД:

$$
\frac{d^2U_{_{9,1}}(x^{'},p)}{dx^2} - \gamma_{_{9,1}}^2(p) \cdot U_{_{9,1}}(x^{'},p) = \frac{dI_{_{9,}}(x^{'},p)}{dx^{'}} \cdot Z_{_{a,_{1}}(p);}
$$
(4.71)

$$
\frac{d^2 U_{3,1}(x^{\prime},p)}{dx^2} - \gamma_{3,1}^2(p) \cdot U_{3,1}(x^{\prime},p) = -U_{3}(x^{\prime},p) \cdot (R_{3,1} + pL_{3,1}) \cdot Y_{a,cB,1}(p). \tag{4.72}
$$

где  $\gamma_{3,1}(p) = \sqrt{(R_{3,1} + pL_{3,1}) \cdot (G_{3,1} + pC_{3,1})} -$  коэффициент распространения экрана витой пары в операторной форме;  $I_3(x',p)$  – операторный распределенный ток на внешнем экране электрического жгута;  $R_{3.1}$ ,  $L_{3.1}$ ,  $G_{3.1}$ ,  $C_{3.1}$  – распределённые параметры экрана витой пары электрического жгута.

Решение уравнений (4.71) и (4.72):

$$
U_{_{9,1}}(x^{'},p) = \hat{U}_{_{9,1}}(x^{'},p) + U_{_{9,1}}^{*}(x^{'},p),
$$

где  $\hat{U}_{3,1}(x^{\prime},p)$ -операторное решение однородного уравнения.

$$
\frac{d^2 \hat{U}_{3,1}(x^{\dagger},p)}{dx^2} - \gamma_{3,1}^2(p) \cdot \hat{U}_{3,1}(x^{\dagger},p) = 0; \qquad (4.73)
$$

 $U_{2,1}^*(x^{\prime},p)$ – соответствующее частное решение уравнения (4.71) или (4.72).

По методу вариации произвольных постоянных частные решения уравнений (4.71), (4.72) имеют вид:

$$
U_{\text{a},1}^*(x',p) = C_1(x',p)e^{\gamma_{\text{a},1}(p)x'} + C_2(x',p)e^{-\gamma_{\text{a},1}(p)x'}.
$$
 (4.74)

Неизвестные коэффициенты  $C_1(x, p)$  и  $C_2(x, p)$  частного решения (4.74) уравнения (4.71) выражаются по формулам:

$$
C_1(x',p) = \frac{1}{2\gamma_{s,1}(p)} \int F(x',p) e^{-\gamma_{s,1}(p)x} dx ; \qquad (4.75)
$$

$$
C_2(x',p) = -\frac{1}{2\gamma_{3,1}(p)} \int F(x',p) e^{\gamma_{3,1}(p)\cdot x} dx',
$$
\n(4.76)

где  $F(x', p) = \frac{dI_a(x', p)}{dx} \cdot Z_{a.c.B.1}(p)$ ;  $I_a(x', p)$  – операторный распределенный ток на

внешнем экране электрического жгута.

После вычислений по формулам (4.75) и (4.76):

$$
C_{1}(x, p) = \frac{Z_{a, c_{B, 1}}(p)\gamma_{a}(p)}{4\gamma_{a, 1}(p)}\left[\frac{D_{1} + D_{2}}{\gamma_{a}(p) - \gamma_{a, 1}(p)}e^{x^{2}(\gamma_{a}(p) - \gamma_{a, 1}(p))} + \frac{D_{2} - D_{1}}{\gamma_{a}(p) + \gamma_{a, 1}(p)}e^{-x^{2}(\gamma_{a}(p) + \gamma_{a, 1}(p))}\right];
$$
  

$$
C_{2}(x, p) = -\frac{Z_{a, c_{B, 1}}(p)\gamma_{a}(p)}{4\gamma_{a, 1}(p)}\left[\frac{D_{1} + D_{2}}{\gamma_{a}(p) + \gamma_{a, 1}(p)}e^{x^{2}(\gamma_{a}(p) + \gamma_{a, 1}(p))} + \frac{D_{2} - D_{1}}{\gamma_{a}(p) - \gamma_{a, 1}(p)}e^{-x^{2}(\gamma_{a}(p) + \gamma_{a, 1}(p))}\right],
$$

С учётом двух последних формул частное решение (4.74) уравнения (4.71) примет вид:

$$
U_{3.1}^*\left(x^{\prime},p\right) = \frac{Z_{a.c.1}(p)\gamma_{3.}(p)}{\gamma_3^2(p) - \gamma_{31.}^2(p)} \cdot \left[D_1 \cdot sh\left[\gamma_{3.}(p) \cdot x\right]\right] + D_2 \cdot ch\left[\gamma_{3.}(p) \cdot x\right]\right].
$$
 (4.77)

Неизвестные коэффициенты  $C_1(x, p)$  и  $C_2(x, p)$  частного решения (4.74) уравнения (4.72) выражаются по формулам (4.75) и (4.76) при условии

$$
F(x',p) = -U_{3.}(x',p) \cdot (R_{02.1} + pL_{03.1}) \cdot Y_{a.cB.1}(p),
$$

где U<sub>2</sub>(x', p) - операторное распределенное напряжение на внешнем экране электрического жгута;

и имеют вид:

$$
C_1(x^{'},p) = -\frac{Y_{a.cs.1}(p)(R_{_{3.1}}+pL_{_{3.1}})}{2\gamma_{_{3.1}}(p)}\left[\frac{D_{3}+D_{4}}{\gamma_{_{3.}}(p)-\gamma_{_{3.1}}(p)}e^{x^{'}(\gamma_{_{3.}}(p)-\gamma_{_{3.1}}(p))}+\frac{D_{4}-D_{3}}{\gamma_{_{3.}}(p)+\gamma_{_{3.1}}(p)}e^{-x^{'}(\gamma_{_{3.}}(p)+\gamma_{_{3.1}}(p))}\right];\\ C_2(x^{'},p) = \frac{Y_{a.cs.1}(p)(R_{_{3.1}}+pL_{_{3.1}})}{2\gamma_{_{3.1}}(p)}\left[\frac{D_{3}+D_{4}}{\gamma_{_{3.}}(p)+\gamma_{_{3.1}}(p)}e^{x^{'}(\gamma_{_{3.}}(p)+\gamma_{_{3.1}}(p))}+\frac{D_{4}-D_{3}}{\gamma_{_{3.}}(p)-\gamma_{_{3.1}}(p)}e^{-x^{'}(\gamma_{_{3.}}(p)-\gamma_{_{3.1}}(p))}\right],
$$

С учётом двух последних формул частное решение (4.74) уравнения (4.72) примет вид:

$$
U_{3.1}^{*}(x',p) = -\frac{Y_{a.cB.1}(p)(R_{03.1} + pL_{03.1})}{\gamma_{3.}^{2}(p) - \gamma_{31.}^{2}(p)} [D_{3}sh[\gamma_{3.}(p) \cdot x'] + D_{4}ch[\gamma_{3.}(p) \cdot x']].
$$
 (4.78)

Решение однородного уравнения (4.73) с учётом граничных условий  $U_{a,1}(\ell,p) = U_{a}(\ell,p); U_{a,1}(0,p) = U_{a}(0,p)$  имеет вид:

$$
\hat{\mathbf{U}}_{3.1}\left(\mathbf{x}^{\dagger},\mathbf{p}\right)=\frac{\hat{\mathbf{A}}_{13.}\left(\mathbf{p}\right)}{\hat{\mathbf{B}}_{3.}\left(\mathbf{p}\right)},\tag{4.79}
$$

$$
\hat{A}_{13.}(p) = \left[ U_{3.}(\ell,p) - \frac{Z_{13.1}(p)}{Z_{23.1}(p)} U_{3.}(0,p) \right] \left[ Z_{23.1}(p) ch \left[ \gamma_{3.1}(p) x^{2} \right] + Z_{B.3.1}(p) sh \left[ \gamma_{3.1}(p) x^{2} \right] \right];
$$
\n
$$
\hat{B}_{3.}(p) = \left[ Z_{23.1}(p) - Z_{13.1}(p) \right] ch \left[ \gamma_{3.1}(p) \cdot \ell \right] + sh \left[ \gamma_{3.1}(p) \cdot \ell \right] \times \left[ Z_{B.3.1}(p) - \frac{Z_{13.1}(p) \cdot Z_{23.1}(p)}{Z_{B.3.1}(p)} \right]
$$

Уравнения для определения операторного тока I<sub>3.1</sub>(x', p) на экране витой пары электрического жгута при воздействии на внешний экран излучаемой МЭМП имеет вид:

$$
\frac{d^2I_{3,1}(x',p)}{dx^2} - \gamma_{3,1}^2(p) \cdot I_{3,1}(x',p) = -I_{3}(x',p) \cdot (G_{3,1} + pC_{3,1}) \cdot Z_{a.cB,1}(p); \tag{4.80}
$$

$$
\frac{d^2 I_{s,1}(x',p)}{dx^2} - \gamma_{s,1}^2(p) \cdot I_{s,1}(x',p) = \frac{dU_{s}(x',p)}{dx} \cdot Y_{a.cB,1}(p).
$$
 (4.81)

Решение уравнений (4.80) и (4.81)

$$
I_{a,1}(x',p) = I_{a,1}(x',p) + I_{a,1}^*(x',p),
$$
\n(4.82)

где  $\hat{I}_{3.1}(x, p)$ – операторное решение однородного уравнения

$$
\frac{d^{2}\hat{I}_{3,1}(x^{\prime},p)}{dx^{2}} - \gamma_{3,1}^{2}(p) \cdot \hat{I}_{3,1}(x^{\prime},p) = 0;
$$
\n(4.83)

 $I_{3.1}^*(x^{\cdot}, p)$ – соответствующее частное решение уравнения (4.80) или (4.81).

Частные решения уравнений (4.80), (4.81) имеют вид, аналогичный (4.74)

$$
I_{3.1}^{*}(x',p) = C_1(x',p)e^{\gamma_{3.1}(p)x'} + C_2(x',p)e^{-\gamma_{3.1}(p)x'}.
$$
 (4.84)

Неизвестные коэффициенты  $C_1(x, p)$  и  $C_2(x, p)$  находятся по формулам (4.75) и (4.76), при условии, что  $F(x, p)$  определяется выражениями:

правой частью уравнения (4.80)

$$
F(x',p) = -I_{a}(x',p) \cdot Z_{a.cB.1}(p) \cdot (G_{a.1} + pC_{a.1});
$$

$$
F(x, p) = \frac{dU_{\text{a}}(x, p)}{dx} \cdot Y_{\text{a.cB.1}}(p).
$$

Вычисления по формулам (4.75) и (4.76) приводят к следующим значениям неизвестных коэффициентов:

для решения уравнения (4.80)

$$
C_1(x^{'},p) = -\frac{Z_{a.cB.1}(p)(G_{a,1}+pC_{a,1})}{4\gamma_{a,1}(p)}\left[\frac{D_1+D_2}{\gamma_{a,1}(p)-\gamma_{a,1}(p)}e^{x^{'}(\gamma_{a,1}(p)-\gamma_{a,1}(p))}+\frac{D_1-D_2}{\gamma_{a,1}(p)+\gamma_{a,1}(p)}e^{-x^{'}(\gamma_{a,1}(p)+\gamma_{a,1}(p))}\right];\\ C_2(x^{'},p) = \frac{Z_{a.cB.1}(p)(G_{a,1}+pC_{a,1})}{4\gamma_{a,1}(p)}\left[\frac{D_1+D_2}{\gamma_{a,1}(p)+\gamma_{a,1}(p)}e^{x^{'}(\gamma_{a,1}(p)+\gamma_{a,1}(p))}+\frac{D_1-D_2}{\gamma_{a,1}(p)-\gamma_{a,1}(p)}e^{-x^{'}(\gamma_{a,1}(p)-\gamma_{a,1}(p))}\right]
$$

для решения уравнения (4.81)

$$
C_{1}(x, p) = \frac{Y_{a.cB.1}(p)\gamma_{3}(p)}{4\gamma_{3.1}(p)} \left[ \frac{D_{3} + D_{4}}{\gamma_{3}(p) - \gamma_{3.1}(p)} e^{x^{2}(\gamma_{3}(p) - \gamma_{3.1}(p))} + \frac{D_{3} - D_{4}}{\gamma_{3}(p) + \gamma_{3.1}(p)} e^{-x^{2}(\gamma_{3}(p) + \gamma_{3.1}(p))} \right];
$$
  

$$
C_{2}(x, p) = -\frac{Y_{a.cB.1}(p)\gamma_{3}(p)}{4\gamma_{3.1}(p)} \left[ \frac{D_{3} + D_{4}}{\gamma_{3}(p) + \gamma_{3.1}(p)} e^{x^{2}(\gamma_{3}(p) + \gamma_{3.1}(p))} + \frac{D_{3} - D_{4}}{\gamma_{3}(p) - \gamma_{3.1}(p)} e^{-x^{2}(\gamma_{3}(p) - \gamma_{3.1}(p))} \right],
$$

С учётом соответствующих коэффициентов частные решения (4.84) определяются выражениями:

для уравнения (4.80)

$$
I_{3.1}^{*}(x',p) = \frac{Z_{a.cB.1}(p)(G_{3.1} + pC_{3.1})}{\gamma_{3.}^{2}(p) - \gamma_{31.}^{2}(p)} \cdot [D_{2} \cdot ch[\gamma_{3.}(p) \cdot x'] + D_{1} \cdot sh[\gamma_{3.}(p) \cdot x']]; \qquad (4.85)
$$

для уравнения (4.81)

$$
I_{\mathbf{a},1}^*\left(\mathbf{x}^{\prime},\mathbf{p}\right) = -\frac{Y_{\mathbf{a},\mathbf{c}\mathbf{b},1}(\mathbf{p})\gamma_{\mathbf{a},1}(\mathbf{p})}{\gamma_{\mathbf{a},1}^2(\mathbf{p}) - \gamma_{\mathbf{a}1}^2(\mathbf{p})}\cdot\left[D_4 \cdot \mathbf{ch}\left[\gamma_{\mathbf{a},1}(\mathbf{p})\cdot\mathbf{x}^{\prime}\right]+D_3 \cdot \mathbf{sh}\left[\gamma_{\mathbf{a},1}(\mathbf{p})\cdot\mathbf{x}^{\prime}\right]\right],\tag{4.86}
$$

Операторное решение однородного уравнения (4.83) с учётом граничных условий  $U_{2,1}(\ell,p) = U_{2}(\ell,p); U_{2,1}(0,p) = U_{2}(0,p)$ имеет вид

$$
\hat{I}_{\mathfrak{a},1}\left(\mathbf{x}^{\mathsf{T}},\mathbf{p}\right)=\frac{\hat{A}_{2\mathfrak{a}}\left(\mathbf{p}\right)}{\hat{B}_{\mathfrak{a}}\left(\mathbf{p}\right)},
$$

$$
\hat{A}_{2a.}(p)\!=\!\frac{\left[U_{_{a.}}(\ell,p)\!-\!\frac{Z_{_{1a.1}}(p)}{Z_{_{2a.1}}(p)}U_{_{a.}}(0,p)\right]\!\!\left[\,Z_{_{2a.1}}(p)s h\!\left[\,\gamma_{_{a.1}}(p)x\,\right]\!\right]\!+\!Z_{_{_{B.2.1}}}(p)c h\!\left[\,\gamma_{_{a.1}}(p)x\,\right]\!\right]}{Z_{_{_{B.2.}}}(p)};
$$

 $\hat{\mathbf{B}}_2(p)$ – определено в (4.79).

Коэффициенты  $D_1$ ,  $D_2$ ,  $D_3$  и  $D_4$  в формулах (4.77), (4.78), (4.85), (4.86) определяются типом воздействия и приведены ниже.

Частное решение уравнения (4.71) определяется формулой (4.77), где коэффициенты  $D_1$  и  $D_2$  в формуле (4.77) определяются типом воздействия:

для магнитного поля распределённого в области пространства, размеры которого значительной меньше длины электрического жгута (4.6), с учётом (4.11)

$$
D_1 = \frac{k_1 p(\delta_2 - \delta_1)}{(p + \delta_1)(p + \delta_2)} \cdot \frac{Z_{2_3}(p)}{Z_{B_3}(p) \cdot [Z_{2_3}(p)ch(\gamma_3 \ell) + Z_{B_3}(p)sh(\gamma_3 \ell)]};
$$
  
\n
$$
k_1 = 2\mu_0 \ell h \cdot H_m; D_2 = D_1 \frac{Z_{B_3}(p)}{Z_{2_3}(p)};
$$

для магнитного поля распределённого в области пространства, размеры которого значительной меньше длины электрического жгута (4.7), с учётом (4.14)

$$
D_1 = \frac{k_1 p \omega_1}{(p + \sigma)^2 + \omega_1^2} \cdot \frac{Z_{23}(p)}{Z_{B3}(p) \cdot [Z_{23}(p)ch(\gamma_3 \ell) + Z_{B3}(p)sh(\gamma_3 \ell)]}; D_2 = D_1 \cdot \frac{Z_{B3}(p)}{Z_{23}(p)}.
$$

Частное решение уравнения (4.72) определяется формулой (4.78). Коэффициенты  $D_3$ и  $D_4$  в формуле (4.78) имеют вид:

для магнитного поля распределённого в области пространства, размеры которого значительной меньше длины электрического жгута (4.6), с учётом (4.11)

$$
D_3 = \frac{k_1 p(\delta_2 - \delta_1)}{(p + \delta_1)(p + \delta_2)} \cdot \frac{Z_{23}(p)}{Z_{B3}(p) \cdot [Z_{23}(p)ch(\gamma_3 \ell) + Z_{B3}(p)sh(\gamma_3 \ell)]}; D_4 = D_3 \cdot \frac{Z_{B3}(p)}{Z_{23}(p)};
$$

для магнитного поля распределённого в области пространства, размеры которого знаитного поля распределенного в ооласти пространства, раз<br>i меньше длины электрического жгута (4.7), с учётом (4.15<br> $k_1 p \omega_1$ <br> $\frac{Z_{23}}{Z_{22}} \cdot \frac{Z_{23}}{Z_{23}}(p)$ ch  $(\gamma_2 x^2) + Z_{23}(p)$ sh  $(\gamma_2 x^2)$ <br> $\frac{Z_{23}}{Z_{23}}(p)$ ch  $(z,$ 

чительной меныне длины электрического жгута (4.7), с учётом (4.15)  
\n
$$
D_3 = \frac{k_1 p\omega_1}{(p+\sigma)^2 + \omega_1^2} \cdot \frac{Z_{23}(p)ch(\gamma_3 x') + Z_{B,3}(p)sh(\gamma_3 x')}{Z_{23}(p)ch(\gamma_3 \ell) + Z_{B,3}(p)sh(\gamma_3 \ell)}; D_4 = D_3 \cdot \frac{Z_{B,3}(p)}{Z_{23}(p)}.
$$
\nПна атаатрицеского точя ростраатайцого, р. областы простористра, разиар и

Для электрического поля распределённого в области пространства, размеры которого значительной меньше длины электрического жгута (4.8), с учётом (4.12) коэффициенты в формуле (4.77) имеют вид: EXECTED FOR SERVE CONSERVED AND THE CONSERVANCE OF  $k_2 p(\delta_2 - \delta_1)$ <br> $\frac{k_2 p(\delta_2 - \delta_1)}{k_2 \delta_1} \cdot \frac{Z_{23}(p)}{k_2 \delta_2}$ 

Underrbl b dopmyje (4.77) *имetot buz:*

\n
$$
D_{1} = \frac{k_{2}p(\delta_{2} - \delta_{1})}{(p + \delta_{1})(p + \delta_{2})} \cdot \frac{Z_{23}(p)}{Z_{23}(p)sh(\gamma_{3} \ell) + Z_{B,3}(p)ch(\gamma_{3} \ell)}; D_{2} = D_{1} \cdot \frac{Z_{B,3}(p)}{Z_{23}(p)};
$$

для электрического поля распределённого в области пространства, размеры которого значительной меньше длины электрического жгута (4.9), с учётом (4.16)

3Havurrenbhoй менbule длины электрического жгута (4.9), с учётом (4.16)

\n
$$
D_{1} = \frac{k_{2}p\omega_{1}}{(p+\sigma)^{2}+\omega_{1}^{2}} \cdot \frac{Z_{23}(p)sh(\gamma_{3}x)}{Z_{23}(p)sh(\gamma_{3}\ell)+Z_{B3}(p)ch(\gamma_{3}\ell)}; D_{2} = D_{1} \cdot \frac{Z_{B,3}(p)}{Z_{23}(p)}.
$$

Коэффициенты в формуле (4.78) для электрического поля распределённого в области пространства, размеры которого значительной меньше длины электрического<br>
жгута (4.8), с учётом (4.12) имеют вид:<br>  $D_3 = \frac{k_2 p(\delta_2 - \delta_1)}{(\delta_1 + \delta_2)(\delta_3 + \delta_3)} \cdot \frac{Z_{23}(p)ch(\gamma_3 x')}{Z_{23}(p)ch(\gamma_3 x')}$ ;  $D_4 = D_3 \cdot \frac{Z_{83}(p)}{$ жгута (4.8), с учётом (4.12) имеют вид:

$$
\begin{aligned}\n\text{Kryra (4.8), c yetërom (4.12) imletot bili,} \\
D_3 &= \frac{k_2 p(\delta_2 - \delta_1)}{(p + \delta_1)(p + \delta_2)} \cdot \frac{Z_{23}(p) \text{ch}(\gamma_3 x)}{Z_{23}(p) \text{sh}(\gamma_3 \ell) + Z_{23}(p) \text{ch}(\gamma_3 \ell)}; \\
D_4 &= D_3 \cdot \frac{Z_{23}(p)}{Z_{23}(p)}; \\
\text{Hig operatoring vector, pong nargningig iujot, p.}\n\end{aligned}
$$

для электрического поля распределённого в области пространства, размеры которого значительной меньше длины электрического жгута (4.9), с учётом (4.16)

3Haquureльной меныне длины электрического жгута (4.9), с учётом (4.16)  
\n
$$
D_3 = \frac{k_2 p\omega_1}{(p+\sigma)^2 + \omega_1^2} \cdot \frac{Z_{B,3}(p) \cdot Z_{23}(p)}{Z_{23}(p)sh(\gamma_3 \ell) + Z_{B,3}(p)ch(\gamma_3 \ell)}; D_4 = D_3 \cdot \frac{Z_{B,3}(p)}{Z_{23}(p)}.
$$

При воздействии на внешний экран периодического магнитного поля (4.18), распределённого в области пространства, размеры которого значительно меньше длины инии экран периодич<br>странства, размеры ко<br>ие уравнения (4.71) с у $\frac{\gamma_{5k}(p)}{p_0 - \gamma_{5k}^2(p)}$   $\left[D_{1k}ch\right[\gamma_{5k}]\$ пределённого в области пространства, размеры которого значительно меньше длины<br>электрического жгута, решение уравнения (4.71) с учётом формулы (4.19) имеет вид<br>U<sub>3.1</sub>(x, p) = Z<sub>acs.1</sub>(p)  $\sum_{k=1}^{N} \frac{\gamma_{3,k}(p)}{\gamma_{3,k}^2(p) - \$ 

пределённого в области пространства, размеры которые запорого значительно меныне дл  
электрического жтута, решение уравнения (4.71) с учётом формулы (4.19) имеет вид  
\n
$$
U_{3.1}^*(x^{'}, p) = Z_{a, en.1}(p) \sum_{k=1}^{N} \frac{\gamma_{3,k}(p)}{\gamma_{3,k}^2(p) - \gamma_{31,k}^2(p)} \Big[ D_{1k} ch[\gamma_{3.}(p) \cdot x^{'}] + D_{2k} sh[\gamma_{3.}(p) \cdot x^{'}] \Big],
$$
\nгде  
\n
$$
D_{1k} = 2\mu_0 \ell h H_{mk} p \frac{psin\psi_k + ko \cdot cos\psi_k}{p^2 + k^2 \omega^2} \frac{Z_{2k}(p)}{Z_{2k}(p) [Z_{2k}(p) ch(\gamma \ell) + Z_{2k}(p) sh(\gamma \ell)]} (4.
$$

где

$$
\sum_{\substack{3,1\\ \text{A}}}\binom{1}{1},\binom{1}{r} = 2\mu_0 \ell h H_{mk} p \frac{psin\psi_k + k\omega \cdot \cos \psi_k}{p^2 + k^2 \omega^2} \frac{Z_{23k}(p) [Z_{23k}(p)E_{23k}(p)]}{Z_{23k}(p) [Z_{23k}(p)E_{23k}(p)E_{23k}(p)]} (4.87)
$$

$$
D_{2k} = D_{1k} \cdot \frac{Z_{B,3k}(p)}{Z_{23k}(p)}.
$$
 (4.88)

$$
\gamma_{\text{a},k}(p) = \sqrt{(R_{\text{a},k} + k p_{\text{a},k}) \cdot (G_{\text{a},k} + k p_{\text{a},k})(p)} = \sqrt{(R_{\text{a},k} + k p_{\text{a},k})(G_{\text{a},k} + k p_{\text{a},k})(G_{\text{a},k} + k p_{\text{a},k})(G_{\text{a},k} + k p_{\text{a},k})(F_{\text{a},k} + k p_{\text{a},k})(F_{\text{a},k} + k p_{\text
$$

Решение уравнения (4.72) с учётом (4.19) имеет вид

$$
D_{3k} = 2\mu_0 \ell h H_{mk} p \frac{p \sin \psi_k + k \omega \cdot \cos \psi_k}{p^2 + k^2 \omega^2} \frac{Z_{23k}(p)}{Z_{23k}(p) ch(\gamma_3 \ell) + Z_{B3k}(p) sh(\gamma_3 \ell)};
$$
(4.89)

$$
D_{4k} = D_{3k} \cdot \frac{Z_{B,3k}(p)}{Z_{23k}(p)}.
$$
 (4.90)

Частное решение уравнения (4.80) при воздействии периодического магнитного поля (4.18) с учётом (4.20) имеет вид

$$
I_{_{\mathbf{3.1}}}^{*}\Bigl(x^{'},p\Bigr)=Z_{_{a.cB.1}}\Bigl(p\Bigr)\sum_{k=1}^{N}\frac{G_{_{\mathbf{3.1}}}+kpC_{_{\mathbf{3.1}}}}{\gamma_{_{\mathbf{3.k}}}^{2}\bigl(p\bigr)-\gamma_{_{\mathbf{31.k}}}^{2}\bigl(p\bigr)}\Bigl[\,D_{_{2k}}ch\Bigr[\,\gamma_{_{\mathbf{3.}}}\bigl(p\bigr)\cdot x^{'}\,\Bigr]+D_{_{1k}}sh\Bigr[\,\gamma_{_{\mathbf{3.}}}\bigl(p\bigr)\cdot x^{'}\,\Bigr]\Bigr].
$$

Коэффициенты  $D_{1k}$  и  $D_{2k}$  (k = 1,2... N) определяются формулами (4.139) и (4.140). Частное решение уравнения (4.81) при воздействии периодического магнитного поля (4.18) с учётом (4.20) имеет вид

$$
I_{\scriptscriptstyle 3.1}^{*}(x^{\prime},p) = -Y_{\scriptscriptstyle a, \text{CB}, 1}(p) \sum_{k=1}^{N} \frac{\gamma_{\scriptscriptstyle 3,k}(p)}{\gamma_{\scriptscriptstyle 3,k}^2(p) - \gamma_{\scriptscriptstyle 31,k}^2(p)} \Big[ D_{\scriptscriptstyle 4k} ch \Big[ \gamma_{\scriptscriptstyle 3.}(p) \cdot x^{\cdot} \Big] + D_{\scriptscriptstyle 3k} sh \Big[ \gamma_{\scriptscriptstyle 3.}(p) \cdot x^{\cdot} \Big] \Big],
$$

где коэффициенты  $D_{3k}$  и  $D_{4k}$  определяются по формулам (4.142), (4.143).

При воздействии на внешний экран электрического жгута периодического электрического поля (4.21) решение уравнения (4.71) с учётом (4.22) имеет вид

$$
U_{_{9.1}}^{*}(x, p) = p \frac{2\pi \epsilon_{0} \ell h}{\ln(\frac{2h}{a})} Z_{a_{.CB.1}}(p) \cdot \sum_{k=1}^{N} \frac{\gamma_{_{9,k}}(p)}{\gamma_{_{9,k}}^{2}(p) - \gamma_{_{91,k}}^{2}(p)} \times \frac{\Gamma_{_{1,k}}\left[ D_{1k} ch[\gamma_{_{9}}(p) \cdot x^{\cdot} \right] + D_{2k} sh[\gamma_{_{9}}(p) \cdot x^{\cdot}]}{\Gamma_{_{1,k}} \Gamma_{_{1,k}} \Gamma_{_{2,k}}(p) \cdot \Gamma_{_{2,k}}(p) \cdot \Gamma_{_{2,k}}(p)} \times D_{1k} = E_{mk} \frac{p \sin \psi_{k} + k\omega \cdot \cos \psi_{k}}{p^{2} + k^{2} \omega^{2}} \frac{Z_{a_{.9,k}}(p) \cdot Z_{2a,k}(p)}{Z_{2a,k}(p) sh(\gamma_{_{9}} \ell) + Z_{a_{.9,k}}(p) ch(\gamma_{_{9}} \ell)} ; D_{2k} = D_{1k} \cdot \frac{Z_{a_{.9,k}}(p)}{Z_{2a,k}(p)}.
$$

где

Частное решение (4.72) с учётом (4.22) имеет вид

$$
U_{3.1}^{*}(x^{'},p) = -p \frac{2\pi \epsilon_{0} \ell h}{\ln(\frac{2h}{a})} Y_{a.cB.1}(p) \cdot \sum_{k=1}^{N} \frac{R_{3.1} + kpL_{3.1}}{\gamma_{3.k}^{2}(p) - \gamma_{31.k}^{2}(p)} \times
$$
  
 
$$
\times \Big[D_{3k} ch\Big[\gamma_{3.}(p) \cdot x^{'}\Big] + D_{4k} sh\Big[\gamma_{3.}(p) \cdot x^{'}\Big]\Big],
$$
  
 
$$
\Gamma \text{Re } D_{3k} = E_{mk} \frac{psin\psi_{k} + k\omega \cdot cos\psi_{k}}{p^{2} + k^{2} \omega^{2}} \frac{Z_{a_{3,k}}(p) \cdot Z_{23.1}(p)}{Z_{23.1}(p) sh\big(\gamma_{3.}\ell\big) + Z_{a_{3.1}}(p) ch\big(\gamma_{3.}\ell\big)}; \ D_{4k} = D_{1k} \cdot \frac{Z_{a_{3.1}}(p)}{Z_{23.1}(p)}.
$$

Решение уравнения (4.80) с учётом (4.22) имеет вид

$$
I_{3.1}^{*}(x, p) = p \frac{2\pi\varepsilon_{0} \ell h}{\ln(\frac{2h}{a})} Z_{a.cB.1}(p) \cdot \sum_{k=1}^{N} \frac{G_{3.1} + k p C_{3.1}}{\gamma_{3.1}^{2}(p) - \gamma_{31.k}^{2}(p)} \times \frac{1}{\sqrt{\frac{2h}{a}}} \times \left[ D_{2k} ch[\gamma_{3.}(p) \cdot x^{\cdot}] + D_{1k} sh[\gamma_{3.}(p) \cdot x^{\cdot}] \right],
$$

 $r \text{ are } D_{1k} = E_{mk} \frac{p \sin \psi_k + k \omega \cdot \cos \psi_k}{p^2 + k^2 \omega^2} \frac{Z_{23k}(p)}{Z_{23k}(p) \sin(\gamma_3 \ell) + Z_{83k}(p) \sin(\gamma_3 \ell)}; \ D_{2k} = D_{1k} \cdot \frac{Z_{83k}(p)}{Z_{23k}(p)}.$ 

Решение уравнения (4.81) с учётом (4.22) имеет вид

$$
I_{3,1}^{*}(x^{'},p) = -p \frac{2\pi \epsilon_{0} \ell h}{\ln(\frac{2h}{a})} Y_{a.cB,1}(p) \cdot \sum_{k=1}^{N} \frac{\gamma_{3,k}(p)}{\gamma_{3,k}^{2}(p) - \gamma_{31,k}^{2}(p)} \times \times \left[ D_{4k} ch \left[ \gamma_{3}(p) \cdot x^{'} \right] + D_{3k} sh \left[ \gamma_{3}(p) \cdot x^{'} \right] \right],
$$
  
 
$$
\Gamma_{\text{A}}f_{3k}(p) = E_{mk} \frac{p \sin \psi_{k} + k \omega \cdot \cos \psi_{k}}{p^{2} + k^{2} \omega^{2}} \frac{Z_{a_{3,k}}(p) \cdot Z_{23,k}(p)}{Z_{23,k}(p) \sin(\gamma_{3}\ell) + Z_{a_{3,k}}(p) ch(\gamma_{3}\ell)} ; D_{4k} = D_{1k} \cdot \frac{Z_{a_{3,k}}(p)}{Z_{23,k}(p)}.
$$

Использование принципа суперпозиции для уравнения второго порядка относительно напряжения  $U_{B,I}(x', p)$  позволяет записать следующие уравнения для определения операторного напряжения U<sub>B. п.</sub> (x', p) на проводнике неэкранированной витой пары электрического жгута

$$
\frac{d^2U_{\text{B},\text{II.}}(x^{\prime},p)}{dx^2} - \gamma_{\text{B},\text{II.}}^2(p) \cdot U_{\text{B},\text{II.}}(x^{\prime},p) = \frac{dI_{\text{B}}(x^{\prime},p)}{dx^{\prime}} \cdot Z_{\text{a},\text{CB.}}(p); \tag{4.91}
$$

$$
\frac{d^2 U_{_{B,\Pi}}(x^{'},p)}{dx^2} - \gamma_{_{B,\Pi}}^2(p) \cdot U_{_{B,\Pi}}(x^{'},p) = -U_{_{9}}(x^{'},p) \cdot (R_{_{B,\Pi}} + pL_{_{B,\Pi}}) \cdot Y_{_{a,\text{CB}}}(p). \tag{4.92}
$$

Решения уравнений (4.91), (4.92)

$$
U_{B.I.}(x^{\prime},p) = \mathbf{\hat{U}}_{B.I.}(x^{\prime},p) + U_{B.I.}^{*}(x^{\prime},p), \qquad (4.93)
$$

где  $\hat{U}_{\text{\tiny B.n.}}(x^{\cdot},p)$ – операторное решение однородного уравнения

$$
\frac{d^2 \hat{\mathbf{U}}_{\text{B},\text{m}}\left(\mathbf{x}^{\mathbf{\prime}},\mathbf{p}\right)}{d\mathbf{x}^2} - \gamma_{\text{B},\text{m}}^2\left(\mathbf{p}\right) \cdot \hat{\mathbf{U}}_{\text{B},\text{m}}\left(\mathbf{x}^{\mathbf{\prime}},\mathbf{p}\right) = 0; \tag{4.94}
$$

 $U_{B,n}^{*}(x, p)$ – соответствующее операторное частное решение уравнения (4.91) или  $(4.92).$ 

Частные операторные решения  $U_{B,n}^*(x, p)$  уравнений (4.91), (4.92) по форме совпадают с частными решениями уравнений (4.71), (4.72), выражаемых формулами (4.77) и (4.78) при замене соответствующей замене индексов.

Решение однородного уравнения (4.94) имеет вид:

$$
\hat{\mathbf{U}}_{\text{B.n.}}(\mathbf{x}, \mathbf{p}) = \mathbf{A}(\mathbf{p}) e^{\gamma_{\text{B.n.}}(\mathbf{p}) \cdot \mathbf{x}} + \mathbf{B}(\mathbf{p}) e^{-\gamma_{\text{B.n.}}(\mathbf{p}) \cdot \mathbf{x}} \qquad (4.95)
$$

при граничных условиях

$$
U_{_{B.I.}}(\ell, p) = I_{_{3.}}(\ell, p) \cdot Z_{_{a.C.B.}}(p); U_{_{B.I.}}(0, p) = I_{_{3.}}(0, p) \cdot Z_{_{a.C.B.}}(p).
$$
 (4.96)

Система уравнений для определения коэффициентов  $C_1(x', p)$  и  $C_2(x', p)$  имеет ВИД

$$
\begin{cases}\nU_{_{B,\Pi.}}(\ell,p) = A(p)e^{\gamma_{_{B,\Pi.}}(p)\ell} + B(p)e^{-\gamma_{_{B,\Pi.}}(p)\ell},\\
U_{_{B,\Pi.}}(0,p) = A(p) + B(p).\n\end{cases}
$$
\n(4.97)

Решение системы (4.97) приводит к следующим значениям неизвестных коэффициентов

$$
A\big(p\big)\!=\!\frac{2U_{_{\rm{B},\rm{II.}}}\big(0,p\big){\rm{sh}}\big[\gamma_{_{\rm{B},\rm{II.}}}\big(p\big)\!\cdot\!\ell\big]\!-\!U_{_{\rm{B},\rm{II.}}}\big(0,p\big)e^{\gamma_{\rm{B},\rm{II.}}}\big(\ell,p\big)}{2{\rm{sh}}\big[\gamma_{_{\rm{B},\rm{II.}}}\big(p\big)\!\cdot\!\ell\big]}};\\B\big(p\big)\!=\!\frac{2U_{_{\rm{B},\rm{II.}}}\big(0,p\big)e^{\gamma_{\rm{B},\rm{II.}}}\big(p\big)\!\cdot\!\ell\big]}{2{\rm{sh}}\big[\gamma_{_{\rm{B},\rm{II.}}}\big(p\big)\!\cdot\!\ell\big]}.
$$

С учётом найденных коэффициентов А(р) и В(р) решение (4.95) однородного уравнения (4.94) примет вид

$$
\hat{U}_{\text{b.n.}}(x^{\prime},p) = \frac{U_{\text{b.n.}}(0,p)ch[\gamma_{\text{b.n.}}(p)(x^{\prime}-\ell)] + U_{\text{b.n.}}(\ell,p)sh[\gamma_{\text{b.n.}}(p)x^{\prime}]}{\text{sh}[\gamma_{\text{b.n.}}(p)\ell]},
$$
(4.98)

где  $U_{_{B,\Pi}}(\ell,p)$ ,  $U_{_{B,\Pi}}(0,p)$  – определены в (4.96).

Использование принципа суперпозиции для уравнения второго порядка относительно тока I<sub>B.п.</sub>(x', p), позволяет записать следующие уравнения для определения операторного тока  $I_{B,\Pi}(x', p)$  на любом участке проводника неэкранированной витой пары электрического жгута, аналогичные уравнениям (4.80), (4.81)

$$
\frac{d^2I_{B,n}(x',p)}{dx^2} - \gamma_{B,n}^2(p) \cdot I_{B,n}(x',p) = -I_3(x',p) \cdot (G_{B,n} + pC_{B,n}) \cdot Z_{a,CB}(p); \tag{4.99}
$$

$$
\frac{d^2I_{B,n}(x',p)}{dx^2} - \gamma_{B,n}^2(p) \cdot I_{B,n}(x',p) = \frac{dU_{\rho}(x',p)}{dx} \cdot Y_{a,CB}(p).
$$
 (4.100)

Решение уравнений (4.99) и (4.100) имеет вид, аналогичный (4.82). Частные операторные решения  $I_{B,n}^*$  (x, p) для уравнений (4.99), (4.100) по форме совпадают с частными решениями уравнений (4.80), (4.81), выражаемых формулами (4.85) и (4.86) при соответствующей замене индексов. Решение  $\hat{I}_{B.n.}(x, p)$  однородного уравнения, аналогичного уравнению (4.83)

$$
\frac{d^2\overset{\frown}{I}_{\text{\tiny B.n.}}\left(x^\prime,p\right)}{dx^{'2}}-\gamma^2_{\text{\tiny B.n.}}\left(p\right)\overset{\wedge}{I}_{\text{\tiny B.n.}}\left(x^\prime,p\right)\!=\!0
$$

при граничных условиях

$$
I_{B.R.}(\ell, p) = U_{D}(\ell, p) \cdot Y_{A.C.B.}(p); I_{B.R.}(0, p) = U_{D}(\ell, p) \cdot Y_{A.C.B.}(p).
$$
 (4.101)

 $(4.102)$ 

имеет вид, аналогичный (4.98)

$$
\stackrel{\wedge}{I}_{\text{b.n.}}\Big(x\,,\,p\Big)=\frac{I_{\text{b.n.}}\big(0,p\big)\Big[\,\text{sh}\Big[\,\gamma_{\text{b.n.}}\big(p\big)\ell\,\Big]e^{\gamma_{\text{b.n.}}\big(p\big)x\,}-\Big(e^{\gamma_{\text{b.n.}}\big(p\big)\ell}-1\Big)\Big(2\text{sh}\Big[\,\gamma_{\text{b.n.}}\big(p\big)x\,\Big]+e^{\gamma_{\text{b.n.}}\big(p\big)x\,}\Big)\Big]}{\text{sh}\Big[\,\gamma_{\text{b.n.}}\big(p\big)\ell\,\Big]}\!,
$$

где I<sub>в.п.</sub>  $(\ell, p)$ , I<sub>в.п.</sub>  $(0, p)$  – определены в (4.101).
Результирующее операторное напряжение  $U_{B,\Pi}(x^2, p)$  в любой точке проводника неэкранированной витой пары электрического жгута определяется формулой (4.93). При этом  $U_{\text{\tiny B-II.}}(x, p)$  определяется формулой (4.98), а  $U_{\text{\tiny B-II.}}^*(x, p)$  является суммой частных решений уравнений (4.91), (4.92), выраженных формулами (4.77) и (4.78) при соответствующей замене индексов ( $_{9.1} \rightarrow_{B,\Pi}$ ). Результирующий операторный ток I<sub>в.п.</sub>(х', р) на любом участке экрана витой пары электрического жгута определяется формулой (4.82) при соответствующей замене индексов  $({}_{3.1} \rightarrow_{B,\Pi}$ ). При этом I<sub>в.п.</sub> $(x, p)$  определяется формулой (4.102), а I $_{\text{\tiny B.n.}}^{\ast}(x, p)$  является суммой частных решений уравнений (4.99), (4.100), выраженных формулами (4.85) и (4.86) при соответствующей замене индексов  $\left(3, 1 \rightarrow_{B, \Pi}\right)$ .  $\wedge$  $U^*_{B,\Pi} (x, p)$  $\wedge$  $I_{B,\Pi.}^*$  $(x, p)$ 

При воздействии на внешний экран импульсного магнитного поля (4.6) и (4.7) коэффициенты в формуле (4.77) (частное решение уравнения (4.91) при соответствующей замене индексов  $\left(0.1 \rightarrow_{B,\Pi} \right)$  имеют вид:

для магнитного поля (4.6) с учётом (4.11)

для магнитного поля (4.6) с учётом (4.11)  
\n
$$
D_1 = \frac{k_1 p(\delta_2 - \delta_1)}{(p + \delta_1)(p + \delta_2)} \cdot \frac{sh(\gamma_3 x')}{Z_{B,3}(p)ch(\gamma_3 \ell)}; D_2 = D_1 \cdot \frac{Z_{B,3}(p)}{Z_{2,3}(p)};
$$

для магнитного поля (4.7) с учётом (4.15)

для магнитного поля (4.7) с учётом (4.15)  
\n
$$
D_1 = \frac{k_1 p \omega_1}{(p + \sigma)^2 + \omega_1^2} \cdot \frac{ch(\gamma_2 x')}{Z_{B,3}(p) ch(\gamma_2 \ell)}; D_2 = D_1 \cdot \frac{Z_{B,3}(p)}{Z_{2,3}(p)}.
$$

Частное решение уравнения (4.92) определяется формулой (4.78), коэффициенты в которой имеют вид:

для импульсного магнитного поля (4.6) с учётом (4.10)  
\n
$$
D_3 = \frac{k_1 p(\delta_2 - \delta_1)}{(p + \delta_1)(p + \delta_2)} \cdot \frac{1}{ch(\gamma_2 \ell)}; D_4 = D_3 \cdot \frac{Z_{\text{B.3.}}(p)}{Z_{2.3.}}(p);
$$

для импульсного магнитного поля (4.7) с учётом (4.14)  
\n
$$
D_3 = \frac{k_1 p\omega_1}{(p+\sigma)^2 + \omega_1^2} \cdot \frac{1}{ch(\gamma_2 \ell)}; D_4 = D_3 \cdot \frac{Z_{B,3}}{Z_{2,3}}(p).
$$

Для электрического поля (4.8) с учётом (4.13) коэффициенты в формуле (4.77), которая является частным решением уравнения (4.91) при условии соответствующей замены индексов, имеют вид

$$
D_1 = \frac{k_2 p(\delta_2 - \delta_1)}{(p + \delta_1)(p + \delta_2)} \cdot \frac{1}{sh(\gamma_3 \ell)}; D_2 = D_1 \cdot \frac{Z_{_{B,3}}(p)}{Z_{_{,3}}(p)};
$$

для электрического поля (4.9) с учётом (4.17)

$$
D_1 = \frac{k_1 p \omega_1}{(p + \sigma)^2 + \omega_1^2} \cdot \frac{1}{\mathrm{sh}(\gamma_{3} \ell)}; D_2 = D_1 \cdot \frac{Z_{\mathrm{B},3}}{Z_{2,3}}(p).
$$

Коэффициенты в формуле (4.78) для электрического поля (4.8) с учётом (4.12) имеют вид:

$$
D_3 = \frac{k_1 p(\delta_2 - \delta_1)}{(p + \delta_1)(p + \delta_2)} \cdot \frac{Z_{_{B,3.}}(p)}{sh(\gamma_{3.} \ell)}; D_4 = D_3 \cdot \frac{Z_{_{B,3.}}(p)}{Z_{_{2.3.}}(p)};
$$

для электрического поля (4.9) с учётом (4.16)

$$
D_3 = \frac{k_1 p \omega_1}{(p + \sigma)^2 + \omega_1^2} \cdot \frac{Z_{_{B,3.}}(p)}{sh(\gamma_{_3.}\ell)}; D_4 = D_3 \cdot \frac{Z_{_{B,3.}}(p)}{Z_{_{2.3.}}(p)}.
$$

При воздействии на внешний экран электрического жгута периодического магнитного поля (4.18) частное решение уравнения (4.91) с учётом формулы (4.20) имеет вид:

$$
U_{\scriptscriptstyle B, \Pi.}^{*}(x^{\prime}, p) = 2\mu_0 \ell h p Z_{\scriptscriptstyle a, \text{CB.}}(p) \sum_{k=1}^{N} \frac{\gamma_{\scriptscriptstyle 3,k}(p)}{\gamma_{\scriptscriptstyle 3,k}^2(p) - \gamma_{\scriptscriptstyle B, \Pi.}^2(p)} \Big[ D_{\scriptscriptstyle 1k} ch \Big[ \gamma_{\scriptscriptstyle 3.}(p) \cdot x^{\cdot} \Big] + D_{\scriptscriptstyle 2k} sh \Big[ \gamma_{\scriptscriptstyle 3.}(p) \cdot x^{\cdot} \Big] \Big],
$$

$$
\text{ rate } \mathbf{D}_{1k} = \mathbf{H}_{mk} \frac{\text{psin}\psi_k + k\omega \cdot \cos \psi_k}{p^2 + k^2 \omega^2} \frac{1}{Z_{B,3k}(p)\text{ch}(\gamma_{3.}\ell)}; \mathbf{D}_{2k} = 0;
$$
\n
$$
\text{where } \mathbf{D}_{1k} = \mathbf{H}_{mk} \frac{\text{psin}\psi_k + k\omega \cdot \cos \psi_k}{p^2 + k^2 \omega^2} \frac{1}{Z_{B,3k}(p)\text{ch}(\gamma_{3.}\ell)}; \mathbf{D}_{2k} = 0;
$$

$$
\gamma_{B,\Pi.}(p) = \sqrt{(R_{0B,\Pi.} + k p L_{0B,\Pi.}) \cdot (G_{0B,\Pi.} + k p C_{0B,\Pi.})}; Z_{2B,\Pi.k}(p) = \infty.
$$

Решение уравнения (4.92) с учётом (4.19) имеет вид:

При воздействии на внешний экран электрического жгута периодического электрического поля (4.21) частное решение уравнения (4.91) с учётом (4.23) имеет вид:

$$
U_{B,\Pi}^*\left(x^*,p\right) = p \frac{2\pi\epsilon_0 \ell h}{\ln\left(\frac{2h}{a}\right)} Z_{a.cB.}\left(p\right) \cdot \sum_{k=1}^N \frac{\gamma_{a,k}\left(p\right)}{\gamma_{a,k}^2\left(p\right) - \gamma_{B,\Pi,k}^2\left(p\right)} \times \frac{\Gamma\left(D_{B,1}\left(p\right)\right)}{\Gamma\left(D_{B,1}\left(p\right)\right)\left(x^*\right) + D_{2k}sh\left[\gamma_{a}\left(p\right)\right)\left(x^*\right]\right]},
$$
  
 
$$
\Gamma\left(D_{B,1}\left(p\right)\right) = E_{m k} \frac{p \sin \psi_k + k\omega \cdot \cos \psi_k}{p^2 + k^2 \omega^2} \frac{Z_{B,a,k}\left(p\right)}{\sin \left(\gamma_{a}\ell\right)}; D_{2k} = 0.
$$

Частное решение уравнения (4.92) с учётом (4.22) имеет вид:

$$
\begin{aligned} & U_{\scriptscriptstyle{\rm{B,II.}}}^*\Big(x^{'},p\Big) \!=\! -p \frac{2\pi \epsilon_0 \ell h}{\ln\!\left(\frac{2h}{a}\right)} Y_{\scriptscriptstyle{\rm{a, CB.}}} \Big(p\Big) \!\cdot\! \sum_{\scriptscriptstyle{k=1}}^N \frac{R_{\scriptscriptstyle{\rm{B,II.}}} + k p L_{\scriptscriptstyle{\rm{B,II.}}} } { \gamma_{\scriptscriptstyle{\rm{3, k}}}^2\Big(p\Big) \!-\! \gamma_{\scriptscriptstyle{\rm{B,II.}}}^2\Big(p\Big) \times \\ & \times \Big[ D_{3k} ch\Big[\gamma_{\scriptscriptstyle{\rm{3}}}\Big(p\Big) \!\cdot\! x^{'}\Big] \!+\! D_{4k} sh\Big[\gamma_{\scriptscriptstyle{\rm{3}}}\Big(p\Big) \!\cdot\! x^{'}\Big]\Big], \\ & \text{rate } D_{3k} = E_{mk} \frac{p sin \psi_k + k \omega \cdot cos \psi_k}{p^2 + k^2 \omega^2} \frac{Z_{\scriptscriptstyle{\rm{B,3, k}}}\Big(p\Big)}{sh\big(\gamma_{\scriptscriptstyle{\rm{3}},\ell}\big)} ; \, D_{4k} = 0. \end{aligned}
$$

Использование принципа суперпозиции для уравнения второго порядка относительно напряжения  $U_{B,n,1}(x^2, p)$  позволяет записать следующие уравнения для определения операторного напряжения U<sub>B.п.1</sub>(x', p) на проводнике экранированной витой пары электрического жгута, аналогичные уравнениям (4.91), (4.92).

$$
\frac{d^2 U_{B,n,1}(x',p)}{dx^2} - \gamma_{B,n,1}^2(p) \cdot U_{B,n,1}(x',p) = \frac{dI_{A,1}(x',p)}{dx} \cdot Z_{A,B,2}(p); \tag{4.103}
$$

$$
\frac{d^2 U_{B,n,1}(x^{'},p)}{dx^2} - \gamma_{B,n,1}^2(p) U_{B,n,1}(x^{'},p) = -U_{D,1}(x^{'},p) (R_{B,n,1} + pL_{B,n,1}) Y_{a,cB,2}(p). \tag{4.104}
$$

Использование принципа суперпозиции для уравнения второго порядка относительно тока  $I_{B,n,1}(x^2, p)$  позволяет записать следующие уравнения для определения операторного тока  $I_{B,n,1}(x^2, p)$  на любом участке проводника экранированной витой пары электрического жгута, аналогичные уравнениям (4.99), (4.100).

$$
\frac{d^{2}I_{B,n,1}(x^{'},p)}{dx^{2}} - \gamma_{B,n,1}^{2}(p) \cdot I_{B,n,1}(x^{'},p) = -I_{A,1}(x^{'},p) \cdot (G_{B,n,1} + pC_{B,n,1}) \cdot Z_{a.m,2}(p); \qquad (4.105)
$$

112  

$$
\frac{d^{2}I_{B,n,1}(x,p)}{dx^{2}} - \gamma_{B,n,1}^{2}(p) \cdot I_{B,n,1}(x,p) = \frac{dU_{A,1}(x,p)}{dx^{2}} \cdot Y_{A,B,2}(p).
$$
 (4.106)

Решение уравнений (4.103) - (4.106) позволяет определить результирующие операторные напряжение  $U_{B,n,1}(x',p)$  и ток  $I_{B,n,1}(x',p)$  на любом участке проводника экранированной витой пары электрического жгута. Данные решение определяются формулами (4.74) и (4.84) для  $U_{B,n,1}(x^{\prime},p)$  и  $I_{B,n,1}(x^{\prime},p)$  при соответствующей замене индексов  $\binom{1}{3.1}$   $\rightarrow$ <sub>в.п.1</sub>). При этом составляющие  $\hat{\mathbf{U}}_{\text{\tiny B.n.1}}(\mathbf{x}, \mathbf{p})$ и  $\hat{\mathbf{I}}_{\text{\tiny{B,II.1}}}\left(\mathbf{x}^{\mathbf{1}}, \mathbf{p}\right)$ выражаются формулами (4.98) и (4.102) при соответствующей замене индексов  $\left(1\right)_{\mathsf{B},\Pi} \to_{\mathsf{B},\Pi,1}$ ). Составляющая  $U^*_{\mathsf{B},\Pi,1}(\mathsf{x}',\mathsf{p})$  выражается суммой правых частей формул (4.77) и (4.78) при соответствующей замене индексов. Составляющая  $I_{n,n,1}^*(x, p)$ выражается суммой правых частей формул (4.85) и (4.86) при соответствующей замене индексов  $\left(1, +\frac{1}{2}, \ldots\right)$ .

Напряжение  $U_{B, n, 1}(x', p)$  между проводником и экраном витой пары электрического жгута определяется решением уравнений (4.103) и (4.104) и выражается для частных решений формулами (4.77) и (4.78). Решение однородного уравнения выражается формулой (4.98) при соответствующей замене индексов (в.п.→в.п.1).

При воздействии на внешний экран импульсного магнитного поля (4.6) и (4.7) коэффициенты в формуле (4.77), которая выражает частное решение уравнения (4.103), имеют вид:

для магнитного поля (4.6) с учётом (4.11)  
\n
$$
D_1 = \frac{k_1 p(\delta_2 - \delta_1)}{(p + \delta_1)(p + \delta_2)} \cdot \frac{sh(\gamma_{3.1}x)}{Z_{B,3.1}(p)ch(\gamma_{3.1}\ell)}; D_2 = 0;
$$

для магнитного поля (4.7) с учётом (4.15)  
\n
$$
D_1 = \frac{k_1 p \omega_1}{(p + \sigma)^2 + \omega_1^2} \cdot \frac{ch(\gamma_{3.1} x')}{Z_{B,3.1}(p) ch(\gamma_{3.1} \ell)}; D_2 = 0.
$$

Частное решение уравнения (4.104) определяется формулой (4.78), коэффициенты в которой имеют вид:

для магнитного поля (4.6) с учётом (4.10)

$$
D_3 = \frac{k_1 p(\delta_2 - \delta_1)}{(p + \delta_1)(p + \delta_2)} \cdot \frac{1}{ch(\gamma_{3.1}\ell)}; D_4 = 0;
$$

для магнитного поля (4.7) с учётом (4.14)

$$
D_3 = \frac{k_1 p \omega_1}{(p + \sigma)^2 + \omega_1^2} \cdot \frac{1}{ch(\gamma_{9.1} \ell)}; D_4 = 0.
$$

Для электрического поля (4.8) с учётом (4.13) коэффициенты в формуле (4.77), которая является частным решением уравнения (4.103) при условии соответствующей замены индексов, имеют вид:

$$
D_1 = \frac{k_2 p(\delta_2 - \delta_1)}{(p + \delta_1)(p + \delta_2)} \cdot \frac{1}{sh(\gamma_{3.1}\ell)}; D_2 = 0;
$$

для электрического поля (4.9) с учётом (4.17):

$$
D_1 = \frac{k_1 p \omega_1}{(p + \sigma)^2 + \omega_1^2} \cdot \frac{1}{\mathrm{sh}(\gamma_{\mathrm{a},1}\ell)}; D_2 = 0.
$$

Коэффициенты в формуле (4.78) для электрического поля (4.8) с учётом (4.12) имеют вид:

$$
D_3 = \frac{k_1 p(\delta_2 - \delta_1)}{(p + \delta_1)(p + \delta_2)} \cdot \frac{Z_{\text{B.3.1}}(p)}{\text{sh}(\gamma_{\text{B.1}}\ell)}; D_4 = 0;
$$

для электрического поля (4.9) с учётом (4.16):

$$
D_3 = \frac{k_1 p \omega_1}{(p + \sigma)^2 + \omega_1^2} \cdot \frac{Z_{a_{a,1}}(p)}{sh(\gamma_{a,1}\ell)}; D_4 = 0.
$$

При воздействии на внешний экран электрического жгута периодического магнитного поля (4.18) частное решение уравнения (4.103) с учётом формулы (4.20) имеет вид:

$$
U_{B,n,1}^{*}(x, p) = 2\mu_{0} \ell h p Z_{a.cB,2}(p) \sum_{k=1}^{N} \frac{\gamma_{a,1k}(p)}{\gamma_{a,1k}^{2}(p) - \gamma_{B,n,1}^{2}(p)} \Big[D_{1k} ch[\gamma_{a,1}(p)x^{n}] + D_{2k} sh[\gamma_{a,1}(p)x^{n}] \Big],
$$
  
\n
$$
T \text{Re } D_{1k} = H_{mk} \frac{psin\psi_{k} + k\omega \cdot cos\psi_{k}}{p^{2} + k^{2} \omega^{2}} \frac{1}{Z_{B,n,1k}(p) ch(\gamma_{a,1} \ell)}; D_{2k} = 0;
$$
  
\n
$$
\gamma_{B,n,1}(p) = \sqrt{(R_{B,n,1} + kpL_{B,n,1}) \cdot (G_{B,n,1} + kpC_{B,n,1})}; Z_{2B,n,1k}(p) = \infty.
$$

Частное решение уравнения (4.104) с учётом (4.19) имеет вид:

$$
\begin{aligned} & U_{\text{\tiny B,II.1}}^*\Big(x\,,p\Big) \!=\! -2\mu_0\ell h p Y_{\text{\tiny a,ca.2}}\big(p\big)\!\cdot\!\sum_{k\!=\!1}^{N} \!\frac{R_{\text{\tiny B,II.1}}+k p L_{\text{\tiny B,II.1}}}{\gamma_{\text{\tiny 3,1.k}}^2\big(p\big)\!-\!\gamma_{\text{\tiny B,II.1k}}^2\big(p\big)\!}\times \\ & \times\!\Big[\,D_{3k} ch\Big[\,\gamma_{\text{\tiny 3,1}}\big(p\big)\!\cdot\!x\,\Big]\! +\! D_{4k} sh\Big[\,\gamma_{\text{\tiny 3,1}}\big(p\big)\!\cdot\!x\,\Big]\Big],\\ & r \text{Re }D_{3k} = H_{mk}\,\frac{psin\psi_k+ k \omega\cdot\! \cos\psi_k}{p^2+k^2 \omega^2}\frac{1}{ch\big(\gamma_{\text{\tiny 3,1}}\ell\big)}; \,D_{4k} = 0. \end{aligned}
$$

При воздействии на внешний экран электрического жгута периодического электрического поля (4.21) частное решение уравнения (4.103) с учётом (4.23) имеет вид:

$$
U_{\text{B},\text{m},1}^{*}(x^{\prime},p) = p \frac{2\pi \epsilon_{0} \ell h}{\ln\left(\frac{2h}{a}\right)} Z_{\text{a.cB},2}(p) \cdot \sum_{k=1}^{N} \frac{\gamma_{\text{b},1k}(p)}{\gamma_{\text{b},1k}^{2}(p) - \gamma_{\text{b},\text{m},1k}^{2}(p)} \times \sqrt{\sum_{k=1}^{N} \sum_{k=1}^{N} \sum_{j=1}^{N} \sum_{k=1}^{N} \sum_{k=1}^{N} \sum
$$

Частное решение уравнения (4.104) с учётом (4.22) имеет вид:

$$
\begin{aligned} & U_{\mathtt{b},\mathtt{m},\mathtt{l}}^{*}\Big(x^{\cdot},p\Big) \!=\! -p \frac{2\pi \epsilon_{0} \ell h}{\ln\!\left(\frac{2h}{a}\right)} Y_{\mathtt{a.cB},2}\Big(p\Big) \!\cdot\! \sum_{k=l}^{N} \frac{R_{\mathtt{b},\mathtt{m},\mathtt{l}} + k p L_{\mathtt{b},\mathtt{m},\mathtt{l}}}{\gamma_{\mathtt{a},\mathtt{l}k}^{2}\Big(p\Big) \!-\! \gamma_{\mathtt{b},\mathtt{m},\mathtt{l}k}^{2}\Big(p\Big) \!\times \\ & \times\!\Big[D_{3k} ch\Big[\gamma_{\mathtt{a},\mathtt{l}}\Big(p\Big)\!\cdot\! x^{'}\Big] \!+\! D_{4k} sh\Big[\gamma_{\mathtt{a},\mathtt{l}}\Big(p\Big)\!\cdot\! x^{'}\Big]\Big], \\ & \text{r \& } D_{3k} = E_{mk} \frac{p sin \psi_{k} + k \omega \cdot cos \psi_{k}}{p^{2} + k^{2} \omega^{2}} \frac{Z_{\mathtt{b},\mathtt{a},\mathtt{l}k}\Big(p\Big)}{sh\Big(\gamma_{\mathtt{a},\mathtt{l}}\ell\Big)}; D_{4k} = 0. \end{aligned}
$$

При воздействии на внешний экран электрического жгута магнитного поля (4.38) или (4.39), распределённого в области пространства, размеры которого значительно больше длины электрического жгута, частное решение уравнения (4.71) для напряжения  $U_{3,1}^*(x, p)$  на экране витой пары с учётом (4.54) и (4.65) имеет вид:

$$
U_{_{3.1}}^{*}(x^{'},p) = \frac{Z_{_{a.cB.1}}(p)\gamma_{_{3.}}^{2}(p)}{\gamma_{_{3.}}^{2}(p)-\gamma_{_{31.}}^{2}(p)}\cdot\Big[D_{l}ch\Big[\gamma_{_{3.}}(p)\cdot x^{'}\Big]+D_{2}sh\Big[\gamma_{_{3.}}(p)\cdot x^{'}\Big]\Big],
$$
  
\n
$$
p h \cdot \Big[B(\ell,p)-\frac{Z_{_{1_{3.}}}(p)}{Z_{_{2_{3.}}}(p)}\cdot B(0,p)\Big]\cdot \frac{Z_{_{2_{3.}}}(p)}{Z_{_{2_{3.}}}(p)}; D_{2}=D_{1}\cdot \frac{Z_{_{B.3.}}(p)}{Z_{_{2_{3.}}}(p)}.
$$

Частное решение уравнения (4.72) для магнитного поля (4.38) и (4.39) с учётом (4.64)

$$
U_{_{9.1}}^{*}(x^{'},p) = -Y_{_{a.cB.1}}(p) \cdot \frac{R_{_{9.1}} + pL_{_{9.1}}}{\gamma_{_{9.}}^{2}(p) - \gamma_{_{9.1}}^{2}(p)} \cdot \left[D_{3}ch\left[\gamma_{_{9.}}(p) \cdot x^{'}\right] + D_{4}sh\left[\gamma_{_{9.}}(p) \cdot x^{'}\right]\right],
$$
  
\n
$$
p h \cdot \left[B(\ell,p) - \frac{Z_{_{19.}}(p)}{Z_{_{29.}}(p)} \cdot B(0,p)\right] \cdot \frac{Z_{_{29.}}(p)}{Z_{_{B.2.}}(p)}; D_{4} = D_{3} \cdot \frac{Z_{_{B.9.}}(p)}{Z_{_{29.}}(p)}.
$$

При воздействии на внешний экран электрического жгута электрического поля (4.8) или (4.9), распределённого в области пространства, размеры которого значительно больше длины электрического жгута, частное решение уравнения (4.71) с учётом (4.63) имеет вид:

$$
U_{_{9.1}}^{*}(x^{'},p) = \frac{Z_{_{a, c_{B.1}}}(p)\gamma_{_{9.}}^{2}(p)}{\gamma_{_{9.}}^{2}(p)-\gamma_{_{91.}}^{2}(p)} \cdot \left[D_{1}ch\left[\gamma_{_{9.}}(p)\cdot x^{'}\right]+D_{2}sh\left[\gamma_{_{9.}}(p)\cdot x^{'}\right]\right],
$$
  
 
$$
r \pi e \ D_{_{1}} = \frac{h\cdot \left[E(\ell,p)-\frac{Z_{_{19.}}(p)}{Z_{_{29.}}(p)}\cdot E(0,p)\right]}{B_{_{9.}}(p)} \cdot \frac{Z_{_{29.}}(p)}{Z_{_{B.9.}}(p)}; D_{2} = D_{_{1}}\cdot \frac{Z_{_{B.9.}}(p)}{Z_{_{29.}}(p)}.
$$

При воздействии на внешний экран электрического жгута электрического поля (4.8), распределённого в области пространства, размеры которого значительно больше длины электрического жгута, частное решение уравнения (4.72) с учётом  $(4.56)$  и  $(4.62)$  имеет вид:

$$
U_{3.1}^*\left(x^{\cdot},p\right) = -Y_{a.cB.1}(p) \cdot \frac{R_{3.1} + pL_{3.1}}{\gamma_{3.}^2(p) - \gamma_{3.1}^2(p)} \cdot \Big[D_3 ch\Big[\gamma_{3.}(p) \cdot x\Big] + D_4 sh\Big[\gamma_{3.}(p) \cdot x\Big]\Big],
$$

где  $D_3 = D_3 + D_3$ ;  $D_4 = D_4 + D_4$ ;

$$
D_3^{'} = \frac{h \cdot \left[E(\ell,p) - \frac{Z_{13.}(p)}{Z_{23.}(p)} \cdot E(0,p)\right]}{B_{3.}(p)} \cdot Z_{23.}(p); D_4^{'} = D_3^{'} \cdot \frac{Z_{23.}(p)}{Z_{B,3.}(p)};
$$
  

$$
D_3^{''} = -z_0 E_m \frac{p R_{3.}(\delta_2 - \delta_1) + L_{3.}(\delta_1 - \delta_2) \left[p(\delta_1 + \delta_2) + \delta_1 \delta_2\right]}{(p + \delta_1)(p + \delta_2) \gamma_{3.}^2(p) \gamma_{3.1}^2(p)}; D_3^{''} = \frac{Z_{B,3.}(p)}{Z_{23.}(p)}.
$$

При воздействии на внешний экран электрического жгута электрического поля (4.9), распределённого в области пространства, размеры которого значительно больше длины электрического жгута, частное решение уравнения (4.72) с учётом  $(4.57)$  и  $(4.62)$  имеет вид:

$$
U_{_{9.1}}^*(x^{'},p) = -Y_{_{a.cB.1}}(p) \cdot \frac{R_{_{9.1}} + pL_{_{9.1}}}{\gamma_{_{9.}}^2(p) - \gamma_{_{9.1}}^2(p)} \cdot \left[D_3 ch\left[\gamma_{_{9.}}(p) \cdot x^{'}\right] + D_4 sh\left[\gamma_{_{9.}}(p) \cdot x^{'}\right]\right],
$$
  
 
$$
r \pi e \ D_3 = D_3 + D_3; D_4 = D_4 + D_4;
$$

$$
D_3 = \frac{h \cdot \left[E(\ell,p) - \frac{Z_{13}(p)}{Z_{23}(p)} \cdot E(0,p)\right]}{B_{3}(p)} \cdot Z_{23}(p); D_4 = D_3 = \frac{Z_{23}(p)}{Z_{B,3}(p)};
$$
  

$$
D_3^* = z_0 E_m \frac{p R_{3} \omega_1 + L_{3} \left[\omega_1 (\sigma^2 - \omega_1^2) - 2 \sigma \omega_1 (p + \sigma)\right]}{\left[(p + \sigma)^2 + \omega_1^2\right] \cdot \gamma_{3}^2(p)}.
$$

При воздействии на внешний экран электрического жгута магнитного поля (4.38), распределённого в области пространства, размеры которого значительно больше длины электрического жгута, частное решение для тока на экране витой пары  $I_{3.1}^*(x, p)$  уравнения (4.80) с учётом (4.54) и (4.65) имеет вид

$$
I_{3.1}^{*}(x',p) = \frac{Z_{a.cB.1}(p)(G_{3.1} + pC_{3.1})}{\gamma_{3.}^{2}(p) - \gamma_{31.}^{2}(p)} [D_{2}ch[\gamma_{3.}(p)x'] + D_{1}sh[\gamma_{3.}(p)x']],
$$
(4.107)

где  $D_1 = D_1 + D_1$ ;  $D_2 = D_2 + D_2$ ;

$$
D_{1}^{'}=\frac{ph\cdot\Bigg[B\big(\ell,p\big)-\dfrac{Z_{1_{3.}}\big(p\big)}{Z_{2_{3.}}\big(p\big)}\cdot B\big(0,p\big)\Bigg]}{B_{_{3.}}\big(p\big)}\cdot \dfrac{Z_{2_{3.}}\big(p\big)}{Z_{_{B.3.}}\big(p\big)}; D_{2}^{'}=D_{1}^{'}\cdot \dfrac{Z_{_{B.3.}}\big(p\big)}{Z_{2_{3.}}\big(p\big)};\\ D_{1}^{''}=z_{0}B_{m}\,\dfrac{pG_{_{3.}}\big(\delta_{2}-\delta_{1}\big)+C_{_{3.}}\big(\delta_{1}-\delta_{2}\big)\Big[\,p\big(\delta_{1}+\delta_{2}\big)+\delta_{1}\delta_{2}\,\Big]}{\big(p+\delta_{1}\big)\big(p+\delta_{2}\big)\gamma_{_{3.}}^{2}\big(p\big)\gamma_{_{3.1}}^{2}\big(p\big)}; D_{2}^{''}=0.
$$

Для магнитного поля (4.39) с учётом (4.55) и (4.65) коэффициенты  $D_1$  и  $D_2$  не изменяются. Коэффициент D<sup>"</sup> имеет вид

$$
D_1^{"} = -z_0 B_m \frac{pG_{0_3}\omega_1 + C_{0_3} \left[\omega_1 \left(\sigma^2 - \omega_1^2\right) - 2\sigma \omega_1 (p + \sigma)\right]}{\left[(p + \sigma)^2 + \omega_1^2\right] \cdot \gamma_3^2(p) \gamma_{3.1}^2(p)}; D_2^{"} = 0.
$$

При воздействии на внешний экран электрического жгута магнитного поля (4.38) и (4.39), распределённого в области пространства, размеры которого значительно больше длины электрического жгута, частное решение для тока на экране витой пары  $I_{3.1}^*(x, p)$  уравнения (4.81) с учётом (4.65) имеет вид

$$
I_{3.1}^{*}(x',p) = \frac{-Y_{a.cB.1}(p)\gamma_{3.}(p)}{\gamma_{3.}^{2}(p)-\gamma_{3.1}^{2}(p)} \cdot \Big[D_{4}ch\Big[\gamma_{3.}(p)\cdot x'\Big] + D_{3}sh\Big[\gamma_{3.}(p)\cdot x'\Big]\Big],\tag{4.108}
$$

$$
\text{rate } D_3 = \frac{ph \cdot \left[ B(\ell,p) - \frac{Z_{13.}(p)}{Z_{23.}(p)} \cdot B(0,p) \right]}{B_{3.}(p)} \cdot \frac{Z_{23.}(p)}{Z_{B.3.}(p)}; D_4 = D_3 \cdot \frac{Z_{B.3.}(p)}{Z_{23.}(p)}.
$$

При воздействии на внешний экран электрического жгута электрического поля (4.8) и (4.9), распределённого в области пространства, размеры которого значительно больше длины электрического жгута, частное решение для тока на экране витой пары  $I_{3,1}^{*}(x, p)$  уравнения (4.80) с учётом (4.63) имеет вид

$$
I_{_{9.1}}^{*}\left( x^{'},p\right)\!=\!\frac{Z_{_{a.cB.1}}\!\left( p\right)\!\!\left( G_{_{_{9.1}}}\!+\!pC_{_{_{9.1}}}\!\right)}{\gamma_{_{^{9.}}}^2\left( p\right)\!-\!\gamma_{_{91.}}^2\!\left( p\right)}\cdot\!\left[ D_{_{2}}\!ch\!\left[ \gamma_{_{^{9.}}}\!\left( p\right)\! \cdot x^{'} \right]\!+\!D_{_{1}}\!sh\!\left[ \gamma_{_{^{9.}}}\!\left( p\right)\! \cdot x^{'} \right]\right]\! \Bigg]\\[10pt] \text{rge }D_{_{1}}\!=\!\frac{h\cdot\!\left[E\!\left(\ell,p\right)\!-\!\frac{Z_{_{19.}}\!\left( p\right)}{Z_{_{23.}}\!\left( p\right)}\! \cdot\! E\!\left( 0,p\right)\right]}{B_{_{^{9.}}}\!\left( p\right)}\cdot Z_{_{29.}}\!\left( p\right);D_{_{2}}\!=\!D_{_{1}}\cdot\!\frac{Z_{_{B.9.}}\!\left( p\right)}{Z_{_{29.}}\!\left( p\right)}.
$$

При воздействии на внешний экран электрического жгута электрического поля (4.8) и (4.9), распределённого в области пространства, размеры которого значительно больше длины электрического жгута, частное решение для тока на экране витой пары  $I_{3.1}^*(x, p)$  уравнения (4.81) с учётом (4.62) имеет вид

$$
I_{_{3.1}}^{*}(x^{'},p) = \frac{-Y_{_{a;cs,1}}(p)\gamma_{_{3.}}(p)}{\gamma_{_{3.}}^{2}(p)-\gamma_{_{3.1}}^{2}(p)} \cdot \left[D_{4}ch\left[\gamma_{_{3.}}(p)\cdot x^{'}\right]+D_{3}sh\left[\gamma_{_{3.}}(p)\cdot x^{'}\right]\right],
$$
  
 
$$
h\cdot\left[E(\ell,p)-\frac{Z_{_{13.}}(p)}{Z_{_{23.}}(p)}\cdot E(0,p)\right]}.
$$
  
 
$$
I_{_{B,2}}(p); D_{4} = D_{3} \cdot \frac{Z_{_{23.}}(p)}{Z_{_{B,3.}}(p)}.
$$

При воздействии на внешний экран электрического жгута периодического магнитного поля (4.46), распределённого в области пространства, размеры которого

значительно больше длины электрического жгута, частное решение для напряжения на экране витой пары  $\, {\bf U}_{\rm s.1}^\ast({\bf x}^\cdot,{\bf p}) \,$  уравнения (4.71) с учётом (4.58) и (4.65) определяется формулой (4.74). Коэффициенты  $C_1$  и  $C_2$  определяются формулами (4.75) и (4.76), в которых выражение F(x',p) имеет вид:  $dI_3(x, p)$ . Rosephanelline C<sub>1</sub> R C<sub>2</sub> onpeaced.<br>  $dI_3(x, p)$ .<br>  $Z_{\text{real}}(p) = Z_{\text{real}}(p) \cdot \sum_{k=1}^{N} D_k \cdot \frac{1}{\sqrt{k}}$ 

$$
u (4.76), B \text{ korophx Bhpaxehve } F(x',p) \text{ hmeer bHQ:\nF(x',p) =  $\frac{dI_3(x',p)}{dx} \cdot Z_{a_{\text{CB}},1}(p) = Z_{a_{\text{CB}},1}(p) \cdot \sum_{k=1}^{N} D_k \cdot \frac{1}{2\gamma_{3,1k}(p)} \times$   
\n
$$
\times \frac{d}{dx} \Big[ \Big( \int B_k(x',p) e^{-\gamma_{3}(p)x} dx' \Big) e^{\gamma_{3}(p)x} - \Big( \int B_k(x',p) e^{\gamma_{3}(p)x} dx' \Big) e^{-\gamma_{3}(p)x} \Big],
$$
\n
$$
T \text{Re } D_k = z_0 \cdot \Big[ -G_3 \cdot k\omega \cdot \frac{p \cos \psi_k - k\omega \cdot \sin \psi_k}{p^2 + k^2 \omega^2} + C_3 \cdot k^2 \omega^2 \cdot \frac{p \sin \psi_k + k\omega \cdot \cos \psi_k}{p^2 + k^2 \omega^2} \Big].
$$
\n(4.109)
$$

При воздействии на внешний экран электрического жгута периодического магнитного поля (4.46), распределённого в области пространства, размеры которого значительно больше длины электрического жгута, частное решение для напряжения на экране витой пары  $\, {\bf U}_{\rm s.1}^\ast({\bf x}^\cdot,{\bf p}) \,$  уравнения (4.72) с учётом (4.60) и (4.64) определяется формулой (4.74). Коэффициенты C<sub>1</sub> и C<sub>2</sub> определяются формулами (4.75)<br>
и (4.76), в которых выражение F(x',p) имеет вид:<br>
F(x', p) = -U<sub>3</sub>(x', p) · Y<sub>aca1</sub> (p)(R<sub>9,1</sub> + pL<sub>9,1</sub>) = -Y<sub>aca,1</sub> (p)(R<sub>9,1</sub> + pL<sub>9,1</sub>

$$
P(X, p) = \sum_{k=1}^{N} \sum_{k=1}^{N} \sum_{k=1}^{N} P_{k} \cdot \frac{1}{2\gamma_{s,1k}(p)} \left[ \int B_{k}(x, p) e^{-\gamma_{s}(p)x} dx \right] e^{-\gamma_{s}(p)x}.
$$
\n(4.110)  
\n
$$
P(X, p) = -U_{n}(x, p) \cdot Y_{n \text{cell}}(p) (R_{n,1} + p_{n,1}) = -Y_{n \text{cell}}(p) (R_{n,1} + p_{n,1}) \times
$$
\n
$$
\sum_{k=1}^{N} D_{k} \cdot \frac{1}{2\gamma_{s,1k}(p)} \left[ \int B_{k}(x, p) e^{-\gamma_{s}(p)x} dx \right] e^{\gamma_{s}(p)x} - \int B_{k}(x, p) e^{\gamma_{s}(p)x} dx \right] e^{-\gamma_{s}(p)x}.
$$
\n(4.110)  
\n
$$
P(X, p) = \sum_{k=1}^{N} \sum_{k=1}^{N} \sum_{k=1}^{N} \left[ \int B_{k}(x, p) e^{-\gamma_{s}(p)x} dx \right] e^{\gamma_{s}(p)x}.
$$
\n(4.1110)

$$
\text{rate } D_k = z_0 \cdot k\omega \cdot \frac{p \cos \psi_k - k\omega \cdot \sin \psi_k}{p^2 + k^2 \omega^2}.
$$

При воздействии на внешний экран электрического жгута периодического электрического поля (4.21), распределённого в области пространства, размеры которого значительно больше длины электрического жгута, частное решение для напряжения на экране витой пары  $\, {\bf U}_{\rm s.1}^\ast({\bf x}^\prime, {\bf p}) \,$  уравнения (4.71) с учётом (4.59) определяется формулой (4.74). Коэффициенты  $C_3$  и  $C_4$  определяются формулами (4.75) и (4.76), в которых выражение F(x',p) имеет вид:

$$
F(x, p) = \frac{dI_{3}(x, p)}{dx} \cdot Z_{a_{cB,1}}(p) = Z_{a_{cB,1}}(p) \cdot \sum_{k=1}^{N} D_{k} \cdot \frac{1}{2\gamma_{3,1k}(p)} =
$$
  
\n
$$
= \frac{d}{dx} \left[ \left( \int E_{k}(x, p) e^{-\gamma_{3}(p)x} dx \right) e^{\gamma_{3}(p)x} - \left( \int E_{k}(x, p) e^{\gamma_{3}(p)x} dx \right) e^{-\gamma_{3}(p)x} \right],
$$
\n
$$
= \sum_{k=1}^{N} D_{k} \cdot \left[ -C_{3} \cdot k\omega \cdot \frac{p \cos \psi_{k} - k\omega \cdot \sin \psi_{k}}{p^{2} + k^{2} \omega^{2}} + L_{3} C_{3} \cdot k^{2} \omega^{2} \cdot \frac{p \sin \psi_{k} + k\omega \cdot \cos \psi_{k}}{p^{2} + k^{2} \omega^{2}} \right].
$$
\n(4.111)

При воздействии на внешний экран электрического жгута периодического электрического поля (4.21), распределённого в области пространства, размеры которого значительно больше длины электрического жгута, частное решение для напряжения на экране витой пары  $U_{2,1}^*(x, p)$  уравнения (4.72) с учётом (4.61) определяется формулой (4.74). Коэффициенты С<sub>3</sub> и С<sub>4</sub> определяются формулами (4.75) и (4.76), в которых выражение  $F(x',p)$  имеет вид:

$$
F(x',p) = -U_{3.}(x',p) \cdot Y_{a.cB.1}(p)(R_{3.1} + pL_{3.1}) = -Y_{a.cB.1}(p)(R_{3.1} + pL_{3.1}) \times
$$
  
\n
$$
\times \sum_{k=1}^{N} D_{k} \cdot \frac{1}{2\gamma_{3.1k}(p)} \Big[ \Big( \int E_{k}(x',p) e^{-\gamma_{3.}(p)x'} dx' \Big) e^{\gamma_{3.}(p)x'} - \Big( \int E_{k}(x',p) e^{\gamma_{3.}(p)x'} dx' \Big) e^{-\gamma_{3.}(p)x'} \Big],
$$
  
\n
$$
\text{rate } D_{k} = z_{0} \cdot \Big[ -R_{3.}C_{3.}k\omega \frac{p cos \psi_{k} - k\omega \cdot sin \psi_{k}}{p^{2} + k^{2} \omega^{2}} + L_{3.}C_{3.}k^{2} \omega^{2} \frac{p sin \psi_{k} + k\omega \cdot cos \psi_{k}}{p^{2} + k^{2} \omega^{2}} \Big].
$$

Решение уравнений (4.71) и (4.72) с учётом (4.65) имеет вид (4.107) при воздействии магнитного поля. Коэффициенты  $D_1$  и  $D_2$  имеют вид

$$
D_1 = \frac{ph \cdot \left[ \sum_{k=1}^{N} B_k(\ell,p) - \frac{Z_{1_3}(p)}{Z_{2_3}(p)} \cdot \sum_{k=1}^{N} B_k(0,p) \right]}{B_3(p)} \cdot \frac{Z_{2_3}(p)}{Z_{B_3}(p)}; D_2 = D_1 \cdot \frac{Z_{B,3}(p)}{Z_{2_3}(p)}, \tag{4.112}
$$

где  $D_1$  – определяется из частного решения уравнения (4.71) для экрана витой пары с учётом частного решения (4.58) уравнения (4.47) для внешнего экрана, которое выражается с помощью формулы (4.109).

При воздействии электрического поля коэффициенты  $D_1$  и  $D_2$  определяются формулами:

$$
D_{1}^{'}=\frac{h\cdot\left[\sum\limits_{k=1}^{N}E_{_{k}}\left(\ell,p\right)-\frac{Z_{_{13}}\left(p\right)}{Z_{_{23}}\left(p\right)}\cdot\sum\limits_{k=1}^{N}E_{_{k}}\left(0,p\right)\right]}{B_{_{3}}\left(p\right)}\cdot\frac{Z_{_{23}}\left(p\right)}{Z_{_{B,3}}\left(p\right)};D_{2}^{'}=D_{1}^{'}\cdot\frac{Z_{_{B,3}}\left(p\right)}{Z_{_{23}}\left(p\right)}
$$

Решение однородных уравнений (4.71) и (4.72) при воздействии магнитного и электрического полей на внешний экран электрического жгута определяется формулой  $(4.79).$ 

Частное решение уравнения (4.80) при воздействии периодического магнитного поля  $(4.46)$  с учётом  $(4.58)$  определяется формулой, аналогичной  $(4.82)$ . Коэффициенты  $C_1$  и  $C_2$  определяются формулами (4.75) и (4.76) при условии, что выражение  $F(x',p)$ имеет вид:

$$
F(x',p) = -I_{3}(x',p) \cdot Z_{a.cB,1}(p)(G_{3,1} + pC_{3,1}) = -Z_{a.cB,1}(p) \cdot (G_{3,1} + pC_{3,1}) \times
$$
  
\n
$$
\times \sum_{k=1}^{N} D_{k} \cdot \frac{1}{2\gamma_{3,1k}(p)} \cdot \left[ \left( \int B_{k}(x',p) e^{-\gamma_{3,}(p)x'} dx' \right) e^{\gamma_{3,}(p)x'} - \left( \int B_{k}(x',p) e^{\gamma_{3,}(p)x'} dx' \right) e^{-\gamma_{3,}(p)x'} \right]
$$
\n(4.113)  
\n
$$
\text{The } D_{k} = z_{0} \cdot \left[ -G_{3} \cdot k\omega \cdot \frac{p\cos\psi_{k} - k\omega \cdot \sin\psi_{k}}{p^{2} + k^{2} \omega^{2}} + C_{3} \cdot k^{2} \omega^{2} \cdot \frac{p\sin\psi_{k} + k\omega \cdot \cos\psi_{k}}{p^{2} + k^{2} \omega^{2}} \right].
$$

Частное решение уравнения (4.81) при воздействии периодического магнитного поля (4.46) с учётом (4.60) определяется формулой, аналогичной (4.82). Коэффициенты  $C_1$  и  $C_2$  определяются формулами (4.75) и (4.76) при условии, что выражение  $F(x',p)$ имеет вид:

$$
F(x, p) = \frac{dU_{3}(x, p)}{dx} \cdot Y_{a, c_{B,1}}(p) = Y_{a, c_{B,1}}(p) \cdot \sum_{k=1}^{N} D_{k} \cdot \frac{1}{2\gamma_{3,1k}(p)} =
$$
  
= 
$$
\frac{d}{dx} \Biggl[ \Biggl( \int B_{k}(x, p) e^{-\gamma_{3}(p)x} dx' \Biggr) e^{\gamma_{3}(p)x} - \Biggl( \int B_{k}(x, p) e^{\gamma_{3}(p)x} dx' \Biggr) e^{-\gamma_{3}(p)x} \Biggr],
$$
  

 $\text{rate } D_k = z_0 \cdot k\omega \cdot \frac{p \cos \varphi_k}{p^2 + k^2 \omega^2}.$ 

Частное решение уравнения (4.80) при воздействии периодического электрического поля (4.21) с учётом (4.59) определяется формулой, аналогичной (4.82). Коэффициенты  $C_1$  и  $C_2$  определяются формулами (4.75) и (4.76) при условии, что выражение F(x',p) имеет вид:

$$
F(x, p) = -I_{3}(x, p) \cdot Z_{a, en, 1}(p) (G_{3,1} + pC_{3,1}) = -Z_{a, en, 1}(p) \cdot (G_{3,1} + pC_{3,1}) \times
$$
  
\n
$$
\times \sum_{k=1}^{N} D_{k} \cdot \frac{1}{2\gamma_{3,1k}(p)} \cdot \left[ \left( \int E_{k}(x, p) e^{-\gamma_{3}(p)x} dx \right) e^{\gamma_{3}(p)x} - \left( \int E_{k}(x, p) e^{\gamma_{3}(p)x} dx \right) e^{-\gamma_{3}(p)x} \right].
$$
  
\n
$$
\text{The } D_{k} = z_{0} \cdot \left[ -C_{3} \cdot k\omega \cdot \frac{p \cos \psi_{k} - k\omega \cdot \sin \psi_{k}}{p^{2} + k^{2} \omega^{2}} + L_{3} C_{3} \cdot k^{2} \omega^{2} \cdot \frac{p \sin \psi_{k} + k\omega \cdot \cos \psi_{k}}{p^{2} + k^{2} \omega^{2}} \right].
$$
\n(4.114)

Частное решение уравнения (4.81) при воздействии периодического электрического поля (4.21) с учётом (4.61) определяется формуной, аналогичной (4.82). Козффициенты 
$$
C_1
$$
 и  $C_2$  определяются формулами (4.75) и (4.76) при условии, что выражение  $F(x',p)$  имеет вид:

$$
F(x, p) = \frac{dU_{3}(x, p)}{dx} \cdot Y_{a, c, 1}(p) = Y_{a, c, 1}(p) \cdot \sum_{k=1}^{N} D_{k} \cdot \frac{1}{2\gamma_{3, 1k}(p)} =
$$
  
\n
$$
= \frac{d}{dx} \left[ \left( \int E_{k}(x, p) e^{-\gamma_{3}(p)x} dx \right) e^{\gamma_{3}(p)x} - \left( \int E_{k}(x, p) e^{\gamma_{3}(p)x} dx \right) e^{-\gamma_{3}(p)x} \right],
$$
  
\n
$$
= Z_{0} \left[ -R_{3} C_{3} k \omega \frac{p \cos \psi_{k} - k \omega \cdot \sin \psi_{k}}{p^{2} + k^{2} \omega^{2}} + L_{3} C_{3} k^{2} \omega^{2} \frac{p \sin \psi_{k} + k \omega \cdot \cos \psi_{k}}{p^{2} + k^{2} \omega^{2}} \right].
$$
\n(4.115)

Решение однородных уравнений (4.80) и (4.81) с учётом (4.63) при воздействии электрического поля имеет вид, аналогичный (4.107) и (4.108). Коэффициенты  $D_1$ ,  $D_2$ ,  $D_3$  и  $D_4$  имеют вид:

$$
D_1=D_3=\frac{h\cdot\left[\sum_{k=1}^N E_k(\ell,p)-\dfrac{Z_{1_3.}(p)}{Z_{2_3.}(p)}\cdot \sum_{k=1}^N E_k(0,p)\right]}{B_{_3.}(p)}\cdot Z_{_{B.3.}}(p);\ D_2=D_4=D_1\cdot \dfrac{Z_{2.3.}(p)}{Z_{_{B.3.}}(p)}.
$$

Напряжение между проводником неэкранированной витой пары и внешним экраном электрического жгута определяется решением уравнений (4.91) и (4.92). Выражения для частных решений имеют вид (4.77) и (4.78) при соответствующей замене индексов (<sub>э.1</sub> $\rightarrow$ <sub>в.п</sub>). Решение однородного уравнения выражается формулой  $(4.98).$ 

При воздействии магнитного поля (4.38) и (4.39) коэффициенты в формуле<br>77) с учётом (4.65) имеют вид:<br>ph  $\left[ B(\ell, p) - \frac{Z_{13} (p)}{Z_{12} (p)} \cdot B(0, p) \right]$ (4.77) с учётом (4.65) имеют вид: итног<br>ют ви<br>Z<sub>19</sub> (р

(4.77) c yuërom (4.65) umeror buz:  
\n
$$
D_{1} = \frac{p h \cdot \left[ B(\ell, p) - \frac{Z_{13}(p)}{Z_{23}(p)} \cdot B(0, p) \right]}{Z_{B3}(p) \left[ ch \left[ \gamma_{3}(p) \cdot \ell \right] - \frac{Z_{13}(p)}{Z_{B3}(p)} sh \left[ \gamma_{3}(p) \cdot \ell \right] \right]}; D_{2} = D_{1} \frac{Z_{B3}(p)}{Z_{23}(p)}.
$$

Коэффициенты в формуле (4.78) с учётом (4.64)

Kosφφициенты в формуле (4.78) с учётом (4.64)  
\n
$$
D_3 = \frac{phB(\ell,p)}{ch[\gamma_3(p) \cdot \ell] - \frac{Z_{13}(p)}{Z_{13}(p)} sh[\gamma_3(p) \cdot \ell]}; D_4 = D_3 \frac{Z_{13}(p)}{Z_{23}(p)}.
$$

При воздействии электрического поля (4.8) и (4.9) коэффициенты в формуле (4.77) с<br>
ётом (4.63) имеют вид:<br>  $hE(\ell, p)$ <br>  $h = \frac{hE(\ell, p)}{E(\ell, p)}$   $h = \frac{1}{2}$ ; D<sub>2</sub> = 0.0 учётом (4.63) имеют вид:

$$
D_1 = \frac{hE(\ell, p)}{Z_{B,0.}}(p)\left[ ch\left[\gamma_{0.}(p)\cdot \ell\right] - \frac{Z_{10.}(p)}{Z_{B,0.}(p)}sh\left[\gamma_{0.}(p)\cdot \ell\right] \right]; D_2 = 0.0
$$

Коэффициенты в формуле (4.78) для поля (4.8) с учётом (4.56) и (4.62) имеют вид:

Коэффициенты в формуле (4.78) для поля (4.8) с учётом (4.56) и (4.62) именот вид:  
\n
$$
D_3 = z_0 E_m \frac{pR_{a.}(\delta_2 - \delta_1) + L_{a.}(\delta_1 - \delta_2) [p(\delta_1 + \delta_2) + \delta_1 \delta_2]}{(p + \delta_1)(p + \delta_2)\gamma_{a.}^2(p)\gamma_{a.n.}^2(p)}
$$
\n
$$
D_3^* = \frac{hE(\ell, p)}{Z_{a.3.}}(p) [ch[\gamma_{a.}(p) \cdot \ell] - \frac{Z_{1a.}(p)}{Z_{a.3.}}(p) sh[\gamma_{a.}(p) \cdot \ell]]}; D_4^* = D_3^* \frac{Z_{a.3.}}{Z_{2a.}}(p).
$$
\n(4.116)

Коэффициенты в формуле (4.78) для поля (4.9) с учётом (4.57) и (4.62) имеют вид:<br>  $pR_{av} + L_{av} \left[ \omega_{av} (\sigma^2 - \omega_1^2) - 2\sigma \omega_{av} (\rho + \sigma) \right]$  (7.10)

Kosφφициенты в формуле (4.78) для поля (4.9) с учётом (4.57) и (4  
\n
$$
D_3 = z_0 E_m \frac{pR_{s_0} \omega_1 + L_{s_0} \left[ \omega_1 (\sigma^2 - \omega_1^2) - 2\sigma \omega_1 (p + \sigma) \right]}{\left[ (p + \sigma)^2 + \omega_1^2 \right] \cdot \gamma_{s_0}^2(p) \gamma_{s,n}^2(p)}; D_4 = D_3 \frac{Z_{s_0}}{Z_{2s_0}(p)}.
$$

Коэффициенты  $D_3^{\dagger}$  и  $D_4^{\dagger}$  определяются формулами (4.116).

При воздействии на внешний экран электрического жгута периодического магнитного поля (4.46), распределённого в области пространства, размеры которого значительно больше длины электрического жгута частное решение уравнения (4.91) с учётом (4.58) и (4.65) определяется формулой, аналогичной (4.74) при соответствующей замене индексов  $(3.1 \rightarrow 3.1)$ .

Коэффициенты  $C_1$  и  $C_2$  определяются формулами (4.75) и (4.76) при условии, что выражение F(x',p) аналогично (4.109).

Частное решение уравнения (4.92) с учётом (4.60) и (4.64) определяется формулой, аналогичной (4.74) при соответствующей замене индексов ( $_{3.1} \rightarrow_{3.1}$ ). Коэффициенты С<sub>1</sub> и С<sub>2</sub> определяются формулами (4.75) и (4.76) при условии, что выражение F(x',p) имеет вид:

$$
F(x, p) = F'(x, p) + F'(x, p),
$$

где  $F(x, p)$ – определяется по формуле, аналогичной (4.110) при соответствую-

щей замене индексов (э.→э.1); э. F x , p U x , p Y p R pL а.св. в.п. в.п. ^ '' ' ' 1э. 1э. k k 2э. а.св. в.п. в.п. э. Z p ph A p B ,p B 0,p Z p Y p R pL . B p 

При воздействии на внешний экран электрического жгута периодического электрического поля (4.49), распределённого в области пространства, размеры которого значительно больше длины электрического жгута, частное решение уравнения (4.91) с учётом (4.59) и (4.63) определяется формулой, аналогичной (4.74) при соответствующей замене индексов  $({}_{3,1} \rightarrow {}_{3})$ . Коэффициенты  $C_1$  и  $C_2$  определяются формулами (4.75) и (4.76) при условии, что выражение F(x',p) аналогично (4.109).

Частное решение уравнения (4.92) с учётом (4.61) и (4.62) определяется формулой, аналогичной (4.74) при соответствующей замене индексов. Коэффициенты С<sup>1</sup> и С<sup>2</sup> определяются формулами (4.75) и (4.76), в которых:

$$
F(x',p) = F(x',p) + F(x',p),
$$

где  $F(x, p)$  – определяется по формуле, аналогичной (4.111) при соответствующей замене индексов  $\left(3, 1 \rightarrow 3\right)$ ;

$$
F\left(x^{\text{'}},p\right)\!=\!-Y_{_{a.cB.}}\!\left(p\right)\!\!\left(R_{_{_{B. \Pi.}}}+pL_{_{_{B. \Pi.}}}\right)\!\!-\!\!\!\frac{h\cdot A_{_{13.}}\!\left(p\right)\!\!\left[E_{_k}\!\left(\ell,p\right)\!-\!\frac{Z_{_{13.}}\!\left(p\right)}{Z_{_{23.}}\!\left(p\right)}\!\cdot\!E_{_k}\!\left(0,p\right)\right]}{B_{_{_{3.}}}\!\left(p\right)}
$$

Решение однородных уравнений, полученных из (4.91) и (4.92) соответствует решению однородного уравнения (4.94) в виде (4.98).

Напряжение между проводником и экраном витой пары электрического жгута определяется решением уравнений (4.103) и (4.104). Выражения для частных решений имеют вид (4.77) и (4.78) при соответствующей замене индексов ( $_{9.1} \rightarrow_{B,\Pi}$ ;  $_{3.1} \rightarrow_{3.1}$ ). Решение однородного уравнения выражается формулой (4.98) при соответствующей замене индексов (B.II. + B.II.1) с учётом следующих граничных условий  $U_{B,n,1}(0,p) = I_{A,1}(0,p) \cdot Z_{A,B,2}(p);$  $U_{Bn1}(\ell,p) = I_{a1}(\ell,p) \cdot Z_{acn2}(p),$ 

где I<sub>2,1</sub>(0,p) и I<sub>2,1</sub>(l,p) определяются из решений уравнений (4.80) и (4.81) формулами (4.85) и (4.86) при  $x' = \ell$  и  $x' = 0$ .

При воздействии магнитного поля (4.38) или (4.39) частное решение уравнения (4.103) аналогично формуле (4.77) при соответствующей замене индексов  $\left(3.1 \rightarrow_{B,\Pi,1}\right)$  и имеет вид:

$$
U_{\text{B},\text{n,1}}^{*}(x, p) = \frac{Z_{\text{a.cB},2}(p)\gamma_{\text{b,1}}(p)}{\gamma_{\text{b,1}}^{2}(p) - \gamma_{\text{B},\text{n,1}}^{2}(p)} \cdot \left[D_{1} \cdot sh\left[\gamma_{\text{b,1}}(p) \cdot x^{\cdot}\right] + D_{2} \cdot ch\left[\gamma_{\text{b,1}}(p) \cdot x^{\cdot}\right]\right],
$$
  
\n
$$
p h\left[B(\ell, p) - \frac{Z_{\text{b,2}}(p)}{Z_{\text{b,3}}(p)} \cdot B(0, p)\right]
$$
  
\n
$$
r \text{Re } D_{1} = \frac{p h\left[B(\ell, p) - \frac{Z_{\text{b,2}}(p)}{Z_{\text{b,3}}(p)} \cdot B(0, p)\right]}{Z_{\text{b,3}}(p) \left[ ch\left[\gamma_{\text{b,1}}(p) \cdot \ell\right] - \frac{Z_{\text{b,3}}(p)}{Z_{\text{b,3}}(p)} sh\left[\gamma_{\text{b,1}}(p) \cdot \ell\right]\right]}; D_{2} = D_{1} \frac{Z_{\text{b,3}}(p)}{Z_{\text{b,3}}(p)}.
$$

Частное решение уравнения (4.104), аналогичное формуле (4.78) при соответствующей замене индексов  $\left( \frac{1}{2} \right)$  имеет вид:

$$
U_{_{B,\Pi,1}}^{*}(x^{\cdot},p) = -\frac{Y_{_{a,\text{CB},2}}(p)(R_{_{B,\Pi,1}}+pL_{_{B,\Pi,1}})}{\gamma_{_{3,1}}^{2}(p) - \gamma_{_{B,\Pi,1}}^{2}(p)} \Big[D_{3}sh\big(\gamma_{_{3,1}}(p)\cdot x^{'}\big)+D_{4}ch\big(\gamma_{_{3,1}}(p)\cdot x^{'}\big)\Big],
$$

$$
\text{ r \text{ne } } D_3 = \frac{phB(\ell,p)}{ch[\gamma_{_{3,1}}(p) \cdot \ell] - \frac{Z_{_{13,}}(p)}{Z_{_{B,3,}}(p)}sh[\gamma_{_{3,1}}(p) \cdot \ell]}; D_4 = D_3 \frac{Z_{_{B,3,1}}(p)}{Z_{_{2,3,}}(p)}.
$$

При воздействии электрического поля (4.8) и (4.9) коэффициенты в формуле (4.77) имеют вид:

$$
D_1 = \frac{hE(\ell,p)}{Z_{_{B,3.1}}(p)\left[\text{ch}[\gamma_{_{3.1}}(p)\cdot\ell\right] - \frac{Z_{_{13.}}(p)}{Z_{_{B,3.}}(p)}\text{sh}[\gamma_{_{3.1}}(p)\cdot\ell\,]\right]}; D_2 = D_1 \frac{Z_{_{B,3.}}(p)}{Z_{_{2.3.}}(p)}.
$$

Коэффициенты в формуле (4.78) для поля (4.8) с учётом (4.56) и (4.62), и формулы для напряжения на внутреннем экране:

$$
U_{_{9.1}}(x',p) = -\frac{Y_{a.cB.1}(p)\gamma_{_9}(p)}{\gamma_{_{9.1}}^2(p) - \gamma_{_{B.11}}^2(p)} \Big[D_3sh\Big[\gamma_{_9}(p)\cdot x\Big] + D_4ch\Big[\gamma_{_9}(p)\cdot x\Big]\Big],\tag{4.117}
$$

где  $D_3 = D_3 + D_3$ ;  $D_4 = D_4 + D_4$ ;

$$
D_{3} = z_{0}E_{m} \frac{pR_{3.1}(\delta_{2} - \delta_{1}) + L_{3.1}(\delta_{1} - \delta_{2})[p(\delta_{1} + \delta_{2}) + \delta_{1}\delta_{2}]}{(p + \delta_{1})(p + \delta_{2})\gamma_{3.1}^{2}(p)\gamma_{B.n.}^{2}(p)}; D_{4} = D_{3} \frac{Z_{B.3}(p)}{Z_{23}(p)}.
$$
  
\n
$$
D_{3}^{*} = \frac{hE(\ell, p)}{Z_{B.3.1}(p)[ch[\gamma_{3.1}(p) \cdot \ell] - \frac{Z_{13.}(p)}{Z_{B.3.}(p)}sh[\gamma_{3.1}(p) \cdot \ell]]}; D_{4}^{*} = D_{3}^{*} \frac{Z_{B.3.}(p)}{Z_{23.}(p)}.
$$
\n(4.118)

Коэффициенты в формуле (4.78) для поля (4.9) с учётом (4.57), (4.62) и (4.117), в которой  $D_3 = D_3 + D_3$ ;  $D_4 = D_4 + D_4$ ,

где  $D_3^*$  и  $D_4^*$  определены в (4.118);

$$
D_3 = z_0 E_m \frac{p R_{_{9.1}} \omega_1 + L_{_{9.1}} \left[ \omega_1 (\sigma^2 - \omega_1^2) - 2 \sigma \omega_1 (p + \sigma) \right]}{\left[ (p + \sigma)^2 + \omega_1^2 \right] \cdot \gamma_{_{9.1}}^2(p) \gamma_{_{B.11}}^2(p)}; D_4 = D_3 \frac{Z_{_{B.9}}(p)}{Z_{_{2.3}}(p)}.
$$

При воздействии периодического магнитного поля (4.46), распределённого в области пространства, размеры которого значительно больше длины электрического жгута, на внешний экран электрического жгута частное решение для напряжения  $U_{n+1}^*(x, p)$  на проводнике экранированной витой пары определяется из уравнений (4.103) и (4.104) с учётом частных решений уравнений (4.80) и (4.81) и решений однородного уравнения (4.83).

Частное решения уравнения (4.103) с учётом (4.80) и (4.83) определяется формулой, аналогичной (4.74) при соответствующей замене индексов ( $_{9.1} \rightarrow_{B,\Pi,\Pi}$ ) и имеет вид:

$$
U_{B,n,1}^{*}(x,p) = C_1(x,p)e^{\gamma_{B,n,1}(p)x} + C_2(x,p)e^{-\gamma_{B,n,1}(p)x}, \qquad (4.119)
$$

$$
\begin{split} &\text{rge } C_1(x^{'},p) = \frac{1}{2\gamma_{\text{B},\text{II},1}(p)}\int F_1(x^{'},p)e^{-\gamma_{\text{B},\text{II},1}(p)\cdot x^{'}}dx^{'}; F_1(x^{'},p) = F_1(x^{'},p) + F_1^{''}(x^{'},p);\\ &F_1^{'}(x^{'},p) = \frac{Z_{\text{a},\text{cB},2}(p)}{2\gamma_{\text{a},1}(p)}\frac{d}{dx}\left[\left(\int F(x^{'},p)e^{-\gamma_{\text{a},1}(p)\cdot x^{'}}dx^{'}\right)e^{\gamma_{\text{a},1}(p)\cdot x^{'}} - \left(\int F(x^{'},p)e^{\gamma_{\text{a},1}(p)\cdot x^{'}}dx^{'}\right)e^{-\gamma_{\text{a},1}(p)\cdot x^{'}}\right],\\ &\text{rge } F(x^{'},p) - \text{ orpegeneno B (4.113);} \end{split}
$$

$$
F_{1}^{*}(x, p) = \frac{Z_{a, c_{B, 2}}(p)Z_{a, c_{B, 1}}(p)(G_{a, 1} + pC_{a, 1})\gamma_{a}(p)}{2\gamma_{a, 1}(p)[\gamma_{a}^{2}(p) - \gamma_{a, 1}^{2}(p)]}\Big[D_{2}sh[\gamma_{a}(p)x^{'}]+D_{1}ch[\gamma_{a}(p)x^{'}]\Big],
$$
\n(4.120)

$$
\begin{aligned} &\text{Pr}_{\text{L}}\text{Pr}_{\text{L}}=\frac{ph\Bigg[\sum_{k=1}^{N}B_{k}\big(\ell,p\big)-\frac{Z_{1_{3.}}\big(p\big)}{Z_{2_{3.}}\big(p\big)}\cdot\sum_{k=1}^{N}B_{k}\big(0,p\big)\Bigg]}{B_{_{3.}}\big(p\big)},\\ &\text{L}_{2}\text{L}_{2_{3.}}\big(p\big);\\ &\text{L}_{2}\big(x^{'},p\big)=-\frac{1}{2\gamma_{_{\text{B.},1.}}\big(p\big)}\int F_{_{1}}\big(x^{'},p\big)e^{\gamma_{_{\text{B.},1.}}\big(p\big)x^{'}}dx^{'}. \end{aligned}
$$

Частное решение уравнения (4.104) с учётом (4.81) имеет вид (4.119). Выражение для  $F_1(x',p)$  имеет вид:

$$
F_{1}(x, p) = F_{1}(x, p) + F_{1}^{*}(x, p),
$$
  
\n
$$
F_{1}(x, p) = -\frac{Y_{a \text{c}B,2}(p)(R_{B,B,1} + pC_{B,B,1})}{2\gamma_{a,1}(p)} \Big[ \Big( \int F(x, p)e^{-\gamma_{a,1}(p)x} dx' \Big) e^{\gamma_{a,1}(p)x} - \Big( \int F(x, p)e^{\gamma_{a,1}(p)x} dx' \Big) e^{-\gamma_{a,1}(p)x} \Big],
$$
\n(4.121)

где  $F(x',p)$  – определено в (4.114); выражение для  $F_i(x',p)$ , полученное на основе (4.108) и (4.112) имеет вид:

$$
F_{1}^{'}(x, p) = \frac{Y_{a, c_{B,2}}(p)Y_{a, c_{B,1}}(p)(R_{a, n, 1} + pC_{a, n, 1})\gamma_{a}(p)}{2\gamma_{a,1}(p)[\gamma_{a}^{2}(p) - \gamma_{a,1}^{2}(p)]} \times \left[D_{4}sh[\gamma_{a}(p)x^{'}]+D_{3}ch[\gamma_{a}(p)x^{'}]\right],
$$
\n(4.122)

$$
\text{rate } D_3 = \frac{ph \left[ \sum_{k=1}^{N} B_k(\ell,p) - \frac{Z_{13.}(p)}{Z_{23.}(p)} \cdot \sum_{k=1}^{N} B_k(0,p) \right]}{B_{_3.}(p)} \cdot \frac{Z_{_{23.}}(p)}{Z_{_{B.3.}}(p)} ; D_4 = D_3 \frac{Z_{_{B.3.}}(p)}{Z_{_{23.}}(p)}
$$

При воздействии периодического электрического поля (4.21), распределённого в области пространства, размеры которого значительно больше длины электрического жгута, на внешний экран электрического жгута частное решение для напряжения  $U_{B,n,1}^*(x, p)$  на проводнике экранированной витой пары определяется из уравнений (4.103) и (4.104) с учётом частных решений уравнений (4.80) и (4.81).

Частное решение уравнения (4.103) с учётом решения (4.80) определяется формулой (4.119).

В формуле (4.119) F(x',p) определяется из (4.114). Выражение для  $F_1(x, p)$  определено в (4.120), в котором коэффициенты  $D_1$  и  $D_2$  имеют вид:

$$
D_{1} = \frac{h\left[\sum_{k=1}^{N}E_{k}(\ell,p)-\frac{Z_{1_{3}}(p)}{Z_{2_{3}}(p)}\cdot\sum_{k=1}^{N}E_{k}(0,p)\right]}{B_{3}(p)}\cdot\frac{Z_{2_{3}}(p)}{Z_{B3}(p)}; D_{2} = D_{1}\frac{Z_{B,3}(p)}{Z_{2_{3}}(p)}.
$$
(4.123)

Частное решение уравнения (4.104) с учётом решения уравнения (4.81) имеет вид (4.119), в котором выражение для  $F_1(x',p)$  определено в (4.121), в котором  $F_1(x, p)$  определяется формулой (4.115), а  $F_1(x, p)$  – формулой (4.122) при условии что в (4.123)  $D_1 = D_3$  и  $D_2 = D_4$ .

Выводы по главе 4:

1. Предложены методики расчета токов и напряжений на внутренних проводниках и экранах электрического жгута, рассматриваемого в виде цепи с сосредоточенными параметрами, при воздействии периодического и импульсного электрического и магнитного полей.

2. Предложены методики расчета токов и напряжений на экране электрического жгута, рассматриваемого в виде цепи с распределенными параметрами, при воздействии периодического и импульсного электрического и магнитного локализованного и распределенного полей.

3. Предложены методики расчета токов и напряжений на внутренних проводниках неэкранированных и экранированных витых пар экранированного электрического жгута, рассматриваемого в виде цепи с распределенными параметрами, при воздействии периодического и импульсного электрического и магнитного локализованного и распределенного полей.

4. Приведены примеры расчета токов и напряжений на внешнем экране экранированного электрического жгута, рассматриваемого в виде цепи с распределенными параметрами, при воздействии импульсных электрического и магнитного равномерно распределенного полей. Примеры расчета позволяют количественно оценить значения кондуктивных ЭМП наведенных излучаемыми МЭМП в электрических жгутах ЭТК ЛА, которые оказывают влияние на элементы и устройства ЭТК ЛА.

## **Глава 5. Экспериментальная проверка и моделирование**

5.1. Сравнение экспериментальных и расчетных частотных характеристик сопротивлений связи и эффективности экранирования

Эффективность экранирования [19] экрана электрического жгута при протекании по нему (экрану) кондуктивного тока ЭМП может быть рассчитана на основе известной частотной характеристики сопротивления связи. Сопротивление связи экранированного электрического жгута может быть получено на основе известных теоретических моделей [5, 14, 15, 16, 18], рассмотренных в разделе 3.1, или определено экспериментально с помощью коаксиальной или триаксиальной установки [31].

Частотные характеристики моделей сопротивления связи отличаются друг от друга (см. раздел. 3.1), что приводит к различию рассчитанных на их основе частотных характеристик эффективности экранирования внешних экранов.

Экспериментальное исследование сопротивления связи и эффективности экранирования электрического жгута с внешним экранирующим покрытием в виде металлического плетёного экрана может быть проведено с помощью установки, спроектированной по коаксиальной или триаксиальной схемам [31] с использованием высокочастотного токосъемника [37, 52]. Упрощенная схема коаксиальной установки представлена на рисунке 5.1. Схема триаксиальной установки представлена на рисунке 5.2 Дополнительный внешний экран триаксиальной установки уменьшает влияние электромагнитного поля, создаваемого высокочастотным током, протекающим по экрану электрического жгута на измерительные кабели и приборы. Сопротивление *R<sup>с</sup>* триаксиальной установки необходимо для согласования измерительного приемника на высоких частотах. Электрические жгуты длиной один метр и менее следует рассматривать как электрически короткие в частотном диапазоне до 30 МГц.

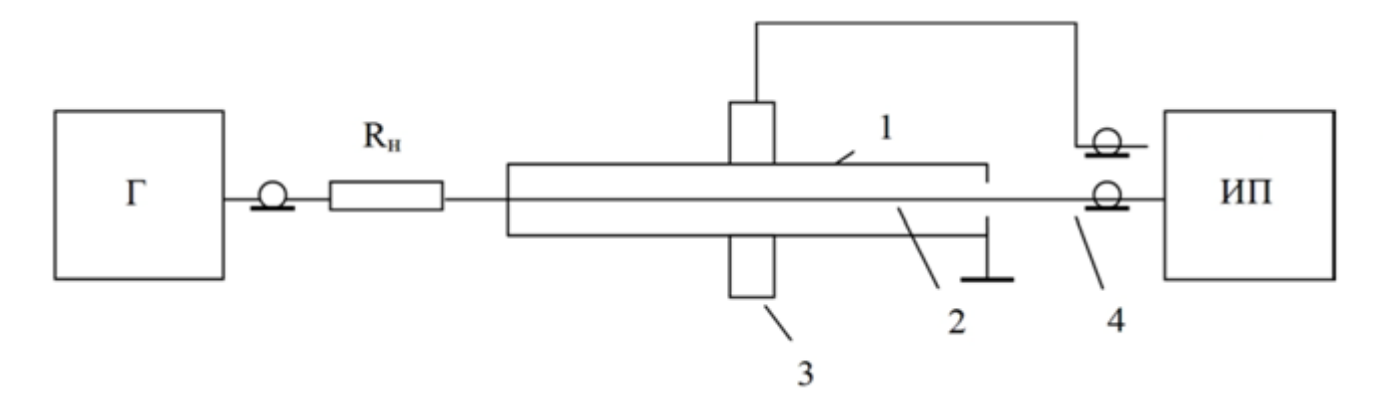

Рисунок 5.1 – Схема коаксиальной установки: Г – генератор; ИП – измерительный приемник;  $R_{\text{H}}$  – сопротивление нагрузки генератора; 1 – экран электрического жгута; 2 –внутренний проводник электрического жгута; 3 – высокочастотный токосъемник; 4 – измерительный коаксиальный кабель.

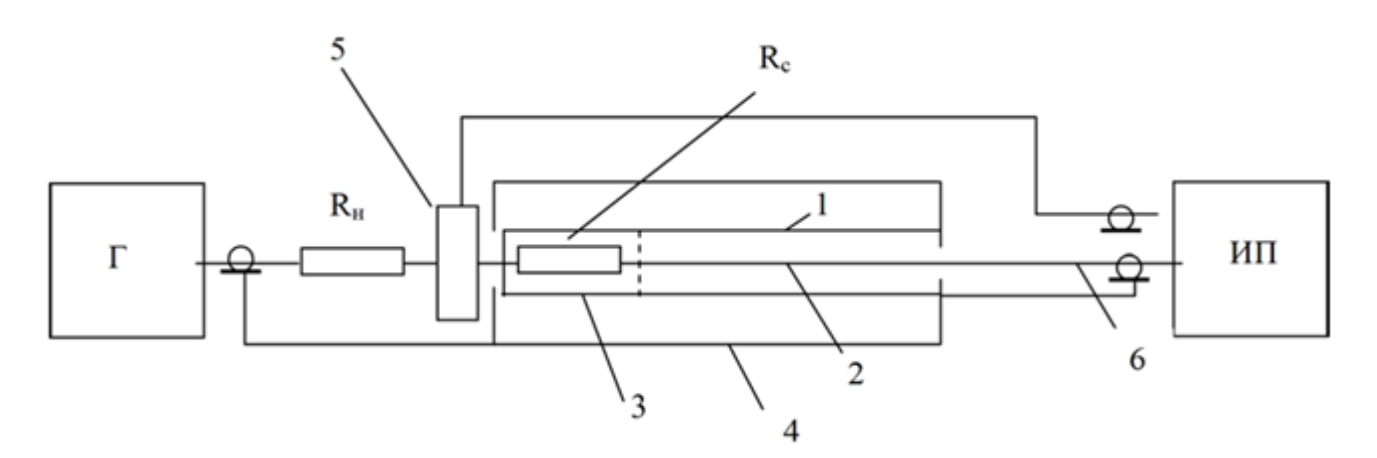

Рисунок 5.2 – Схема триаксиальной установки: Г – генератор; ИП – измерительный приемник;  $R_{\text{H}}$  – сопротивление нагрузки генератора;  $R_{\text{c}}$  – согласующее сопротивление; 1 – экран электрического жгута; 2 – внутренний проводник электрического жгута; 3 – дополнительный внутренний экран; 4 – дополнительный внешний экран; 5 – высокочастотный токосъемник; 6 – измерительный коаксиальный кабель.

Фотография установки для исследования сопротивления связи на основе коаксиальной схемы приведена на рисунке 5.3. Фотография установки для исследования сопротивления связи на основе коаксиальной схемы приведена на рисунке 5.4.

Сопротивление связи [18] (поверхностное переходное сопротивление [31]) экранированного электрического жгута, определяется по формуле:

$$
Z_{\rm CB} = \frac{U_{\rm BH}}{I_3 l} \tag{5.1}
$$

где *U*вп – напряжение между внутренним проводником и экраном электрического жгута, дБ мкВ; *Iэ*- ток, протекающий по экрану электрического жгута, дБ мкА; *l* – длина экранированного электрического жгута, м.

При проведении экспериментальных исследований сопротивление связи [18] (поверхностное переходное сопротивление [31]) экранированного электрического жгута определяется в соответствии с ОСТ 1 01205-2012 выражением:

$$
Z_{\text{CB}} = \frac{U_{\text{BH}} \cdot R_{\text{H}}}{U_{\Gamma} \cdot l} , 0M/M, \qquad (5.2)
$$

где *U*<sup>г</sup> – напряжение на выходе генератора, дБ мкВ; *R<sup>н</sup>* – сопротивление нагрузки, Ом.

Для более точного определения сопротивления связи необходимо с помощью высокочастотного токосъемника (5 на рисунке 5.2) измерять ток, протекающий по экрану [37, 52], или использовать выражение вида [41, 45]:

$$
I_{\rm b} = U_{\rm r} - 20 \cdot \lg \sqrt{(R_{\rm H} + r_{\rm b})^2 + (\omega L_{\rm b})^2},
$$
  $\mu$  KAA (5.3)

где *U*<sup>г</sup> – напряжение на выходе генератора [дБмкВ]; *R<sup>н</sup>* – сопротивление нагрузки;  $r_3$  – активное сопротивление экрана;  $L_3$  – индуктивность экрана;  $\omega = 2\pi f$ .

Таким образом, формула для определения сопротивления связи с учетом уменьшения тока, протекающего по экрану электрического жгута, примет вид [36]:

$$
Z_{CB} = \frac{U_{BH}}{U_{\Gamma} \cdot l} \cdot \sqrt{(R_{H} + r_{3})^{2} + (\omega L_{3})^{2}}, \text{OM/M},
$$
\n(5.4)

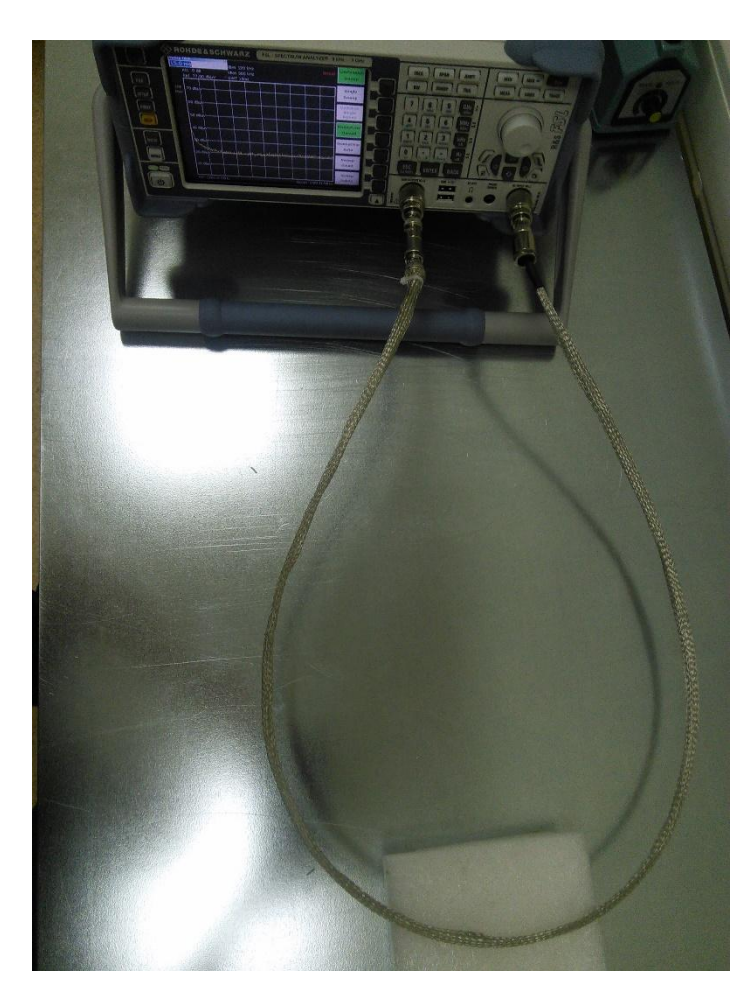

Рисунок 5.3 – Установка для исследования сопротивления связи и эффективности экранирования на основе коаксиальной схемы.

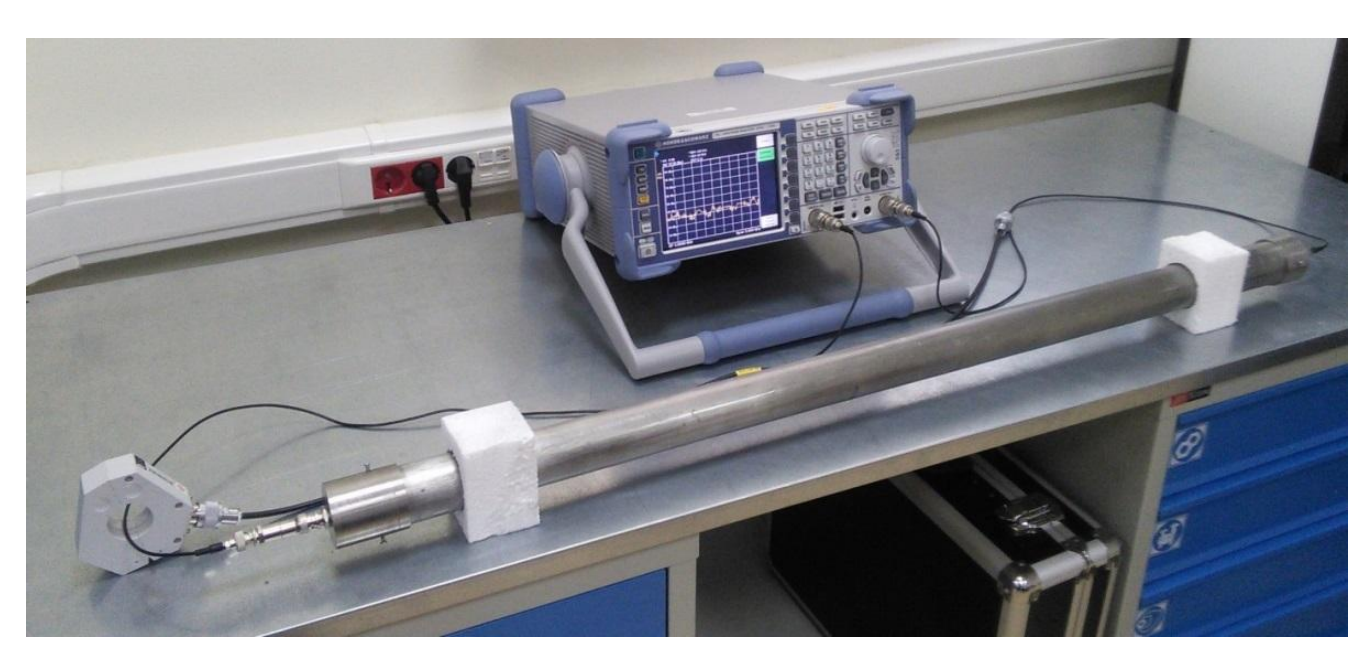

Рисунок 5.4 – Установка для исследования сопротивления связи и эффективности экранирования на основе триаксиальной схемы.

Частотная зависимость эффективности экранирования определяется по формуле [31]:

$$
S_{3}(f) = I_{3}(f)/I_{\text{BH}}(f)
$$
\n(5.5)

где *I*<sup>э</sup> *(f)* – ток, протекающий по экрану электрического жгута; *Iвп (f)* – ток на внутреннем проводнике; *f* – частота.

Приближенная формула вычисления эффективности экранирования при условии, что сопротивление связи определено, имеет вид [31]:

$$
S_{\rm b} = 20 \cdot \lg R_{\rm H} - 20 \cdot \lg Z_{\rm CB} = 34 - 20 \cdot \lg Z_{\rm CB}, \, \text{AB} \tag{5.6}
$$

где  $Z_{\text{CB}}$  – экспериментально определенное сопротивление связи;  $R_{\text{H}} = 50 \text{ Om} - \text{co}$ противление нагрузки.

Формула (5.6), которая следует из формулы (5.4), справедлива для электрических жгутов длиной не более одного метра и частот, не превышающих 3 МГц. Для более высоких частот необходимо учитывать падение тока из-за возрастающего индуктивного сопротивления экрана электрического жгута [37, 52].

На рисунке 5.5 приведены частотные характеристики сопротивления связи, построенные в программе MATLAB [51], для электрического жгута длиной 1 м с экранирующим покрытием марки ПМу-Л 6,5  $(R_3 \approx 0.05 \text{ Om})$ ;  $\text{L}_3 \approx 1 \text{ mK}$ Гн) с параметрами: N<sub>ж</sub> = m =36; N<sub>n</sub> = n = 14; d = 50⋅10<sup>-6</sup> м, r<sub>0</sub> = 2,5⋅10<sup>-3</sup> м;  $\alpha = 25^{\circ}$ ;  $\sigma_2 = 51,55$  МСм/м, построенные с использованием формул (3.2) – (3.5) совместно с диаграммами сопротивления связи, полученными на основе экспериментальных измерений в триаксиальной установке. На рисунке 5.5 частотная характеристика сопротивления связи (кривая 5) рассчитана по формуле (5.2), на основе экспериментальных данных, частотная характеристика сопротивления связи (кривая 6) рассчитана по формуле (5.4) на основе экспериментальных данных.

Из анализа приведённых частотных характеристик следует, что частотные характеристики сопротивления связи различаются в зависимости от выбора аналитической модели  $(3.2) - (3.5)$ . Кривые 1, 2, 3, 4 (рисунок 5.5) имеют незначительные отличия  $\sim$ 5...7 мОм/м в частотной области до 3 МГц. При этом кривые 1 и 2 имеют максимальное отличие ~2...3 мОм/м в частотном диапазоне от 3 до 100 МГц. Максимальное отличие между кривыми 3 и 4 составляет ~150 мОм/м. Частотные характеристики

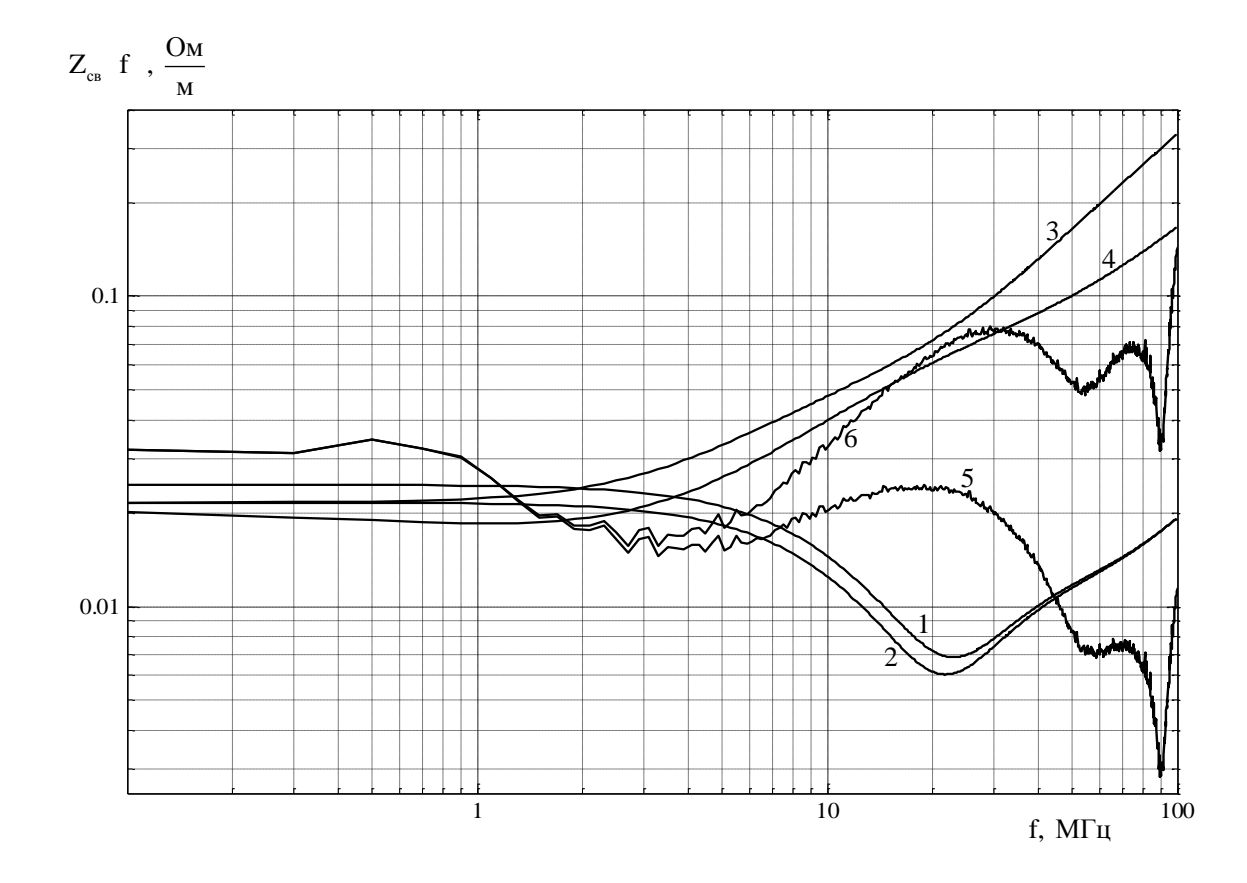

1 - характеристика, построенная с использованием формулы (3.2); 2 - характеристика, построенная с использованием формулы (3.3); 3 - характеристика, построенная с использованием формулы (3.4); 4 -характеристика, построенная с использованием формулы (3.5); 5 - характеристика, полученная по формуле (5.2) на основе экспериментальных данных; 6 - характеристика, полученная по формуле

(5.4) на основе экспериментальных данных

Рисунок 5.5 - Частотные характеристики сопротивления связи экрана марки ПМу-Л 6,5 с параметрами:  $N_x = m = 36$ ;  $N_n = n = 14$ ;  $d = 50 \cdot 10^{-6}$ м;  $r_0 = 2.5 \cdot 10^{-3}$ м;

$$
\alpha = 25^\circ; \sigma_{\text{s}} = 5,155 \cdot 10^7 \frac{\text{C}_{\text{M}}}{\text{M}}.
$$

сопротивления связи, полученные по формулам (5.2) и (5.4) на основе экспериментальных данных (кривые 5, 6) существенно отличаются от характеристик, построенных на основе аналитических моделей. Возрастание частотной характеристики сопротивления связи (кривая 6) обусловлено уменьшением тока на экране с ростом частоты.

На рисунке 5.6 приведены частотные характеристики эффективности экранирования для электрического жгута с экранирующим покрытием марки ПМу-Л 6,5, построенные по формуле (5.6). Кривые (1) – (4) частотных характеристик эффективности экранирования построены с учётом использования в формуле (5.6) различных аналитических формул сопротивления связи (3.2) – (3.5). Кривая 5 частотной характеристики эффективности экранирования построена с учётом использования в формуле (5.6) формулы сопротивления связи (5.2), в которой используются экспериментальные данные. Кривая 6 частотной характеристики эффективности экранирования построена с учётом использования в формуле (5.6) формулы сопротивления связи (5.4), в которой используются экспериментальные данные.

Из анализа частотных характеристик (рисунок 5.6) следует, что эффективность экранирования, рассчитанная по формуле (5.6) с учётом формулы (5.2) на основе экспериментальных данных (кривая 5) значительно превышает значения эффективности экранирования (кривые 3, 4), полученные на основе аналитических моделей сопротивления связи в частотном диапазоне 10 МГц ... 100 МГц. Как следует из поведения частотной характеристики эффективности экранирования (кривая 6), рассчитанной по формуле (5.6) с учётом формулы (5.4) на основе экспериментальных данных, значения эффективности экранирования, рассчитанные по формуле (5.6) с учётом формулы (5.2) приводят к завышенным результатам на частотах выше ~3 МГц, т.к. не учитывается падение тока на экране электрического жгута.

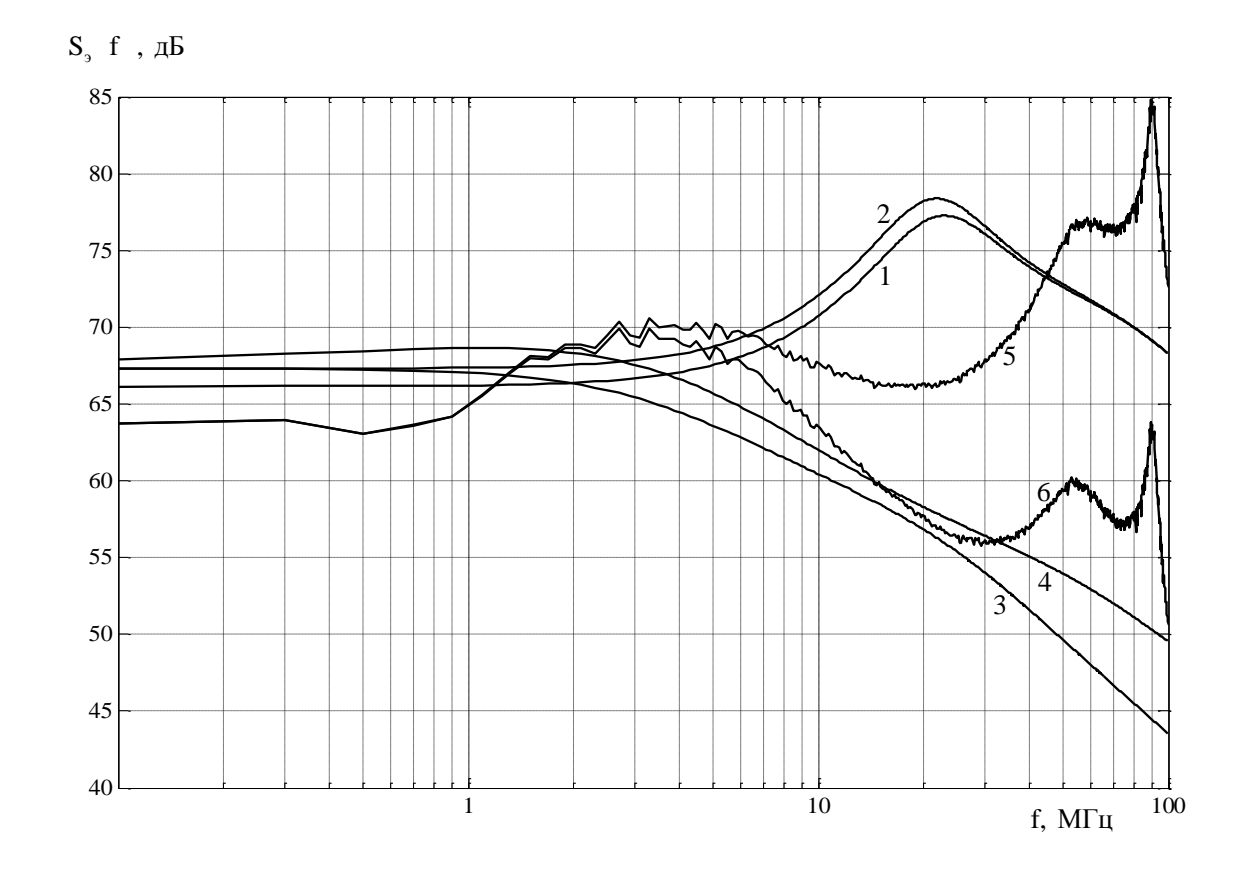

1 - характеристика, построенная с использованием формулы (3.2); 2 - характеристика, построенная с использованием формулы (3.3); 3 - характеристика, построенная с использованием формул (3.4); 4 - характеристика, построенная с использованием формулы (3.5); 5 - характеристика, построенная с использованием формулы (5.2), в которой используются экспериментальные данные; 6 - характеристика, построенная с использованием формулы (5.4), в которой используются экспериментальные данные

Рисунок 5.6 - Частотные характеристики эффективности экранирования экрана марки ПМу-Л 6,5 с параметрами:

 $N_{\rm x} = m = 36$ ;  $N_{\rm n} = n = 14$ ;  $d = 50 \cdot 10^{-6}$  M;  $r_0 = 2.5 \cdot 10^{-3}$  M;  $\alpha = 25^{\circ}$ ;  $\sigma_{\rm s} = 5.155 \cdot 10^{7}$   $\frac{C_M}{R_{\rm s}}$ .

Экспериментальные исследования показали, что при оценке помехозащищённости электрических жгутов ЭТК ЛА для более точного определения сопротивления связи и эффективности экранирования на частотах более 3 МГц необходимо учитывать индуктивное сопротивление экрана. Сравнение частотных характеристик математических моделей сопротивления связи (кривые 1-4) и экспериментальных частотных характеристик сопротивления связи (кривые 5-6) позволяет выбрать модель сопротивления связи для расчета наведенных токов и напряжений на экранах и внутренних проводниках электрических жгутов ЭТК ЛА.

5.2. Моделирование воздействия ЭМП, наведенных в электрических жгутах внешними МЭМП, на устройство ЭТК ЛА

В течение трех последних десятилетий активно проводятся работы по созданию «более электрифицированного самолета» [2, 3, 26]. К данному классу относятся ЛА, имеющие на борту электрические приводы для управления различными органами управления ЛА [27], например, рулей управления. Современные научноисследовательские работы направлены на разработку двух типов электроприводов - электромеханического и электрогидростатического [28]. При этом элементы и устройства систем электрических приводов являются рецепторами внешних излучаемых или кондуктивных ЭМП, которые могут искажать управляющие сигналы микропроцессорного контроллера и, следовательно, вызывать кондуктивные ЭМП в обмотках двигателя в виде переходных процессов фазных токов.

В случаях, воздействия на микропроцессор, управляющий модулем усилителя тока двигателя (УТД), системы рулевого привода (СРП) ЛА, наведенных кондуктивных ЭМП, превышающих уровень восприимчивости микропроцессора, качество его функционирования ухудшится [30] и закон управления затворами транзисторов изменится. В свою очередь, изменение закона управления затворами транзисторов приведет к искажению токов в фазных обмотках трехфазного исполнительного синхронного двигателя с постоянными магнитами и возможной потере его работоспособности. Структурная схема воздействия ЭМП на блок управления системы рулевого привода (СРП) приведена на рисунке 5.7.

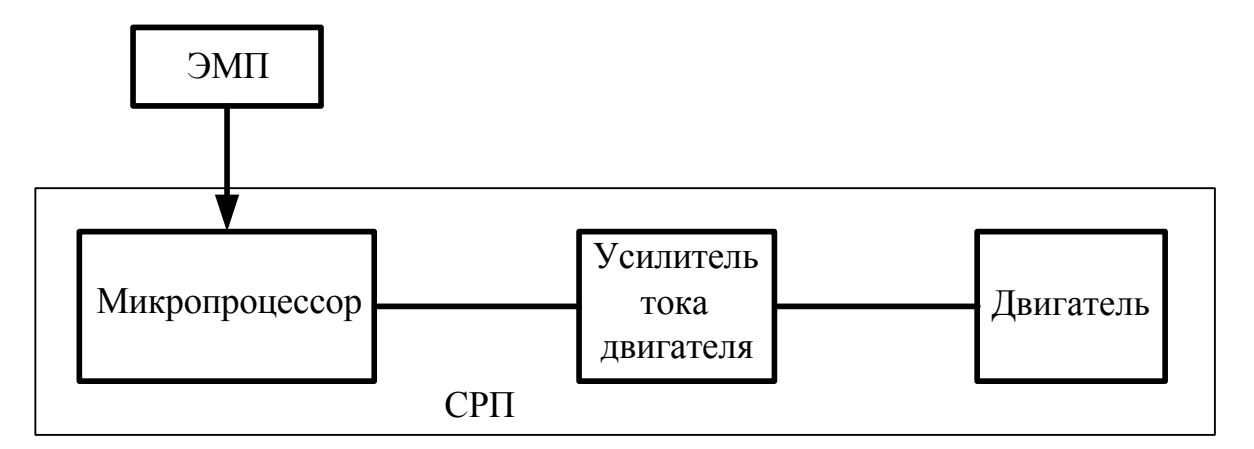

Рисунок 5.7 – Структурная схема воздействия ЭМП на СРП ЛА

Питание модуля УТД осуществляется от источника напряжения постоянного тока (выходной ток которого может достигать 30А) при подаче на его выходы напряжения от трёхфазной сети (200 В, 400 Гц). Управление током двигателя осуществляется трехфазным сильноточным электронным коммутатором мостового типа на IGBT-транзисторах, зашунтированных диодами. Упрощённая электрическая схема замещения модуля УТД представлена на рисунке 5.8.

В качестве рабочего инструмента для моделирования для моделирования воздействия ЭМП на модуль УТД была выбрана программа OrCad 9.2. Схема замещения УТД в компьютерной среде OrCad 9.2 дана на рисунке 5.9. Для управления затворами транзисторов в среде OrCad 9.2 использовались "программируемые" источники напряжения  $V_1, V_2, \ldots V_6$ . Временные зависимости напряжения на зажимах таких источников задаются в текстовых файлах с расширением \*.txt.

В данной схеме IGBT-транзисторы представлены PSPICE-моделями транзисторов IRGPC 40F. Закон управления затворами данных транзисторов в нормальном режиме работы приведен на рисунке 5.10. Частота следования управляющих импульсов f = 400 Гц. Временная диаграмма фазного тока I<sub>Lb</sub> в обмотке двигателя для нормального режима работы приведена на рисунке 5.11.

В качестве примера рассмотрим законы управления затворами транзисторов при различных ЭМП, представленных на рисунках 5.12, 5.14, 5.16. Временная диаграмма фазных токов в обмотке двигателя при различных ЭМП приведена на рисунке 5.13, 5.15, 5.17-5.19.

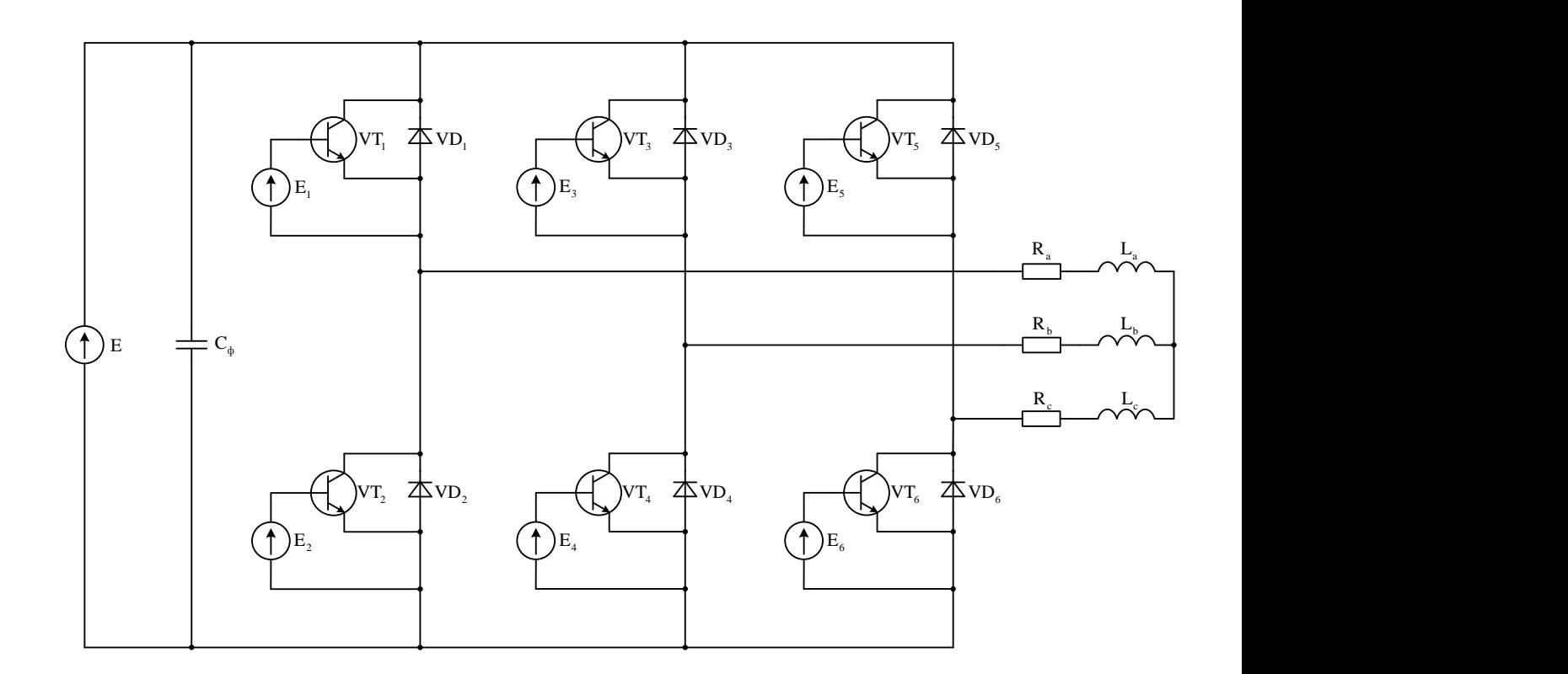

Е – источник питания (Е = 200 В);  $C_{\phi}$  – фильтрующий конденсатор  $(C_{\phi} = 3000 \text{ MK}\Phi)$ ; E<sub>i</sub> (i = 1, 2, ..., 6) – источники импульсного напряжения для управления затворами транзисторов (E<sub>i</sub> = 15 B); R<sub>a</sub>, R<sub>b</sub>, R<sub>c</sub> – активные сопротивления фазных обмоток двигателя ( $R_a = R_b = R_c = 0.8$  Ом);  $L_a$ ,  $L_b$ ,  $L_c$  – индуктивности фазных обмоток двигателя ( $L_a = L_b = L_c = 2,1$  мГн)

Рисунок 5.8 – Упрощённая электрическая схема замещения модуля УТД.

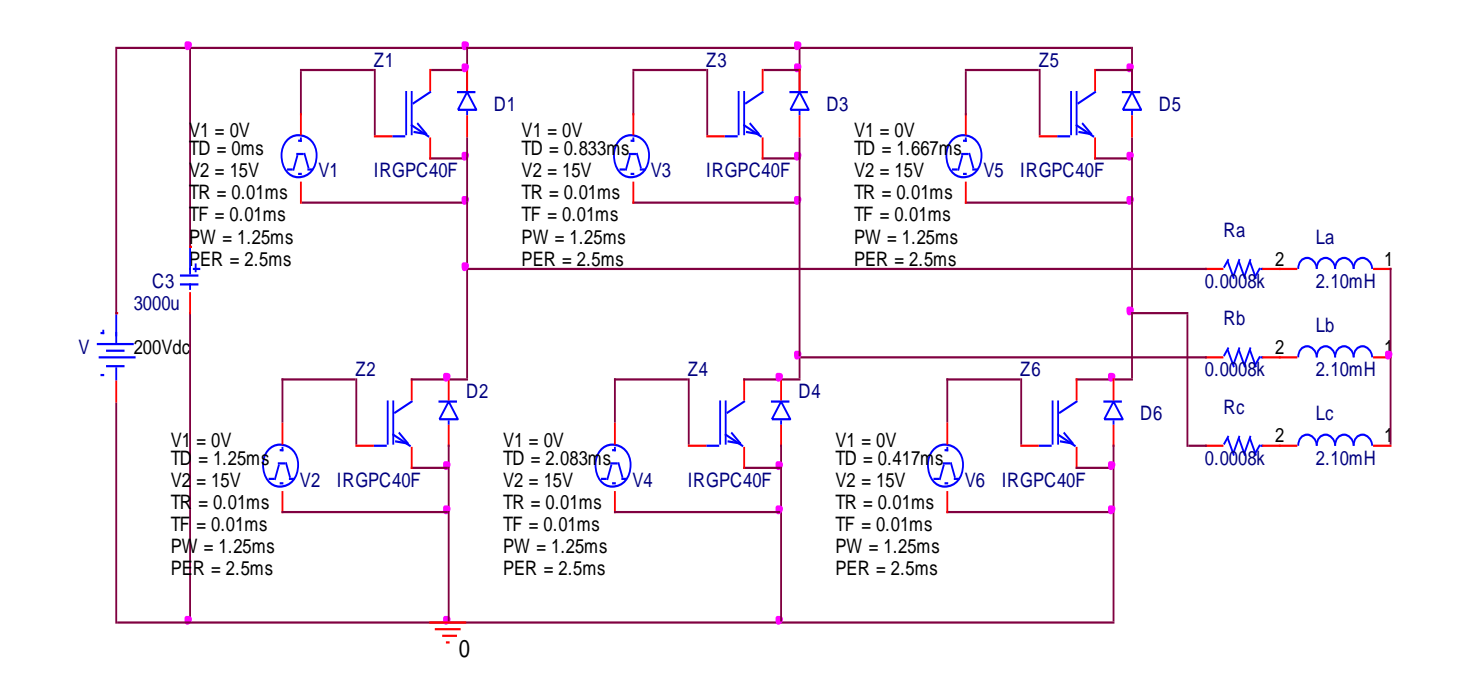

Рисунок 5.9 - Упрощённая схема замещения модуля УТД в компьютерной среде OrCad 9.2.

 $VT_1$  $VT_2$  $VT_3$  $VT_4$  $VT_5$  $VT_6$  $1 \text{ MC}$   $2 \text{ MC}$   $3 \text{ MC}$   $4 \text{ MC}$   $5 \text{ MC}$   $6 \text{ MC}$   $7 \text{ MC}$   $8 \text{ MC}$   $9 \text{ MC}$   $10 \text{ MC}$  $\begin{bmatrix} 1 \\ 2 \\ 3 \end{bmatrix}$  $\begin{bmatrix} 1 \\ 2 \\ 3 \\ 4 \end{bmatrix}$ D L 15V  $\begin{bmatrix} 1 \\ 2 \\ 3 \end{bmatrix}$  $\begin{array}{c} \n3 \ \hline \n3 \ \hline \n\end{array}$  $n +$  $\mathbf{D}$  – 1 MC 2 MC 3 MC 4 MC 5 MC 6 MC 7 MC 8 MC 9 MC 10 MC  $1$  MC  $\begin{array}{c}\n\phantom{\big|}\n\end{array}$  $\begin{bmatrix} 3 \\ 4 \end{bmatrix}$  $H +$ 15V SELPHONE REPORT  $\begin{array}{c} \n\end{array}$  $\begin{array}{c} \n\end{array}$  $10B$  $P =$  $\frac{1}{15}$  B 15 B<br>10 B 5 В 0 В  $0 B$ 5 В 0 В 1 мс 2 мс 3 мс 4 мс 5 мс 6 мс 7 мс 8 мс 9 мс 10 мс 1 мс 2 мс 3 мс 4 мс 5 мс 6 мс 7 мс 8 мс 9 мс 10 мс  $1 \text{ MC}$   $2 \text{ MC}$   $3 \text{ MC}$   $4 \text{ MC}$   $5 \text{ MC}$   $6 \text{ MC}$   $7 \text{ MC}$   $8 \text{ MC}$   $9 \text{ MC}$   $10 \text{ MC}$  $1 \text{ mc}$  $\mathbf{B}$ <br> $\mathbf{B}$  $\mathbf{B}$ <br> $\mathbf{B}$ 1 R L 15V  $\begin{array}{c}\n\phantom{\int^{P^P}_{P_P}}\\
\phantom{\int^{P^P}_{P_P}}\\
\phantom{\int^{P^P}_{P_P}}\\
\phantom{\int^{P^P}_{P_P}}\\
\phantom{\int^{P^P}_{P_P}}\\
\phantom{\int^{P^P}_{P_P}}\\
\phantom{\int^{P^P}_{P_P}}\\
\phantom{\int^{P^P}_{P_P}}\\
\phantom{\int^{P^P}_{P_P}}\\
\phantom{\int^{P^P}_{P_P}}\\
\phantom{\int^{P^P}_{P_P}}\\
\phantom{\int^{P^P}_{P_P}}\\
\phantom{\int^{P^P}_{P_P}}\\
\phantom{\int^{P^P}_{P_P}}\\
\phant$  $\begin{bmatrix} 3 \\ 4 \end{bmatrix}$  $\mathbf{p}$  +  $P +$ ов $\overline{\phantom{a}}$ 0 B<br>15 B 15 B<br>10 B 5 В 0 В<br>10 В 5 В 0 В 1 мс 2 мс 3 мс 4 мс 5 мс 6 мс 7 мс 8 мс 9 мс 10 мс 0 B<br>15 B 15 B<br>10 B 5 В 0 В  $0 B$ 5 В

Рисунок 5.10 – Закон управления затворами транзисторов для нормального режима работы двигателя.

 $1 \text{ mc}$ 

SEL>>

0 В

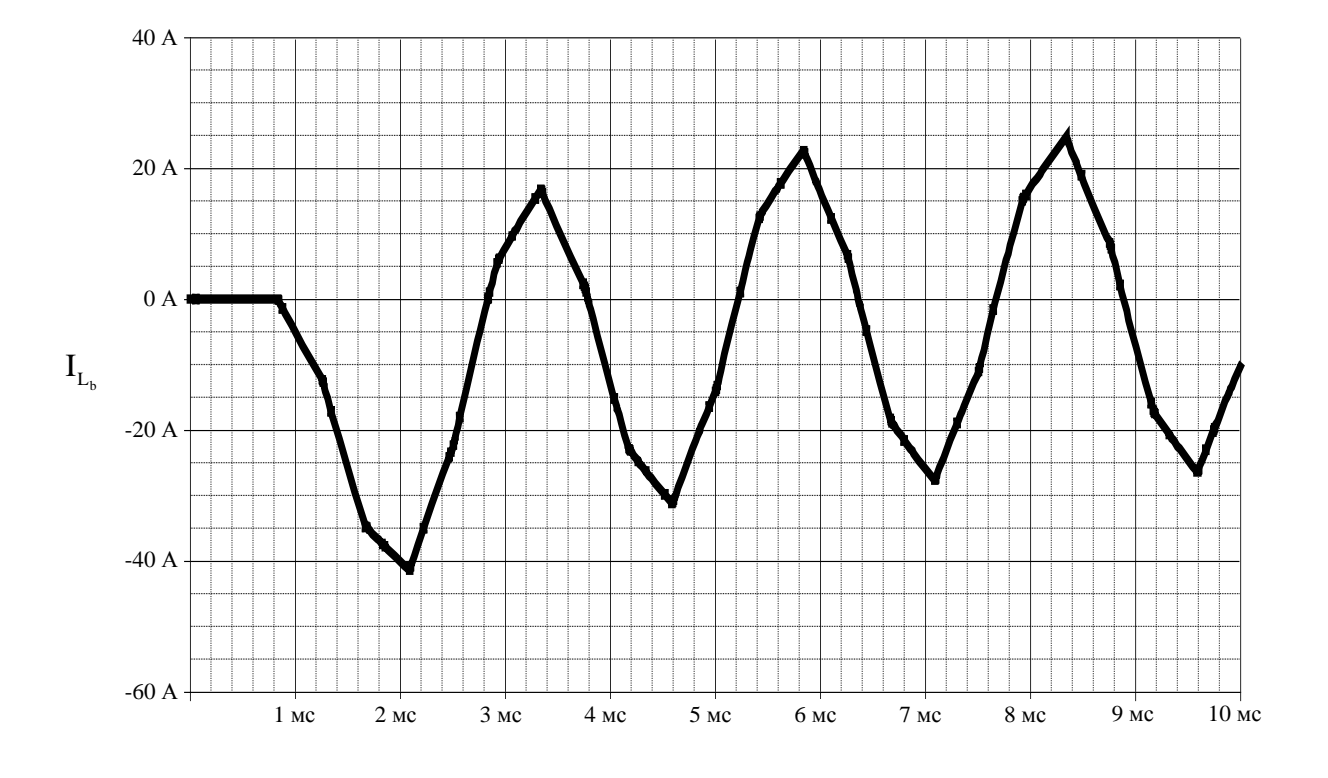

Рисунок 5.11 – Временная диаграмма фазного тока  $I_{Lb}$  в обмотке для нормального режима работы двигателя.
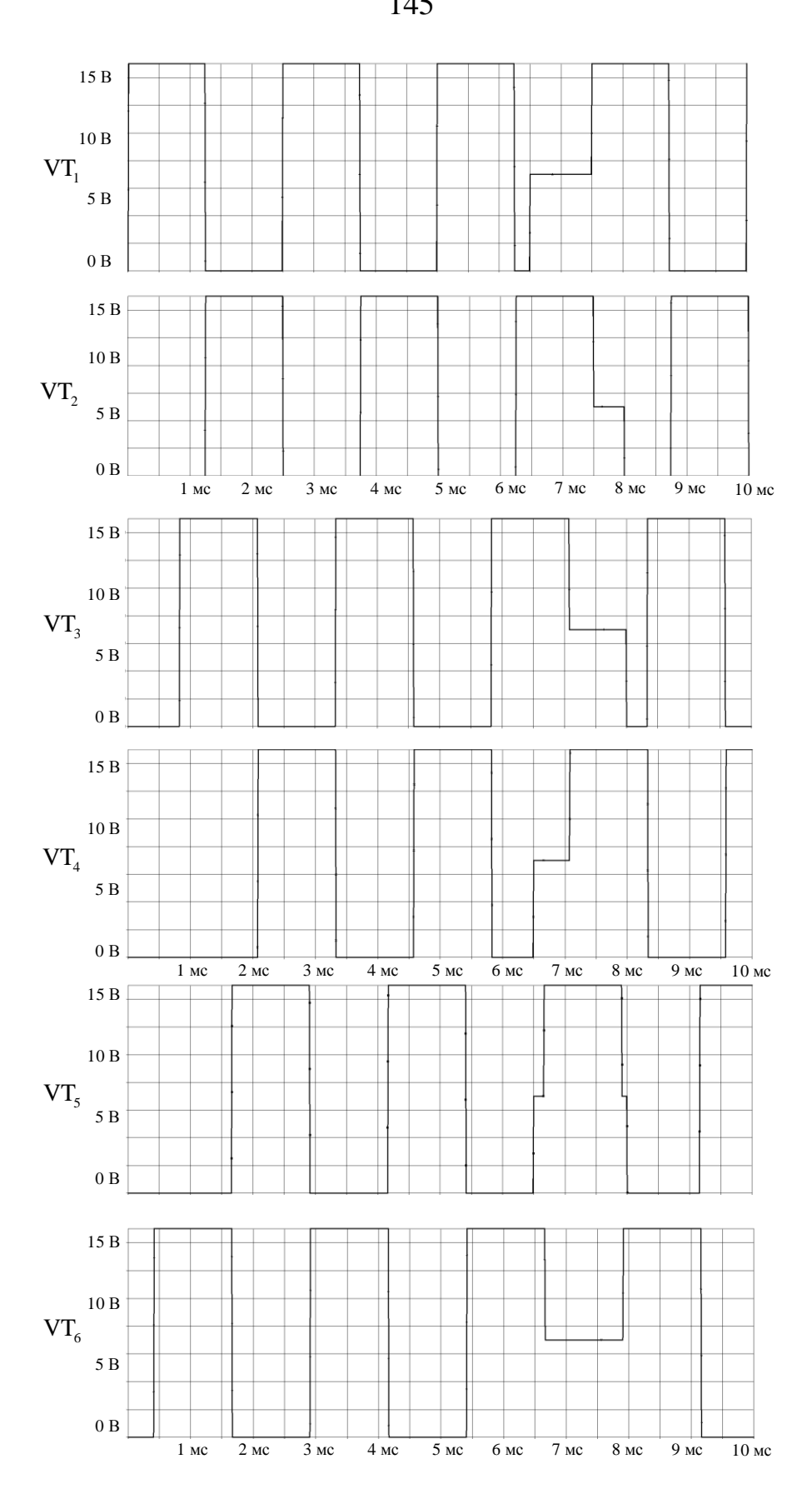

Рисунок 5.12 – Закон управления затворами транзисторов для режима работы двигателя при воздействии ЭМП длительностью 1,5 мс напряжением 7 В в момент времени 6,5 мс.

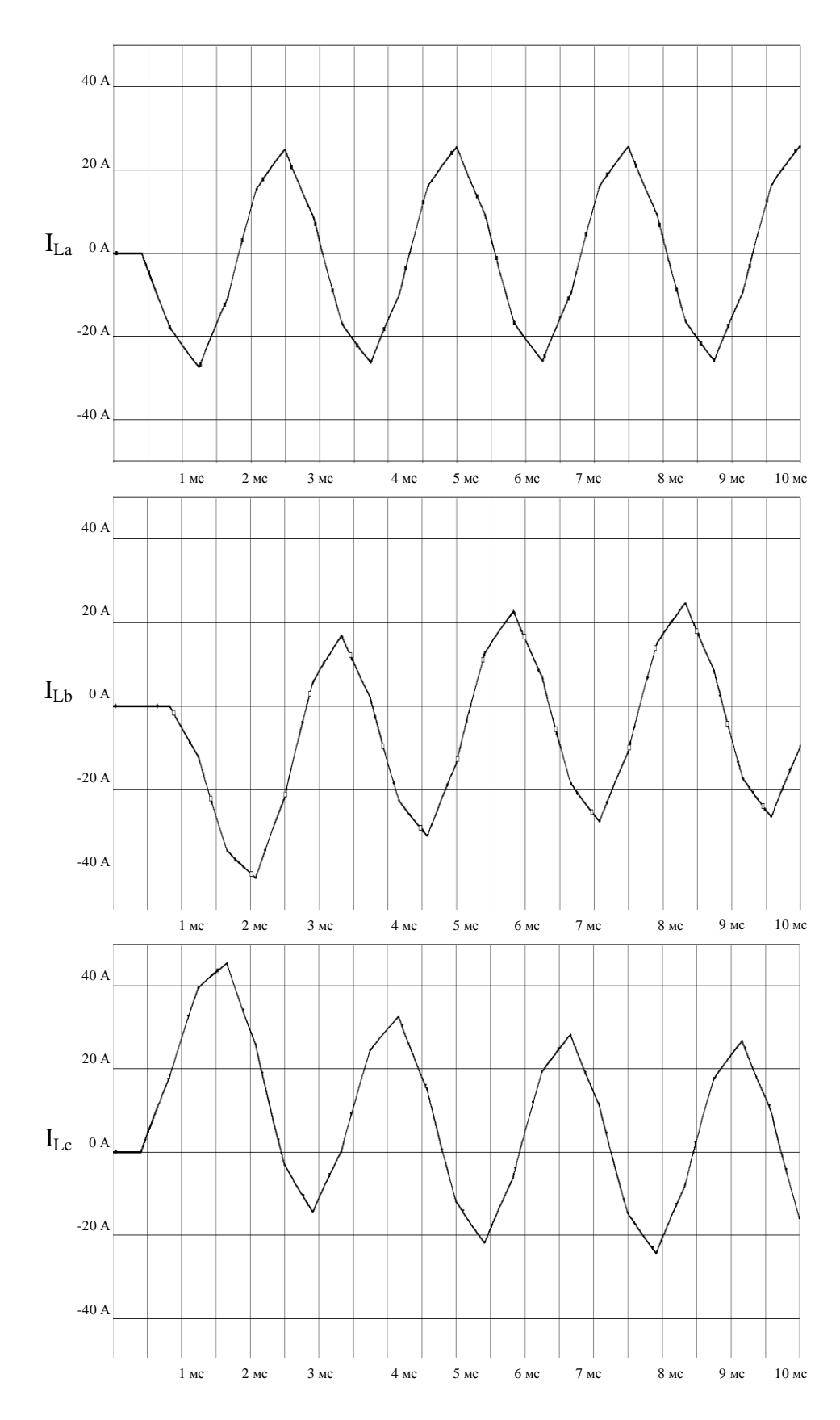

Рисунок 5.13– Временная диаграмма фазных токов в обмотке для режима работы двигателя при воздействии ЭМП длительностью 1,5 мс напряжением 7 В в момент времени 6,5 мс.

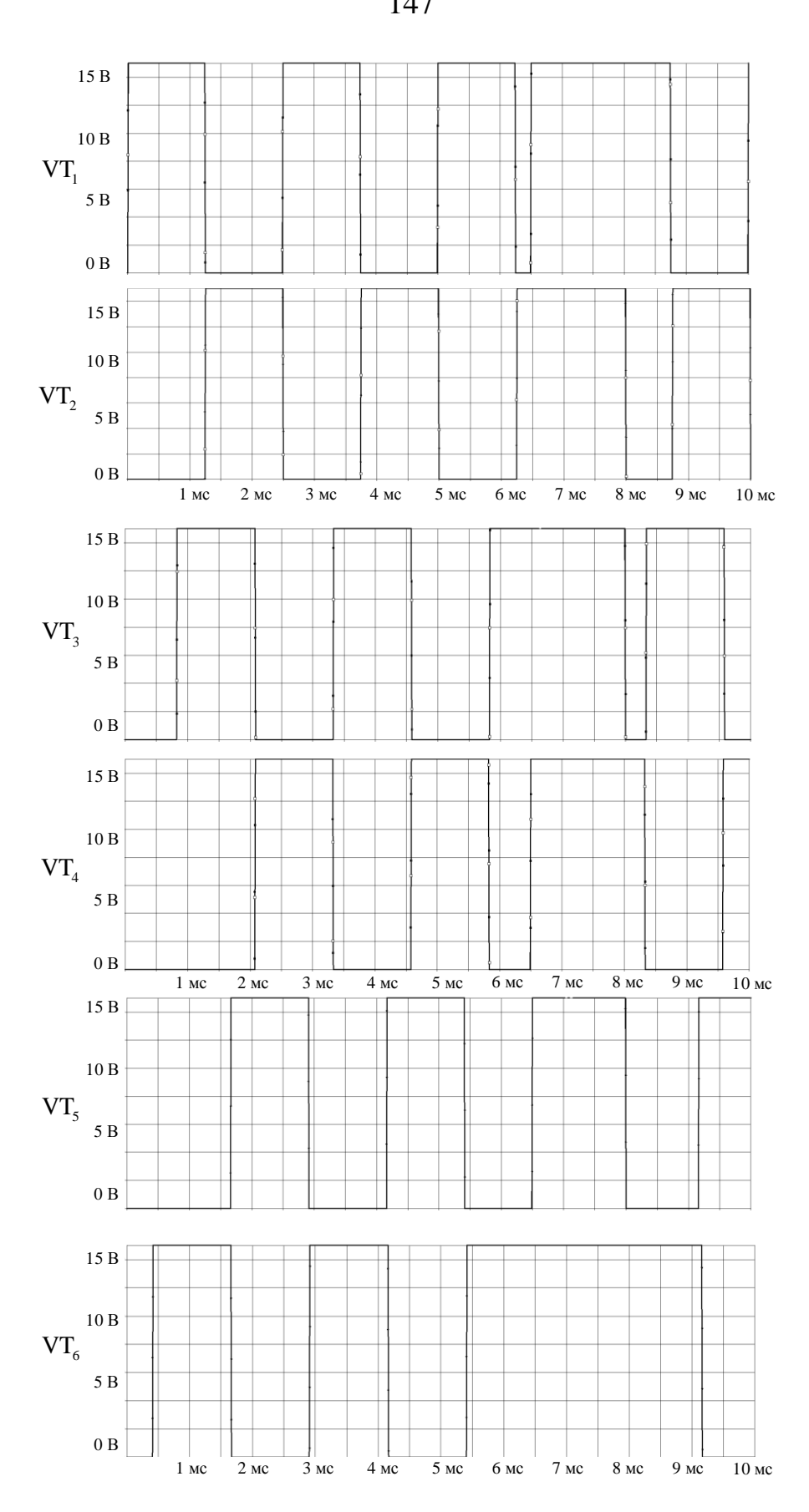

Рисунок 5.14 – Закон управления затворами транзисторов для режима работы двигателя при воздействии ЭМП длительностью 1,5 мс напряжением 15 В в момент времени 6,5 мс.

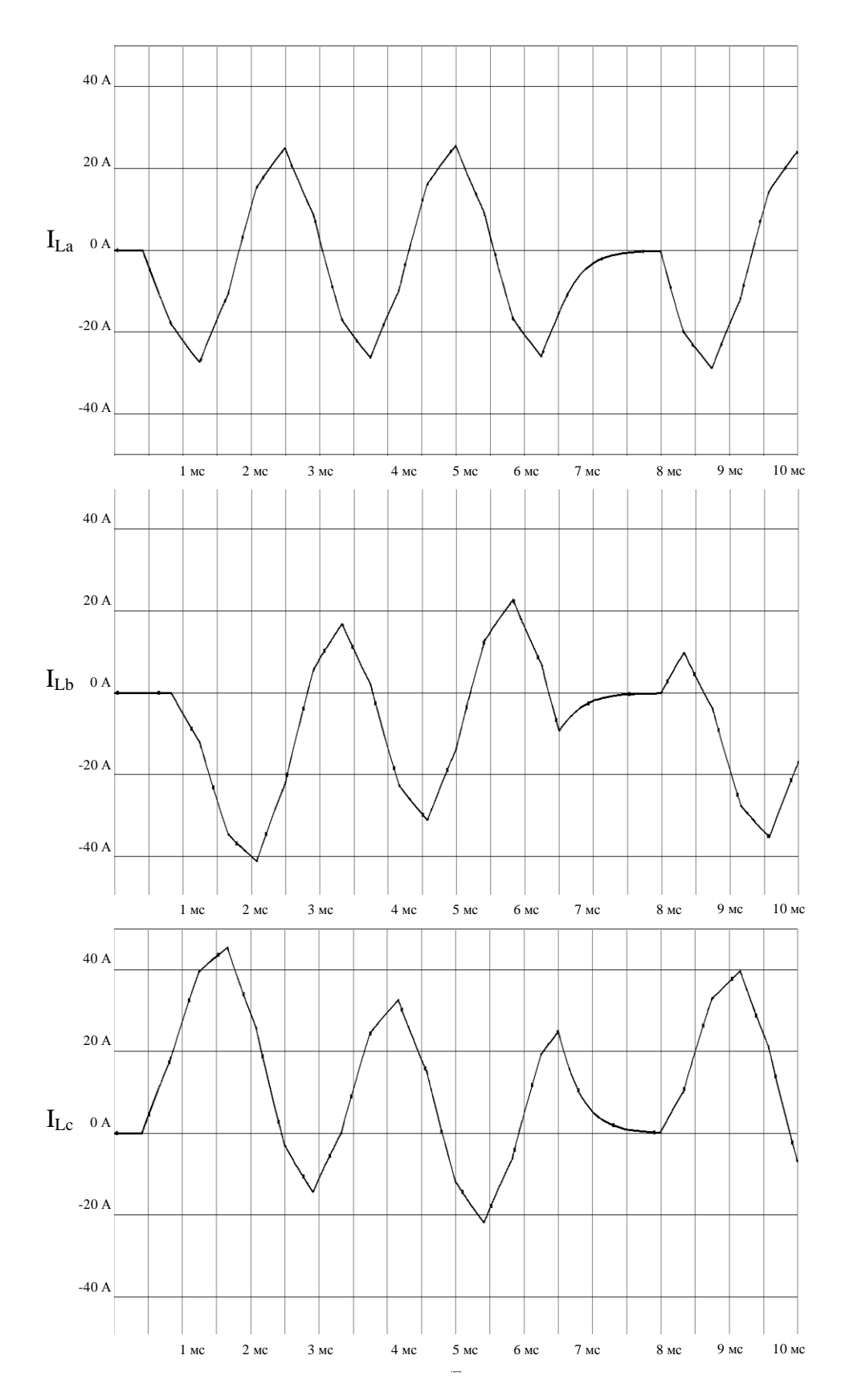

Рисунок 5.15 – Временная диаграмма фазных токов в обмотке для режима работы двигателя при воздействии ЭМП длительностью 1,5 мс напряжением 15 В в момент времени 6,5 мс.

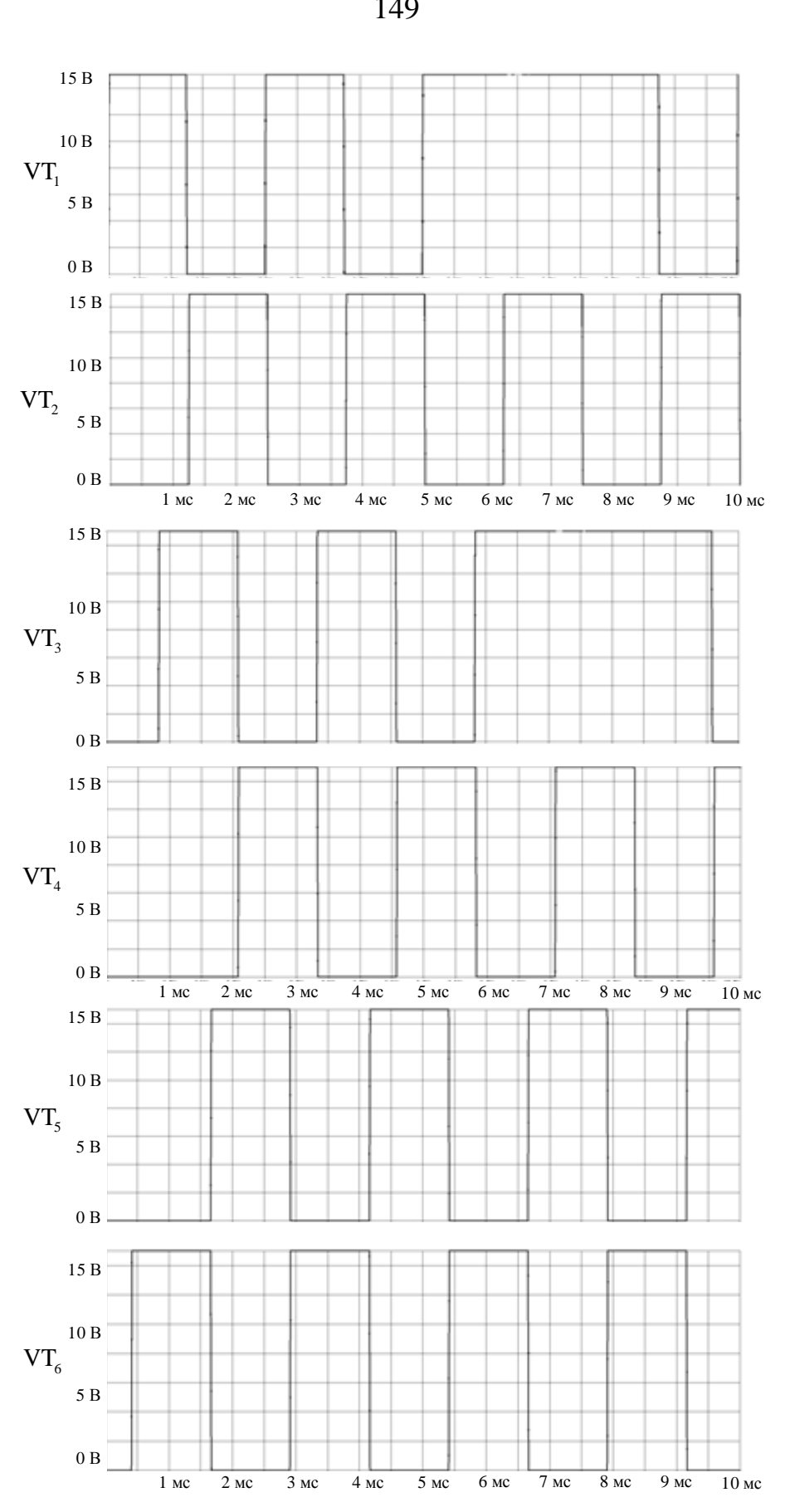

Рисунок 5.16 – Закон управления затворами транзисторов для режима работы двигателя при воздействии ЭМП в виде ошибок последовательности импульсов на двух транзисторах (VT1,VT3).

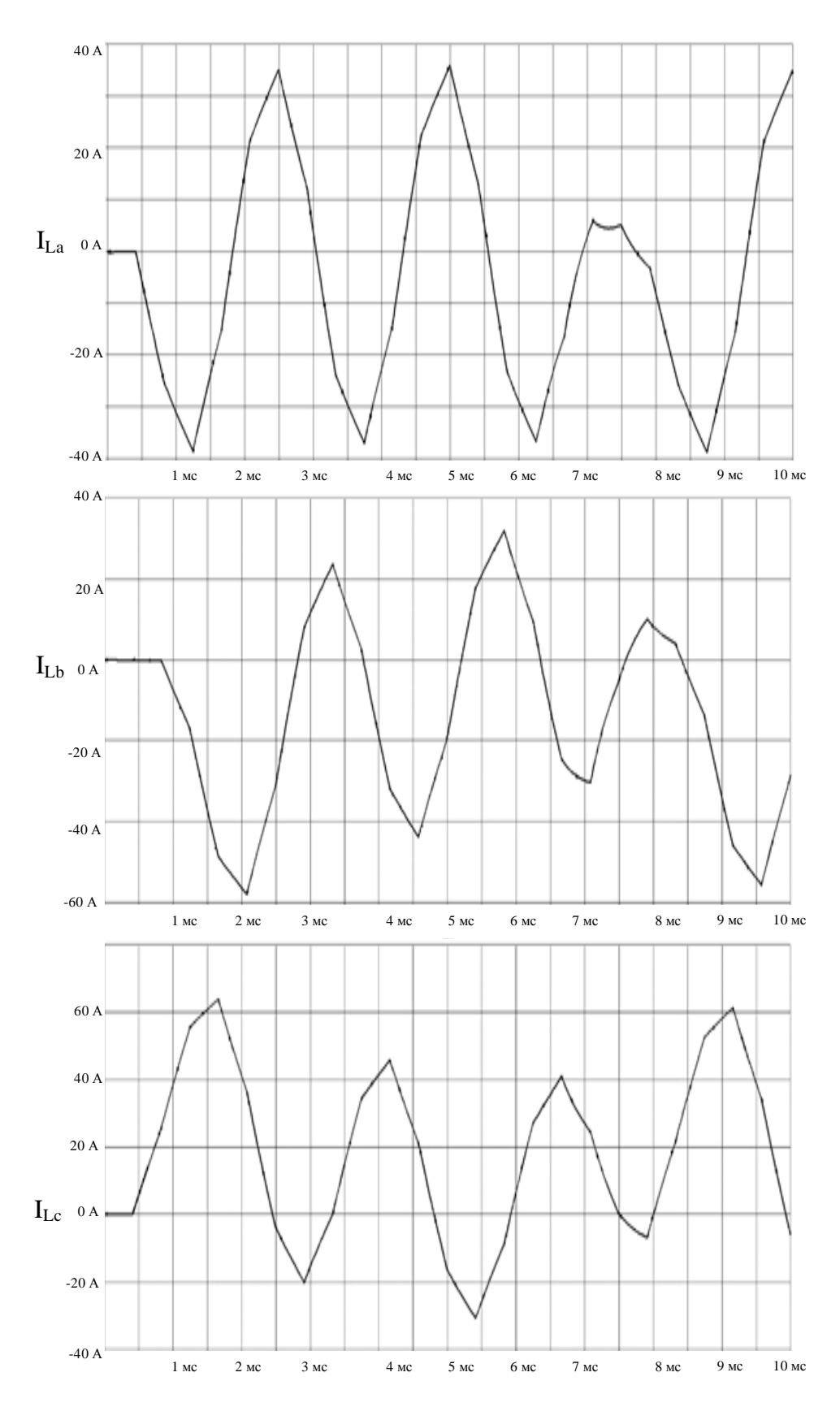

Рисунок 5.17 – Временная диаграмма фазных токов в обмотке для режима работы двигателя при воздействии ЭМП в виде ошибок последовательности импульсов на двух транзисторах (VT1,VT3).

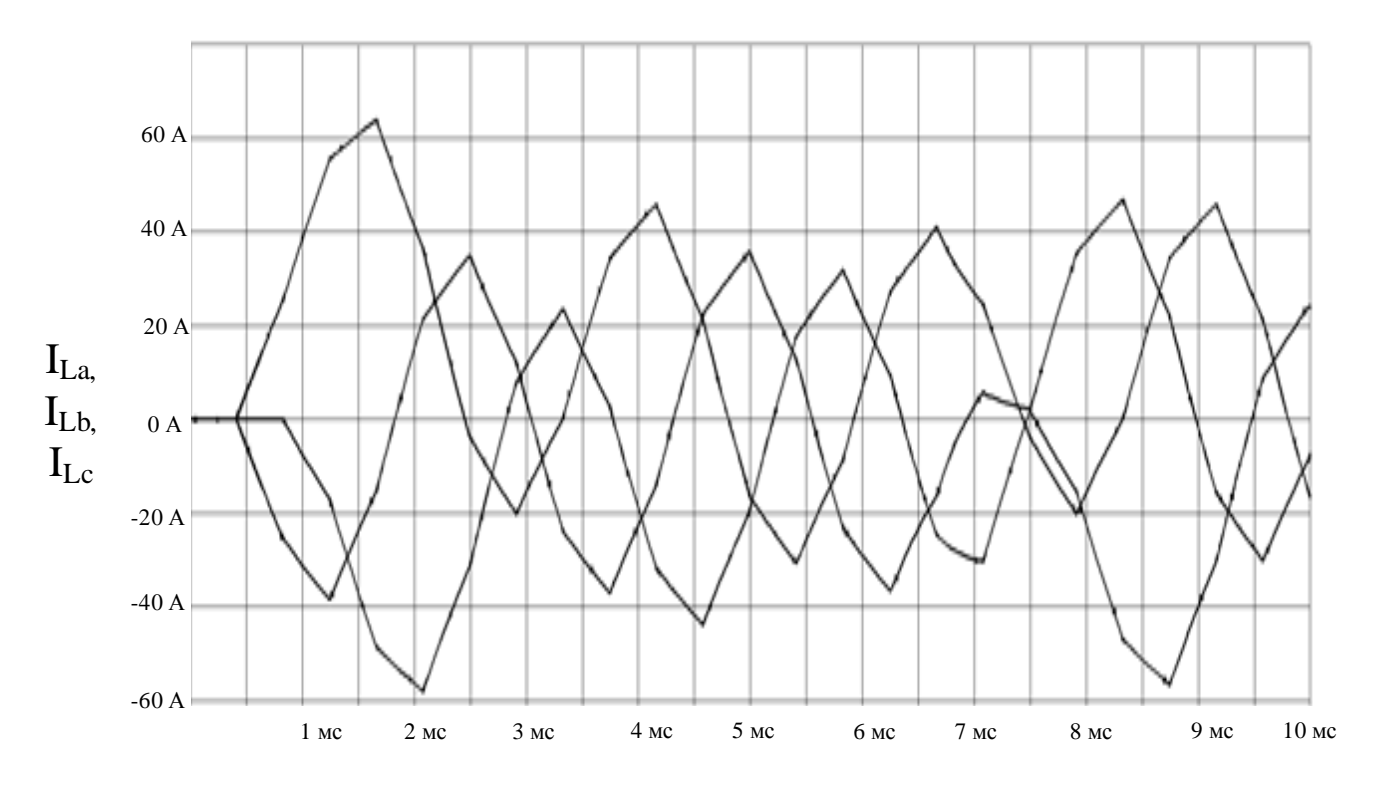

Рисунок 5.18– Временная диаграмма фазных токов в обмотке для режима работы двигателя при воздействии ЭМП в виде ошибок последовательности импульсов на трех транзисторах (VT1,VT3,VT5).

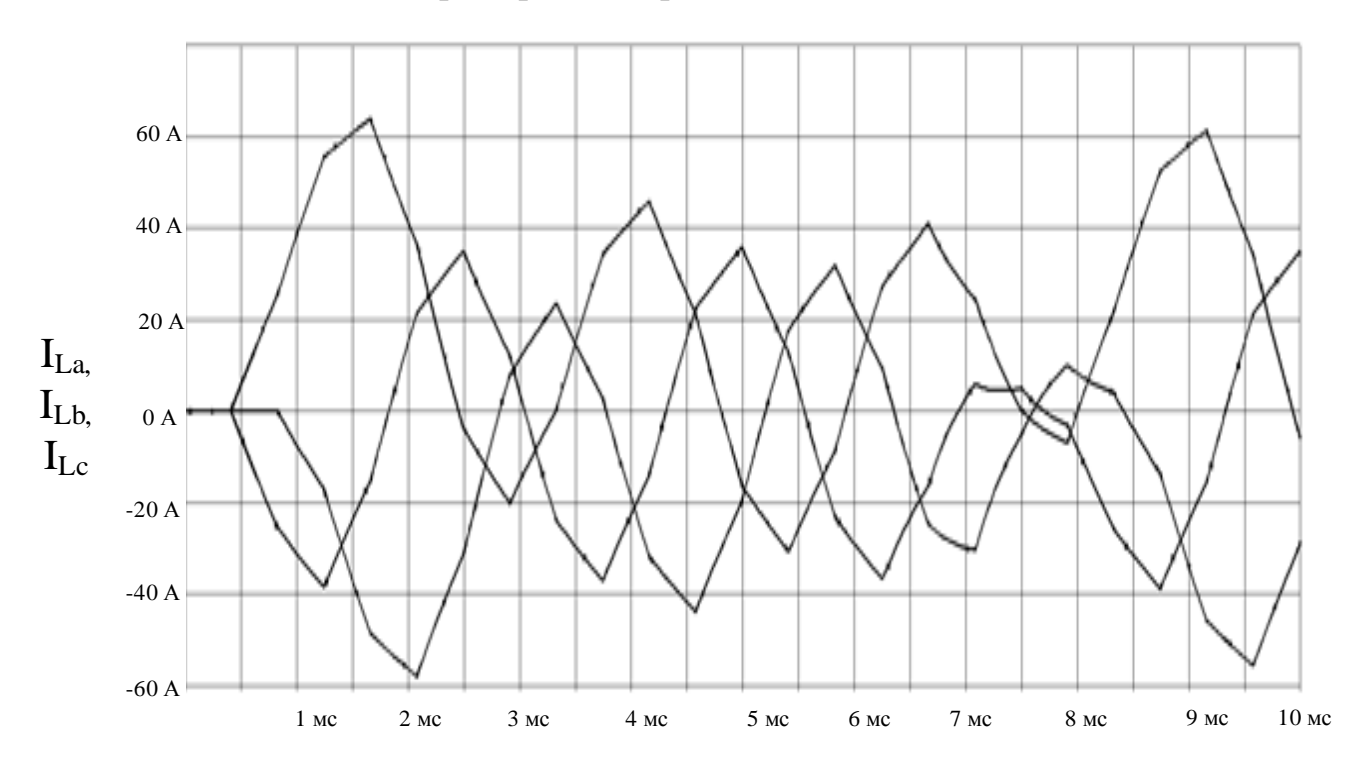

Рисунок 5.19– Временная диаграмма фазных токов в обмотке для режима работы двигателя при воздействии ЭМП в виде ошибок последовательности импульсов на четырех транзисторах (VT1,VT2,VT3,VT5).

Выводы по главе 5:

1. Проведено экспериментальное исследование частотных характеристик сопротивлений связи и эффективностей экранирования экранов электрических жгутов с помощью установок, спроектированных по коаксиальной и триаксиальной схемам с использованием высокочастотного токосъемника.

2. Проведено сравнение частотных характеристик сопротивлений связи и эффективностей экранирования экранов электрических жгутов, рассчитанных по моделям, приведенным в разделе 3.1, с частотными характеристиками, полученными экспериментально. Сравнение показывает, что в различных частотных диапазонах частотные характеристики сопротивлений связи и эффективностей экранирования, рассчитанные по моделям, приведенным в разделе 3.1, отличаются как между собой, так и в сравнении с экспериментальными данными. Сравнение позволяет выбрать модель сопротивления связи для расчета наведенных токов и напряжений на экранах и внутренних проводниках электрических жгутов ЭТК ЛА.

3. Проведено моделирование работоспособности модуля УТД СРП в случае воздействия на микропроцессор, управляющий модулем УТД, ЭМП превышающих порог восприимчивости микропроцессора, и ухудшения качества функционирования микропроцессора, приводящего к изменению закона управления затворами транзисторов. На основе результатов моделирования можно заключить, что воздействие кондуктивных ЭМП на микропроцессор приводит к искажению токов в фазных обмотках исполнительного синхронного двигателя с постоянными магнитами и ухудшению качества функционирования СРП в целом, что может отрицательно повлиять на динамику полета ЛА.

### **ЗАКЛЮЧЕНИЕ**

В диссертационной работе получены следующие результаты:

1. Разработаны математическая модель и методика расчета спектральных характеристик и энергий импульсных излучаемых МЭМП, проникающих через апертуры во внутреннее пространство конструкции ЛА и корпусов приборов и устройств ЭТК ЛА.

2. Разработаны математические модели и методика расчета воздействия периодических и импульсных излучаемых МЭМП на экраны электрических жгутов ЭТК ЛА.

3. Разработаны математические модели и методика расчета наведенных излучаемыми МЭМП кондуктивных ЭМП на внутренних проводниках экранированных электрических жгутов ЭТК ЛА.

4. Проведено сравнение экспериментальных и расчетных частотных характеристик помехозащищенности электрических жгутов ЭТК ЛА.

5. Проведено моделирование воздействия кондуктивных ЭМП, наведенных на внутренних проводниках экранированных электрических жгутов излучаемыми МЭМП, на устройство ЭТК ЛА.

6. Разработано программное обеспечение, позволяющее рассчитывать проникновение импульсных МЭМП через апертуры во внутреннее пространство конструкции ЛА и корпусов приборов и устройств ЭТК ЛА. Программный код в среде MATLAB приведен в приложении 2.

7. Создан стенд, позволяющий измерять эффективность экранирования и сопротивление связи экранов электрических жгутов с учетом полного сопротивления экранов. Результаты измерений сопротивлений связи и эффективностей экранирования в сравнении с математическими моделями их расчетов позволяют выбрать математическую модель расчета сопротивления связи и эффективности экранирования экранов и использовать ее при проектировании экранов электрических жгутов.

Полученные в диссертационной работе результаты можно использовать для поэтапного расчета влияния излучаемых МЭМП на качество функционирования приборов и устройств ЭТК ЛА. Данный расчет состоит из следующих этапов: расчет проникновения излучаемых МЭМП через апертуры во внутреннее пространство конструкции ЛА и корпусов приборов и устройств ЭТК ЛА; расчет воздействия МЭМП, ослабленных конструкцией ЛА и корпусами приборов и устройств ЭТК ЛА, на экраны и внутренние проводники электрических жгутов ЭТК ЛА; моделирование воздействия кондуктивных ЭМП, наведенных на внутренних проводниках экранированных электрических жгутов внешними излучаемыми МЭМП, на приборы и устройства ЭТК ЛА.

Личный вклад автора заключается в:

― разработке математических моделей и методик расчета: спектральных характеристик и энергий импульсных излучаемых МЭМП в виде электрического и магнитного полей, проникающих во внутреннее пространство конструкции ЛА и корпусов приборов и устройств ЭТК ЛА; воздействия периодических и импульсных излучаемых МЭМП в виде электрического и магнитного полей на экраны электрических жгутов ЭТК ЛА; наведенных излучаемыми МЭМП в виде импульсных электрических и магнитных полей кондуктивных ЭМП на внутренних проводниках экранированных электрических жгутов ЭТК ЛА;

― создании стенда, позволяющего экспериментально определять эффективность экранирования и сопротивление связи экранов электрических жгутов;

― определении на основе экспериментальных исследований эффективности экранирования и сопротивления связи для различных типов экранов электрических жгутов и проведении сравнения с расчетными значениями;

― моделировании воздействия кондуктивных ЭМП, наведенных на внутренних проводниках экранированных электрических жгутов внешними излучаемыми МЭМП, на устройство ЭТК ЛА.

Направление дальнейших исследований связано с: исследованием спектральных функций импульсных излучаемых МЭМП, проникающих через апертуры во внутреннее пространство конструкции ЛА и корпусов приборов и устройств ЭТК ЛА, для перехода от изображений спектральных функций к их оригиналам, что вызывает необходимость аппроксимации суммарного коэффициента экранирования экрана с апертурами; экспериментальным исследованием наведенных излучаемыми МЭМП кондуктивных импульсных ЭМП на экранах и внутренних проводниках экранированных электрических жгутов ЭТК ЛА.

# **СПИСОК СОКРАЩЕНИЙ И УСЛОВНЫХ ОБОЗНАЧЕНИЙ**

К-МОП – Комплементарная логика на транзисторах метал-оксид-полупроводник;

- ЛА Летательный аппарат;
- МС-21 Магистральный самолет XXI века;
- МЭМП Мощные электромагнитные помехи;
- СРП Система рулевого привода;
- СЧ ОКР Составная часть опытно-конструкторской работы;
- ТТЛ Транзисторно-транзисторная логика;
- УТД Усилитель тока двигателя;
- ЭМИ ВЯВ Электромагнитный импульс высотного ядерного взрыва;
- ЭМО Электромагнитная обстановка;
- ЭМП Электромагнитные помехи;
- ЭТК Электротехнический комплекс.
- Экраны Металлические плетеные экраны
- Конструкция ЛА Конструкция ЛА или корпусов приборов и устройств ЭТК ЛА.
- µ абсолютная магнитная проницаемость материала экрана;
- $\mu_r$  относительная магнитная проницаемость материала экрана;
- a площадь одного отверстия;
- $A_m$  амплитудное значение МЭМП;
- $A_{\text{an}}$  потери на поглощение одиночной апертуры;
- $B_{\text{an}}$  поправочный коэффициент отражения одиночной апертуры;
- Bуп. индукция магнитного поля;
- c<sup>w</sup> зазор проводящего материала между отверстиями;
- D диаметр круглого отверстия / диаметр сечения волновода;
- Ezп. напряженность электрического поля;
- $E<sub>M</sub>$  амплитудное значение напряженности электрического поля;
- f частота;
- $F_{\text{unm}}(\omega)$  ослабленная конструкцией ЛА импульсная МЭМП;
- Fпер(ω) ослабленная конструкцией ЛА периодическая МЭМП;

 $f_{\rm cp}$  – частота среза;

h – высота прямоугольного отверстия;

 $H<sub>M</sub>$  – амплитудное значение напряженности магнитного поля;

 $I_{B,n}$  – ток на внутренних проводниках неэкранированной витой пары;

 $I_{B,n,1}$  – ток на внутренних проводниках экранированной витой пары;

 $I_{M}$  – амплитудное значение тока;

 $i_{3}$ ,  $I_{3}$  – ток на внешнем экране электрического жгута;

 $i_{3,1}$ ,  $I_{3,1}$  – ток на экране витой пары электрического жгута;

K – коэффициент экранирования;

k – нормирующий коэффициент биэкспоненциальной функции;

 $K_{\text{an n}}$  – коэффициент экранирования в n-й зоне апертур;

 $K_{\text{an}1}$  – поправочный коэффициент числа апертур;

 $K_{\text{an2}}$  – поправочный коэффициент близости апертур на низких частотах;

Kэкр – коэффициент экранирования сплошного однородного экрана;

 $l_{\rm w}$  – длина волновода;

m – число отверстий на один м $^2;$ 

n – число зон апертур, вызывающих утечки;

p – коэффициент, учитывающий относительный размер скин-слоя в расстоянии между отверстиями;

 $p = j\omega$  – оператор Лапласа;

 $R_{Bn,1}$ ,  $L_{Bn,1}$ ,  $G_{Bn,1}$ ,  $C_{Bn,1}$  – распределённые параметры внутренних проводников экранированной витой пары электрического жгута;

 $R_{\text{an}}$  – потери на отражение одиночной апертуры;

 $R_{\text{BL}}$ ,  $L_{\text{BL}}$ ,  $G_{\text{BL}}$ ,  $C_{\text{BL}}$  – распределённые параметры внутренних проводников неэкранированной витой пары;

 $R_{3}$ ,  $L_{3}$ ,  $G_{3}$ ,  $C_{3}$  – распределённые параметры внешнего экрана электрического жгута;  $R_{3,1}$ ,  $L_{3,1}$ ,  $G_{3,1}$ ,  $C_{3,1}$  – распределённые параметры экрана витой пары электрического жгута;

S – эффективность экранирования;

 $S_{\Sigma}$  – суммарная эффективность экранирования с учетом утечек через апертуры;

t – толщина стенки экрана;

Uв.п. – напряжение на внутренних проводниках неэкранированной витой пары;

 $U_{B,n,1}$  – напряжение на внутренних проводниках экранированной витой пары;

Uэ. – напряжение на внешнем экране электрического жгута;

 $U_{2,1}$  – напряжение на экране витой пары электрического жгута;

W – ширина прямоугольного отверстия / наибольший линейный размер сечения волновода;

 $W_{\text{num}}(\omega)$  – энергия ослабленной конструкцией ЛА импульсной МЭМП;

Wпер(ω) – энергия ослабленной конструкцией ЛА периодической МЭМП;

 $Z_{1,31}(p)$ ,  $Z_{2,31}(p)$  – операторные сопротивления соединений экрана витой пары и внешнего экрана;

 $Z_{a, c}(\rho)$ ,  $Y_{a, c}(\rho)$  – операторные функции, модули которых аппроксимируют модули частотных характеристик сопротивления и проводимости связи между внешним экраном и внутренними проводниками неэкранированной витой пары электрического жгута соответственно;

 $Z_{a, c, b}(p)$ ,  $Y_{a, c, b}(p)$  – операторные функции, модули которых аппроксимируют модули частотных характеристик сопротивления и проводимости связи между внешним экраном и экраном витой пары электрического жгута соответственно;

δ – толщина скин-слоя;

 $\delta_1$ ,  $\delta_2$  – параметры, характеризующие биэкспоненциальную функцию;

σ – удельная проводимость материала экрана;

 $\sigma$ ,  $\omega_1$  – параметры, характеризующие импульсную затухающую функцию;

σ<sup>r</sup> – относительная проводимость (относительно меди) материала экрана;

 $\tau_{\text{nu}}$  – длительность импульса на уровне 0,5;

 $\tau_{\phi}$  – длительность фронта импульса

*ϒ*э., *ϒ*э.1, *ϒ*в.п., *ϒ*в.п.1 – коэффициент распространения;

Кап3 – поправочный коэффициент близости апертур на высоких частотах.

## **СПИСОК ИСПОЛЬЗОВАННЫХ ИСТОЧНИКОВ**

1. Кириллов В.Ю. Возможности компьютерного моделирования при решении задач электромагнитной совместимости бортовых кабельных сетей самолетов / Кириллов В.Ю., Клыков А.В. // Электронный журнал «Труды МАИ». – 2012. –  $N_2$  57. – 9 с.

2. Шмырев В.Ф. Современные аспекты защиты бортового оборудования летательных аппаратов от электромагнитных воздействий / Шмырев В.Ф., Фомичев К.Ф. // Системы обработки информации. – 2011. – Вып. 4 (94). – С. 99-105.

3. Воронович С. Полностью электрический самолет / С. Воронович, В. Каргапольцев, В. Кутахов //Авиапанорама. – 2009. – № 2. – С. 23-27

4. Жегов Н.А. Сравнение расчётных и экспериментальных частотных характеристик эффективности экранирования бортовых кабелей летательных аппаратов / Жегов Н.А., Кириллов В.Ю., Клыков А.В., Томилин М.М. // Журнал «Вестник Московского авиационного института». – 2015. – № 4, т.22. – 142-148 с.

5. Кравченко В.И. Радиоэлектронные средства и мощные электромагнитные помехи [Текст] / Кравченко В.И., Болотов Е.А., Летунова Н.И. – М.: Радио и связь, 1987. – 256 с.

6. Кравченко В.И. Грозозащита радиоэлектронных средств / Кравченко В.И. – М.: Радио и связь, 1991. – 264 с.

7. Балюк Н.В. Мощный электромагнитный импульс: воздействие на электронные средства и методы защиты / Балюк Н.В., Кечиев Л.Н., Степанов П.В. – М.: ООО «Группа ИДТ», 2007. – 478 с.: ил.

8. Электромагнитная совместимость технических средств подвижных объектов / Балюк Н.В., Болдырев В.Г., Булеков В.П. и др. – М.: МАИ, 2004. – 647 с.

9. Базелян Э.М. Физика молнии и молниезащиты / Базелян Э.М., Райзер Ю.П. – М.: ФИЗМАТЛИТ, 2001. – 320 с.

10. Мырова Л.О. Обеспечение стойкости аппаратуры связи к ионизирующим и электромагнитным излучениям / Мырова Л.О., Чепиженко А.З. – 2-е изд., перераб. и доп. – М.: Радио и связь, 1988. – 296 с.: ил.

11. Кечиев Л.Н. Экранирование технических средств и экранирующие системы / Акбашев Б.Б., Степанов П.В. – М.: ООО «Группа ИДТ», 2010. – 470 с.: ил.

12. Leach R.D. Electronic Systems Failures and Anomalies Attributed to Electromagnetic Interference / R.D. Leach, Author and M.B. Alexander, Editor // NASA Reference Publication 1374. – July, 1995. – 21 p.

13. Clarke C.A. Aircraft electromagnetic compatibility / C.A. Clarke, W.E. Larsen // FAA Report DOT/FAA/CT-86/40 – June, 1987. – 145 p.

14. Vance, E.F. Coupling to shielded cable / E.F. Vance // R.E. Krieger Publishing Company. – Malabar, Florida, 1987.

15. Akcam N. Measurement of transfer impedance and screening attenuation effects on cables using tri-axial method / N. Akcam, M.H. Karatas // International journal on "Technical and physical problems of engineering". – 2012 – vol. 4, no 1. – pp. 103- 107.

16. Kley T. Optimized single-braided cable shields / T. Kley // IEEE Transactions on electromagnetic compatibility. – 1993 – vol. 35, no 1. – pp. 1-9.

17. Гроднев И.И. Экранирование аппаратуры и кабелей связи / Гроднев И.И., Сергейчук К.Я. – М.: Связь,1960. – 316 с.

18. Электромагнитная совместимость в электроэнергетике и электротехнике / Дьяков А.Ф., Максимов Б.К., Борисов Р.К., Кужекин И.П., Жуков А.В.; ред. А.Ф. Дьяков. – М.: Энергоатомиздат, 2003. – 768 с.

19. Кириллов В.Ю. Электромагнитная совместимость летательных аппаратов / Кириллов В.Ю. – М.: МАИ, 2012. – 162 с.

20. Кириллов В.Ю. Электромагнитная совместимость бортовой кабельной сети летательных аппаратов / Кириллов В.Ю., Марченко М.В., Томилин М.М. – Москва: Издательство МАИ, 2014. – 172 с.

21. Томилин М.М. Разработка методики проектирования экранов бортовых кабелей КА для обеспечения помехозащищенности при воздействии ЭСР: диссертация на соискание ученой степени кандидата технических наук 05.13.05, защищена 12.12.2011г. / Томилин Максим Михайлович. – М.: МАИ, 2011. – 180с.

22. Марченко М.В. Разработка методики проектирования многослойных экранов комбинированных линий связи для космических бортовых электротехнических комплексов: диссертация на соискание ученой степени кандидата технических наук 05.09.03, защищена 27.06.2012г. / Марченко Михаил Владимирович. – М.: МАИ, 2012.

23. Со Аунг. Переходные процессы в электрических цепях технических средств при воздействии грозовых разрядов: диссертация на соискание ученой степени кандидата технических наук 05.13.05, защищена 06.12.2010. / Со Аунг. – М.: МАИ, 2010.

24. Нгуен В. Х. Разработка алгоритмов проектирования экранов кабелей электротехнических комплексов летательных аппаратов: диссертация на соискание ученой степени кандидата технических наук 05.09.03, защищена 18.12.2014г. / Нгуен Ван Хой. – М.: МАИ, 2014. – 136 с.

25. ГОСТ Р 50397-2011 (МЭК 60050-161:1990) Совместимость технических средств электромагнитная. Термины и определения. – Москва: Стандартинформ.  $2013. - 57$  c.

26. Резников С.Б. Электромагнитная и электроэнергетическая совместимость систем электроснабжения и вторичных источников питания полностью электрифицированных самолётов. / Резников С.Б., Бочаров В.В., Харченко И.А.; ред. С.Б. Резников. – М.: Изд-во МАИ, 2014. – 160 с.

27. Ермаков С.А. Развитие систем рулевых гидроприводов самолётов / Ермаков С.А., Сухоруков Р.В. // Труды конференции "Технические и программные средства систем управления, контроля и измерения". – Москва, 2010. – с. 438-449.

28. Кузьмичёв Р.В. Исполнительные механизмы петлеобразной формы для приводов самолётов с повышенным уровнем электрификации / Кузьмичёв Р.В., Ситин Д.А., Степанов В.С. // Электронный журнал "Труды МАИ". – 2011. – №45.  $-18$  c.

29. Конторович М.И. Операционное исчисление и процессы в электрических цепях: учебное пособие для вузов. – Изд. 4-е, перераб, и дополнен. – М.: «Сов. радио», 1975. – 320 с.

30. Вышков Ю.Д. Защита информации бортовых комплексов летательных аппаратов от электромагнитных воздействий и несанкционированного доступа / Ю.Д. Вышков, В.Ю. Кириллов. – Москва: Издательство МАИ, 2015. – 174 с.

31. ОСТ 1 01205-2012. Экранирование бортовой кабельной сети самолетов и вертолетов. Методики проведения испытаний с целью оценки эффективности экранирования. – Москва: НИИСУ. – 38 с.

32. ГОСТ 18311-80. Изделия электротехнические. Термины и определения основных понятий. – М.: Издательство стандартов. – 21 с.

33. Клыков А.В. Моделирование воздействия мощных электромагнитных помех на электротехнический комплекс самолета / Кириллов В.Ю., Клыков А.В, Нгуен В.Х. // Электронный журнал «Труды МАИ». – 2013. – № 71. – 14 с.

34. SAE AS 50881D. Wiring Aerospace Vehicle. – SAE International. – 89 p.

35. Отт Г. Методы подавления шумов и помех в электрических системах / Отт Г. – М.: Мир, 1979. – 317 с.

36. Князев А.Д. Конструирование радиоэлектронной и электронновычислительной аппаратуры с учетом электромагнитной совместимости / Князев А.Д., Кечиев Л.Н., Петров Б.В. – М.: Радио и связь, 1989. – 223 с.

37. Клыков А.В. Исследование сопротивления связи и эффективности экранирования бортовых кабелей летательных аппаратов / Кириллов В.Ю., Клыков А.В., Нгуен В.Х., Томилин М.М. // Технологии электромагнитной совместимости.  $-2014. - N<sub>2</sub> 2 (49). - c. 3 - 8.$ 

38. Клыков А.В. Исследование частотных характеристик моделей сопротивлений связи бортовых кабелей летательных аппаратов / Кириллов В.Ю., Клыков А.В., Жегов Н.А., Нгуен В.Х., Томилин М.М. // Электронный журнал «Труды МАИ». – 2014. – № 75. – 10 с.

39. Титович Н.А. Исследование восприимчивости полупроводниковых приборов к воздействию электромагнитных помех / Н.А. Титович, В.В. Ползунов // Научный журнал «Доклады БГУИР». – 2015. – №2 (88) – с. 114-118.

40. Шапиро Д.Н. Электромагнитное экранирование: Научное издание / Д.Н. Шапиро – Долгопрудный: Издательский Дом «Интеллект», 2010. – 120 с.

41. Клыков А.В. Сравнение методов исследования эффективности экранирования бортовых кабелей летательных аппаратов / Жегов Н.А., Кириллов В.Ю., Клыков А.В., Марченко М.В., Томилин М.М. // Технологии электромагнитной совместимости. – 2015. – № 1 (52). – с. 44 – 48.

42. Атабеков Г.И. Теоретические основы электротехники: в 3-х ч. Ч. I. Линейные электрические цепи: Учебник для вузов. / Атабеков Г.И. – 5-е изд., испр. и доп. – М.: Энергия, 1978. – 598 с. ил.

43. Бессонов Л.А. Теоретические основы электротехники: в 3-х ч. / Л.А. Бессонов. – 3-е изд. – М.: Высш. Шк., 1961. – 792 с.

44. А. Анго. Математика для электро- и радиоинженеров. / А. Анго; с предисловием Л. де Бройля; пер. с французского под общей редакцией К.С. Шифрина. – М.: Наука, главная редакция физико-математической литературы, 1965. – 780 с.

45. Клыков А.В. Эффективность экранирования бортовых кабелей летательных аппаратов. Сравнение методов исследования / Жегов Н.А., Кириллов В.Ю., Клыков А.В., Томилин М.М. // Технологии, измерения и испытания в области электромагнитной совместимости. Труды II Всероссийской научно-технической конференции «Техно-ЭМС 2015». с. 63-64.

46. Лунц Г.Л. Функции комплексного переменного / Лунц Г.Л., Л.Э. Эльсгольц. – М.: Государственное издательство физико-математической литературы,  $1958. - 300$  c.

47. Базыкин В.В. Преобразование Фурье расчёт переходных процессов в нагруженных длинных линиях / Базыкин В.В. // Межвузовский сборник. Сложные электромагнитные поля и электрические цепи. – Уфа, 1977. – №5.

48. Базыкин В.В. Расчёт переходных процессов в нагруженных длинных линиях методом гармонического анализа / Базыкин В.В. // Межвузовский сборник. Сложные электромагнитные поля и электрические цепи. – Уфа, 1977. – №5.

49. Базыкин В.В. Расчёт переходного процесса в нагруженной длинной линии операторным методом с использованием теоремы разложения / Базыкин В.В. – Деп. в Информэлектро 27.10.78, № 39Д / 1 – 117.

50. Базыкин В.В. Итерационный метод решения трансцендентного характеристического уравнения / Базыкин В.В. – Деп. в Информэлектро 27.10.78, № 39Д /  $1 - 117$ .

51. Томилин М.М. Программный модуль для анализа частотных характеристик моделей сопротивлений связи бортовых кабелей летательных аппаратов. Свидетельство № 2014615992 от 06.06.2014, бюллетень № 7.

52. Клыков А.В. Сравнение результатов расчетов и измерений частотных характеристик сопротивлений связи плетеных экранов бортовых кабелей ЛА / Клыков А.В., Кириллов В.Ю. // Московская молодёжная научно-практическая конференция «Инновации в авиации и космонавтике – 2014». Сборник тезисов докладов. с. 34-35.

53. Клыков А.В. Математическая модель воздействия электростатических разрядов на бортовую кабельную сеть космического аппарата / Кириллов В.Ю., Клыков А.В., Нгуен В.Х., Томилин М.М. // Журнал «Вестник Московского авиационного института». – 2014. – № 3, т.21. – 118-127 с.

54. Разработка математических моделей и методик расчета базовой конструкции кабельных сборок с учетом заданных требований помехозащищенности: научно-технический отчет по СЧ ОКР «Разработка математических моделей и создание проекта отраслевого стандарта по подтверждению параметров помехозащищенности кабельных сборок» / Кириллов В.Ю., Томилин М.М., Клыков А.В., Антипов А.М. – Москва: Московский авиационный институт, 2013. – 274 с.

55. Разработка программ-методик проведения испытаний ЭМС и на воздействие ЭСР. Исследование ослабления внешних помех при совместной прокладке экранированных линий связи: научно-технический отчет по СЧ ОКР «Разработка математических моделей и создание проекта отраслевого стандарта по подтверждению параметров помехозащищенности кабельных сборок» / Кириллов В.Ю., Томилин М.М., Клыков А.В., Шмелев В.П., Жуков П.А. – Москва: Московский авиационный институт, 2014. – 214 с.

## **ПРИЛОЖЕНИЕ 1**

#### **Акт о внедрении**

УТВЕРЖДАЮ Генеральный конструктор АО «ОКБ «Аэрокосмические системы» Л.В. Шевелев **CONTRACTOR** 2016 г. **AKT** 

#### о внедрении результатов диссертационной работы Клыкова А.В. на тему «Исследование помехозащищенности электрических жгутов электротсхнических комплексов летательных аппаратов при воздействии мощных электромагнитных помех».

Настоящим актом подтверждается, что научные и практические результаты диссертационной работы Клыкова А.В. в части методики расчета наведснных синфазных кондуктивных электромагнитных помех в электрических жгутах при воздействии электрического и магнитного полей использованы в АО «ОКБ «Аэрокосмические системы» при проектировании бортовой кабсльной сети самолета MC-21. В частности, по указанной выше методике, проведены расчеты наводимых молнией напряжений в электрических цепях силовой установки самолета МС-21.

Руководитель проекта МС-21

сертификации, Начальник отдела падежности, внешних воздействий и сервисного инжиниринга

А.А. Таланов

М.А. Дутов

## **ПРИЛОЖЕНИЕ 2**

## **Программное обеспечение**

Расчет проникновения импульсных МЭМП через апертуры во внутреннее пространство конструкции ЛА и корпусов приборов и устройств ЭТК ЛА проводится с использованием программы MATLAB и следующего программного кода:

```
mu = 4 * pi * 10^{\circ} - 7;sigma = 58.1*10^{6};
t = 1e-3;n = 5;c w = 10e-3;% круглое отверстие
D = 5e-3;% прямоугольное отверстие
W = 12.5e-3:
% относительная магнитная проницаемость
mu r = 1;
% проводимость относительно меди
sigmar = 0.636;
% ЭМИ ВЯВ
alfa = 3.5e6;
beta = 6.5e8;
AmpS = 50000;% молния
alfa = 7e4;
beta = 3.25e6;AmpS = 3e6;k = 1/ ((alfa/beta)^(alfa/(beta-alfa))-(alfa/beta)^(beta/(beta-
alfa)));
f1 = 0:
% Потери на поглощение
% круглое отверстие
A ap = 32*t/D;% прямоугольное отверстие
A ap = 27.3*t/W;% Поправочный коэффициент
B ap = 20*log10(1-10^(-Aap/10));% Поправочный коэффициент числа отверстий на 1 m^2% круглое отверстие
K ap1 = 10*log10(pi*n*(D^2)/4);
```

```
% прямоугольное отверстие
K ap1 = 10*log10(W*h*n);
% Поправочный коэффициент на близость апертур на высоких частотах
K ap3 = 20*log10(coth(Aap/8.686));
for f = 1:1e3:4e8f1 = f1+1;Freq(f1) = f;% Потери на поглощение
A(f1) = 131.4*t*sqrt(f*mu r*signt);
% Потери на отражение
R(f1) = 108.1 - 10 * log10 (mu r * f / signa r);
% Эффективность экранирования сплошного экрана
S(f1) = A(f1) + R(f1);% Коэффициент экранирования сплошного экрана 
K(f1) =sqrt(f*mu_r/sigma_r)/(10^(6.57*t*sqrt(f*mu_r*sigma_r))*10^5.405);
% Зона апертур 
% Потери на отражение круглым отверстием
R ap c(f1) = 162-20*log10(D*f);% Потери на отражение прямоугольным отверстием
R ap c(f1) = 160-20*log10(W*f)+20*log10(L+log(W/h));% Поправочный коэффициент на близость апертур
p(f1) = sqrt((c w^2)*f*mu r*sigma r*)/0.066;K ap2(f1) = -20*log10(1+35*p(f1)^{-2.3});
% Эффективность экранирования апертур
S_ap(f1) = A_ap+R_ap c(f1)+B_ap+K_ap1+K_ap2(f1)+K_ap3;
% Коэффициент экранирования зоны апертур с круглым отверстием
K ap(f1) = (2*f*(1+35*(sqrt(c_w^2*f*mu_r*sigma_r*sinqa_r)/0.066)^{-1})2.3))/((10^(1.6*t/D))*(1-10^(-
3.2*t/D))*(10^8.1)*sqrt(pi*n)*coth(3.684*t/D));
% Коэффициент экранирования зоны апертур с прямоугольным отверстием
K ap(f1) = (2*f*(1+35*(sqrt(c_w^2*f*mu_r*sigma_r))/0.066)^{-1}2.3))/((10^(1.365*t/W))*(1-10^(-
2.73*t/W) * (10^8) * sqrt(pi*n) * coth(3.143*t/W) * (1+log(W/h)));
% Суммарная эффективность экранирования
S e (f1) = -20*log10(K(f1)+Kap(f1));% Суммарный коэффициент экранирования
K e (f1) = K(f1)+K ap(f1);
% спектр импульса
s(f1) = AmpS*k*((beta-align1fa})/((1i*2*pi*f+alfa)*(1i*2*pi*f+beta)));% Передаточные функции
F(f1) = abs(s(f1)) * K e(f1);F spl(f1)=K(f1)*s(f1);
F ap(f1)=K ap(f1) *s(f1);
```
end

```
%Расчет энергии импульса по теореме Релея
%для спектра импульса, умноженного на коэффициент экранирования 
сплошного экрана
fun1 = \theta(ff)(abs((sqrt(ff*mu r/sigma r)*AmpS*k*(beta-
a1-fa))/((10^(6.57*t*sqrt(ff*mu_r*sigma_r)))*(10^(5.405)*(1i*2*pi*ff+alf)a) * (1i*2*pi*ff+beta))))^2;%для спектра импульса, умноженного на коэффициент экранирования 
апертур с круглым отверстием
fun2 = @(ff) (abs((2*ff*AmpS*k*(beta-alfa)*(1+35*(sqrt(c w^2*ff*mu r*sigma r)/0.066)^-
(2.3))/((10^(1.6*t/D))*(1-10^(-3.2*t/D) * (10^8.1)*sqrt(pi*n)*coth(3.684*t/D)*(1i*2*pi*ff+alfa)*(1i*
2*pi*ff+beta))))^2;
%для спектра импульса, умноженного на коэффициент экранирования 
апертур с прямоугольным отверстием
fun2 = \theta(ff) (abs((sqrt(W)*ff*AmpS*k*(beta-
alfa)*(1+35*(sqrt(c w^2*ff*mu r*sigma r)/0.066)^-
2.3))/((10^(1.365*t/W))*(1-10^(-
2.73*t/W) *(10^8)*sqrt(pi*n)*coth(3.143*t/W)*(1+log(W/h))*(1i*2*pi*f
f+alfa)*(1i*2*pi*ff+beta))))^2;
%для спектра импульса
fun3 = \theta(ff) (abs((AmpS*k*(beta-
alfa))/((1i*2*pi*ff+alfa) * (1i*2*pi*ff+beta))))<sup>^2</sup>;
%для ослабленного спектра импульса, умноженного на суммарный коэффи-
циент экранирования сплошного экрана с апертурами в виде круглых от-
верстий
fun4 = @(ff)(abs((((sqrt(ff*mu_r/sigma_r))/((10^(6.57*t*sqrt(ff*mu_r*sigma_r)))*
(10^5.405))+(2*ff*(1+35*(sqrt(c_w^2*ff*mu_r*signa_r)/0.066)^{-1})2.3))/((10^(1.6*t/D))*(1-10^(-
3.2*t/D) * (10^8.1)*sqrt(pi*n)*coth(3.684*t/D)))*(AmpS*k*(beta-
alfa)))/((1i*2*pi*ff+alfa) * (1i*2*pi*ff+beta))))<sup>^2</sup>;
%для ослабленного спектра импульса, умноженного на суммарный коэффи-
циент экранирования сплошного экрана с апертурами в виде прямоуголь-
ных отверстий
fun4 = (6(ff))(abs((((sqrt(ff*mu_r/sigma_r))/((10^(6.57*t*sqrt(ff*mu_r*sigma_r)))*
(10^5.405)) + (sqrt(W) *ff*(1+35*(sqrt(c w^2*ff*mu r*sigma r)/0.066)^-
2.3))/((10^(1.365*t/W))*(1-10^(-
2.73*t/W) * (10^8) * sqrt(pi*n) * coth(3.143*t/W) * (1+log(W/h)))) * (AmpS*k*
(\beta - \alpha)))/((1\dot{x}^2 \dot{z} + \beta)<sup>*</sup>ff+alfa)*(1i*2*pi*ff+beta))))^2;
nn= 1000001; %количество точек интегрирования
ff = linspace(1,4e8,nn); \frac{1}{2}диапазон интегрирования
hh = ff(2)-ff(1); \frac{1}{2} шаг интегрирования
for i=2:nn
Relay Kspl = Relay Kspl+hh*fun1(ff(i-1));
Relay Kap = Relay Kap+hh*fun2(ff(i-1));
Relay pulse = Relay pulse+hh*fun3(ff(i-1));
Relay Ke = Relay Ke+hh*fun4(ff(i-1));
end
```

```
abs(Relay_Kspl)
abs(Relay_Kap)
abs(Relay_pulse)
abs(Relay_Ke)
Font=14;
% эффективность экранирования сплошного экрана
figure('Color','w','Position',[100 100 1024 768])
semilogx(Freq,S,'b','LineWidth',2)
xlabel('f, Гц','Fontsize',Font, 'Position',[4e8 -55 1])
ylabel('S_{экр}, дБ','Fontsize',Font,'Rotation',0, 'Position',[0.25 
2450 1])
% коэффициент экранирования сплошного экрана
figure('Color','w','Position',[100 100 1024 768])
semilogx(Freq,K,'b','LineWidth',2)
xlabel('f, Гц','Fontsize',Font, 'Position',[4e8 -1e-5 1])
ylabel('K_{экр}','Fontsize',Font,'Rotation',0, 'Position',[0.25 2e-4 
1])
% коэффициент экранирования сплошного экрана в логарифмическом мас-
штабе
figure('Color','w','Position',[100 100 1024 768])
loglog(Freq,K,'b','LineWidth',2)
xlabel('f, Гц','Fontsize',Font, 'Position',[4e8 -1e-110 1])
ylabel('K_{экр}','Fontsize',Font,'Rotation',0, 'Position',[0.25 2e-4 
1])
% эффективность экранирования апертур
figure('Color','w','Position',[100 100 1024 768])
semilogx(Freq, S ap, 'b', 'LineWidth', 2)
xlabel('f, Гц','Fontsize',Font, 'Position',[4e8 -10 1])
ylabel('S_{ап}, дБ','Fontsize',Font,'Rotation',0, 'Position',[0.25
160 1])
% коэффициент экранирования апертур
figure('Color','w','Position',[100 100 1024 768])
loglog(Freq, K ap, 'b', 'LineWidth', 2)
xlabel('f, Гц','Fontsize',Font, 'Position',[4e8 5e-10 1])
ylabel('K_{ап}','Fontsize',Font,'Rotation',0, 'Position',[0.25 1 1])
% суммарная эффективность экранирования 
figure('Color','w','Position',[100 100 1024 768])
semilogx(Freq, S e, 'b', 'LineWidth', 2)
xlabel('f, Гц', 'Fontsize', Font, 'Position', [4e8 -5 1])
ylabel('S_{\Sigma}, дБ','Fontsize',Font,'Rotation',0, 
'Position',[0.25 120 1])
% суммарный коэффициент экранирования
figure('Color','w','Position',[100 100 1024 768])
loglog(Freq, Ke, 'b', 'LineWidth', 2)
xlabel('f, Tu', 'Fontsize', Font, 'Position', [4e8 5e-7 1])
```

```
ylabel('K {\Sigma}','Fontsize',Font,'Rotation',0, 'Position',[0.25 1]
1])
% перемноженный спектр импульса с коэффициентами экранирования 
сплошного экрана и апертур
figure('Color','w','Position',[100 100 1024 768])
semilogx(Freq,abs(F_spl),'g','LineWidth',2)
hold on
semilogx(Freq,abs(F_ap),'y','LineWidth',2)
hold on
semilogx(Freq,abs(F),'b','LineWidth',2)
set(gca, 'Fontsize', Font);
xlabel('f, \Gammaц', 'Fontsize', Font, 'Position', [4e8 -1e-6 1])
ylabel('F(j{\omega})','Fontsize',Font,'Rotation',0, 'Position',[0.2 
1 1])
% временная диаграмма импульса
figure('Color','w','Position',[100 100 1024 768])
plot(time,Ft,'b','LineWidth',2)
xlabel('t,c','Fontsize',Font, 'Position', [1.05e-6 -2000 1])
```

```
ylabel('f(t),В/м','Fontsize',Font,'Rotation',0, 'Position',[-5e-8 
50000 1])
```